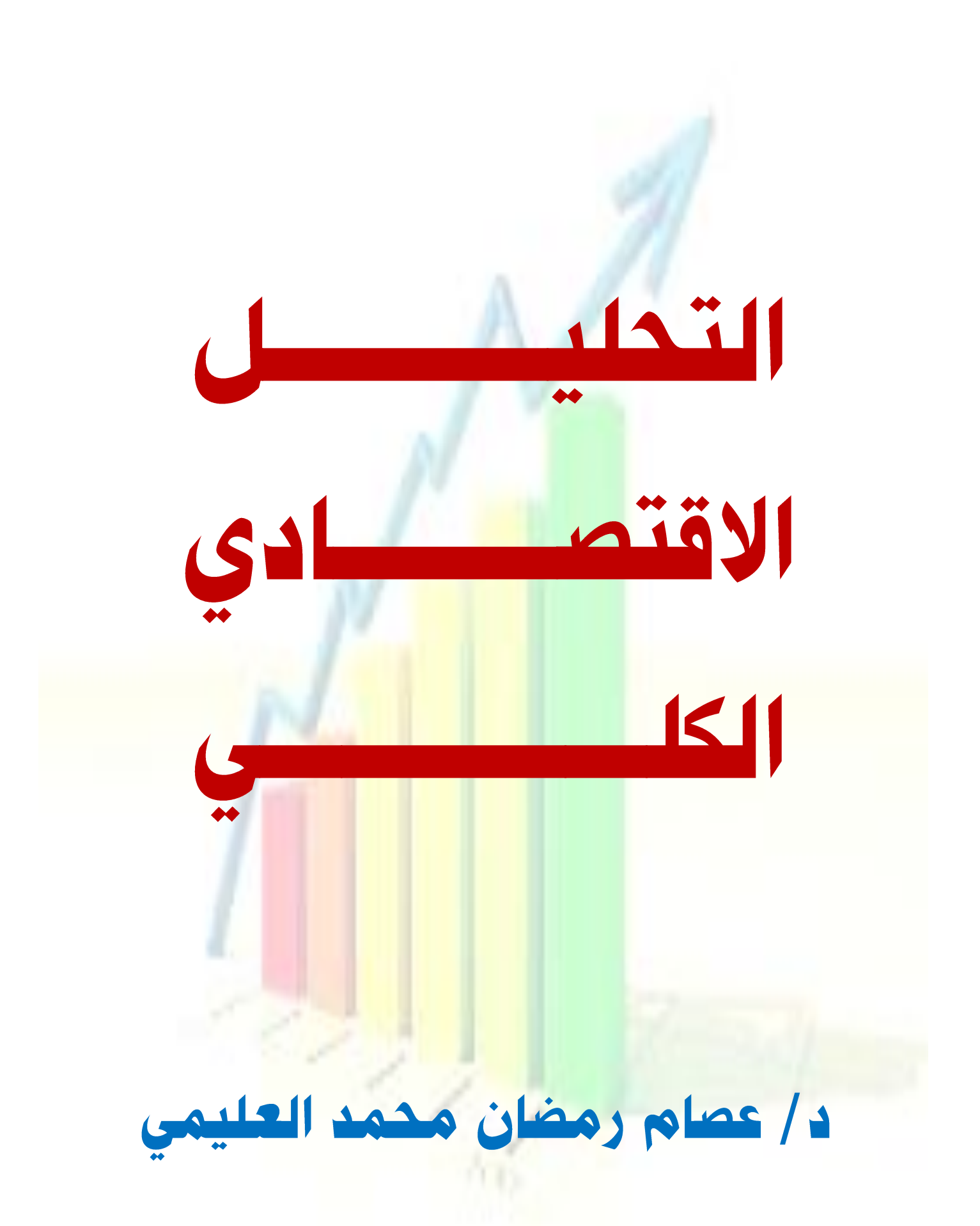

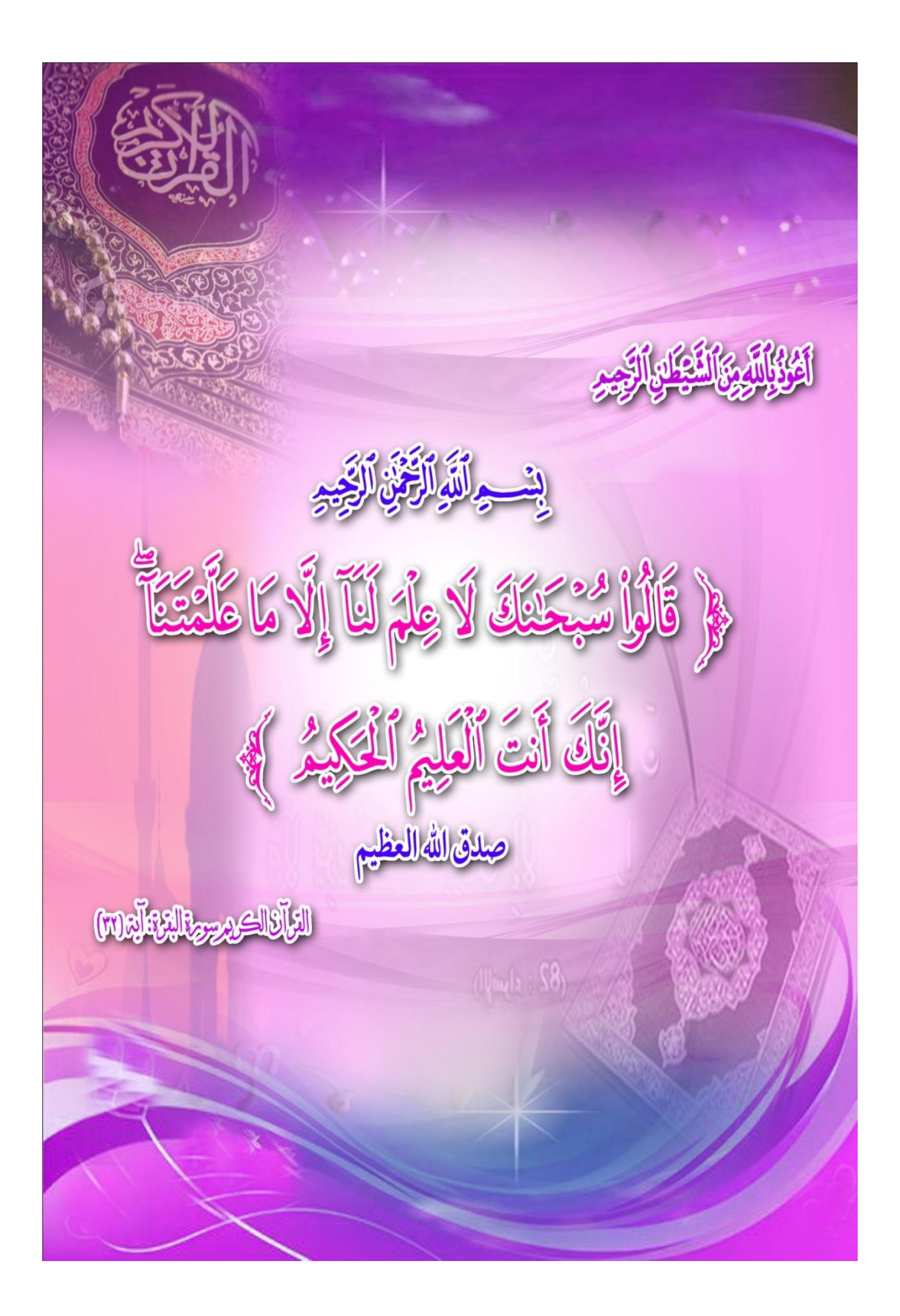

مقدمــــــة .

يسعى علم الاقتصاد إلى محاولة تفسير أحداث الحياة الاقتصادية ، وبيان الأسباب والنتائج التي سوف تتمخض من أي قرار أوتصرف اقتصادي . ومع وجود التفاعل المستمر فيما بين الأفكار الاقتصادية وبعضها البعض يمكن دانماً التوصل إلى آراء أكثر دقة عما هوقائم وما سيكون في دنيا الواقع .

ويهدف هذا الكتاب إلى تقديم جرعة في النظرية الاقتصادية الكلية لدارسي العلم من طلاب مرحلتي البكالوريوس والدراسات العليا والممهتمين بالنظرية الاقتصادية الكلية ، لذلك فقد حاولنا ــ قدر الإمكان ــ التبسيط في عرض المعلومات والتحليل خاصة في الفصول الأولى من الكتاب ، حتى يتمكن الدارس من المتابعة والاستيعاب. وتأتي أهمية دراسة الاقتصاد الكلي في أنها تمثل الأساس الذي لا غني عنه لدراسة اقتصاديات النقود والمبنوك والممالية العامة والاقتصاديات الدولمية وكذلك النمووالتنمية فبما بعد .

وأود هنا لفت انتباه الدارس إلى أن دراسة النظرية الكلية بشكل جيد ، سوف تعطي القدرة على فهم القضايا الاقتصادية التي تثار حولها الأحاديث اليومية في كافة وسائل الإعلام مثل الدخل الوطني والاستهلاك والاستثمار والبطالة والتضخم وغير ذلك .

وعلى ذلك ، فإن المهدف الرئيسي لهذا الكتاب هوجعل الدارس أكثر استيعاباً للمفاهدم الأساسية للاقتصاد الكلي ، وأدواته التحليلية ، حتى يكون بإمكانه حين ينتهي من در استه أن يستطرد إلى معلومات أكثر عمقاً . وتتمثل تلك الأهداف فيما يلي:

- ١ تزويد الدارس بدراسة تفصيلية عن مكونات الدخل الوطني والناتج الوطني والإنفاق الوطنبي وطرق قياسه والصعوبات .
- تزويد الدارس بالمعرفة اللازمة للتعرف على كيفية قياس الميل للادخار  $-\tau$ و الاستهلاك و الكفاية الحدية لر أس المال.
- تزويد الدارس بدراسة تفصيلية عن نظريات الاستهلاك والعوامل المؤثرة  $-\tau$ على الاستهلاك وعلى الطلب وعلى الاستثمار والادخار.
- تزويد الدارس بالمعرفة عن المشكلات الاقتصادية التي تعانى منها معظم  $-\xi$ اقتصاديات الدول ، كالتضخم.
- تزويد الطالب بالمعرفة اللازمة عن السياسات المالية والنقدية التي  $\overline{\phantom{a}}$ تستخدمها الاقتصاديات في الحد من المشاكل الاقتصادية.

وبنهاية دراسة هذا الكتاب يتوقع أن يكون الدارس قادرا على :

تحليل البيانات وعقد المفارنات بين الناتج والدخل للدول .  $\overline{a}$ 

- استخدام الأدوات الاقتصادية التحليلية في مجال الاقتصاد الكلي.  $-1$ 
	- استخدام النماذج الاقتصادية المختلفة في التنبؤ واتخاذ القرار  $-1$ 
		- قياس الناتج القومي وعقد المقارنات .  $-5$
		- ٥\_\_ تحليل أرقام الإنفاق الاستهلاكي والادخار .

ومع ذلك فإنني لا أدعي أنني قد وفيت جوانب الموضوع المختلفة حق قدرها ، ولكن لنتذكر قول العماد الأصفهاني ''إني رأيت أنه لا يكتب إنسان كتاباً في يومه ، إلا قال في غده : لوغير هذا لكان أفضل ، ولوترك هذا لكان أجمل ، وهذا من أعظم العبر ، وهودليل على استيلاء النقص على جملة البشر "

ولا يفوننني وأنـا فـي هذا المقام إلا أن أتوجه بشكري وعرفانـي لكل من أخذ بيدي في بداية الطريق وأرشدني إلى باب معرفة .

وأسأل الله أن يوفقني وكل من يسعى إلى حمل أمانـة الـعلم ورسالتـه بضمير حي ونفس متجردة عن المهوى .

كما أدعوالله أن يحفظ وطني وسائر بلاد المسلمين من كل شر .

 $\label{eq:2.1} \frac{1}{\sqrt{2}}\sum_{i=1}^n\frac{1}{\sqrt{2}}\sum_{i=1}^n\frac{1}{\sqrt{2}}\sum_{i=1}^n\frac{1}{\sqrt{2}}\sum_{i=1}^n\frac{1}{\sqrt{2}}\sum_{i=1}^n\frac{1}{\sqrt{2}}\sum_{i=1}^n\frac{1}{\sqrt{2}}\sum_{i=1}^n\frac{1}{\sqrt{2}}\sum_{i=1}^n\frac{1}{\sqrt{2}}\sum_{i=1}^n\frac{1}{\sqrt{2}}\sum_{i=1}^n\frac{1}{\sqrt{2}}\sum_{i=1}^n\frac$ 

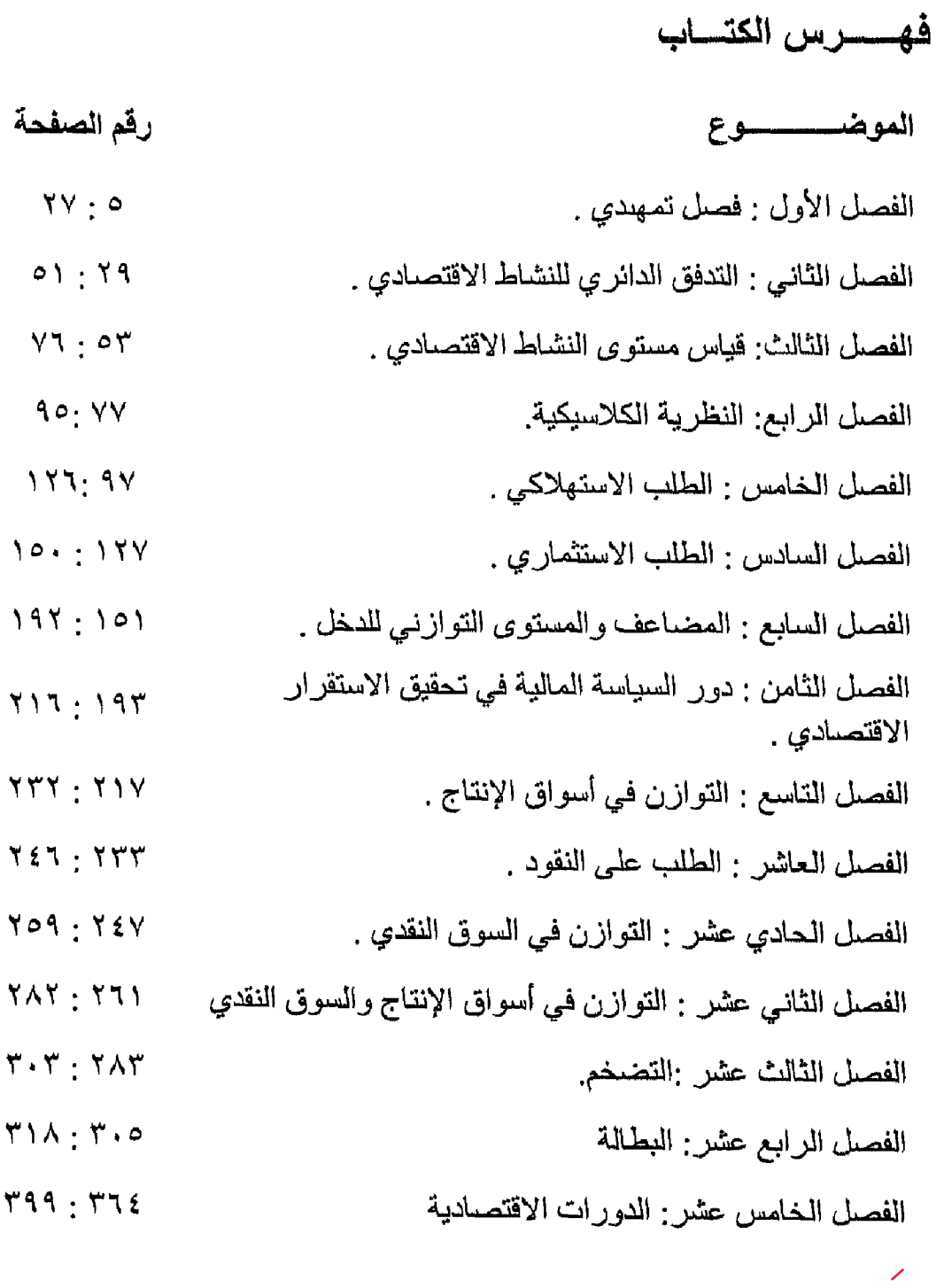

-

 $\mathcal{L}^{\text{max}}_{\text{max}}$ 

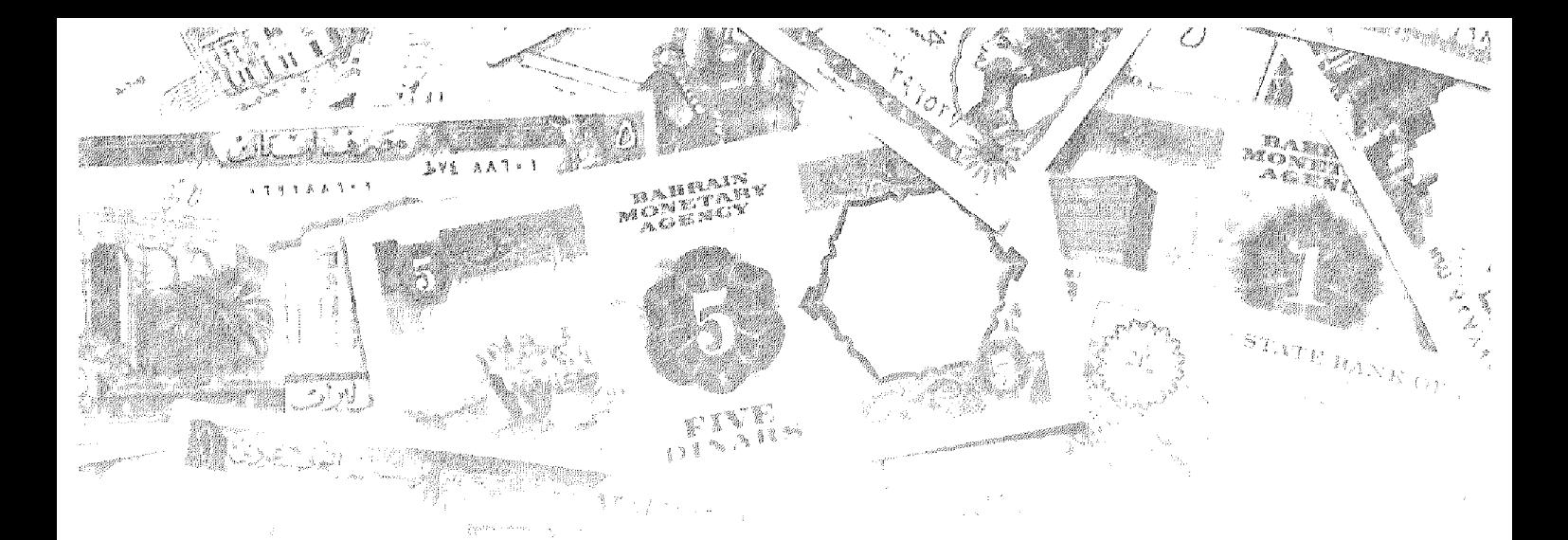

# الفصل الأول<br>قصال الههاجيدي

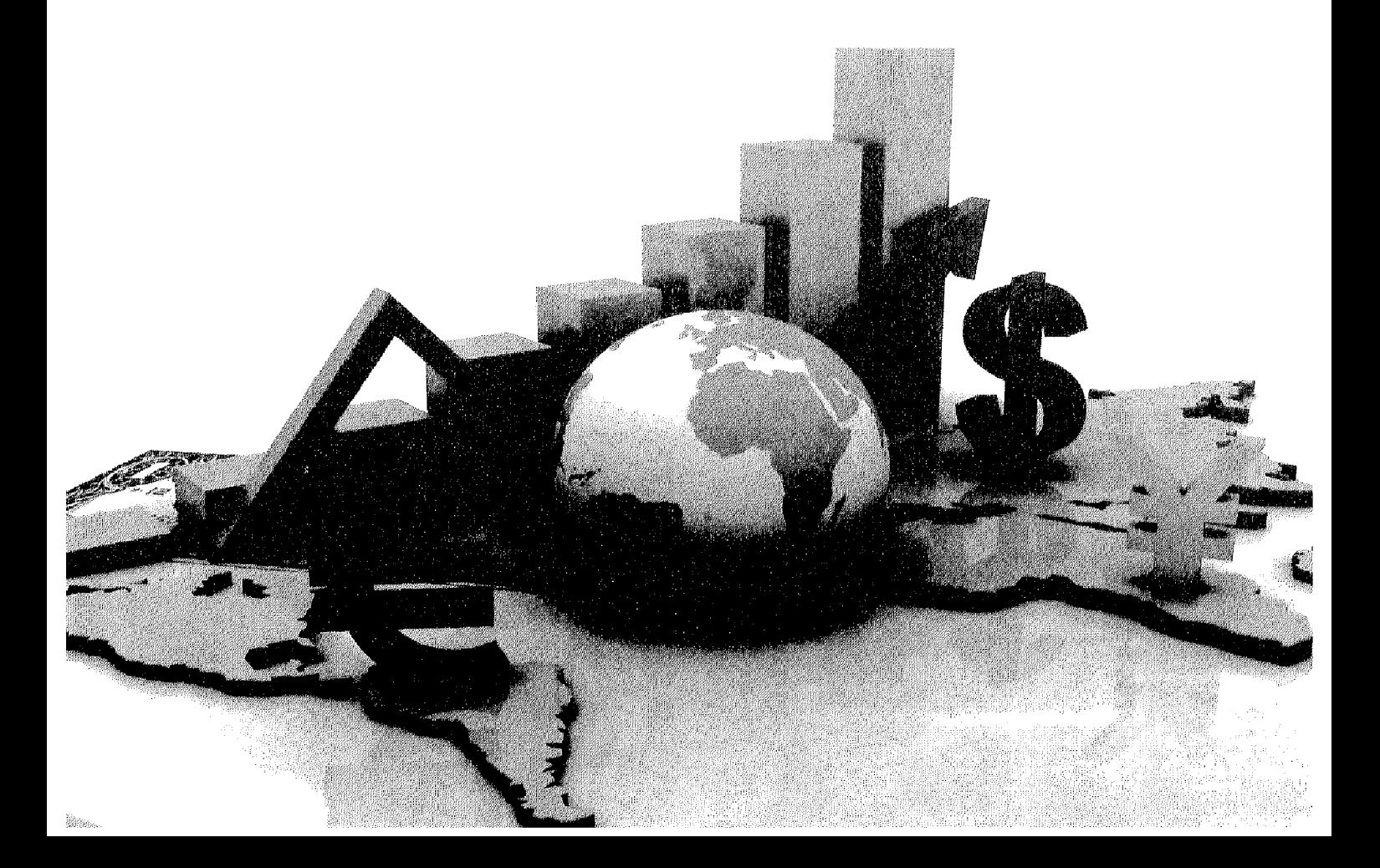

### أهداف الفصل الئول

يهدف هذا الفصل إلى حصول الدارسين على معلومات مبسطة عن :

- تعريف علم الاقتصاد .
- أدوات التحليل العلمي في الاقتصاد (النظرية الاقتصادية ، الإحصاء ،  $\bullet$ التاريخ الاقتصادي) .
	- استخدام الدوال الرياضية .  $\blacksquare$ 
		- النموذج الاقتصادي .  $\bullet$
	- المتغيرات الداخلية والخارجية .  $\blacksquare$ 
		- التحليل الجزئي والكلي .
	- أهداف السياسة الاقتصادية الكلية .  $\bullet$

مقدمسة.

يعتقد الكثير من غير المتخصصين أن علم الاقتصاد يدور في فلك موضوع واحد ألا و هوالعرض والطلب، وإذا كان ذلك الأمر يحتمل الكثير من الصحة إلى حد ما، فإن علم الاقتصـاد لا يقتصـر فقط على معرفة جانبي الـعرض والطلب، وإنمـا هناك الـعديد من الأسس والمبادئ والنظريات التي يعتمد عليها هذا العلم وتعود بالنفع على مستخدميها

فقد بات ذلك العلم أحد الأمور الهامة والتبي تمس حياة كل فرد منا سواء على المستوى الفردي أوالمنشأة أوالقطاع أوعلىي مستوى الدولة أوالمستوى العالمي، فقد أصبحت القضايا الاقتصادية تشغل حيزاً كبيراً من حياتنا اليومية. فلم يعد المستغرب أن تجد العديد من الأفراد على اختلاف مستوياتهم وتخصصاتهم يتحدثون عن أزمات البورصنة وأسعار الأسهم والسندات، ولماذا ارتفعت أسعار النفط أوالذهب وما هي أسباب تحرك أسعار صر ف العملات الأجنبية؟

وإذا كانت المجتمعات تعانى من المشاكل الاقتصادية مثل البطالة والتضخم وارتفاع نسبة الفقر وتلوث البيئة والمديونية الخارجية مما يدعوإلى ضرورة الاهتمام بعلم الاقتصماد ودراسته فإن المشاكل السياسية والاجتماعية والثقافية والفلسفية وأيا كانت طبيعتها إلا أن لها بعداً اقتصادياً. فالمشاكل السياسية المعقدة بين الدول والتبي قد تؤدي إلى زيادة حدة التوتر بينها، الأمر الذي يدفع تلك الدول إلى توجيه جزء لا يستهان به من مواردها الاقتصادية النادرة إلى الاستخدامات العسكرية، وفي حالة قيام حرب بين نثلك الدول وبغض النظر عن الدوافع، والمصـالح الاقتصـادية وراء هذه الـحروب فإنـها في نفس الوقت سوف تمثل استهلاك الموارد والمجتمع البشرية وغير البشرية وفي النهاية تمثل عبناً على موارد المجتمع مما يؤدي لحدوث اختناقات في كثير من السلع المعروضة وحدوث عوائق هامة أمام عملية التنمية الاقتصادية.

بناء على ذلك فقد أصبح علم الاقتصاد يفرض نفسه على قرار ات الأفراد والمنشآت والدول . هم النحسليل الاقتصحادي الكلسي سيستعصص المستحصص المستحصص المستحصص

تعريف علم الاقتصاد:

كلمة اقتصاد يعود أصلها إلى عصر أرسطوطإلىس ، حيث يوجد الأصل اللغوي لاصطلاح الاقتصاد في الكلمات الإغريقية الثلاث Okos, nonos, Politkos ، التبي تعني علمي التوإلى : منزل ، وقانون، واجتماعي وقد استخدمت الكلمة لتعني تدبير شئون البيات أوالمنزل. ولم يقتصر تطبيق تلك الكلمة على هذا المفهوم الضبق لدى الإغريق بل تعداه ليشمل تدبير الشئون المالية للدولة،ومحاولة الاقتصاد في النفقات العامة للدولة.

وفي اللغة العربية فإن كلمة اقتصاد تعني حسن التدبير وعدم الإسراف كما استخدم هذا المعنى في الدولة الإسلامية ليشمل ندبير شئون الدولة. وقد أنشا لمهذا الغرض بيت الخراج أوبيت مال المسلمين فالمفهوم العام للاقتصاد وكان يستخدم في الماضـي للدلالة على الاعتدال في الصرف والإنفاق.

وفي تاريخ الفكر الاقتصادي ، ظهرت في المؤلفات العلمية كلمة " الاقتصاد السياسي٬ منذ النصف الأول من القرن السابع عشر فيما صدر كتاب بعنوان '' Economique politique '' للكاتب الفرنسي Antoine de Montchristich ، الذي مزج بين الاقتصـاد والسباسية وقد تأكد استقلال علم الاقتصـاد علـى يد أدم سميث عندما قدم كتابة ثروة الأمم Wealth of Nations عام ١٧٧٦ حيث عرف علم الاقتصاد بأنه: " ذلك العلم الذي يدلنا على القوانين التي تنظم إنتاج الثروة وتوزيعها واستهلاكها ''.

بعد ذلك جاء العالم الإنجليزي ألفريد مارشال Alfred Marchal ونشر كتاب "مبادئ الاقتصاد" سنة ١٨٠٩ و عرف علم الاقتصاد بأنه "ذلك العلم الذي يدرس حياة الفرد العادية وكيف يحصل الإنسان على دخله وكيف يستعمل ذلك الدخل ".

ولكن هناك نعريف شائع الاستعمال قدمه الأستاذ روبنز Robens في كتابة " طبيعة علم الاقتصاد ومعناه " سنة ١٩٣٢ والذي عرف علم الاقتصاد: بأنه ذلك العلم الذي يدرس السلوك الإنساني كعلاقة بين الأهداف والحاجات المتعددة وبين الوسائل المختلفة ذات الاستعمالات البديلة ويتفق ميلتون فريد مانMilton Friedman إلى حد كبير مع تعريف روبنز فيعرف الاقتصـاد : بأنـه الـعلم الذي يبحث في الطرق التي تمكن المجتمع من حل المشكلة الاقتصـادية .

و على أية حال فإن اختلاف الكتاب في إعطاء تعريف جامع ومانع لعلم الاقتصـاد، وتشعب فروعه وتعددها جعل تعريف علم الاقتصاد يكاد يكون مساويأ لعدد المولفات التي ظهرت. فكل كاتب يقدم تعريفاً يعكس وجهة نظر ه. ويمكن القول إن هناك اتجاهات رِ نيسية في كل مؤلف يتصدى لتعريف علم الاقتصاد:

الاتجاه الأولى : بركز على (الغاية) ويعرف علم الاقتصاد بأنه " العلم الذي يبحث في تحقيق أكبر منفعة ممكنة بأقل مجهود ممكن" . ولقد تولد عن هذا الاتجاه الفكرة الأساسية الشائعة من أن علم الاقتصاد هو " علم إشباع الحاجات".

الاتجاه الثَّاني : يبحث في الوسائل، ويعرف علم الاقتصاد وبأنه العلم الذي ينظم العلاقة بين إنتاج الثروة وإشباع الحاجة. ويهتم التعريف بالمجتمع ككل، ويتضمن البحث عن وسيلة إشباع الحاجات خاصبة المادية فقط

الاتجاه الثالث : يدمج بين الوسيلة والغاية ويرى أن علم الاقتصاد وهو علم الندرة والاختيار بين الموارد المحددة والحاجات المتعددة أيا كان نوعها .

وهكذا نجد أن كل تعريف يعكس وجهة نظر معينة تتأثر بالهدف من إعطاء التعريف، ونتأثر بمجال الدراسة التي يستخدم التعريف من أجلها. أدوات التحليل العلمي في الاقتصاد :

يستخدم الاقتصاديين العديد من الأدو ات لتحليل البيانات و المعلومات المتاحة لديهم سعياً للتوصل إلى حلول أفضل للمشاكل التي تواجه المجتمع في الجانب الاقتصادي ، بذلك يكون قد توفر للاقتصاد مثل بقية العلوم قواعد وأدوات ثابتة يستخدمها في البحث، وفِّد تمثَّلت تلك الأدوات التحليلية لعلم الاقتصـاد في الآتي:

> ١ ـ النظر بـة الاقتصـاديـة . ٢- الاحصـــاء ٣- التاريخ الاقتصادي .

#### ١) النظرية الاقتصادية: Economic Theory

من أشهر وأهم أدوات التحليل الاقتصادي وتتكون النظرية من الأتبي:

- ا التعريفات Definition : تلعب التعريفات أهمية في إظهار معنى المصطلحات المستخدمة في النظرية، الأمر الذي يبعد النظرية عن الغموض حيث يضع التعريف حداً فاصلاً بين الشيني المراد تحديد والأشياء الأخرى.
- ٢- ا**لفروض Assumptions :** كل نظرية تحتوي على عدد من الفروض الأساسية والتي نتبسط الواقع ونسهل دراسته ولا يجب أن يظن البعض أن النتبسيط يعني البعد الواقع أوالخروج عنه. لأن النظرية إذا ابتعدت عن الو اقع أصبحت خيالية وليس لها قيمة من الناحية التطبيقية.
- ٣- التنبوات Hypotheses : يجب أن تضع النظرية تنبوات عن الأحداث المتوقعة تحت ظروف معينة ويجب دائماً من إجراء اختبار ات لتلك التنبؤات التي تخبرنا بها النظرية حتى يمكننا التأكد من قدرة النظرية على تفسير الو اقع و التأكد من صحتها.

#### ٢) الإحصاء : Statistics

أصبحت الإحصباء أحد الأدوات الهامة في التحليل الاقتصبادي فقد تطور أسلوب جمع البيانات والمعلومات وتبويبها، وتصنيفها ثم تحليل تلك البيانات للوصول إلى نتائج معينة نفيد الاقتصـادي. ويجب أن يكون الاقتصـادي على قدر كبير من الإلمـام بمصـادر البيانات الإحصائية وتحديد درجة الثقة فيها ومعرفة الأسلوب الإحصائي المناسب لتحليلها للوصول إلى نتانج سليمة ولابد من الجمع بين الأسلوب الإحصائي والرياضي للقيام بالتحليل الاقتصادى بشكل سليم

#### ٣) التاريخ الاقتصادي: Economic History

 $\mathbf{C}, \mathbf{C} \in \mathcal{C} \cap \mathcal{C} \subseteq \mathcal{C} \subseteq \mathcal{C}$ 

هوسائل للأحداث الاقتصادية في أي فترة زمنية سابقة للفترة الزمنية التي تدور فيها عملية البحث والنحليل وعملية نسجيل الأحداث الاقتصادية تعتبر من الأمور المفيدة في التحليل الاقتصادي ولا تقل أهمية عن الأدوات الأخرى وذلك لأن:

- محاولة فهم ظاهرة اقتصادية معينة يعتمد على امتلاك الحقائق التاريخية  $\rightarrow$ عنها
- التسجيل التاريخي للأحداث يعتمد في أنه يظهر كيفية ارتباط العوامل  $-7$ الاقتصادية بالأخرى غير الاقتصادية.
- كثير من الأخطاء التي ارتكبها رجال الاقتصاد في الوقت الحاضر ترجع  $-\mathsf{r}$ لعدم الإلمام بالتجارب السابقة.

\*\* استخدام الدوال الرياضية للتعبير عن العلاقة بين المتغيرات

الاقتصادية :

تستخدم الدوال الرياضية للتعبير عن المتغيرات الاقتصادية والعلاقات القائمة بينها ووجود علاقة دإلىة Functional Relationship بين متغيرين يعني أن كمية أوقيمة هذه المتغير ات مر تبطة بعضـها البـعض، و أن أي تغير في متغير يؤدي لتغير في المتغير الأخر .

و قد تكون هذه الدالة عكسية إذا كان التغير في المتغير المستقل يؤدي إلى تغير في عكس الاتجاه (في المتغير التابع) ، فعلى سبيل المثال في دالة الطلب لوارتفع ثمن السلع (منغير مستقل ) بيزدي لنقص الكمية والمطلوبة (منغير نابع). وقد نكون الدالة طردية إذا كان التغير في (المتغير المستقل) يؤدي إلى تغير في نفس الاتجاه في (التغير التابع) مثل العلاقة بين الثمن والكمية المعروضة.

وقد تكون الدالة خطية Linear والنبي يعبر عنها بخط مستقيم حيث تكون نسبة التغير بين المتغير المستقل والتابع ثابتة وقد تكون دالة غير خطية بعبر عنها بمنحنى حبث تكون نسبة التغير -مختلفة.

#### النموذج الاقتصادي : Economic Model

أصبحت النماذج إحدى الوسائل الاقتصادية التي يعتمد عليها الاقتصاديين في الأبحاث الاقتصادية لإظهار بعض العلاقات بين أسباب ونتائج معينة وتضع لنا شروط مطلوبة لتحقيق وضع معين أوكل مشكلة محددة والنموذج هوتمثيل مشكلة اقتصادية أووضع اقتصادي معين في صورة رياضية تشمل عدداً من العلاقات تحتوي على متغير واحد (أوأكثر) مثل نموذج الطلب أوالعرض لتحديد سعر السوق ومن أقدم النماذج كان نموذج المدخلات والمخرجات Input-output أوما يطلق عليه نموذج التشابك القطاعي .

#### المتغيرات الداخلية والخارجية : Endogenous Exogenous Variables

المتغيرات الداخلية هي التي أخذتها النظرية في الحسبان أي أنها تحسب في النموذج الاقتصـادي ، أما المتغير ات الخارجية فهي محددة بـعوامل خار ج إطار النظرية الاقتصادية

مثال الإنتاج الزراعي يظهر لنا الفرق بين المتغير الداخلي والخارجي . حيث يتحدد حجم الإنتاج الزراعي بكمية عناصر الإنتاج المستخدم وهي الأرض والعمل ورأس المال، فإذا تغير أحد هذه المتغيرات فإن الإنتاج الزراعى سوف يتغير وتسمى تلك المتغيرات بالمتغيرات الداخلية . أما تغير الظروف الطبيعة مثل درجة الحرارة أوالأمطار وأثرها على الإنتاج الزراعي فتعتبر تلك المتغيرات متغيرات خارجية.

#### المتغيرات الأرصدة Stocks والتيارات Flows :

الرصيد هومتغير يقاس عند نقطة معينة من الزمن، أمام التيار فهومتغير يقاس خلال فترة زمنية معينة فمثلاً الثروة تعتبر رصيد، أما الدخل فهوتيار لأنه يقاس خلال فترة من الزمن، مثل الدخل في إلىوم أوالأسبوع أوالشهر أوالسنة مع ملاحظة أن المنغير ات الأرصدة تتغير فقط عن طريق حدوث تغير في التيار ات .

التحليل الجزئي والتحليل الكلي : Microeconomics and Macroeconomics تنقسم دراسة النظرية الاقتصادية إلى فرعين رنيسين وهما:

.<br>The College and data are not interested by a bank of the collection of the collection of the collection of the<br>nother coldinate collection of the collection of the collection of the Collection of the coldinate the collec

الاقتصاد الجزئي والاقتصاد الكلي وكما هومعروف يتناول تحليل الاقتصاد الجزئي البحث في النشاط الاقتصادي على مستوى الوحدات الإنتاجية أوالاستهلاكية الصغيرة مثل الأسر Households والمنشأت Firms فالاقتصاد الجزئبي بهتم ــ مثلأًـــ بالكيفية التي توزع الأسرة دخلها بين الإنفاق على السلع والخدمات التي يرغب في الحصول عليها بحيث يحصل على أقصى إشباع ممكن كما يهتم بالكيفية التي تستطيع ببها المنشأت تجميع عناصـر الإنتاج، وتحديد مستوى الإنتاج الذي يمكن المنشأة من تحقيق أقصمي ربح Profit-Maximizing بأقل تكلفة ممكنة.

وقد اعتمد التحليل الجزئي في دراسته على فكرة هامة تدور حول إذا كانت الظاهرة الاقتصادية تتأثَّر بعدد من المتغيرات، فإنه من السهولة أن نقوم بتثبت بعض هذه المتغير ات وتغيير البعض الأخر، ومتابعة التحليل، ثم إدخال المتغيرات التبي تم تثبيتها بعد ذلك في الاعتبار ٍ وقد ظهر ذلك في أكثر من موضوع من موضوعات الاقتصـاد المجزئـي ، فعلـي سبيل المثال عند دراسة الـعلاقة بين الثمن والطلب علـي سلعة معينة

أما الاقتصـاد الكلي فهم يهتم بدر اسة الأسلوب الذي يعمل به الاقتصـاد الوطني في مجموعة حيث يركز على دراسة القوى المختلفة التي تؤثر في مستوى أداء الاقتصاد الوطني ، وتحديد المتغيرات التي تؤثر على مستوى الأداء مثل مستوى الناتج الوطني أوالدخل الوطني أوالإنفاق الوطني وكذلك مستوى التوظيف أوالبطالة والمستوى العام للأسعار، وليست بالناتج أومستوى الأسعار في كل منشأة أوصناعة على حدة، ويسعى التحليل الاقتصادي الكلي إلى دراسة التوازن الشامل حيث يطلق على دراسة الظواهر الاقتصادية الكلية على مستوى الاقتصاد الوطني بالدراسة الواقعية، حيث لا يلجأ إلى الاعتبار كل المتغيرات التي تواجه الظاهرة للتوصل إلى دراسة كاملة للتوازن الاقتصادي بوجه عام.

ويتوسع الافتصباد الكلي فلا يقتصبر على دراسة وتحديد المتغيرات الكلية التي تعبر عن الأداء الاقتصـادي، وإنمـا يتسع اهتمـامـه ليشمل كذلك الـعوامل التـي حدد مـجموعة أخر ي من المتغير ات الفر عية، فعل سبيل المثال عند در اسة الدخل الوطني، فإنه ببحث في توزيع ذلك الدخل على عناصر الإنتاج المختلفة ( الأرض والعمل ورأس المال والتنظيم ).

لذلك بواجه التحليل الاقتصادي الكلي صعوبة رئيسية تتلخص في كثرة عدد المنغيرات الكلية محل البحث، والتقصير والصعوبة في الوصول إلى حلول سليمة للمشاكل المختلفة لذلك بلجأ الاقتصاديون إلى استخدام الأسلوب الرياضيي.

ويمكن أن نلاحظ وجود فرق آخر بين دراسة الاقتصاد الجزئي الكلي، فالاقتصاد المجزئي يفترض، أن الناتج الكلبي والمستوى العام للأسعار محددان، لذلك يدرس ذلك الفرع كيف يتحدد الناتج والأسعار للسلع بشكل فردى في حين يتعامل الاقتصاد الكلي مع الناتج الكلي والمستوى العام للأسعار كمتغيرين ويحاول أن شرح كيف يتحددان وبالرغم من أن الفصل بين الاقتصاد الكلي الذي يهتم بالإجماليات والجزئي التي تهتم بدراسة مكونات تلك الإجماليات يعد مفيداً من الناحية التحليلية، إلا أن الفصل بينهما لا يعد نهائياً. فتكوين الأجزاء يؤثر على الإجمالي ، كما أن الإجمالي يؤثر على الأجزاء ، فالناتج الوطني الإجمالي ، ما هوإلا مجموع ما ننتجه كافة المشروعات أوالوحدات الإنتاجية الفردية في الاقتصاد الوطني.

ولا يمكن اعتبار الاقتصاد الكلي أكثر أوأقل أهمية من الاقتصاد الـجزئـي، وليس من الضروري أن يفيد دراسة أحدهما قبل الأخر ¸ وبالرغم من الاختلاف الواضح بين الاقتصاد (الكلي والجزئي) إلا أن الحدود بينهما غير واضبحة تماماً فهناك كثير من التداخل فيما بينهما ولكن السبب الرئيسي في الفصل بين دراسة الاقتصاد الكلي والاقتصاد الجزئي ، هوأن نتائج الاقتصاد الكلي لا يمكن استنتاجها من تجميع أساسيات الاقتصـاد الـجزئي ، لذلك على الباحثين النظر بـاهتمـام إلى فر\_عي النظرية الاقتصـادية.

أهداف السياسة الاقتصادية الكلية :

#### The Goals of Macro-Economic policy

تسعى أي سياسة اقتصادية إلى تحقيق أهداف محددة، لذلك فإنه بدون تلك الأهداف تصبح عملية وضع أوصياغة سياسة معينة أمرأ شديد الصعوبة ونسعى النظرية الاقتصـادية الكلية لتفسير لمـاذا تظهر المشكلات الاقتصـادية ثم تحدد الكيفية التي يمكن بـها علاج نلك المشاكل والتغلب علـى الصـعوبات الممكنـة ¸ وفـى الواقع فإنـه هناك أربعة أهداف للاقتصاد الكلبي يذكرها الاقتصاديين وهي نتعلق بالعمالة والأسعار والإنتاج والنوازن الخارجي ، والتي يمكن الإشارة إليها فيما يلي:

#### الهدف الأول: العمالة الكاملة Full Employment

وتعني العمالة الكاملة ( نظرياً ) استخدام كل القوة العاملة المناحة لدى المجتمع استخداماً كاملأ وهذا يعني توفير فرصنة عمل لجميع الأشخاص القادرين على العمل والر اغبين فيه وقد يعتقد البعض خطأ أن تحقيق العمالة الكاملة يقتضي أن يكون معدل البطالة = صفر غير أن معدل البطالة الذي يساو ي صفر أ لا يمكن نحقيقه Unattainable.

حيث إن استيعاب جميع الأفراد القادرين والراغبين في العمل في وظائف يتطلب إحداث زيادة في الطلب الكلي على السلع والخدمات بدرجة تكفي لاستيعاب القوى العاملة تلك ، غير أن ذلك من شأنه أن يؤدي لحدوث التضخم وارتفاع الأسعار وإعادة توزيع الدخل في غير صـالح الطبقات الفقيرة .

أضيف إلى ذلك أن حصول كل فرد على الوظيفة التي تلائم مؤهلاته وخبراته يحتاج إلى وقت معين في البحث عن وظيفة.

ومن هنا يمكن أن نشير إلى أن العمالة الكاملة ( من الناحية العملية ) تعني الاستخدام الكفء للعمالة بما لا تخل باستقرار الأسعار أوالنموالاقتصادي لذلك فلابد من وجود معدل معين من البطالة في أي دولة يطلق عليه اسم المعدل الطبيعي للبطالة و هو المعدل الذي عنده يتحقق الاستقر ار في الأسعار وفي النمو الاقتصـادي.ويكون معدل البطالة العادي يساوي معدل البطالة الفعلي إذا كان الناتج الوطني الفعلي يساوي الناتج الوطني المحتمل (أي الذي يتحقق عند مستوى العمالة الكاملة).

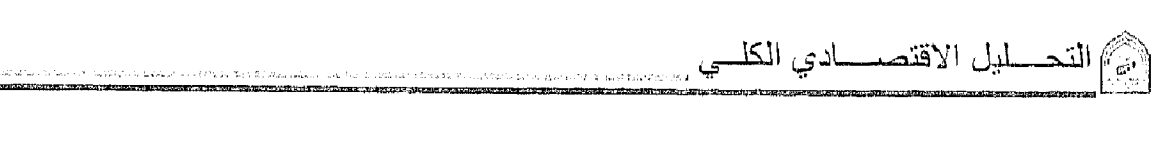

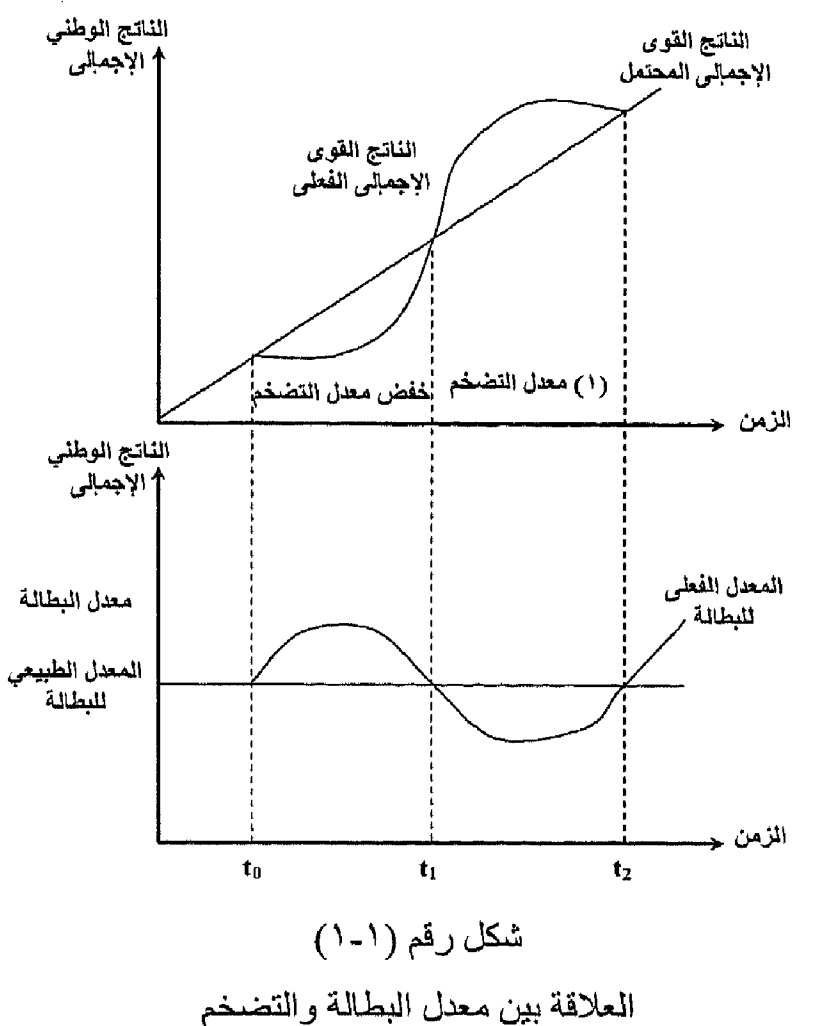

عند الزمن t<sub>o</sub> الناتج الوطني الإجمالي الفعلي = المحتمل لذلك يكون معدل البطالة تساوي المعدل الطبيعي. بين الزمن t, ، t يكون الناتج الوطني الفعلي أقل من المحتمل لذلك يزيد معدل البطالة الفعل عن المعدل الطبيعي وعندما يحدث التوازن عند ,t تختفي البطالة الزائدة وتعود لحالة تساوي المعدل الطبيعي للبطالة مع المعدل الفعلي.

وإذا كان الناتج الفعلى أقل من المحتمل دل ذلك على زيادة معدل البطالة الفعلى أكبر من المعدل العادي.

ويقاس معدل البطالة بنسبة عدد العاطلين إلى القوة العاملة وذلك كنسبة مئوية حيث إن معدل البطالة = (عدد العاطلين ÷ أعداد القوة العاملة)×١٠٠ وكلما ارتفع معدل البطالة زاد الفاقد الاقتصادي وزادت معاناة الأفراد الباحثين عن فرص للعمل وانتشرت معدلات الجريمة التي تهدد الاستقرار الاجتماعي. و على الرغم من أن جزءاً من البطالة يقل إذا قامت الدولة تقديم مزايا مثل التأمين ضد البطالة والمدفو عات التحويلية المختلفة. ويبدوأن خطر البطالة قد طال معظم دول العالم بما فيها الدول المنقدمة وعلىي رأسها الولايات المتحدة الأمريكية ٍ لذلك وضع هدف تحقيق العمالة كاحد أهم أهداف السياسة الاقتصادية الكلية، ويقترح بعض الاقتصاديين أن يكون معدل البطالة ٤٪ كهدف موقت قابل للتغيير حسب الظروف القائمة كل دولة.

#### النهدف الثاني: استقرار الأسعار Price Stability

استقرار الأسعار يعنى هنا أن المستوى العام للأسعار لايرتفع أوينخفض بمعدلات كبيرة. لذلك فإن هذا الاستقرار لا يعني أبداً أن يكون معدل التضخم مساوياً للصفر ، حيث إن هذا الهدف قد لا يمكن تحقيقه عملياً أوقد لا يكون مر غوياً فيه في بعض الحالات فقد تحدث زيادة في الإنتاج يصاحبها زيادة في التكاليف لذلك تكون زيادة الأسعار أمراً هاماً لتغطية الزيادة الحادثة في التكاليف وهنا يكون زيادة الأسعار أمراً محفزاً لزيادة الإنتاج كما أن التضخم قد يكون أحد الوسانل المستخدمة في عملية تمويل الننمية، بفرض ضرانب على بعض السلع الاستهلاكية واستخدام حصيلتها في إنشاء بعض المشر و عات الاقتصادية

وتسعى الدول لإحداث استقرار في الأسعار وذلك لأن التضخميودي إلى خسار ةالبعض ومكسب للبعض الأخر ، وفي الغالب وعلى حساب أصحاب الدخول الثابتة والمنخفضة، كما يحقق المدين مكاسب في ظل التضخم على حساب الدائن. وير ي البعض أن التضخم لـه تأثير عكس على الاقتصــاد الوطني فقد بصبب المجتمع بـالـعجز في ميز ان المدفو عات ، وقد يؤدي إلى نموالناتج والعمالة بسرعة أقل مما كانت عليه أثناء استقرار الأسعار.

ونقاس الأسعار أوتغيراتها باستخدام الرقم القياسي لأسعار المستهلك (CPI) والأرقام القياسية لأسعار المنتج والرقم القياسي الضمني لاستبعاد أثر التغير في الأسعار من الناتج الوطني الإجمالي.

#### الـهدف الثالث: النموالاقتصادي Economic growth

لكي يتحقق النمو الاقتصادي فيجب حدوث زيادة مستمرة في متوسط الدخل الفردي الحقيقي، و هذا يتطلب أن يكون معدل نموالدخل الكلي أكبر من معدل نموالسكان، و هذا يؤدي بدور ة إلى زيادة نصبب الفرد من الدخل الحقيقي ( وليس الدخل النقدي ) و هذا لا يحدث إلا إذا كان معدل نمو متوسط الدخل النقدي κ أكبر من معدل الزيادة في الأسعار .

ويفضل أن يكون معدل النمو مستقر أ بمعنى أن يكون موجباً باستمر ار أو على الأقل ِ ثَابتاً. ويجب أن يتمتع معدل النموالاقتصادي بالاستمرارِ، حيث إن الزيادة العارضة أوغير المستمرة نتيجة لظروف ما، ما تلبث أن تزول لا تعد نمواً اقتصاديا. فالزيادة في الدخل الحقيقي يجب أن تستمر بفعل قوى دفع معينة تضمن لها الحدوث.

المهدف الرابع : التوازن الخارجي External Balance

يعد التوازن الخارجي واحداً من أهداف الاقتصاد الكلي ويتم في ميزان المدفو عات Balance of payment تسجيل المعاملات التي تتم بين أفر اد داخل الدول وأفر اد خارجها. ونشتمل تلك المعاملات انتقال السلع والخدمات ورؤوس الأموال والعمالة من بلد إلىي آخر , وينقسم ميز ان المدفو عات إلى جانبين أحدهما دائن والأخر مدين.

حيث بشمل الصـادرات من السلع والخدمات في الجانب الدائن باعتبار ها بنوداً موجبة أومتحصلات Inpayments، بينما تسجل الواردات من السلع والخدمات في الجانب المدين باعتبارها بنوداً سالبة أومدفوعات out payment وعند دخول رؤوس الأموال إلى داخل دولة ما من بقية دول العالم توضع في الجانب الدائن باعتبارها متحصلات. في حين خر و ج أي أموال من الدولة إلى الخار ج يسجل على أنها مدفو عات أي في الجانب المدين.

ويكون لدينا احتمالات أهمها إذا تجاوزت بنود المتحصلات ( الدائن ) بنود المدفو عات ( الدائن ) دل ذلك على وجود فائض في ميز ان المدفو عات، و عكس ذلك إذا تجاوزت بنود المدفوعات( المدين) بنود المتحصلات ( الدائن ) دل على وجود حالة عجز في ميز ان المدفو عات وسواء أكان ميز ان المدفو عات في حالة عجز أو فائض فإن الدول عليها أن تتخذ عدداً من الإجراءات الإصلاحية بهدف عودة ميزان المدفوعات لحالة التوازن وتستخدم مدفوعات الذهب وحركات رؤوس الأموال قصيرة الأجل بهدف إعادة الميزان لحالة التوازن، وعلى ذلك يعتبر التوازن الخارجي أحد أهم الأهداف الاقتصادية الكلية

سياسات الاقتصاد الكلي:

يلجأ الاقتصاديون في محاولتهم للتغلب على المشاكل الاقتصادية (مثل البطالة أوالتضـخم أو الـعجز في ميز ان المدفو عات) إلى استخدام الـعديد من السياسات الاقتصـادية التي تسعى للتغلب على تلك المشاكل أولتحقيق أهداف معينة يتفق عليها معظم الأفراد من توفير فرص للعمل أورفع معدلات النموالاقتصادي أوتحقيق الاستقرار في الأسعار أوالتوازن الخارجي.

وسواء اتفق الاقتصاديون على استخدام توليفة معينة من السياسات أواختلفوا، وسواء أكانت نلك السياسات شاملة أم تفصيلية وسواء اعتمدت نلك السياسات على التدخل الحكومي بشكل واسع أويترك قوى السوق لتلعب الدور الأكبر ، فقد اتفق العلماء على وجود عدد من السياسات الاقتصادية الكلية أهمها:

#### 1 ) السياسة المالية : Fiscal Policy

تتكون السياسة المالية من أداتين رنيسيتين وهما: الضرانب والإنفاق الحكومي وحيث تعتبر الضرائب من أهم مصادر إيرادات الدولة ، وزيادة الضرانب تؤدي إلى خفض دخول الأفراد وبالتالي تلعب تأثير على معدلات الإنفاق وبالنالي نؤثر على الطلب الكلبي وكما نؤثر على قرارات الاستثمار والعكس نلعب خفض الضـرانب دور أ هاماً في تحسين دخول الأفراد ورفع معدلات الإنفاق والطلب، كما تؤدي إلى تحفيز رجال الأعمال على الاستثمار.

أما الإنفاق الحكومي فهي أحد عناصر الطلب الكلي تمثل إنفاق الحكومة على السلع والخدمات، والذي تؤثَّر على حجم الإنفاق الوطني وكذلك حجم الناتج الوطني. وللسياسة المالية استخدامات كثيرة فعلى سبيل المثال تستطيع الدولة استخدامها للحد من التضخم الناتج من ارتفاع الطلب الكلي بمعدلات أكبر من العرض الكلي وذلك عن طريق إما خفض الإنفاق الحكومي أوزيادة الضرائب أوكلأهما معأ

#### ٢ ) السياسة النقدية: Monetary Policy

تستطيع الدولة التدخل في النشاط الاقتصـادي عن طريق السياسة النقدية والتـي يتحكم فيها البنك المركزي. حيث يقوم بإدارة السياسة النقدية عن طريق التحكم في الكمية المعروضية من النقود، وذلك باستخدام عدد من الأدوات والسياسات سواء الأدوات الكمية المباشرة أوالنوعية

ويستخدم البنك المركزي أدواته سواء لزيادة عرض النقود أولخفض المعروض منها

ممايوش على عددمن المنغير ات الاقتصادية الهامةومن بينهاسعر الفائدة فعلى سبيل المثال لعلاج مشكلة البطالة أوالركود يتدخل البنك المركزي بزيادة المعروض النقدى فتقل أسعار الفائدة الأمر الذي قد يشجع على زيادة معدلات الاستثمار ويزداد حجم المشرو عات ويز داد الطلب على العمالة ويزداد الدخل وتعالج حالة الركود، ويفعل العكس مع حالات التضخم

#### ٣) السياسة الدخلية : Income Policy

تستخدم سياسات الدخول في محاربة التضخم، ويطلق على تلك السياسات اسم سياسات الأجور والأسعار، فعندما نرتفع معدلات التضمخ بشكل واسع وسريع تتدخل الحكومة به للرقابة على الأجور والأسعار وتلقى مثل تلك السياسات المعارضة بسبب أن تدخل الحكومة بهذه السياسات تودي للحد من كفاءة الأسو اق.

#### ٣) السياسة الخارجية :

ويشير الاقتصاديون إلى ظهور السياسات الاقتصادية الخارجية وذلك بسبب زيادة أحجام التجارة الخارجية وتأثيرها علىى النشاط الاقتصـادي لكل دول العالم بلا استثناء. لذلك تستخدم الدولة نوعين من السياسات في ذلك المجال و هي: السياسة التجارية و التي تهدف للتأثير على حجم التجارة سواء التي تميل إلى تحرير التجارة أوالتي تهدف إلى وضع قيود عليها، النوع الأخر وهي سياسات الصرف والتي تؤثر على سعر صرف العملة المحلية مقارنة للعملات الأجنبية وهناك العديد من أنظمة الصرف بعضها يميل إلى الحرية بترك سعر الصرف يتحدد حسب قوى العرض والطلب، وبعضها يتضمن السعي نحو إيجاد سعر صرف ثابت. و هناك الكثير من أنظمة الصرف بين النو عين.

وحتى تنجح السياسات الاقتصادية الكلية في الوصول لأهدافها يجب على واضعى تلك السياسات أن ينسقوا فيما بينها وذلك حتى لا يحدث تعارض فعلى سبيل المثال إذا أر ادت الدولة الحد من التضخم فإن عليها أن نتسق بين السياسة المالية (بخفض معدلات الإنفاق الحكومي أوبأحداث زيادة في معدلات الضررائب)، والسياسة النقدية ( بخفض الكمية المعروضة من النقود ) حتى يمكن أن تكون تلك السياسات فعالة. كما أن هناك ظروف قد تجعل السياسة المالية غير فعالة، في حين أن هناك أوقاتاً تكون فيها السياسة النقدية أقل فعالية من السياسة المالية.

Ť.

and the decomptance of the characters of the second part of the second second second second second second second second second second second second second second second second second second second second second second seco

- هناك نـعريفات عديدة لـعلم الاقتصـاد ، بـعضـها يركز علـى المغايـة والمهدف ، والأخر يركز على الوسيلة المستخدمة للوصول إلى الهدف ، واتجاه أخير يجمع بين الهدف والوسيلة .
- إن أفضل تعريف لعلم الاقتصاد وهووضع إطار يجمع أهم موضوعات العلم ومجالاته المختلفة .
	- هناك ثلاثة أدوات تستخدم في التحليل العلمي في الاقتصاد و هي :
		- ١- النظرية الاقتصادية .
			- ٢- الإحصاء.
		- ٣- التاريخ الاقتصادي .
- النموذج الاقتصادي هوتمثيل لمشكلة اقتصادية في صورة رياضية تحتوي  $\bullet$ على العديد من المتغير ات والعلاقات .
- المتغيرات بعضها يكون تابع والأخر مستقل ، وهناك متغيرات داخلية  $\bullet$ وأخرى خارجية وهناك متغيرات رصيد وأخرى تيار .
- لكي نفهم علم الاقتصاد يجب أن نعرف أنه يتناول التحليل الجزئي وكذلك  $\bullet$ التحليل الكلي .

تتمثل أهداف السباسة الاقتصادية الكلية في الآتي :

- تحقيق العمالة الكاملة بتوفير فرص عمل لجميع الأشخاص القادرين على العمل والراغبين فيه .
- تحقيق استقرار في الأسعار بشرط ألا يحدث ارتفاع أوانخفاض كبير في الاسعار .
- تحقيق النموالاقتصادي ، بشرط أن يكون معدل نموالدخل أكبر من معدل نمو السكان .
- تحقيق التوازن الخارجي في ميزان المدفوعات الذي يتكون من جانبين أحدهما دائن والآخر مدين .

أهم السياسات الاقتصادية الكلية :

اتفق العلماء على وجود عدد من السياسات الاقتصادية الكلية أهمها:

- السبياسة المالية Fiscal Policy : وتتكون من أداتين هما الضر انب والإنفاق الحكومي .
- السبياسة النقدية Monetary Policy : وتتمثل في قيام السلطة النقدية في  $\bullet$ التحكم في كمية النقود المعروضة باستخدام عدد من الأدوات والسياسات سواء الكمية المباشرة أوغير المباشرة أوالنوعية .

السياسة الدخلية : Income Policy عن طريق استخدام سياسات الأجور والأسعار .

السياسة الخارجية :

وتهدف للتأثير على حجم التجارة .

ويجب التنسيق بين تلك السياسات الكلية حتى يمكن التوصل للأهداف الموضوعة.

- التدريب الأول أسنلة على الوحدة الأولى : أولأ : أجب عن الآتي : عر ف علم الاقتصاد موضحاً الاتجاهات المختلفة في التعريفات .  $\overline{\phantom{0}}$ ٢\_ وضح أهم موضوعات ومجالات علم الاقتصاد . ٣\_\_ فرق بين المتغير ات الرصيد والتيار ؟ وأعطى أمثلة من عندك . ٤- ما معنى النموذج الاقتصادي ؟ 0\_ ما هي أهم السياسات الاقتصادية الكلية ؟ ٦- هل معنى أن تحقق الدولة العمالة الكاملة عملياً أن يكون معدل البطالة = صغر ؟ من وجهة نظرك وحسب الظروف الاقتصادية للوطن ، رتب أهم الأهداف  $\sim$   $\sim$   $\vee$ الاقتصادبة الكلبة؟ ثانياً : أذكر لماذا توافق أوتعترض على مدى صحة العبارات التالية في حدود خمسة أسطر علم الأكثر : لا يوجد أية اختلافات بين النظرية الاقتصادية الكلية والجزئية .  $\overline{\phantom{a}}$ ٢\_ لا يختلف الرصيد عن التيار . ٣. تتكون النظرية الاقتصادية من شقين هما التعريفات والفروض .
- ان أفضل تعريف لمعلم الاقتصاد وهوالذي يركز على مسألة  $-5$ الندر ة النسبية .
	- قد يتساوي معدل البطالة الفعلي مع معدل البطالة الطبيعي .  $\overline{\phantom{a}}$
	- ٦\_\_ يكون الارتفاع في المستوى العام للأسعار مرغوباً في بعض الحالات .

التي التحسليل الاقتصــــــادي الكلـــي <sub>سعد ح</sub>س

ثالثاً : اختار الإجابة الصحيحة فقط :

١- أحد المتغيرات الاقتصادية التالية يمكن اعتباره رصيداً ولا يمكن اعتباره تياراً : أ- الصادرات . ب- المواردات . ج- المستوى العام للأسعار د۔ مستوى التوظف . ٢\_ عندما يتساوي الناتج الوطني الفعلي مع الناتج الوطني المحتمل فإن ذلك يتطلب أن يكون : أ- معدل البطالة الطبيعي أقل من معدل البطالة الفعلي . ب- معدل البطالة الطبيعي أكبر من معدل البطالة الفعلي . ج- معدل البطالة الطبيعي يساوي من معدل البطالة الفعلي . د۔ لا شے مما سبق۔ ٣- يقصد باستقرار الأسعار : أ- ثبات معدل التضخم عند مستوى منخفض . ب- ثبات معدل التضخم عند مستوى مر تفع . ج- أن يكون معدل التضخم = صفر . د- لا شيئ مما سبق. ٤- يقصد بالتوظف الكامل نظرياً : أ- أن يكون مستوى التوظف ١٠٠٪ . ب- أن يكون معدل البطالة = صفر ج- أن يكون معدل البطالة الطبيعي في حدود ٥٪ . د- أ ، ب صحيحان . هــ لا شيئ مما سبق .

0- 
$$
على الرغم من الفصل في الدراسة بين الاقتصاد الجزني والكلي إلا أنه-1 - الفصل بينهما يعد نهانيا .  
ب- الفصل بينهما لا يعد نهانيا .  
1- - أن أفصل بينهما سرق .  
1- - أن أفضل تعيف لعلم الاقتصاد هو:  
1- - ما يدور حول النغلب على الندرة .  
1- ما يدور حول النغلب على الندرة .  
ب- دراسة الجنس اليشري من خلال احداث الحية أبادرية .  
1- - إطار يجمع اهم وظائف المام .
$$

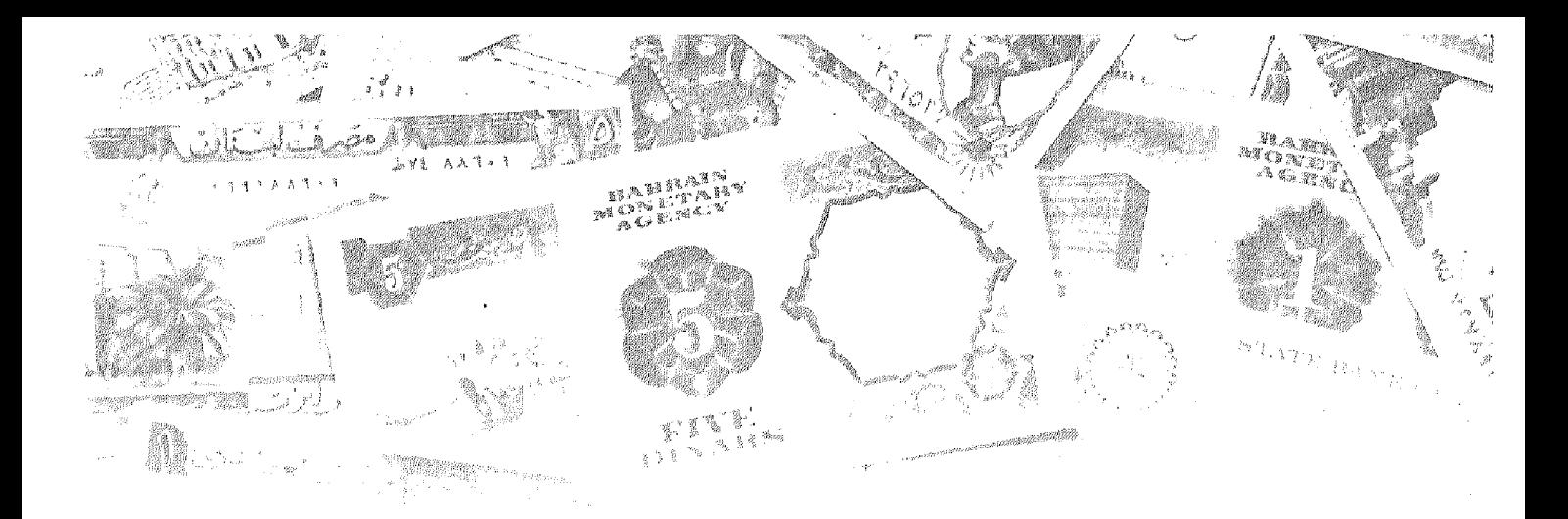

الفصل الثاني

# LE JANAIT IN STAATS

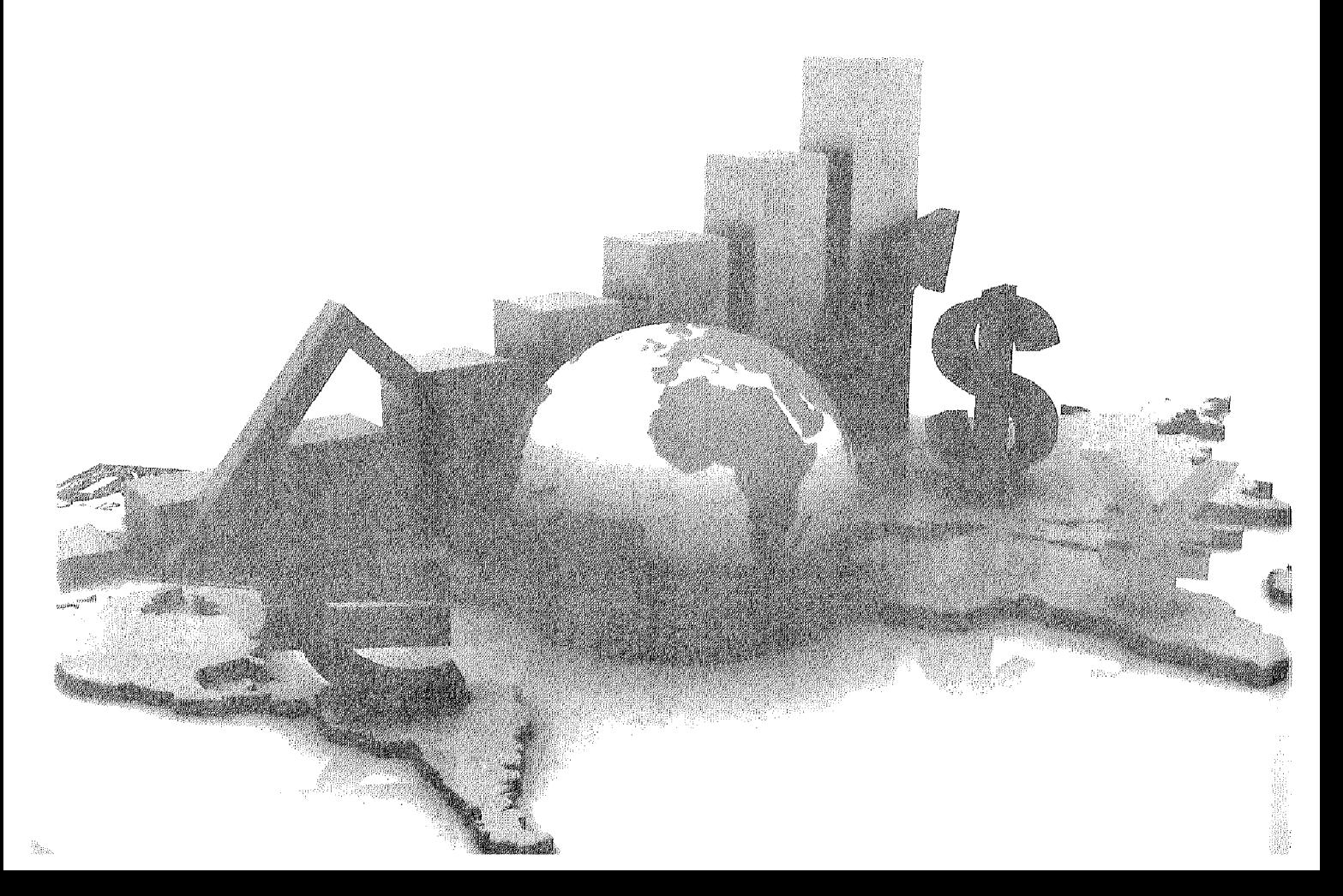

## أهداف الفصل الثانى

يهدف هذا الفصل إلى بتعريف الدارس بالآتي :

- الاقتصاد يتكون من عدة قطاعات :  $\bullet$ 
	- ١- قطاع الأعمال .
	- ٢- قطاع العائلات .
	- ٣- قطاع الحكومة .
	- ٤- قطاع العالم الخارجي .
- الاقتصاد المبسط يتكون من قطاع الأعمال والعائلات.
	- · النيار العيني والنيار النقدي .
- الاقتصاد المغلق ومكون من ثلاثة قطاعات ولا يتعامل مع العالم الخارجي .  $\bullet$ 
	- الاقتصـاد المفتوح الذي يتعامل مع المعالم الخارجي .  $\bullet$ 
		- معرفة الفرق بين الإضافات والمسحوبات .
			- معرفة شروط التوازن .  $\bullet$

#### التدفق الدائري للنشاط الاقتصادي

يتميز النظام الاقتصـادي الحديث بتشابك وتداخل العلاقات بين وحداته الاقتصـادية ويتمثل ذلك في العلاقات التي تقوم بين المنتجين وبعضهم البعض، وبين المستهلكين وبعضهم البعض ، وبين كل من المنتجين والمستهلكين وتحاول النظرية الاقتصادية الكلية التركيز على دراسة العناصر الأساسية لهذه العلاقات المتشابكة المتداخلة بالشكل الذي يساعد على استخلاص مجموعة من المبادئ العامة التي يمكن أن تساعد على شرح وتفسير التطورات الاقتصادية المختلفة والتنبؤ بسلوكها مستقبلأ

ومن أهم العلاقات التي تهتم بدراستها نظرية الاقتصاد الكلي العلاقة بين الناتج الكلبي، والدخل الكلبي، والإنفاق الكلبي وحتى يمكن استيعاب هذه المفاهد، فمن الملائم أن نبدأ باقتصـاد مبسط ثـم نطور ذلك التـحليل إلـي أن تتكون لدينـا صـورة واقعية للنشاط الاقتصادي القائم بالفعل

#### أولاً : الاقتصاد المبسط :

حالة اقتصاد به قطاعين ويمكن أن نطلق على هذا الاقتصاد مصطلح الاقتصاد المبسط يتكون من قطاعين هما:

- ١- المقطاع العائلي.
- ٢\_ قطاع الأعمال.

وسوف نفترض أنه لا يتعامل مع العالم الخارجي (أي لا يصدر ولا يستورد) ولا توجد علاقات بين الاقتصاد الوطنبي وبقية دول العالم. أضف إلى ذلك فرض عدم وجود القطاع الحكومي حيث لا توجد ضرائب تدفع إلى الدولة، كما أن الدولة لا تقوم بالإنفاق الحكومي ومن هنا فإن النظام الاقتصادي يحتوى على نوعين من المؤسسات الاقتصادية هما القطاع العائلي Household والقطاع الإنتاجي Firms .

وهناك نوعان من العمليات الاقتصادية التي تتم بين القطاع العائلي وقطاع الأعمال (الإنتاج) :

- يقوم قطاع الأعمال بشراء أوتأجير ( عوامل الإنتاج ) من قطاع العائلات  $-1$ ليستخدمها في إنتاج السلع والخدمات وبيعها إلى قطاع العائلات ليحقق أهدافه المتمثلة في تعظيم أرباحه.
- ٢\_\_ يقوم قطاع العائلات ببيع أوتأجير عوامل الإنتاج إلى قطاع الأعمال ويحصل

على دخل يستخدمه في شراء ما يحتاجه من سلع أوخدمات ويستهلكها للحصول على هدفه المتمثل في تحقيق أقصى إشباع والشكل التالي رقم (٢-١) يوضح التدفق الدائري بين قطاع الأعمال وقطاع العائلات.

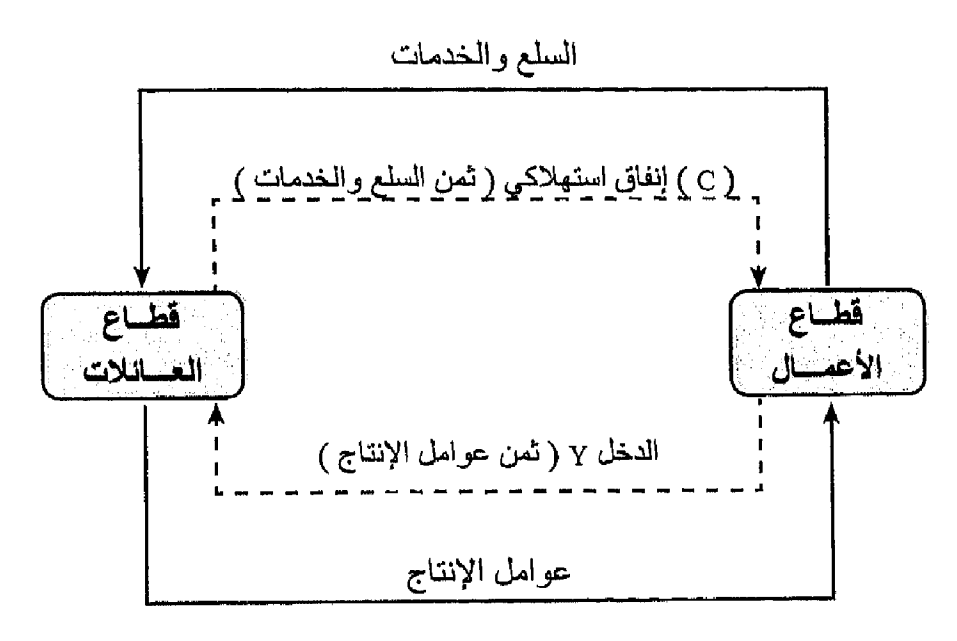

شكل رقم (٢-١)

ويتضح من الشكل السابق أنـه يوجد تياران دائران همـا :

- ١) التيار المعيني ويشمل :
- ١\_\_ انتقال عوامل الإنتاج من قطاع العائلات إلى قطاع الأعمال لتستخدم في إنتاج السلع والخدمات.
- ٢ انتقال السلع والخدمات من قطاع الأعمال إلى قطاع العائلات لتستخدم في إشباع الحاجات.
	- ٢) التيار النقدي ويشمل:
- انتقال ثمن عوامل الإنتاج من قطاع الأعمال إلى قطاع العائلات والتي  $\rightarrow$ تمثل دخل العائلات ويرمز له بالرمز ( Y ).
- انتقال ثمن السلع والخدمات من قطاع العائلات إلى قطاع الأعمال  $-1$ والتي تمثل إيراد لقطاع الأعمال، وفي نفس الوقت مقدار الإنفاق الاستهلاكي ( C ) لقطاع العائلات.
وحيث إننا نفترض أن قطاع العائلات يستهلك كل دخله في شكل شراء سلع وخدمات من قطاع الأعمال، وأن قطاع الأعمال يدفع كل قيمة مبيعاته دخلأ لقطاع العائلات كثمن لعوامل الإنتاج، لذلك فإن الدخل ( Y ) يساوي الإنفاق الاستهلاكي (C ).

ونستطيع هنا أن نضع علاقة تۈكد أن :

$$
\boldsymbol{\mathfrak{s}}
$$

الإنفاق الاستهلاكي ( C ) = قيمة الناتج

ونستخلص من هنا أن :

والواقع أن مثل هذا الاقتصاد المبسيط، مجرد من كثير من تفاصيل عالم الواقع الذي نعيشه. ولذلك فإذا أردنا أن نكون أكثر قرباً من الواقع، فإن هناك ثلاث حقائق يجب اخذها في الاعتبار وهي:

- الاستهلاكية ولكنه بدخر أيضا بعض هذا الدخل.
- ٢ـ القطاع الحكومي يلعب دوراً هاماً في الاقتصاد الوطني من خلال القيام بفرض ضرائب على دخول الأفراد واستخدام حصبلتها في شراء كميات كبيرة من السلع والخدمات التي ينتجها القطاع الإنتاجي.
- أن النشاط الاقتصادي ليس مغلقا في تعامله مع العالم الخارجي, فحركات  $-\mathsf{r}$ النجارة الدولية، والعمل ، ورأس المال هي أمور مألوفة في دنيا الواقع.

هذه الخصــانص الثلاثة التي تميز عالم الواقع سوف نأخذها في الاعتبار على النحو التالي:

ثانيا : مدخرات الفطاع العائلي ( والعلاقة بين الاستثمار والادخار ) :

كما سبق وتعرضنا لحالة الاقتصاد المبسط الذي يقوم فيه القطاع العانلي باستهلاك كل دخله . أما إذا حصل قطاع العائلات على دخله ( Y ) كثمن لعوامل الإنتاج وقام بإنفاق جزء من هذا الدخل على شراء السلعة والخدمات ( C ) ففي هذه الحالة يكون الإنفاق الاستهلاكي أقل من الدخل الذي حصل عليه قطاع العائلات من قطاع الأعمال , ومن هنا فإن قطاع الأعمال يدفع لقطاع العائلات أكثر مما يحصل عليه منها. وفي هذه الحالة يثار تساول هام وهوأين يذهب الجزء المتبقى من الدخل ؟ وذلك حتى لا يؤثر على التدفق الدائر ي.

وفي الإجابة على هذا التساؤل، نشير إلى أن الجزء من دخل القطاع العائلي الذي لا يوجه إلى الاستهلاك إنما يسمى بالادخار الشخصبي Personal Saving . حيث يمر ذلك الجزء من الدخل الذي لم يستهلك من قطاع العائلات إلى قطاع الأعمال (المنشآت) عن طريق أسواق المال من خلال قناتين رئيسيتين وهما:

- ١- أن يقوم القطاع المعانلي بشراء أسهم وسندات تصدرها المنشآت العاملة في قطاع الأعمال، والتي من المؤكد أن الأخيرة سوف تستخدم هذه الحصيلة في استثمار اتها التوسعية.
- أن يقوم القطاع العائلي بإيداع جزء من دخله الذي لم ينفق في البنوك في  $-\tau$ شكل مدخر ات، وفي الغالب تقوم البنوك باقراض هذه الأموال إلى المنشآت العاملة في قطاع الأعمال والتي تحتاج إلى تمويل لاستثمار اتها.

وبغض النظر عن الطريقة التي تنتقل بها تلك الأموال من قطاع العائلات إلى قطاع الأعمال ( سواء بطريقة غير مباشرة بواسطة البنوك أوبطريقة مباشرة بالأسهم والسندات) فإن المحصلة النهائية هي حصول قطاع الأعمال على ذلك الجزء الذي لم بوجهه قطاع العائلات إلى الاستهلاك وذلك بؤدي إلى استمرار التدفق الدائري وحدوث تساوي بين قيمة الناتج وقيمة الإنفاق على الناتج والشكل رقم (٢-٢) يظهر التدفق الدائري في حالة اقتصاد مبسط ولكنه يدخر ويستثمر .

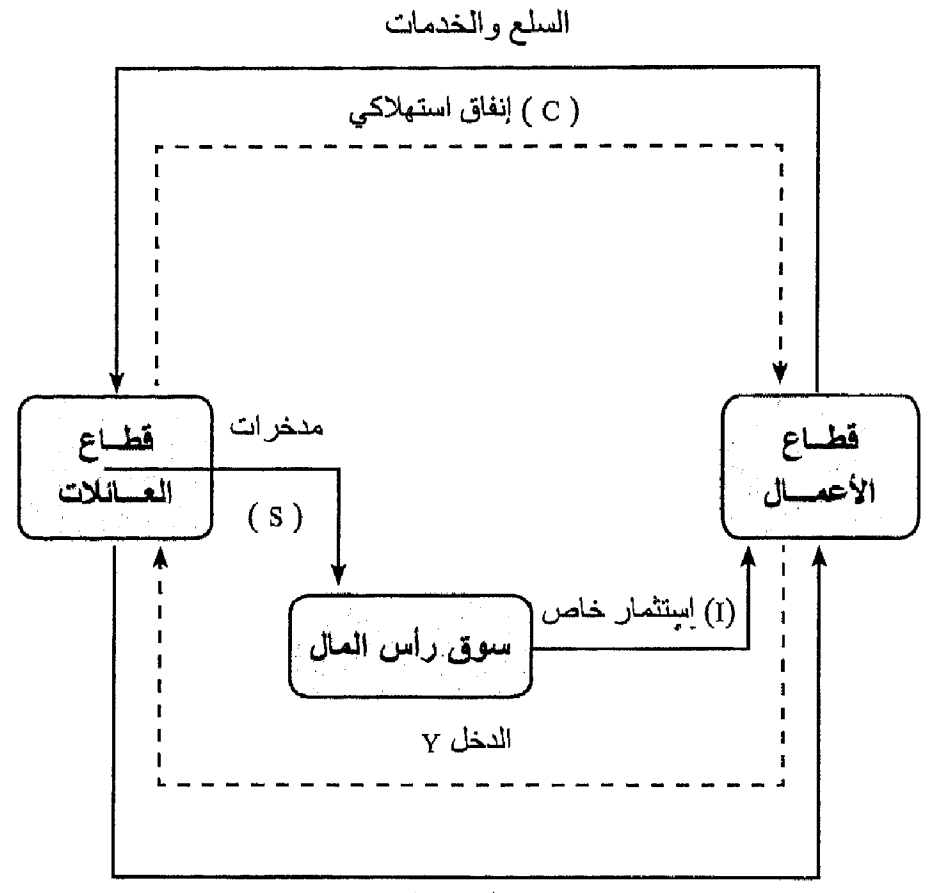

عوامل الإنتاج

شكل رقم (٢-٢)

يتضح من الشكل رقم (٢-٢) الآتي:

- ١ الدخل الذي يحصل عليه قطاع العائلات من قطاع الأعمال كثمن لعوامل الإنتاج يقسم إلى جزنيين:
- ١- جزء يوجه للحصول على السلع والخدمات في شكل إنفاق استهلاكي ( C ) ويتحول إلى قطاع الأعمال.
- ٢- جزء يدخر ( S ) في أسواق رأس المال ، وينتقل إلى قطاع الأعمال من خلال المؤسسات المالية ويستخدم تلك الأموال في الاستثمار ( I).

ومن خلال ما تم التعرض إليه سابقاً، عرفنا أن قطاع الأعمال يدفع ما يتسلمه بالكامل إلى قطاع العائلات في شكل عوائد لعناصر الإنتاج.

ويجب أن يتساوي الدخل الذي تدفعه المشروعات مع إنفاق القطاع العائلي سواء

على السلع الاستهلاكية، وإنفاق المشروعات على السلع الاستثمارية لذلك.  $(E)$  الدخل ( Y ) = الإنفاق الكلي وحيث إن الإنفاق (E ) = إنفاق استهلاكي (C) + إنفاق استثمار (I) ولأن الدخل ( Y ) = إنفاق استهلاكي ( C ) + الادخار ( S ).  $(E)$  وحيث إن الدخل ( Y ) = الإنفاق ( E ) . الإنفاق الاستهلاكي ( C ) + إنفاق استثماري ( I ).  $(S)$  = إنفاق استهلاكي ( C ) + الادخار ( S )  $S = (I)$ : أى أن الادخار = الاستثمار

فإذا كنا ننظر للادخار على أنه تسرب Leakage من تيار الدخل الذي ينفق على استهلاك وهذا التسرب يتساوي مع الإضافة أوالحقن (Injection) في تيار الإنفاق في شكل إنفاق استثماري. لذلك يستثمر الندفق الدائري طالما تحقق شرط التساوي بين الادخار والاستثمار

# التفرقة بين الإنفاق الاستهلاكي والاستثماري:

برغم أننا عاملنا كل من الاستهلاك والاستثمار باعتبار هما إنفاقاً ، إلا أن الضرورة تجعلنا مهتمين بالتفرقة بين هذين النوعين من الإنفاق وذلك بسبب:

- أن كل نوع منهما ينفق بواسطة جهة أووحدة اقتصادية مختلفة فالإنفاق  $\rightarrow$ الاستهلاكي يتم بواسطة قطاع العائلات الذي يقرر توزيع دخله بين الإنفاق على شراء السلع والخدمات والادخار أما الإنفاق الاستثماري فقطاع الأعمال هوالذي يقوم به ويقرره ، وعدم التوافق بين مقدار ما يدخر ه القطاع العائلي من دخله ومقدار ما يعتزم قطاع الأعمال استثمار ه يؤدي إلى عدم الاستقرار الاقتصادي في صورة عدم تساوي بين الناتج الوطني والدخل الوطني.
- اختلاف أثر كل منهمافكل نو عمن الإنفاق سواء الاستهلاكي أوالاستثمار ىيكون  $-\tau$ له أثر مختلف إلى حد ما على قدرة الدولة الاقتصادية وقدرتها على الإنتاج في المستقبل فكلما استطاع المجتمع أن يوجهجز ء أكبر من دخله إلى الادخار والذي يحول بدوره إلى الاستثمار زادت قدرة الدولة على الإنتاج وخاصة في المستقل

ثالثا: القطاع الحكومي: ( الإنفاق الحكومي والضرائب )

تناول المتحليل السابق حالة اقتصاد يتكون فقط من قطاعين هما القطاع المعانلي وقطاع الأعمال ويمكن لنا الأن أن نأخذ في الاعتبار حالة اقتصاد أكثر قربأ للواقع وذلك بإدخال قطاع ثالث في التحليل ألا و هوالقطاع الحكومي. ويلعب القطاع الحكومي دوراً هاماً في النشاط الاقتصـادي حيث يحصـل على الضـرانب (T) من القطـاع الـعانلي، ثم يقوم بنو عين من الإنفاق:

• النَّـوع الأولى: يتمثَّل في مشتريات الـحكومة من السلَّع والخدمات من قطاع الأعمال (المنشأت) ويرمز لها بالرمز ( G ).

• النَّوع الثَّاني: وهي مدفوعات مباشرة للقطاع العائلي تتمثَّل في مدفوعات الضمان الإجتماعي ، وتعويضيات البطالة وإعانات العجزة وأسر شهداء الحرب والإعانات لمحدودي الدخل ويطلق على ذلك كله اسم المدفوعات التحويلية Transfer Payments . وسوف نرمز لها بالرمز ( R ). وتسمى بأنها تحويلية لأنها تدفعها الحكومة دون مقابل. والشكل رقم (٢-٣) يوضح التدفق الدائري بعد إضافة قطاع الحكومة إلى التحليل.

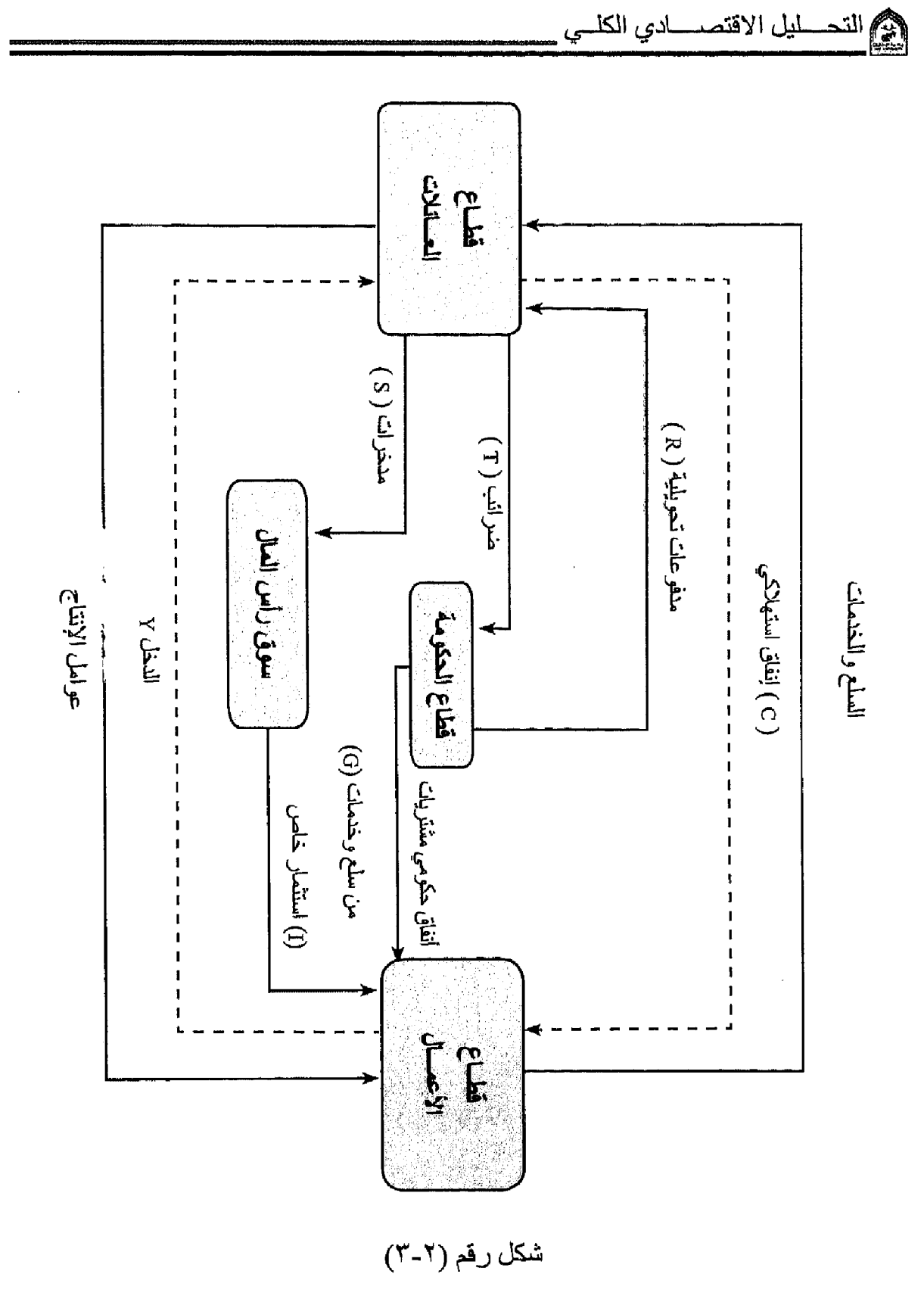

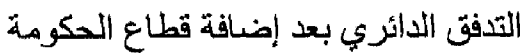

يتضح من الشكل رقم (٢-٣) الآتي:

- ١- قطاع العائلات: يحصل على الدخل ( Y ) من قطاع العائلات كثمن لعوامل الإنتاج . كما أنه يحصل على مدفو عات تحويلية (R) من قطاع الحكومة. ويقوم قطاع العائلات بإنفاق دخله كالتالي : جزء يوجه لشراء السلع والخدمات في شكل إنفاق استهلاكي (C). وجزء أخر بوجه إلى الادخار الخاص ( S ) في سوق رأس المال، وجزء يدفع كضرانب إلى الحكومة ( T ) ، ومن هنا يمكن أن ننظر إلى المدفوعات التحويلية التي يحصل عليها قطاع العائلات من قطاع الحكومة على أنها ضرائب سالبة لذلك ومن أجل التبسيط سوف تشير إلى الفرق بين الضرائب والمدفوعات التحويلية برمز الضرائب الصافية ( Tn ) .
	- $=(Y)$  إذن الدخل {نفاق استهلاكي (C ) + ادخار (S ) + صافي الضرائب (Tn)
- ٢ قطاع الحكومة : والتي تحصل على الضرائب الصافية و هي قيمه الضرائب المحصلة من قطاع العائلات مطروحا منها ما دفعته في شكل مدفوعات تحويلية، وتقوم بالإنفاق الحكومي ( G ) حيث تدفع مقابل السلع والخدمات التي يتمس شرار ها من قطاع الأعمال. ومن التحليل السابق نجد أن هناك ثلاثة أنواع من الإنفاق: إنفاق استهلاكي ( C ) ، إنفاق استثماري( J ) ، إنفاق حكومي ( G ) اڏڻ :

 $(E) = (C) + (I) + (G)$ 

و الدخل ( Y ) الذي يحصل عليه قطاع العائلات والذي بأتـي من جزء من قطاع الأعمال كثمن لعوامل الإنتاج وجزء أخر في شكل مدفو عات تحويلية من الحكومة (R) يوز ع كالتالي:

- جزء للإنفاق على السلع الاستهلاكية ( C ).  $\sim$ 
	- ~ جزء بوجه للادخار ( S ).
	- ~ جزء بوجه لدفع الضرائب ( T ).

ومع طرح المدفوعات التحويلية ( R ) من الضرائب ( T ) نحصل على : الضررانب الصبافية  $\mathrm{T_{(n)}}$  لذلك فإن  $T_{(n)}$  الدخل = إنفاق على استهلاكي (C) + ادخار (S) + ضرائب صافية  $Y = C + S + T<sub>n</sub>$ وحيث إنه في حالة التوازن : الدخل = الإنفاق  $E = Y$  $C + S + Tn = C + I + G$  : أَذَنْ إذن :  $S + Tn = I + G$ 

اي ان **مجمو**ع

الاستثمار + الإنفاق الحكومي = الادخار + الضرائب

وينظر للجانب الأيمن من المعادلة السابقة على أنها إضافات لتيار الدخل ( الاستثمار + الإنفاق الحكومي ) وينظر للجانب الأيسر من المعادلة السابقة على أنها تسربات من تيار الدخل ( الادخار + الضرائب ).

لذلك يستمر التدفق الدائري في حالة وجود قطاع الحكومة إذا كانت مجموعة الإضافات = مجموع التسربات. رابعاً: الفطاع الخارجي ( النعامل مع العالم الخارجي )

تعرضنا في الصفحات السابقة إلى حالة اقتصاد مغلق، أي لا يتعامل مع العالم الخارجي ويتكون من ثلاثة قطاعات فقط ( قطاع العائلات ، قطاع الأعمال ، قطاع الحكومة ) وعند إضافة القطاع الرابع وهوالعالم الخارجي، تكون بذلك قد تعرضنا لاقتصاد واقعي يتعامل مع بقية دول العالم ويباخذ التعامل مع الخارج صورتين الصبادر ات و الموار دات.

الصادرات Export : عبارة عن إنفاق الأجانب على سلع وخدمات محلية (تنتج في الدولة وترسل للخارج) وبذلك فهي تؤدي إلى زيادة الدخل أي أنها إضافة إلى تيار الدخل و الإنفاق.

واللواردات Import : عبارة عن إنفاق مواطني الدولة على سلع وخدمات أجنبية (تنتج في الخارج وترسل للداخل) لذلك فهي تؤدي إلى نقص في الدخل أي أن الواردات تسرب من تيار الدخل والإنفاق.

ويسمى الفرق بين الصادرات والواردات بصافى الصادرات Net Exports ويعتبر جزءأ من الناتج الوطني الإجمالي ويطلق على صافي الصادرات تسمية أخرى و هي صـافي الاستثمار الأجنبي Net Foreign Investment فمن المعروف أن الدول التي تصدر أكثر مما تستورد وتحقق فانض تستطيع استخدامه في زيادة التكوين الرأسمالي لديها وتزداد قدرتها على الإنتاج.

والشكل رقم (٢-٤) يوضح التدفق الدائري في حالة إضافة القطاع الرابع إلى التحليل وهوقطاع العالم الخارجي .

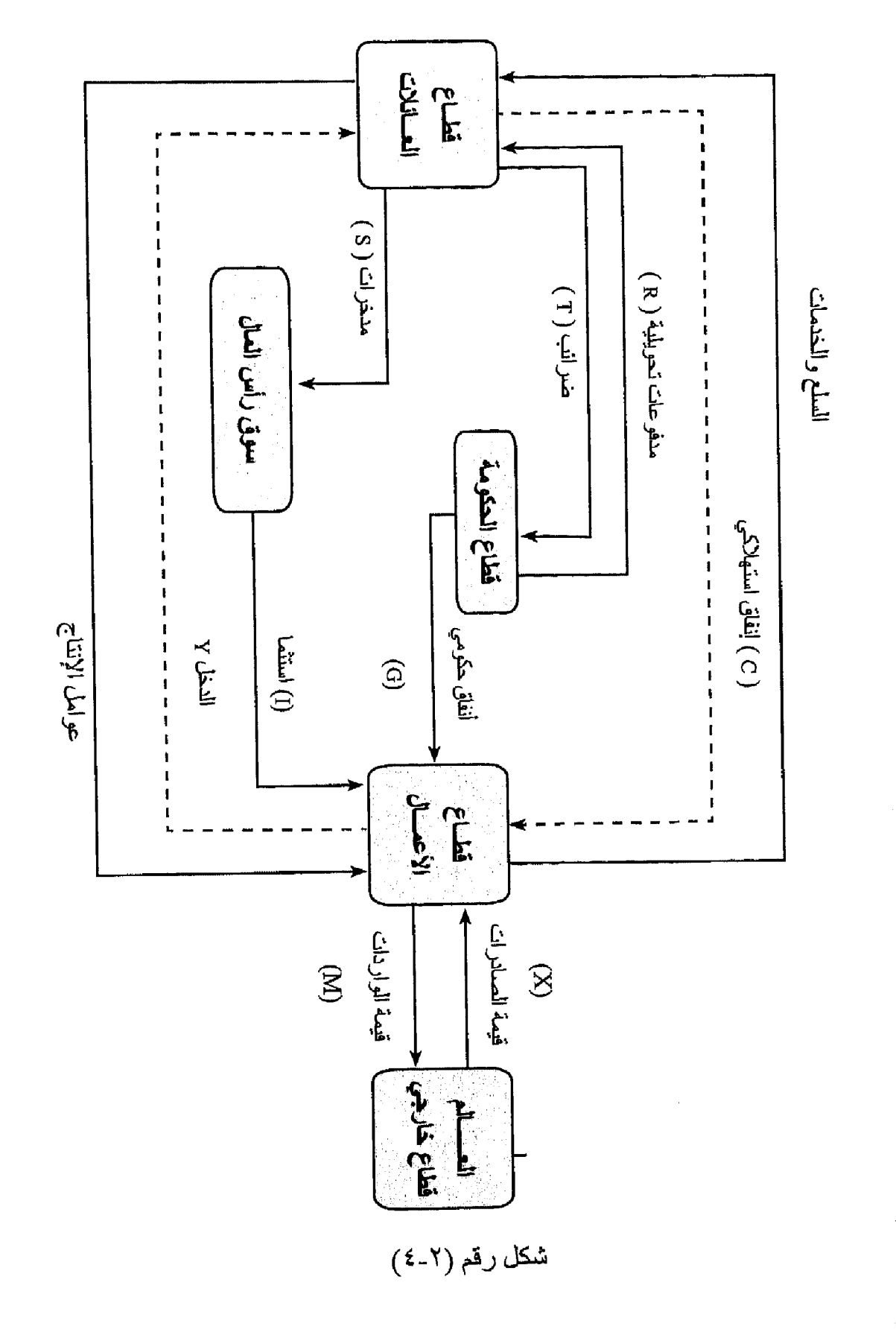

 $i$   $i$   $-$ 

والجزء الأيسر من هذا الشكل رقم (٢-٤) هونفسه الوارد في الشكل رقم (٢-٣) ولسنا بحاجة هنا إلى إعادة شرحه مرة ثانية وسوف نركز فقط على الأنشطة الإضافية الني نتجت عن إضافة قطاع العالم الخارجي إلى الدراسة والتحليل.

حيث نجد أن الأجانب عند شرائهم للسلع والخدمات التي أنتجها قطاع الأعمال في الداخل، فإن الأجانب تقوم بتحويل قيمة هذه الصـادرات إلى المشروعات المحلية ( X). وفي المقابل عند القيام بشراء سلع وخدمات اجنبية يجب المقيام بتحويل قيمة الواردات (M) إلى الخار ج.

لاحظ أن تلك الإضافات لا تظهر مباشرة في حسابات قطاع العائلات فمازال الدخل بوزع على الاستهلاك والادخار والضرانب الصافية أي أن :

$$
Y = C + S + T
$$

ومع ذلك فعندما ننظر إلى المشرو عات فسنجد هناك فارقأ طفيفاً، حيث يوجد سهمان يخرجان من الدائر ة التي تمثل القطاع الإنتاجي (المشروعات) وتمثل التدفقات النقدية من المشروعات إلى عملاء أخرين، كما يوجد أربعة أسهم تتجه إلى داخل الدائرة. فالمشروعات تدفع دخول عوامل الإنتاج إلى القطاع العائلي ( Y ) وتدفع إلى الأجانب قيمة السلع والخدمات التي استوردتها منهم ( M ) ولكنها تحصل من الأجانب على فيمة الصلار ات ( X ) وتحصل من الحكومة على قيمة السلع والخدمات التي اشترتها الحكومة ( G ) وتحصل من القطاع العائلي على قيمة السلع الاستهلاكية المشتراة ( C ) . وهناك أيضا ندفق داخلي صافي للأموال اللازمة لتمويل المشروعات وهوالإنفاق الاستثماري ( I ). و هكذا، فإذا أخذنا في الاعتبار كل الأسهم التي توضح التدفقات الداخلة إلى، والخارجة من المشروعات فإننا نحصل علمي :

### $Y = C + I + G + X - M$

والمفردات التي في الطرف الأيمن من المعادلة السابقة هي مجموع صافي الإنفاق على الذاتج المحلي ومن ثم، فإن التساوي بين الدخل والإنفاق يبقى كما هوفي حالة وجود العالم الخارجي، فالدخل هوالتدفق النقدي من المشروعات إلى القطاع العائلي وهويمثل قيمة خدمات عناصر الإنتاج التي يقدمها القطاع العائل إلىي المشروعات. والإنفاق يتساوي مع الإنفاق الاستهلاكي للقطاع العانلي ( C ) وقيمة مشتريات المشروعات من المعدات الرأسمالية ( I )، والإنفاق الحكومي على السلع والخدمات ( G ) والقيمة الصـافية لإنفاق الأجانب علـى الذاتـج المـحلـي والمقصـود بـالقيمـة الصـافيـة هوالفرق بين إجمالي ما يشتريه الأجانب ( الصادرات X ) والمشتريات من السلع الأجنبية التبي يشتريها المواطنون ( الواردات M ) أيضـا فان قيمـة النـاتـج تتساوي مـع

الدخل (والإنفاق).

وهناك ما يجب أخذه في الاعتبار في حسابات الدخل الوطني في هذه الصورة الواقعية. فمن التعادل بين الدخل والإنفاق ومن واقع أن الدخل يخصص – بواسطة القطاع العائلي – للإنفاق على الاستهلاك، والادخار ، والضر انب يمكن أن تستنتج أن :

 $I+G+X = S+T + M$ 

والواقع أن تحقق المعادلة السابقة يعنى تحقق الشرط العام لتوازن الدخل الوطني. بمعنى ان:

مجموع الإضافات = مجموع التسريات

ويقصد بالإضافات أية مبالغ نقدية تتولد خارج نطاق التدفق الدائري للدخل ( أوأية مبالغ تكون قد سحبت ثم عادت إلى دائرة الدخل ). وتؤدي هذه الإضافات مع بقاء العوامل الأخرى على حالها إلى زيادة الدخل الوطني مثل الاستثمار والإنفاق الحكومي والصادرات.

أما التسربات فيقصد بها كل جزء يتسرب من الدخل ولا يعود داخل التدفق الدائري مثل الادخار والضرانب والواردات ومع بقاء العوامل الأخرى على حالها، فإن استمر ار وجود أوزيادة المسحوبات يؤدي إلى تخفيض الدخل الوطني.

ولقد رأينا في حالة النموذج المبسط أن الاقتصاد كان في حالة توازن دائم ومستمر حيث لا يوجد مسحوبات أوإضافات. ولكن عندما افترضنا، أن القطاع العائلي يدخر بعض دخله وهذا الادخار يصل – من خلال سوق رأس المال – إلى القطاع الإنتاجي لتنفيذ برامجه الاستثمارية، في هذه الحالة تتخذ المدخرات صورة المسحوبات وتتخذ الاستثمارات صورة الإضافات ويتحقق التوازن في هذه الحالة عندما يتساوى الادخار مع الاستثمار وعندما ناخذ النشاط الاقتصادي الحكومي في الحسبان يصبح من الضرروري–حتى يتحقق التوازن – ضرورة تساوى الضر ائب مع الإنفاق الحكومي في حالة تساوي الادخار مع الاستثمار . أما إذا لم يتساوي الادخار مع الاستثمار فإن الشرط العام للتوازن يظل دائمأ هوضروررة تحقيق المساواة بين الإضافات والمسحوبات ولكن بصرف النظر عن المساواة الجزئية بين الاستثمار والادخار وبين الإنفاق الحكومي والضرانب. أي أن شرط التوازن في هذه الحالة يكون:

 $I + G = S + T$ 

وبإدخال التعامل مع بقية دول العالم، فمن الممكن أن يتحقق توازن الدخل الوطني مع وجود فائض أوعجز في ميزان المدفوعات، حيث الفائض ( زيادة صادر ات الدولة عن وارداتها ) يعد إضافة إلى داخل نطاق التدفق الدائري يترتب عليه زيادة الدخل الوطني أما العجز ( زيادة واردات الدولة عن صادراتها ) فيمثل مسحوبات من نطاق التدفق الدائري للدخل تؤدي إلى انخفاض الدخل الوطني وفي هذه الحالة بتطلب شرط التوازن ضرورة تساوي إجمالي الإضافات مع إجمالا التسربات دون ضرورة المساواة المجزئية بين الصادرات والواردات أوالإنفاق الحكومي والضرائب أوالاستثمار والادخار. أي أن شرط التوازن هو:

 $\textbf{R}^\text{un}(\mathcal{S},\mathcal{S},\mathcal{S},\mathcal{S}) = \textbf{R}^\text{un}(\mathcal{S},\mathcal{S},\mathcal{S}) = \textbf{R}^\text{un}(\mathcal{S},\mathcal{S},\mathcal{S},\mathcal{S},\mathcal{S},\mathcal{S}) = \textbf{R}^\text{un}(\mathcal{S},\mathcal{S},\mathcal{S},\mathcal{S},\mathcal{S},\mathcal{S},\mathcal{S},\mathcal{S},\mathcal{S},\mathcal{S},\mathcal{S},\mathcal{S},\mathcal{S},\mathcal{S},\mathcal{S},\mathcal{S$ 

 $I+G+X=S+Tn+M$ 

تذكـــر أن

الاقتصاد المبسط هوالذي يتكون من قطاعين فقط هما قطاع العائلات وقطاع الأعمال

النيار العيني يشمل انتقال عوامل الإنتاج من قطاع العائلات إلى قطاع الأعمال ويشمل انتقال السلع والخدمات من قطاع الأعمال إلى قطاع العائلات .

التيار النقدي : يشمل انتقال أثمان عوامل الإنتاج من قطاع الأعمال إلى قطاع العائلات، ويشمل انتقال ثمن السلع والخدمات من قطاع العائلات إلىي قطاع الأعمال .

الدخل يوزع بين الاستهلاك والادخار .

يتحقق شرط التوازن في الاقتصاد المبسط عندما :

الادخار = الاستثمار

الاقتصاد المغلق المكون من ثلاثة قطاعات هم قطاع العائلات وقطاع الأعمال وقطاع الحكومة ، ولا يتعامل مع العالم الخارجي .

يوجد في هذا الاقتصاد ثلاثة أنواع من الإنفاق :

يتحقق التوازن في الاقتصاد المغلق عندما :

الاستثمار + الإنفاق الحكومي = الادخار + الضرائب

الاقتصاد الواقعي يتكون من أربعة قطاعات :

قطاع الأعمال ، قطاع العانلات ، قطاع الحكومة ، وقطاع العالم الخارجي . هناك أربعة أنواع من الإنفاق :

- ١- إنفاق استهلاكي .
- ۲- انفاق استثماری .
	- ٣- إنفاق حكومي.
- ٤- صافي الصادرات .

يحدث التوازن عندما :

الاستثمار+ الإنفاق الحكومي+ الصادر ات = الادخار+ الضر انب+ الواردات

<mark>هي</mark> التحـــــــليل الاقتصـــــــادي الكلـــي \_\_\_\_\_\_\_

التدريب الثانى

أجب عن الأسئلة التالية : أولاً : وضح بالرسم البياني فقــط مع الشـــرح المختصـــر دون إســـهاب ما يلــــي : ١- النتيار الحيني والتيار النقدي في اقتصاد مبسط . ٢- الندفق الدائري في اقتصاد مبسط يدخر ويستثمر . ٣- الندفق الدائري في اقتصاد مغلق وبه حكومة . ٤ - الندفق الدائري في اقتصاد مفتوح .

musaana markaa muunta muun

ثانياً : وضح لماذا نوافق أونعترض على العبارات التالية في حدود خمسة سطور علم الأكش :

- ١ يوجد اختلاف بين الإضافات والتسربات .
- ٢- تؤدي الصادر ات والإنفاق الحكومي لزيادة الدخل .
	- ٣- التدفق العيني والنقدي يسير ان في اتجاه واحد .

ثالثاً : اختار الإجابة الصحيحة فقط :

$$
I + X - M = S + T + G
$$
  

$$
I - G + M = S + T + X - Z
$$

 $I + G + X = S + T + M$ 

 $\overline{\phantom{a}}$  .  $\overline{\phantom{a}}$ 

٣ - تتكون الإضافات في ظل وجود حكومة وتعامل مع العالم الخارجي من :

- أ- الصادرات والضرائب والواردات . ب- الاستثمار والادخار والإنفاق الحكومي . ج- الاستثمار والإنفاق الحكومي والواردات . د- الاستثمار والصادرات والإنفاق الحكومي . أ- نقص الإنفاق الحكومي .
	- ب۔ زیادۃ حجم الواردات .
	- ج- زيادة الإنفاق الاستثماري .
		- د۔ کل ما سبق .

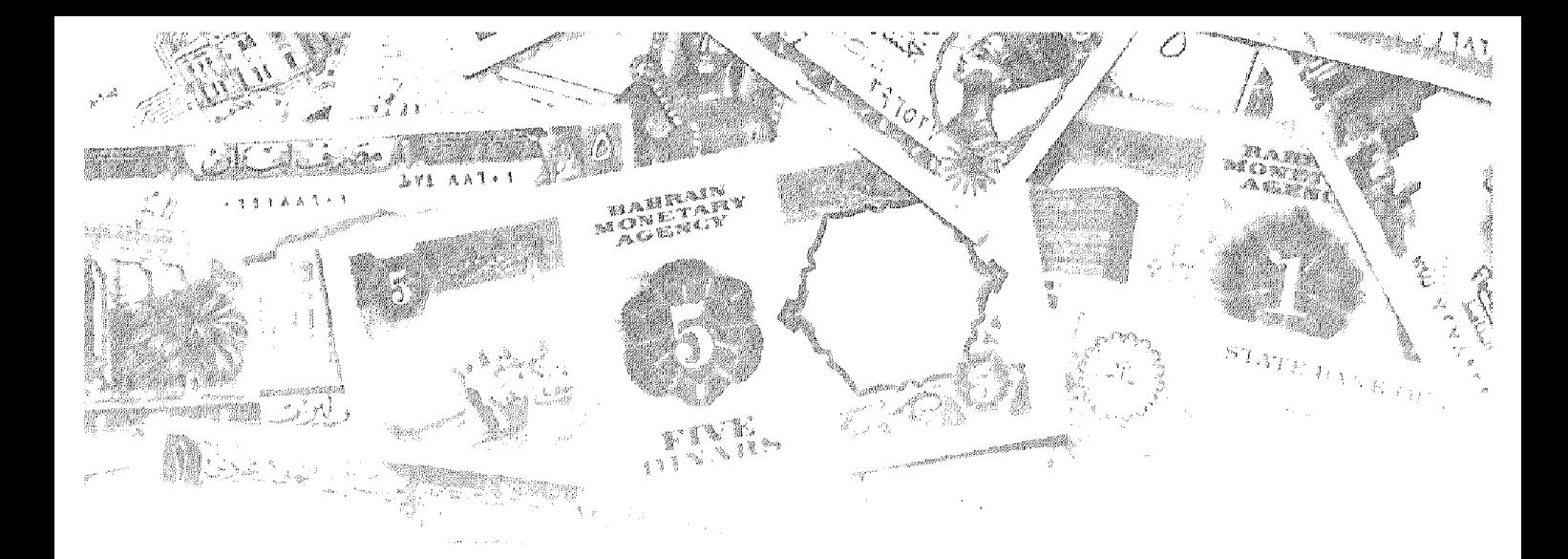

الفصل الثالث

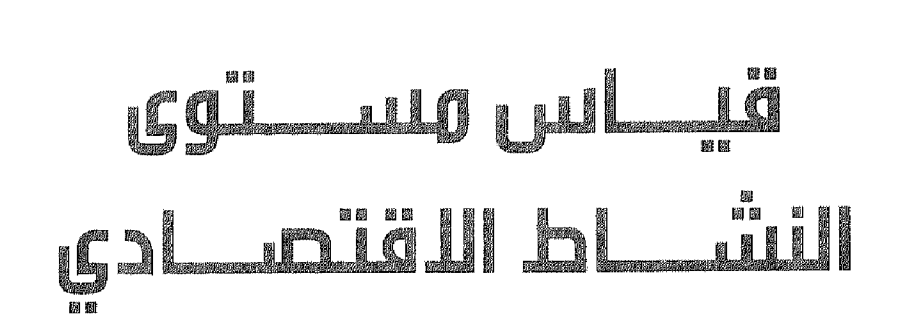

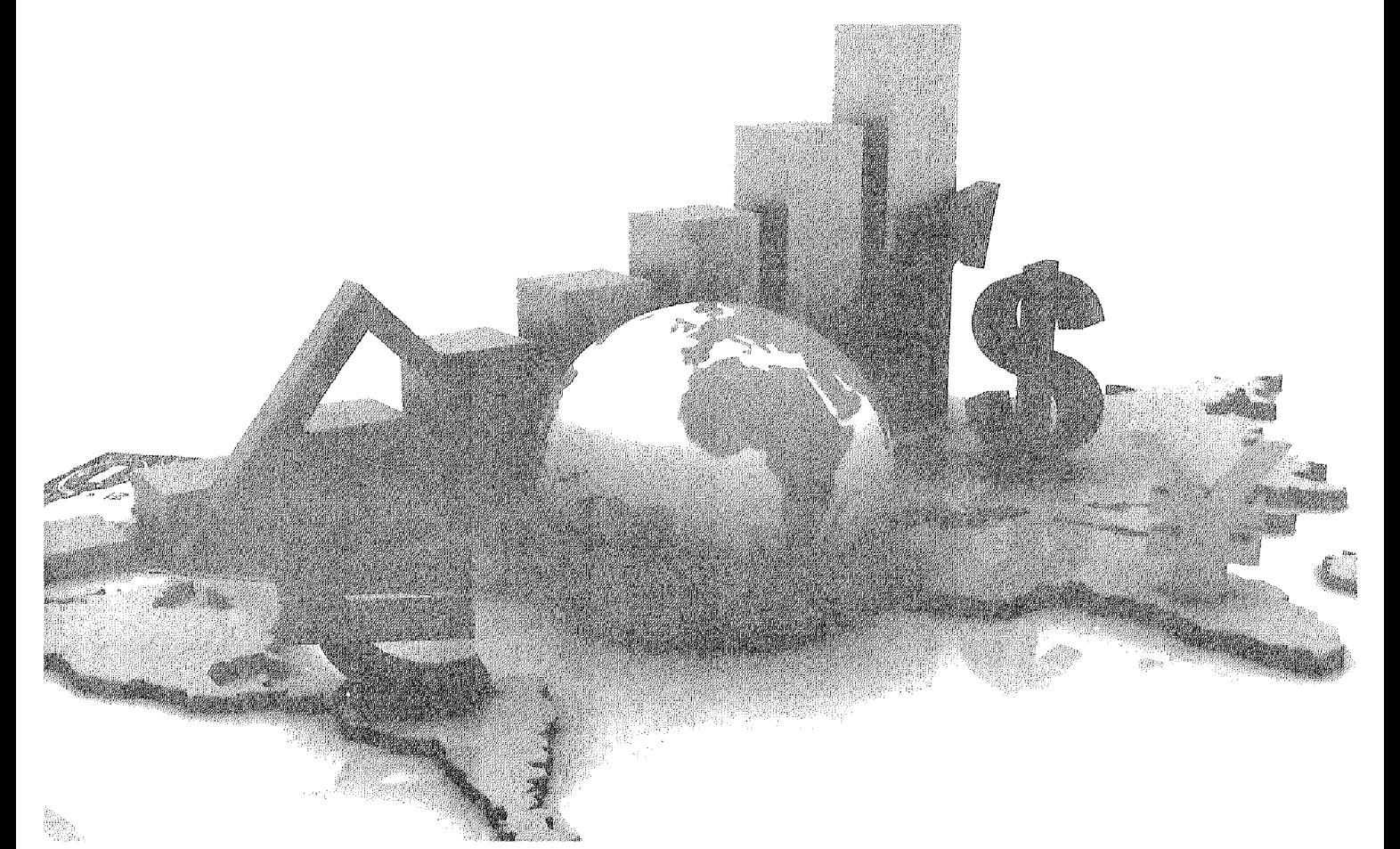

# أهداف الفصل الثالث

يهدف هذا الفصل إلى بتعريف الدارس بالآتي :

- · طريقة الناتج : وذلك بمعرفة طريقة المنتجات النهائية وطريقة القيمة المضافة
	- طريقة الدخول : مجموع دخول عوامل الإنتاج .  $\bullet$
- طريقة الإنفاق (الإنفاق الاستهلاكي + الإنفاق الاستثماري + إنفاق الحكومي+  $\bullet$ صافي الصادرات) .
	- معرفة أوجه القصور في قياس الناتج (الدخل) الوطني .  $\bullet$

# قياس مستوى النشاط الاقتصادى

بدراسة التدفق الدائري للنشاط الاقتصادي وجد أنه لكي يتم الحصول على الدخل كان لابد من القيام بالعملية الإنتاجية والمشاركة فيها ، وأنه بمجرد تولد الدخل فلابد من القيام بالإنفاق ومن هذا فيمكن لنا أن نقيس مستوى النشاط الاقتصادي وذلك من خلال حساب الناتج أوالدخل أوالإنفاق كما يلي:

- ١ \_ \_ \_ قياس مجموع ما أنتجته الوحدات الإنتاجية المختلفة من سلع وخدمات نهائية.
	- ٢- \_ قياس دخول عناصر الإنتاج نظير مساهمتها في العملية الإنتاجية.
- ٣- قياس الإنفاق الذي تقوم به القطاعات الاقتصادية المختلفة وهي تشتري ما تنتجه الوحدات الإنتاجية من سلع وخدمات.

إذن من التدفق الدائر ي توصلنا إلى أن الناتج = الدخل = الإنفاق فكل إنتاج يتطلب استخدام عوامل الإنتاج اللازمة للحصول على الإنتاج وبالتالي الناتج كله لابد وأن يوزع في صورة دخول لعوامل الإنتاج والناتج كله بباع أي أن الذاتج ( المعبيعات ) بساوي قيمة الإنفاق ( المشتريات ).

# ومن هنا يمكن قياس النشاط الاقتصادي بثلاث طرق:

- ١- طريقة الناتج.
- ٢- طريقة الدخول.
- ٣- طريقة الإنفاق.

# أولاً: الناتج الوطني الإجمالي (Gross national Product (G.N.P

هومجموع القيمة السوقية للناتج الجاري من السلع والخدمات النهائية التي أنتجها المجتمع خلال فترة زمنية معينة عادة ما تكون سنة.

ونستطيع أن نضع من التعريف السابق الملاحظات التالية التي تحدد ما يتم حسابه ضمن الناتج الوطني الإجمالي وما يتم استبعاده.

١ – الناتج الوطني الإجمالي عبارة عن تيار متدفق Flow تم إنتاجه، من الرصيد أوالمخزون Stock المتوفر لدى الدولة في شكل ثروة وطنية تشمل في لحظة معينة، كل ما يتوافر لدى الدولة من موارد لمها المقدرة على إشباع الحاجات لأفراد المجتمع بشكل مباشر أوغير مباشر مثل الموارد الطبيعية

والبشرية والرأسمالية والمخزون السلعي لديها وهي أشياء ملموسة، بجانب الأشياء الغير ملموسة كالعلم والخبرة والمعرفة المتوفرة لدى المجتمع

- ٢- يحسب الناتج الوطني الإجمالي بالقيمة السوقية: لذلك يدخل في حساب الناتج الوطني الإجمالي السلع والخدمات التي تباع في السوق Sold in the Market . لذلك أي نشاط لا تحسب قيمتة السوقية يستبعد من الحساب وأحد البنود المهامة هنا هي قيمة أوقات الفراغ Leisure Time أي قيمة الوقت الذي يقضيه الأفراد في أنشطة بخلاف العمل ، حيث إن هناك أفراد تستطيع الحصول على عمل إضافي ولكنهم يضحوا به من أجل وقت الفراغ، أضف إلى ذلك الخدمات الشخصية التي يقوم بها الأفراد وعمل ربات البيوت، وقيمة الإيجار للمالك الذي يسكن عقاره أوالجزء من المحصول الذي يحتجزه المزارع لاستهلاكه الشخصي ولا يعرضه للبيع في السوق.
- ٣- الناتج الوطني الإجمالي يشتمل فقط على السلع والخدمات النهائية بمعنى أنه لا يشتمل على السلع والخدمات الموسيطة فإنتاج كمية معينة من الملابس يستلزم قدر أ معيناً من الغزل الذي ينبغي الحصول عليه من أحد المصـانـع. وحتى يمكن للمصنع أن يوفر هذا القدر من الغزل فذلك يتطلب قيام المسئول عن الغزل بشراء قدر معين من القطن من أحد المزارعين. ولذلك فإذا حسبناً قيمة الملابس ضمن الناتج الوطني الإجمالي باعتبار ه سلعة نهائية، فلا يجب حساب قيمة القطن الذي باعه المزارع لمصنع الغزل والذي بدوره باعه لمصنع الملابس، على اعتبار أنهما من السلع الوسيطة ــ أي السلع التبي تجرى عليها عمليات إنتاجية أخرى \_ وذلك تفادياً لمشكلة الازدواج الحسابي، ويتضمح ذلك من المثال التالي:

إذا افتر ضنا أن أحد المز ار عين ينتج قدر أ من القطن ويبيعه إلى أحد المصـانـع مقابل حصىوله على ٢٠٠٠ وحدة نقدية مثلاً، فمع افتراض أن المزارع لم يستخدم أي سلع، أومستلزمات إنتاج وسيطة ، فتكون القيمة التي أضافها هذا المزارع إلى الناتج الوطني - وهي ما يطلق عليها القيمة المضافة Value added - هي ٢٠٠٠ وحدة نقدية وهي عبارة عن الفرق بين قيمة القطن ( ٢٠٠٠ وحدة نقدية ) وقيمة مستلزمات الإنتاج الوسيطة (وهي هنا = صفر ), وإذ قام المصنع بتحويل القطن إلى غزل وباعه لأحد مصانع الملابس بمبلغ ٤٠٠٠ وحدة نقدية. ومعنى ذلك أن ما أضافته عملية الغزل التي أضافها المصنع إلى الناتج الوطني هي ٢٠٠٠ وحدة نقدية. وإذا قام المصنع بتحويل الغزل إلى ملابس وباعه إلى بعض المحلات بمبلغ ١٠٥٥

 $-$  0  $\wedge$   $-$ 

وحدة نقدية، عندنذ يكون المصنع قد أضاف إلى الناتج الوطني ١٥٠٠ وحدة نقدية. وعندما تبيع المحلات الملابس إلى المستهلكين بما قيمته ٧٠٠٠ وحدة نقدية فإنها تكون قد أضافت إلى الناتج الوطني ١٥٠٠ وحدة نقدية.

ويوضح الجدول (٣-١) مراحل الإنتاج والقيمة المضافة في كل مرحلة (بالوحدات النقدية ).

جدول (١-١)

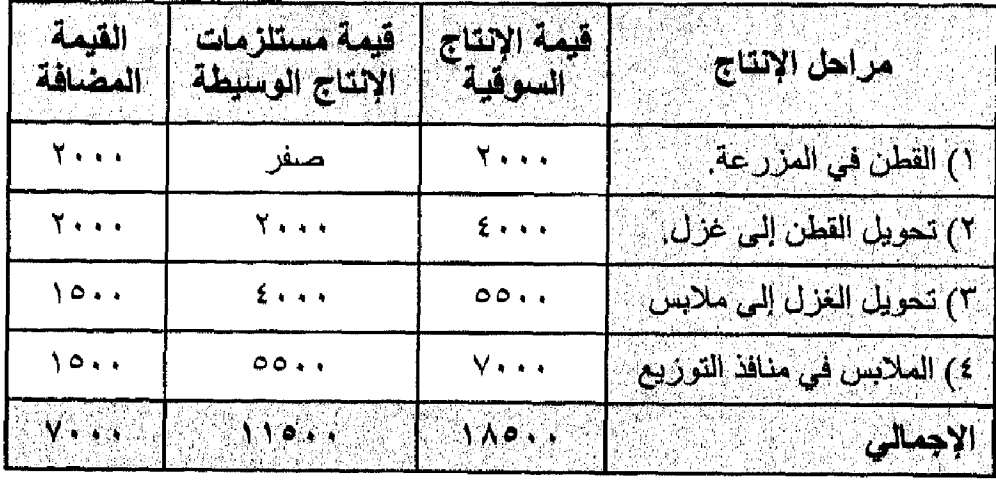

# مراحل الإنتاج والقيمة المضافة في كل مرحلة

لا يشتمل الناتج الوطني الإجمالي إلا على السلع والخدمات الذهائية التي  $-\epsilon$ تم إنتاجها في الفترة الجارية فقط ومعنى ذلك أن تبادل السلع أوالأصبول التي تم إنتاجها خلال فترات زمنية سابقة لا تدخل في حساب الناتج الوطني الإجمالي عن الفترة الجارية. فعلى سبيل المثال شراء السلع المستعملة Used Assets مثل السيارات المستعملة والمنازل المستعملة, مثل هذه السلع لا تدخل في حساب الناتج الوطني الإجمالي عن الفترة الجارية لأنه قد تم حسابها في الوقت الذي أنتجت فيه. وليس يخفي أن تبادل مثل هذه السلع لا يعني أكثر من تبادل سلع موجودة ولا تمثل إنتاجاً جارياً وبالتالي لا تدخل في حساب الفترة التي فيها يجري تقدير الناتج الوطني الإجمالي.

كذلك لا يدخل في حساب الناتج الوطني الإجمالي العمليات المالية حيث إنها لا تتضمن إنتاجاً جارياً. فالمشتريات والمبيعات من الأسهم والسندات والأوراق المالية الحكومية لا تدخل في حساب الناتج الوطني الإجمالي (عمولة السمسرة هي التي تحسب

لأنها مقابل خدمة ) إذ أنها نمثل تبادل أصول جارية وليس إنتاج سلع إضىافية. وأيضا الهدايا الخاصـة والمدفو عات التحويلية الحكومية ( مثل مدفو عات الضمان الاجتماعي ) لا تدخل في حساب الناتج الوطني الإجمالي لأنها لا تتضمن إنتاجاً جارياً.

إذن يمكن حساب الناتج الوطني الإجمالي بطريقتين:

١ - طريقة المنتجات النهائية:

حيث تحسب فقط قيمة السلع والخدمات النهائية أي التي أنتجت بغرض الاستخدام النهائي أي أنها لا تدخل في عملية إنتاجية أخرى خلال العام. ويتم استبعاد السلع والخدمات الوسيطة التي تنتج فقط بغرض استخدامها في عملية إنتاجية أوبغرض بيعها مرة أخرى خلال العام

٢- طريقة القيمة المضافة:

وهي عبارة عن قيمة الإنتاج مطروحا منها تكلفة المنتجات الوسيطة أوقيمة الإنتاج مطروحا منها مستلزمات الإنتاج وذلك في كل مرحلة من مراحل الإنتاج. حيث تأخذ تلك الطريقة في حسابها أي زيادة يتم إضافتها أثناء العملية الإنتاجية على قيمة المدخلات التي يتم تسلمها من القطاعات الأخرى، ثم تجمع هذه الزيادات لتحصل على قيمة الناتج الوطني الإجمالي،أوالقيمة المضبافة الكلبة

ثانيا: الإنفاق الوطني:

تعريف الإنفاق الوطني: هومجموع ما تنفقه القطاعات الاقتصادية المختلفة للحصول علىى السلعة والخدمات النهائية التي أنتجها المجتمع خلال فترة زمنية معينة عادة سنة وينقسم الإنفاق الكلبي إلىي أنواع الإنفاق التبي تقوم بها قطاعات الاقتصاد الوطنسي وهي:

- ١ الفطاع العائلي ( إنفاق استهلاكي ). ٢- قطاع الاعمال ( إنفاق استثماري ). ٣- قطاع الحكومة ( إنفاق حكومي ). ٤- قطاع العالم الخارجي (صافي الصادرات ). وسوف يتم تناول تلك الأنواع من الإنفاق بشئ من التفصيل كما يلي:
- ١- إنفاق الفطاع العائلي (الإنفاق الاستهلاكي الشخصي) Personal consumption Expenditure وبيرمز له بالرمز ( C ) ويشمل ذلك إنفاق القطاع المعانلي على السلع المعمرة Durable Good مثل السيارات وأجهزة التكبيف والثلاجات والغسالات ويشمل أيضا السلع الاستهلاكية غير المعمرة مثل الغذاء والملابس وكذلك الإنفاق علىي الخدمات مثل الخدمات الطبية والقانونية والتعليمية والإنفاق علىي السلع المعمرة لا يمثل سوى نسبة ضنيلة من إجمالي الإنفاق على السلع الاستهلاكية. ويتحدد مقدار هذا الإنفاق بمقدار دخول الأفراد والهيئات، وبالميل للاستهلاك والميل للادخار والأثمان السائدة في السوق، وبالسياسات العامة التي تتخذها الدولة وتؤثر على الأسواق.
- ٢\_ إنفاق فطاع الأعمال (الإنفاق الاستثماري الخاص) ويرمز له بالرمز I Private investment وهوعبارة عن القيمة السوفية للسلع الرأسمالية مثل المنشآت الجديدة، والأدوات الإنتاجية الجديدة، والمباني والإنشاءات الجديدة، وكذلك قيمة التغير في المخزون لدى منشأت الأعمال ومن المعروف أنه يتم تخصيص نسبة من الاستثمار الإجمالي لعمليات تجديده وإحلال المنشأت والأصول الرأسمالية وبطرح مخصصات استهلاك رأس المال من الاستثمار الإجمالي نحصل على الاستثمار الصافي Net Investment وبسبب المغالاة في تقدير حجم الإهلاك لذلك فإن تقديرات الاستثمار الإجمالي تتصف بقدر أكبر من الدقة لذلك هي الأكثر استخداماً.

والمخزون لايقتصر فقط على مستلزمات الإنتاج ولكن يشمل أيضنا المنتجات التي لم يتم بيعها بعد ً وبقيت في المؤسسات المنتجة. ومن المعروف أن المخزون كجزء من الاستثمار يتغير مع تغير الظروف الاقتصادية، فعندما تتحسن الظر و ف لمنشآت الأعمال يتز ايد المخزون . ويجب أن نشير إلى أن المخز و ن يحتمل أن يكو ن مخطط، حيث تخطط المنشآت للاحتفاظ بجز ء من منتجاتها مخزون بهدف زيادة قدرتها على مواجهة التقلبات أوالظروف غير المتوقعة في الطلب على منتجاتها. وقد يكون غير مخطط أي حدث نتيجة لمعدم قدرة المنشأة علىي بيع منتجاتها وهنا يصعب أن نشير إلىي المخزون على أنه جزء من الإنفاق الاستثماري ونتيجة لصعوبة التفرقة بين المخزون المخطط وغير المخطط، لذلك فإن كل الزيادات في المخزون تعتبر جزء من الإنفاق الاستثمار .

إنفاق قطاع الحكومة ( الإنفاق الحكومي ) ويرمز له بالرمز (G)، ليس  $-1$ كل ما تنفقه الحكومة يدخل في الحساب لذلك يجب أن نميز بين نو عين من الإنفاق الحكومي :

اللوع الأول : إنفاق حكومي تحصل الحكومة فيه على مقابل في شكل سلع وخدمات، ويشمل الإنفاق الذي يقابله نشاط إنتاجي ويتكون من الإنفاق على المشتريات الحكومية سواء أكانت استهلاكية مثل مواد غذائية للمستشفيات ( القوات المسلحة ) إنفاق على الصحة والتعليم أواستثماري في شكل مباني حكومية وسكنية جديدة. وسواء الإنفاق تم على شراء سلع وخدمات مشتراة من قطاع الأعمال أوخدمات العمل المشتراة من موظفي الحكومة والتي تقاس بما تدفعه الدولة من أجور ومرتبات لمقدم هذه الخدمات.

النوع الثاني: الإنفاق الحكومي الذي لا تحصل الحكومة في مقابلة على أي سلع أوخدمة ولا يقابله أي نشاط إنتاجي، ولا يدخل في حساب الإنفاق الوطني مثل المدفوعات التحويلية الحكومية والتبى تشمل المعاشات وإعانات الضمان الاجتماع وتعويضات البطالة ولأسر الشهداء ومحدودي الدخل.

ءُ - إنفاق العالم الخارجي (صافي الصادرات) Net Export ويرمز له بالرمز Xn صافىي الصادرات عبارة عن قيمة الصـادرات من السلع والـخدمات مطروحاً منها قيمة الواردات من السلع والخدمات.

اہِتفاق الکلي =
$$
=
$$
 ہنفاق استضار ي + ہِنفاق حکومي + صافي الحبادرات  
أي أن :  

$$
E = C + I + G + X_n
$$

### ثالثًا : الدخل الوطني:

هومجموع الدخول التي حصلت عليها عوامل الإنتاج مقابل مساهمتها فمي العملية الإنتاجية خلال فترة زمنية معينة عادة سنة.

# ونستطيع أن نستخلص من التعريف السابق الملاحظات التالية:

- ١- الدخل الوطني تيار متدفق خلال فترة زمنية معينة تقدر بنسبة وفي مقابل دفع الأجور للعمال، والفائدة لرأس الممال، والريع للأراضـي، والفائدة لرأس الممال نحصل على مقابل ذلك تيار من السلع والخدمات التي ثم إنتاجها باستخدام عوامل الإنتاج ويشترط لكى يحسب ما تحصل عليه عوامل الإنتاج ضمن الدخل الوطني أن تكون العوائد تم الحصول عليها في نفس السنة المالية
- الدخل الوطني ليس هوما تم توزيعه بالفعل على عوامل الإنتاج ولكن ۲ ـ يحسب ما تستحقه تلك العوامل بسبب المشاركة في العملية الإنتاجية فعلى سبيل المثال شركات الأعمال تحتجز جزء من الأرباح المستحقة ونسمى أرباح الشركات غير المموزعة Undistributed Corporate profits وذلك كمدخرات للمنشآت تستخدمها في أغراض التوسع في المستقبل. كما أن جزء من أرباح تلك الشركات يتسرب للحكومة في شكل ضرائب على الدخل أوعلى أرباح الشركات.
- ٣- يجب أن يكون الدخل مقابل الحصول على خدمة منتجة سواء للسلع أوالخدمات. لذلك فإن حصول بعض الأفراد على مدفوعات تحويلية مثل ما تدفعه الحكومة كتعويضات للبطالة أولأسر شهداء الحرب والعجزة ومحدودي الدخل، وكذلك المدفوعات التحويلية من شخص إلى أخر لا تدخل في حسابات الدخل الوطني لأنها بدون مقابل.
- الدخل الوطني يحسب من مجموع دخول عناصر الإنتاج الوطنية المستخدمة  $-2$ في أنشطة إنتاجية سواء داخل أوخارج الدولة خلال فترة زمنية (السنة).

لذلك يستعبد من الدخل الوطني العوائد أوالدخول المستحقة لأجانب نتيجة استخدام عوامل إنتاج مملوكة لهم في أنشطة إنتاجية داخل الدولة ، لذلك يجب أن نفرق بين الدخل الوطني والدخل المحلي. الدخل المحلي: هومجموع دخول عوامل الإنتاج المملوكة لمواطنين أوأجانب نتيجة القيام بأنشطة إنتاجية داخل حدود الدولة

الدخل الوطني: هومجموع دخول عوامل الإنتاج المملوكة لمواطنين نتيجة القيام بأنشطة إنتاجية داخل أوخارج حدود الدولة.

لذلك فإن الدخل المحلي يزيد عن الدخل الوطني بمقدار الدخل الذي يحصل عليه عوامل الإنتاج المملوكة لأجانب داخل الدولة.

والدخل الوطني يزيد عن المحلي بمقدار الدخل الذي يحصل عليه عوامل الإنتاج المملوكة لمواطنين خارج الدولة. ويمكن الحصول على الدخل الوطني من المحلي كالتالي :

الدخل الوطني = الدخل المحلي + عواند عوامل الإنتاج المملوكة للمواطنين في الخارج - عوائد عوامل الإنتاج المملوكة للأجانب في الداخل.

ويكون لدينا ثلاثة احتمالات:

١\_ إذا كانت العوائد المستحقة للمواطنين في الخارج تساوي العوائد المستحقة للأجانب في الداخل

الدخل الوطني = الدخل المحلي.

إذا كانت العوائد المستحقة للمواطنين في الخارج أكبر من العوائد المستحقة  $-\tau$ للأجانب في الداخل

الدخل الوطني > الدخل المحلي.

إذا كلنت العوائد المستحقة للمواطنين في الخارج أقل من العوائد المستحقة  $-\mathbf{r}$ للأجانب في الدخل

@ التحــــليل الاقتصـــــــادي الكلـــي <sub>ــ</sub>

العلاقة بين الناتج الوطني الإجمالي والدخل الوطني:

الذاتج الوطني الإجمالي هوالقيمة المضافة التي تتحقق في مختلف فروع النشاط الاقتصادي خلال فترة زمنية معينة. وهذه القيمة المضافة تدفع في شكل أجور للعمال، وريع للأرض وفائدة لراس المال وربح للتنظيم

إذن إجمالي القيمة المضافة (الناتج الوطني) =

مجموع دخول عوامل الإنتاج (الدخل الوطني)

غير أن الناتج الوطني الإجمالي لا يدفع بكامله كدخل لعوامل الإنتاج بسبب وجود جزء يسمى مخصص الإهلاك وهوجزء يجب أن يدخل في حساب الناتج الوطني الإجمالي لذلك نحصل على

الناتج الوطني الصافي = الناتج الوطني الإجمالي \_ إهلاك رأس المال

وحيث إن الناتج الوطني يحسب بالأسعار الجارية في السوق وهذه الأسعار تتأثر بعاملين هما:

- ١\_\_ المضرائب غير المباشرة: والتي تفرضها الدولة على المنتج في شكل رسوم إنتاج أورسوم جمركية على السلع المستوردة وعندما تحمل الضررائب على المنتج فإنه يقوم برفع ثمن السلعة فيصبح الثمن في السوق أكبر من تكلفة الإنتاج الحقيقة، لذلك يجب خصم مبلغ الضرائب غير المباشرة للوصول لسعر السوق.
- الإعانية : تعطى الحكومة دعم أوإعانة للسلعة المنتجة إذا كان تكلفة إنتاج  $-1$ السلعة تفوق الثمن التي ترغب الحكومة في أن تباع به السلعة وعند إعطاء دعم أوإعانة يصبح ثمن السلعة أقل من تكلفة الإنتاج الحقيقية، لذلك يجب إضافة مبلغ الإعانة حتى تصل لسعر السوق.

ولذلك فإن الناتج الوطني الصافي بتكلفة عوامل الإنتاج =

الناتج الوطني الصافي – الضرائب غير المباشر + الإعانات حيث إن : الدخل الوطني = الناتج الوطني الصافي بتكلفة عوامل الإنتاج

# مفاهدم أخرى مرتبطة بالدخل:

#### : Personal income للدخل الشخصي  $\mathcal{O}$

ويقيس الدخل الشخصىي مجموع ما يتسلمه القطاع العائلي من دخول قبل خصم الضرائب المباشرة على الدخل، وهويختلف عن الدخل الوطني من ناحيتين : الأولى، هي أن بعض الدخل قد يكتسب ولكن لا يتم تسلمه مباشرة فأصبحاب الأسهم مثلاً لا يتسلمون كل الدخل الذي تحققه الشركات إذ أن جزءاً منه يقتطع في صورة ضرانب على الشركات، كما أن الأرباح غير الموزعة تحتجزها الشركات ولا توزع على أصحاب الأسهم. يضاف إلى ذلك أن ضرائب التأمين الاجتماعي تقتطع من المرتبات والأجور ٍ وهذه بالرغم من أنها تعد دخولاً مكتسبة، إلا أنها تسلم إلى العاملين وعلى ذلك فيجب طرحها جميعاً من الدخل الوطني٬ أما الثانية، و هي أن بعض الدخل قد يتم تسلمه بالر غم من أنه لم يكتسب خلال الفتر ة الجارية مثل المدفو عات التحويلية الحكومة ومدفوعات الفائدة وأرباح الأسهم. وهذه كلها ببجب أن تضاف إلى الدخل الشخصبي. و عليے ذلك فإن:

الدخل الشخصي = الدخل الوطني ـــ ( الأرباح غير الموزعة + الضرائب على الأرباح + اشتراكات الضمان الاجتماعي )+ المدفوعات التحويلية.

#### : Disposable income : الدخل المتاح  $\mathfrak{r}$

أما فيما يتعلق بالدخل المتاح ( الممكن التصرف فيه)،فهوالدخل الذي يمكن للفرد أن ينفقه حيث يشاء. فليس كل ما يتقاضاه المرء من عمله يمكن إنفاقه على الاستهلاك أوادخار ه إذ لابد من دفع ضر ائب على الدخول الشخصية و على ذلك فإن:

الدخل المتاح = الدخل الشخصبي – الضررائب على الدخل

## التطابق بين الناتج والدخل والإنفاق:

كما أوضحنا سابقاً، فإن تدفق السلع والمخدمات إلىي القطاع العانلي والقطاع الإنتاجي والقطاع الحكومي وقطاع العالم الخارجي يجب أن يكون مساوياً لتدفق الدخل إلى أصحاب عناصر الإنتاج وبمعنى أخر، فإن العرض الكلي الفعلي من السلع والخدمات التي أنتجتها مختلف قطاعات الاقتصاد الوطني يجب أن يكون مساوياً للدخل الكلي الفعلى لأصحاب عناصر الإنتاج.

ومعنى ذلك أن الناتج الوطنبي والدخل الوطنبي ما هما إلا وجهان لعملة واحدة.

فالناتج الوطنبي هوقيمة الناتج الجاري من السلع والخدمات النهائية خلال فترة زمنية معينة، أما الدخل الوطني فهوما تحصل عليه عناصر الإنتاج مقابل مساهمتها في هذا الناتج لذلك فإن :

الناتج الوطني = الدخل الوطني

و لأن الإنفاق الوطني ما هو إلا إنفاق للدخل الوطني في سبيل الحصول على السلع والخدمات النهائية التي أنتجه المجتمع خلال فترة زمنية معينة لذلك فإن :

الناتج الوطني = الدخل الوطني = الإنفاق الوطني

صعوبات ومشائل في حساب الناتج ( الدخل ) الوطني:

تغير المستوى العام للأسعار:  $\rightarrow$ 

من المؤكد أنه لمعرفة اتجاه معدلات الأداء الاقتصادي لدولة معينة، يجب مقارنة الناتج الوطني الإجمالي في سنوات مختلفة، و هذا الناتج يتزايد عن طريق:

- أ- إنتاج المجتمع لسلع وخدمات أكثر ٍ.
	- ب- ارتفاع المستوى العام للأسعار
- ج- زيادة الإنتاج وارتفاع المستوى العام للأسعار

ولفصل الأثر الناتج من التغير في الإنتاج عن الأثر الناتج من التغير في الأسعار فإننا نستخدم الأرقام القياسية للأسعار لأنها وسيلة لتجميع التغيرات المختلفة التي تحدث في الأسعار الفردية للسلع من أجل تقدير متوسط التغيرات التي تحدث في هذه الأسعار .

وبمعنى أخر، إذا أردنا مقارنة الناتج الوطني لدولة ما عبر الزمن لمعرفة التغير في رفاهية المجتمع وحسبنا الناتج في كل سنة بالأسعار الجارية، ففي هذه الحالة تكون المقارنة غير ذات معنى ولكي يتحقق الهدف من المقارنة فيجب العمل على إزالة الآثار المترتبة على تغير ات الأسعار حتى يتسنى تحديد التغير الفعلي في حجم الناتج الوطني عبر الزمن.

ولمما كان الناتج الوطني يقاس بمقدار الإنفاق على السلع والمخدمات النهائية التبي أنتجها الاقتصىاد مقومة بأسعار السوق الجارية، فإن أحد وسائل تحديد التغير الفعلي في حجم الناتج الوطني عبر الزمن هي قسمة هذا الناتج على النسبة بين قيمة الرقم القياسي لأسعار السلع الاستهلاكية في سنة المقارنة وقيمته في سنة الأساس ، فعلي سبيل المثال ، إذا اعتبرنا سنة ١٩٨٠ هي سنة الأساس ، فمعنى ذلك أن الرقم القياسي لأسعار السلع الاستهلاكية في هذه السنة يكون ١٠٠. ومع افتراض أن الرقم القياسي لأسعار هذه السلع في سنة أخرى وهي سنة المقارنة ( ١٩٨٥ مثلاً ) قد أصبح ١٥٠، فمعنى ذلك أن أسعار السلع الاستهلاكية قد زادت بمقدار ٥٠٪ في عام ١٩٨٥ فإذا كان الناتج بأسعار سنة ١٩٨٠ كانت قيمته ١٠٠٠ مليون ريال و أصبحت قيمته ــ أي الناتجــ في عام ١٩٨٥ كانت قيمته ٢٠٠٠ مليون ريال ي أن قيمة الناتج بالأسعار الجارية قد زادت بمقدار ١٠٠٠ مليون ريإل. إن هذه الزيادة في الواقع بعضها قد يرجع إلى ارتفاع الأسعار والبعض الأخر يرجع إلى زيادة حجم الناتج.

فإذا قسمنا الناتج الوطني في عام ١٩٨٥ المقوم بالأسعار الجارية لهذه السنة على النسبة بين قيمة الرقم القياسى لأسعار السلع الاستهلاكية في عام ١٩٨٥ وقيمته في عام ١٩٨٠ فإننا نحصل على الناتج الوطني في عام ١٩٨٥ بعد استبعاد تغيرات الأسعار وبالرجوع إلى البيانات السابقة نجد أن:

 $\frac{1\cdot\cdot}{\cdot\cdot}$  الناتج الوطني في ١٩٦٥ مقوماً باسعار ١٩٨٠ = ٢٠٠٠ ÷

وذلك بمعنى أن الزيادة في الناتج الوطني الراجعة إلى زيادة حجم الإنتاج هي ٣٣٣,٣٣ مليون ريإل، وتلك التي ترجع إلى زيادة الأسعار هي ٢٦٦,٦٧ مليون ريإل.

ويعيب هذا المقياس أن جميع السلع والخدمات التي يتكون منها الناتج الوطني قد تم تعديل أسعار ها في عام ١٩٨٥ برقم قياسي واحد هوالرقم القياسي لأسعار السلع الاستهلاكية. والواقع من الأمر أن هذا الرقم القياسي لا يكون مناسباً إلا لذلك الجزء من الناتج الوطني الذي يشكل السلع والخدمات التي يشتريها المستهلكون ومن هذا المنطلق فإن تعديل الناتج الوطني في عام ١٩٨٥ باستخدام الرقم القياسي لأسعار الجملة أوأي رقم قياسي أخر للأسعار هوأمر غير مقبول.

وأحد وسائل التغلب علىي هذا القصور هوتقسيع الناتج الوطنبي إلىي مجموعات مختلفة من السلع. ويتم تعديل قيمة كل مجموعة عن طريق الرقم القياسي المناسب لها، بمعنى قسمة قيمة كل مجموعة سلعية في سنة المقارنة على الرقم القياسي للأسعار الخاص بهذه المجموعة السلعية في سنة الأساس وبتجميع القيم الناتجة معاً نحصل علىي الذاتج الوطنبي مقوماً باسعار سنة الأساس وبقسمة الناتج الوطنبي مقوماً بالأسعار الجارية على الناتج الوطني مقوماً بالأسعار الثابتة والضرب في ١٠٠ (للحصول على نسبة مئوية) نحصل على ما يسمى بالمكمش الضمني للأسعار Implicit price deflator و هو عبارة عن رقم قياسي يتضمن جميع السلع والخدمات الموجودة في الاقتصىاد الوطني و هولذلك بختلف عن الرقم القياسي لأسعار الجملة والرقم القياسي لنفقة المعيشة.

> تقيس أرقام الناتج الوطني والدخل الوطني القيم الاقتصادية للنشاط  $-1$ الإنتاجي وليس القيم الاجتماعية : Economic Versus Social values

فالسلع و الخدمات يتم تقييمها حسب سعر السوق. و هذا السعر قد لا يعكس بدقة تقييم المجتمع لهذه السلع والخدمات والمشكلة الرئيسية هي أن القيمة الاجتماعية للدخل أو الناتج الوطني تعتمد بالضرورة على تقدير ات الأفر اد ومن ثم فلايمكن أن يوجد مقياس موضىوعي لتقييم القيمة الاجتماعيةللدخل الوطني. و على ذلك ينبغي التنبه إلى أن القيمة الاقتصـادية للناتج ( أوالدخل ) لا تعبر بالضرورة عن قيمته الاجتماعية.

التكاليف الاقتصادية لإنتاج الدخل الوطني الجاري لا تطابق بالضرورة عع -3 تكاليفه الاجتماعية : Economic versus Social costs

فالتكاليف الاقتصادية للحصول على الناتج الوطني الإجمالي، مثل المدفوعات لمعوامل الإنتاج، وأقساط الإهلاك، والضرائب غير المباشرة، … إلخ يمكن تقييمها بقيمة نقدية. في حين أن هناك تكاليف اجتماعية ترتبط بإنتاج الدخل وتقدير ها يكتنفه العديد من الصـعوبات مثل التلوث المصـاحب للنشاط الصـنـاعي ( إلقاء المخلفات في مجارى الأنهار، تلوث الهواء من المعادم، انتشار بعض الأمراض ، ... ) مثل هذه التكاليف الاجتماعية لا تدخل في حساب الناتج ( الدخل ) الوطني بر غم أنها لا تقل أهمية عن التكاليف الاقتصادية

> استبعاد الإتناج الذي لا ينساب إلى السوق:  $-1$

هناك جزء من النشاط الاقتصادي لا يدخل ضمن حساب الناتج الوطني الإجمالي. فقيام أفراد المعائلة باداء بعض الخدمات مثل إصلاح رب الأسرة لبعض الأعطال في المنز ل. كذلك لا يدخل في الناتج الوطني الإجمالي ما تقوم به النساء من ر عاية للأسر ة كذلك استهلاك المزارعين لجزء من إنتاجهم وعلى ذلك فإن استبعاد بعض الأنشطة الإنتاجية التي لا تنساب للسوق يجعل مقارنة الناتج الوطني الإجمالي فدي مراحل التطور المختلفة لدولة ما أوفيما بين الدول عملية غير دقيقة. فكلمًا تقدمت الدولة وقطعت شوطاً أكبر في عملية التنمية أدى ذلك إلى انكماش قطاع الاكتفاء الذاتي ويؤدي لدخول أشياء إلى السوق لم تكن تنساب إليه من قبل لذلك عند المقارنة بين الدول المتقدمة والنامية فيما يتعلق بالناتج الوطني الإجمالي تكون المقارنة متميزة لصىالح الدول المتقدمة.
#### استبعاد الأضرار الاقتصادية : Economic Bads  $\overline{\phantom{a}}$

تظهر تلك الأضىرار كأثر لعملية إنتاج واستهلاك بعض السلع، فعلى سبيل المثال الأمراض الناشئة من تدخين السجائر ، وكذلك ما تسببه النفايات من تلوث البيئة وتشكل هذه الأضـر ار مـا يطلق عليه النـاتج الوطنـي السلبـي Gross national Disproduct . ولكي يتم النوصل لقيمة الناتج يجب طرح هذا الناتج السلبي ويلاحظ أن هذه النواتج السلبية تؤدي لزيادة الناتج الوطني الإجمالي في المستقبل. فالسلع التي تضر بالصحة العامة تدفع إلىي زيادة إنتاج الأدوية وتقديم مزيد من الرعاية الصحية, وزيادة درجة تلوث المعياة إلى زيادة مشروعات تنقية المياه ولمما كان الناتج الوطنبي الإجمالي لا يتضمن مثل هذه الآثار السلبية فإن الناتج الحقيقي يكون مقدراً بأكثر مما هو عليه بالفعل.

#### استبعاد وفت الفراغ والتكاليف البشرية:  $-7$

فالناتج الوطني الإجمالي يستبعد وقت الفراغ، وهوسلعة لها قيمتها. فإذا افترضنا أن توسط نصيب الفرد من الناتج الوطني الإجمالي لدولة ما هو ٤٠٠٠ دولار سنوياً وأن ما يقوم به الفرد من عمل في سبيل الحصول على هذا الدخل هو ٣٠ ساعة أسبو عياً في المتوسط، إلا أن هناك دولة أخرى تحقق ذات المستوى لمتوسط نصيب الفرد من الناتج الوطني الإجمالي ولكن ما يقوم به الفرد من عمل في سبيل ذلك هو ٥٠ ساعة عمل أسبو عياً في المتوسط في هذه الحالة، يكون الناتج في الدولة الأولى أكبر من الناتج في الدولة الثانية حيث إنها قد أنتجت أوأتاحت وقت فراغ أكبر لمواطنيها، وبمعنى أخر تكون تكاليفها البشرية أقل Humanity Cost .

وكذلك يغفل حساب الناتج الوطني الإجمالي نوعأ أخر من التكاليف البشرية وهي تلك التي تتمثَّل في الإجهاد ( الجسدي والذهني ) الذي يصـاحب الكثير من الأعمال. وبر غم أن العمل في الوقت الحاضر قد يكون في المتوسط أقل إجهاداً مما سبق خصوصاً من الناحية الجسمانية، إلا أنه قد يكون أكثر رتابة ومللاً عما كان عليه الحال قبل ٢٠ أو ٣٠ سنة. وعلى وجه العموم، فإن عدم احتساب التكاليف البشرية بكاملها تقلل من أهمية المقارنة بين الناتج الوطني الإجمالي عبر فترة ممتدة من الزمن.

#### لا يعكس التغير في نوعية الناتج:  $\sim$

حيث يؤدي التقدم التكنولوجي والتطور الفني إلى تحسين أنواع السلع، وإلى دخول سلع وخدمات إلى السوق بشكل مستمر فعند مقارنة الناتج الوطني الإجمالي بين سنة ١٩٢٠، وسنة ٢٠٠٠ لن تكون ذات معنى، ففي سنة ٢٠٠٠ وجد أجهزة المحمول، والكمبيوتر المتقدم وأجهزة الاتصــالات، وأجهزة التكييف لم تكن موجودة في

سنة ١٩٢٠. لذلك كلما طالت الفتر ة الزمنية التي تتم فيها هذه المقارنات تكون أقل دقة و العكس صحيح.

> Underground Economy : استبعاد الاقتصاد المخفى: -۷

خلال السنوات الأخيرة، تأكد للكثيرين أن حساب الناتج الوطني الإجمالي فدي دولة ما يقدر مستوى النشاط الاقتصادي بأقل من قيمته الفعلية Underestimate . بسبب وجود اقتصداد سرى أوخفي وقد تكون هذه الأنشطة غير مشروعة مثل تجارة المخدرات والعقاقير المخدرة. وقد تكون أنشطة شرعية غير مسجلة بهدف التهرب الضريبي مثل إخفاء بيان الدخول التي يحصل عليها بعض الملاك، أوإخفاء البيانات عن الأعمال الاضافية

وقد تزايد الاقتصاد الخفى بسبب زيادة المعدلات الحدية للضرائب وتزايد أعباء التنظيم الحكومي للقطاع الخاصد وضعف أجهزة الرقابة وبسبب طبيعة هذه المشكلة، يكون الحصول على تقديرات دقيقة أمراً شديد الصعوبة. ولكن من الموكد أن الا؛ حماد الخفي اقتصاد واسع النطاق، وأنه ينموبمعدل أسرع من الاقتصاد الرسمي Offic al Economy ومن أهم سمات الاقتصاد الخفي هوضعف الكفاءة لأنه يتم فمي الخفاء، ولا يستخدم وسائل إنتاج متطورة كما أن الأنشطة التي تعمل في الخفي ولا تتحمل عبء ضريبي على عكس الأنشطة المنظمة مما يؤدي إلى انخفاض إير ادات الدولة.

> الناتج الوطني الإجمالي مقياس للأداء الاقتصادي:  $-9$

لا يظهر توزيع السلع والخدمات بين أفراد المجتمع، وحتى لوتم حساب متوسط نصبيب الفرد من الناتج فلا يدل على مدى العدالة في عملية التوزيع. فالمتوسط المرتفع قد يكون راجع لوجود نسبة قليلة من السكان تحصل على نسبة كبير ة من الناتج، في حين تحصل غالبة الأفر اد على نسبة قليلة منه.

يمكن قياس مستوى النشاط الاقتصادي من خلال : حساب الناتج أوالدخل أوالإنفاق كما يلي ١ - قياس مجموع ما أنتجته الوحدات الإنتاجية المختلفة من سلع وخدمات نهائية. ٢\_ قياس دخول عناصـر الإنتاج نظير مساهمتها في العملية الإنتاجية . ٣ - قياس الإنفاق الذي تقوم به القطاعات الاقتصـادية المختلفة . الناتج الوطني الإجمالي G N.P هومجموع القيمة السوقية للناتج الجاري من السلع والخدمات النهائية التي أنتجها المجتمع خلال فترة زمنية عادة ما تكون السنة . القيمة المضافة : هي عبارة عن (قيمة الإنتاج – تكلفة المنتجات الوسيطة) . أو هي عبارة عن (قيمة الإنتاج \_ مستلزمات الإنتاج) . الإنفاق الوطني: هومجموع ما تنفقه القطاعات الاقتصادية المختلفة للحصول على السلع والخدمات النهائية التي أنتجها المجتمع خلال فترة زمنية عادة سنة . إنفاق قطاع العائلات : إنفاق استهلاكي  $\mathsf C$ إنفاق قطاع الأعمال : إنفاق استثماري  $\mathbf{I}$ إ**نفاق قطاع الحكومة :** إنفاق حكومى G X **إنفاق قطاع العالم الخارجي : ص**افي الصادر ات الدخل الوطني : هومجموع الدخول التي حصلت عليها عوامل الإنتاج مقابل مساهمتها في العملية الإنتاجية خلال فترة زمنية عادة سنة . و هناك فرق بين الدخل المحلي والدخل الوطني : الدخل الشخصي : يقيس مجموع ما يتسلمه القطاع العائلي من دخول قبل خصم الضبر ائب المباشر ة على الدخل .

الدخل المتاح : هوالدخل الممكن التصرف فيه ، أي الدخل الذي يمكن للفرد أن ينفقه حيث يشاء .

الدخل المتاح = الدخل الشخصى \_ الضرائب على الدخل

هناك أوجه قصىور في قياس الناتج (الدخل) الوطني مثل استبعاد الإنتاج الذي لا بنساب إلى السوق واستبعاد الاقتصاد الخفي.

التدريب الثالث

 $\sim 10$ 

ثالثاً : ضع علامة ( √) أم (×) مع تصحيح العبارة الخاطنة :

- القيمة المضافة هي عبارة عن القيم التي يضيفها عملية الإنتاج إلى ما  $-5$ يستخدمه من عوامل الإنتاج .
	- قد يتساوي الدخل الوطني مع الدخل المحلي لدولة ما .  $-2$
- ٥\_ عمليات بيع وشراء المباني والألات القديمة تدخل ضمن تقديرات الناتج المحلي .

### رابعاً : أجب عن الآتي :

إذا توفرت لديك البيانات التالية عن اقتصاد ما خلال عام ٢٠٠٠بالمليون جنية:

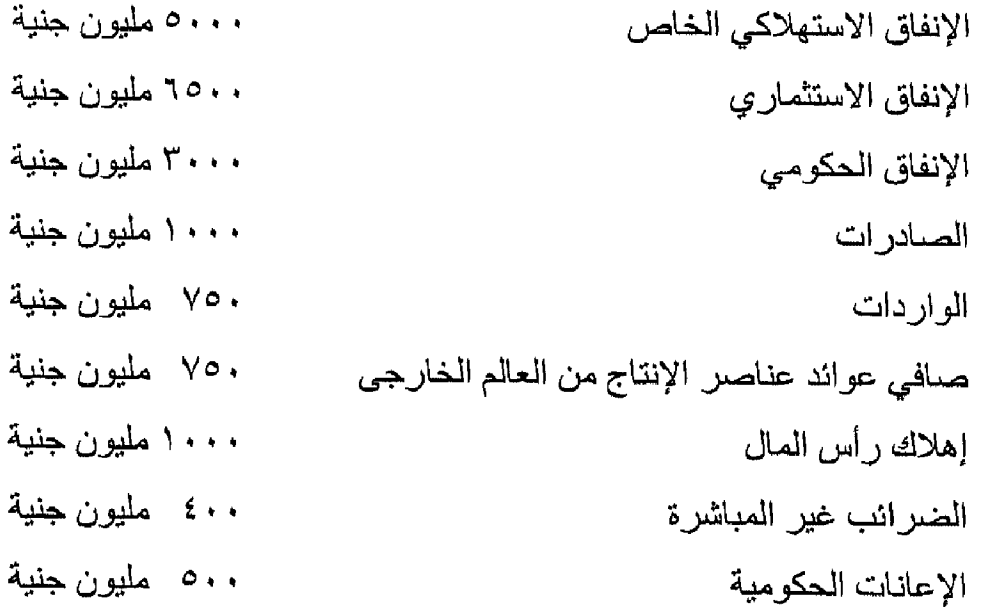

والمطلوب حساب كل مما يلي : ١- الناتج المحلي الإجمالي بسعر السوق . ٢- الذاتج الوطني الإجمالي بسعر السوق . ٣- الناتج الوطني الصافي بسعر السوق . ٤- الناتج الوطني بتكلفة عوامل الأرباح .

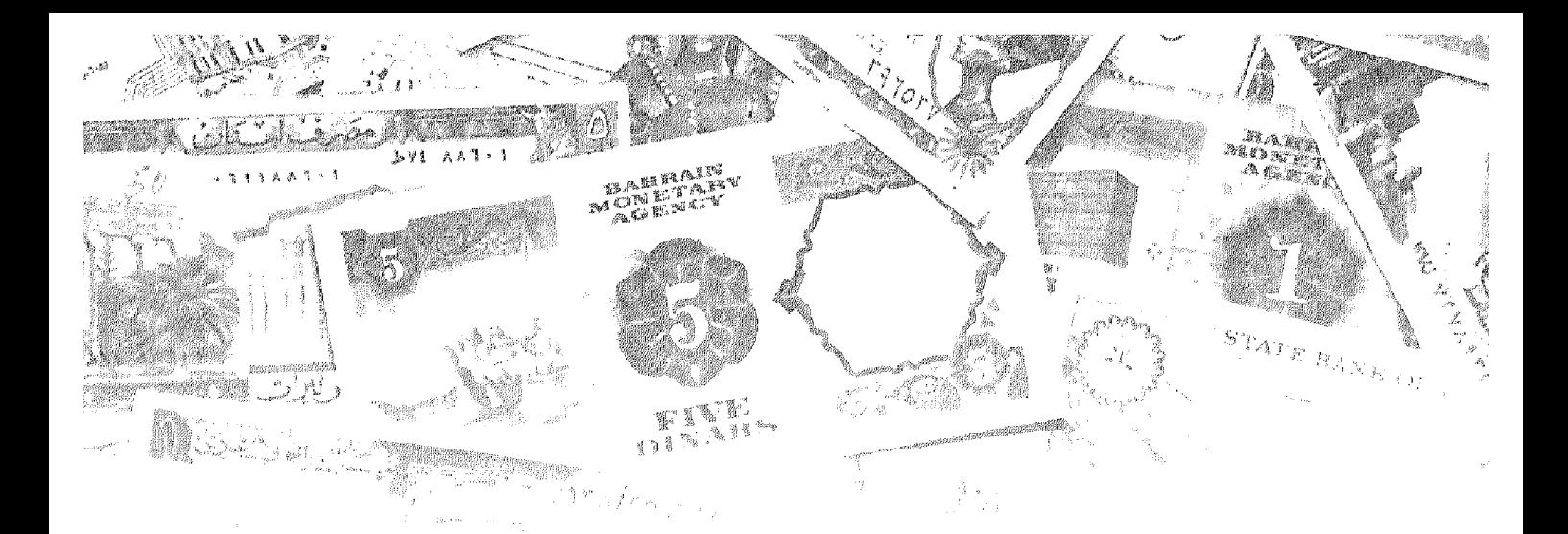

الفصل الرابع

#### <u>Julián Antil</u> ... **Company** 開闢 國家

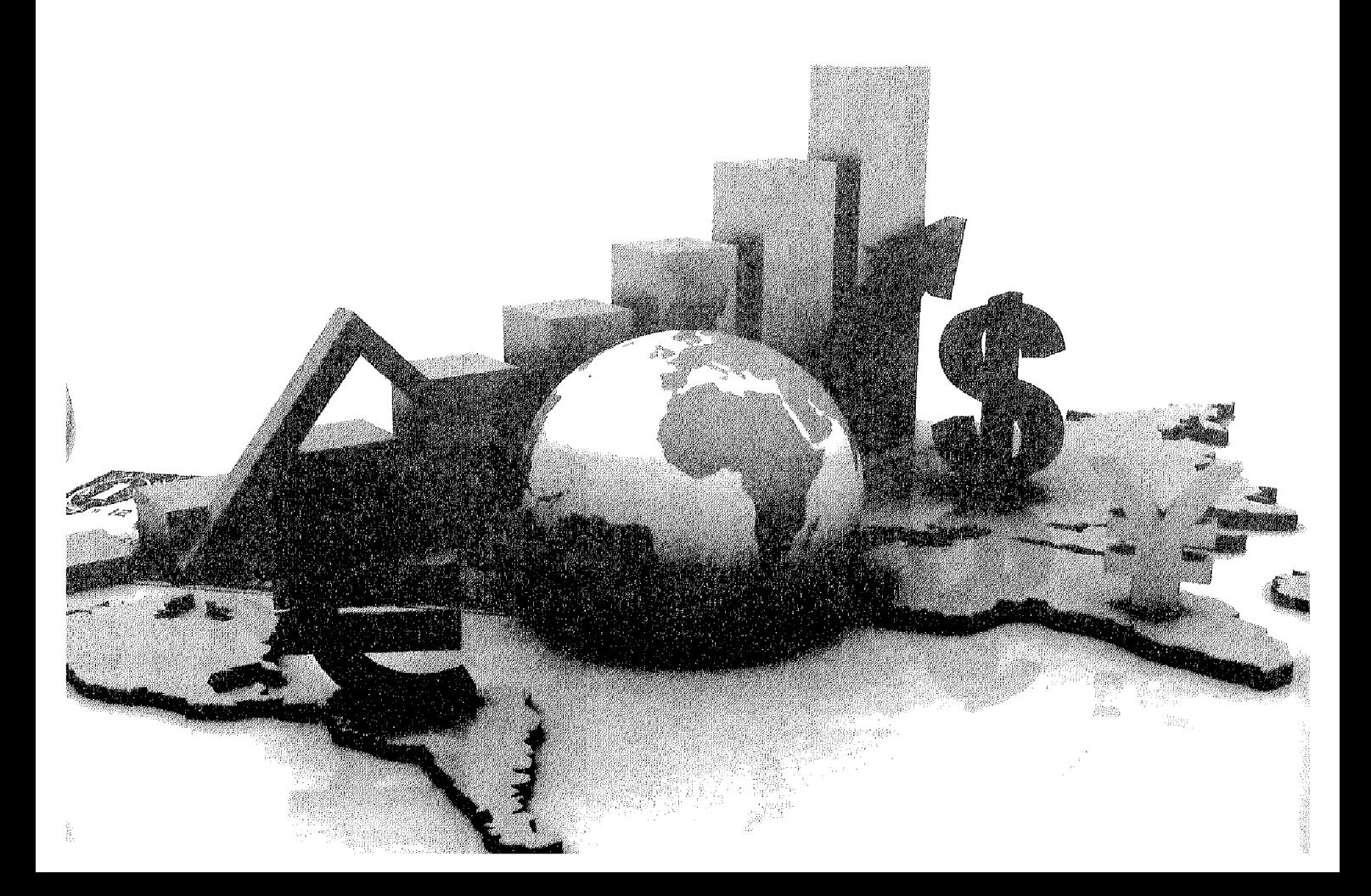

# أهداف الفصل الرابع

يهدف هذا الفصل إلى حصول الدارسين على معلومات مبسطة عن :

- تعريف الدارس بأهم فروض وأسس النظرية الكلاسيكية<sub>.</sub>
- تعريف الدارس بأراء النظرية الكلاسيكية في الإنتاج ومستوى التوظف ، والنقود وسعر الفائدة.
- إعطاء صورة مبسطة لظروف انهيار النظرية الكلاسيكية ، وبداية بزوغ  $\bullet$ النظرية الكينزية .

النظرية الكلاسيكية

سادت النظرية الكلاسيكية خلال الفترة من منتصف القرن الثامن عشر وحثى ثلاثينات القرن الماضـي، وبدأت بشكل منظم مع كتاب ادم سميث سنة ١٧٧٦ ( تروة الأمم )، والذي بحث في أسباب زيادة ثروة الأمم وكيف تحصل عليها والكيفية التي يتم بها توزيعها ثم تبع ذلك مساهمات الكثير من العلماء أمثال ديفيد ريكاردو، وجون ستيوارت ميل، ومالتس ،وغير هم

وركزت النظرية الكلاسيكية في دراسة علم الاقتصاد على الوحدات الاقتصادية الجزئية، في محاولة منها لتفسير سلوك المنتج والمستهلك، وتحديد قوى الطلب والعرض وإلىة تحديد الأسعار من خلال التفاعل بين العرض والطلب في الأسواق المختلفة، ولذلك لم تولي النظرية الكلاسيكية بالاقتصاد الكلي بالشكل الكافي غير أن ماسبق لايعني بالضرورة أن تكون النظرية الكلاسيكية قد أهملت تماما دراسة الاقتصاد الكلي بل ساهمت النظرية في عرض الكثير من الأفكار المتفرقة التي تتعلق بتوازن الناتج القومي ، والتشغيل ، وتحديد سعر الفائدة. إلا أن تلك الأفكار لم تقدم نظرية متكاملة في الاقتصاد الكلي بالمعنى الدقيق للنظرية، ورغم ذلك فاننا نري من الضروري أن نبدأ باستعراض وتوضيح أراء النظرية الكلاسيكية ذات الصلة بالاقتصاد الكلي،ويجب أن نبدأ بالتعرف واستعراض الأتبى:

أولا: أهم فروض وشروط النظرية الاقتصادية الكلاسيكية :

والتي استندت عليها وسادت خلال فترة الثورة الصناعية، وخاصة داخل انجلتراء والتي رافقت ظهور النظرية الاقتصادية الكلاسيكية، ومن أهمها مايلي:

(١) الملكية الخاصة للنشاط الاقتصادى:

حيث تدعم النظرية الكلاسيكية الملكية الخاصة للأفراد وتؤكد على حقهم في الاحتفاظ بما يمتلكوه من ثروة وإمكانية التصرف فيها سواء بالبيع أوالشراء أوالتأجير أو التناز ل أو التوريث.

وتري النظرية الكلاسيكية ان الملكية الخاصة تمثل الدافع أوالحافز الذي يحرك الأفراد للعمل والسعى بهدف المعمل على زيادة وتراكم الثروة والمحافظة عليها ، وهذا ما يدفع الأفراد إلى الادخار والذي يتحول في مرحلة لاحقة إلى الاستثمار ٬ وقد تكون الملكية تابعة لفرد واحد يمارس حقوق الملكية بمفرده ، أوقد يمارسها مشتركاً مع أخرين في شكل من أشكال الشركات الخاصنة . ولا تنفي النظرية الكلاسيكية أوتعترض على وجود الملكية العامة ، فالدولة في هذا النظام تمتلك جزءاً هاماً من الثروة القومية متمثلة في بعض المشروعات الصناعية والتجارية والزراعية كمشروعات المياه والكهرباء والغاز وبعض المصارف والبنوك وبعض الصناعات الرئيسية ، بالإضافة إلى الغابات وقطاعات الخدمات الأساسية التي قد لا يرغب الأفراد في إقامتها وإدارتها والممم هنا أن نؤكد أن الموارد التي تقع تحت سيطرة الدولة وتكون ملكية عامة تمثل نسبة ضئيلة من مجموع الموارد التي يمتلكها الأفر اد .

ولاشك أن الملكية الفردية تظل في النظرية الكلاسيكية هي الباعث على النشاط الاقتصادي وبذل الجهد لتحقيق تراكم في الثورة.

(٢) الحرية الاقتصادية :

تنادي النظرية الكلاسيكية بضرورة توافر حرية ممارسة الأنشطة الاقتصادية ، بما في ذلك حرية التجارة الخارجية وبعيدا عن اي تدخل من اية جهة كانت .

وفي ظل الحرية الاقتصادية يكون للفرد الحرية في استخدام دخله وتوزيعه كما يشاء بين الاستهلاك والادخار , ويكون له الحق في اختيار نوع السلعة التي ينفق عليها دخله والحرية ليست مطلقة ولكنها تتم داخل حدود يضعها المجتمع وتتوقف على الأوضاع الاقتصادية والاجتماعية والسياسية .

(٣) حافز الربح :

يلعب حافز الربح المحرك الأساسي للنشاط الاقتصادي على كل المستوبات في النظرية الكلاسيكية فكل فرد في هذا النظام يتخذ القرار الذي يتفق مع مصلحته الشخصية ويعود عليه بالنفع ، حيث يختار المعمال الوظيفة التي توفر لهم أكبر عائد وأعلى مستوى من الأجور ، ونتجه المشروعات إلى المجال الذي يحقق أعلى مستوى من الأرباح .

(٤) تحقق التوافق بين مصلحة الفرد ، ومصلحة المجتمع :

لأن مصلحة المجتمع هي مجموع مصالح الافراد فسعى الفرد لتحقيق مصلحته الخاصبة لا يؤدي إلى إهدار المصلحة العامة ، حيث يشير آدم سميث إلى وجود ما يسمى باليد الخفية التي توفق بين المصلحة الخاصنة والمصلحة العامة ، وأن الفرد وهويسعي لتحقيق مصلحته الخاصنة فإنه يحقق المصلحة العامة . (٥) وجود المنافسة التامة في السوق، أي وجود المنافسة الكاملة:

حيث نتوافر شروط المنافسة الكاملة في السوق ،وتوافر مثل هذه الشروط في السوق يجعل النظام قادر على توزيع الموارد على الاستخدامات المختلفة بما يحقق ر غبات جميع أفر اد المجتمع .

ومن خلال تحقق الشروط والفروض السابق الإشارة إليها ، ومع افتراض التصـرف والسلوك الرشيد لكل من المنتج في سعيه لتحقيق أقصـي ربح بـأقل تكلفة ممكنة، والمستهلك في تحقيق أقصىي إشباع من خلال استخدام الدخل، فان النظرية الكلاسيكية تري أن وجود حالات اختلال وعدم توازن بين العرض والطلب هي حالات مؤقتة ماتلبث أن تزول من خلال التفاعل بين قوي العرض والطلب ، وفي ظل المرونة الكاملة للأسعار والأجور وسعر الفائدة ، حيث نؤكد أن العرض يخلق الطلب المساوي له، ومن هنا تتحقق النتائج التالية:

- ١ الاستخدام الكامل والكفء لعناصر الإنتاج، بالشكل الذي يحقق أقصبي عائد ممكن بأقل تكلفة ممكنة
- ٢- حدوث توازن تلقائبي عند مستوى التوظف الكامل، وبالتالي فان أية بطالة توجد هي حالة مؤقتة تزول بفعل الله التوازن في السوق .

هيم التحسليل الاقتصـــــــاد*ي* الكلسي

ثانيا:الإنتاج وعرض العمل والطلب عليه في النظرية الكلاسيكية:

اعتبرت النظرية الكلاسيكية أن الإنتاج هودالة في استخدام عناصر الإنتاج، ومن ثم فان زيادة الإنتاج القومي ( أي العرض الكلي ) يرتبط في الأجل القصير بالزيادة في استخدام عناصر الإنتاج، وسوف نتعرض في ذلك إلى الأتي:

١ ـدالة الإنتاج وحجم الإنتاج:

إن نقطة البداية في در اسة دالة الإنتاج الكلاسيكية ، هوتعريف الدالة حيث إنه تمثل العلاقة بين الكمية المنتجة (Y) والكمية المستخدمة من عوامل الإنتاج، رأس المال (K) والعمل (L)، وتكتب دالة الإنتاج على الشكل التالي:

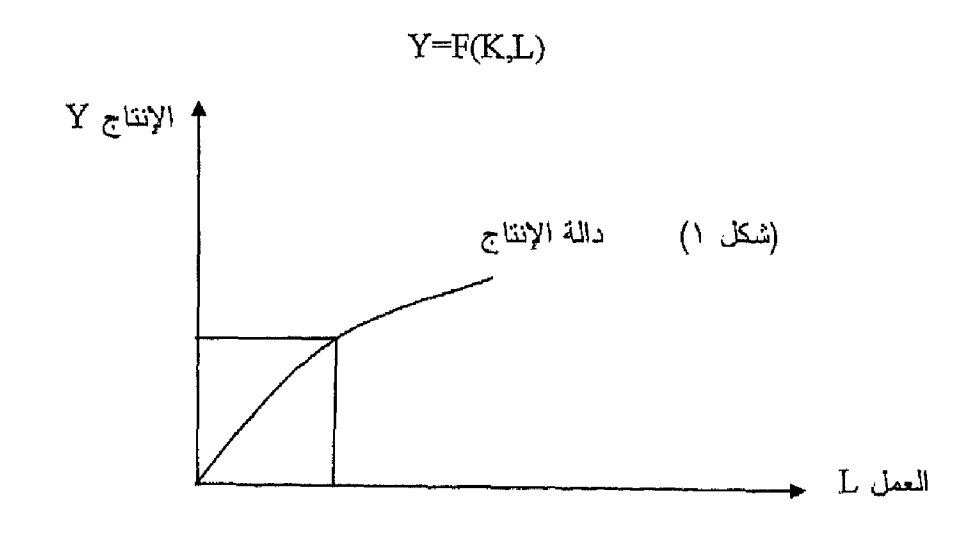

ويوضح شكل رقم (١) دالة الإنتاج الكلاسيكية والتي تعتمد على عنصر العمل وبفرض ثبات المستوى التكنولوجي والكمية المستخدمة من عنصـر رأس المـال ، فان حجم الإنتاج يعتمد على الكمية المستخدمة من عنصر العمل، ومن هذا فان تحليل العرض الكلي يعتمد على تحليل سوق العمل كمايلي:

عرض العمل: يتحدد عرض العمل عند مستوى الأجر الحقيقي الذي يحصل عليه المعامل، والذي يتحدد بمقدار مايشتريه الأجر النقدي من سلع وخدمات، ويعتمد علمي المجهد الذي يبذله المعامل مقابل القيام بعمله. ومن هنا فان زيادة معدل الأجر الحقيقي يؤدي لزيادة عرض العمل والعكس صحيح أي أن هناك علاقة طردية بين عرض المعمل ومعدل الأجر الحقيقي ويستمر العمال في عرض العمل كلما كان معدل الأجر المُحقَّيقي اكبر من الجهد الذي يبذله العامل في الإنتاج والعمل ، ونصل لحالة التوازن

عندما يتساوي الأجر الحقيقي مع الجهد الذي يبذله العامل في العملية الإنتاجية. الطلب على العمل: يأتي الطلب على العمل من قبل رجال الأعمال ، ويقارن رجال الأعمال بين الإنتاجية الحدية للعمل والأجر المدفوع للعمال، ويستمر رجال الأعمال والمشروعات في تشغيل أعدادا إضـافية من الـعمال طـالمـا أن الإنتاجية الـحدية للـعامل تفوق الأجر المدفوع له، ونصل لنقطة التوازن عند تساوي الإنتاجية الحدية للعمل مع الأجر المدفوع الذي يمثل التكلفة الحدية لعنصر العمل وتظهر الأشكال التالية منحنيات عرض العمل والطلب على العمل، والتوازن في سوق العمل:

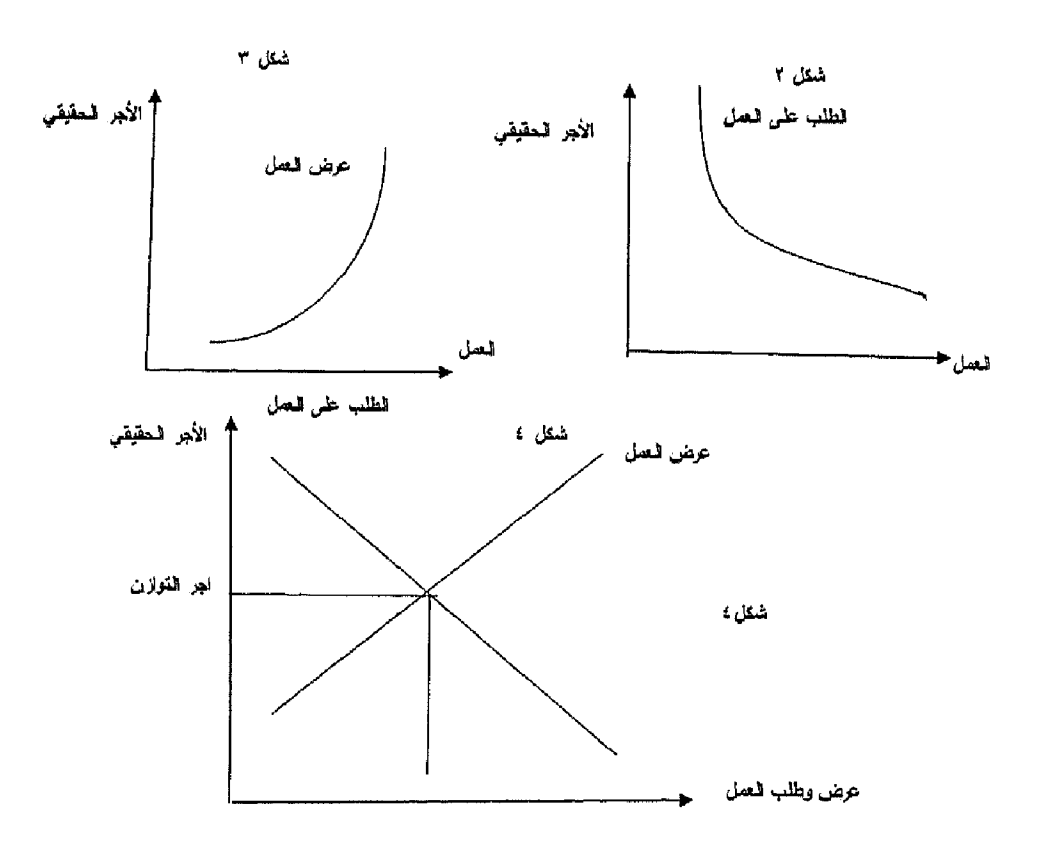

من الشكل رقم ( ٢ ) يظهر أن العلاقة بين الأجر الحقيقي والطلب على العمال علاقة عكسية ، فمع انخفاض الأجر الحقيقي يزداد طلب رجال الأعمال والمشروعات على العمالة

أما الشكل رقم ( ٣ ) يظهر أن العلاقة بين الأجر الحقيقي عرض العمل علاقة طردية، فمع زيادة الأجر الحقيقي يزداد عرض العمل من قبل العمال.

ويوضيح الشكل رقم ( ٤ ) أن التوازن في سوق العمل يتحقق عند التوازن بين عرض العمل والطلب عليه .

### ثالثا: التوظف الكامل وقانون ساي:

تقوم النظرية الكلاسيكية على فرض هام ، يعتمد على ماأطلق عليه قانون ساي» كل عرض يخلق الطلب المساوله» حيث تر ي النظرية الكلاسيكية أن الهدف الأساسى للنشاط الاقتصادي هوالاستهلاك، والاستهلاك يعتمد على الدخل، وأن الدخل يعتمد على الإنتاج، ومن هذا فان الإنتاج لابد أن يتولد عنه طلب ومن غير الممكن تبعا لذلك أن يكون هناك فائض في الإنتاج، لأن الطلب الذي يولده الإنتاج يمتص هذا الإنتاج، الأمر الذي ينتج عنه استخدام كامل للموارد المتاحة وعدم وجود بطالة.

ويري الكلاسيك انه إذا حدث فائض في سوق السلع والخدمات ، أوفى سوق عوامل الإنتاج، فان هذا الأمر يعتبر أمرا مؤقتا لايلبث أن يزول من خلال تفاعل قوى العرض والطلب لان الفائض يؤدي إلى انخفاض السعر ومن ثم زيادة الطلب ويستمر ذلك حتى العودة لوضع التوازن عند مستوى التوظف الكامل

ويؤكد الكلاسيك ونتيجة لوجود حالة التوظف الكامل على عدم وجود أي بطالة إجبارية «وهي وجود عدد من الأفراد القادرين على العمل والراغبين فيه بمستوى الأجر السائد ويبحثون عنه ولا يجدوه». إلا أنهم لم ينفوا وجود قدر من البطالة علمي الرغم من سيادة حالة التوظف الكامل وأهمها:

- ١- البطالة الاحتكاكية: وهي النبي ترتبط بتغير طرق وأساليب الإنتاج السائدة،بسبب نقص المعلومات والبيانات عن الو ظائف المتاحة و عن العمالة الراغبة في أداء العمل حيث تظهر في حالة البحث عن فرصة عمل من قبل العمال ، والبحث عن عمالة من قبل أصحاب الأعمال في سوق تسوده المعلومات غير التامة
- ٢ ا**لبطالة الهيكلية:**حيث قد يتعرض الاقتصاد إلى تغيرات هيكلية ، تؤدي لانهيار بعض الأنشطة وإلى ظهور أنشطة أخري، وهنا ينتج اختلال بسبب زيادة عرض العمال في القطاعات التي أصابها التقلص، وزيادة الطلب على أعمال في الصناعات التي توسعت.
- ٣. البطالة الاختيارية: وهي الحالة التي يفضل فيها بعض الأفراد التمتع بوقت الفراغ على ممار سة العمل.

رابعا: النقود والطلب الكلي في النظرية الكلاسبكية:

n 2017 Marshi (1941), ny soratra tanàna amin'ny faritr'i Nord-Amerika

اعتمدت النظرية الكلاسبكية في تحديدها للعوامل المحددة لكمية النقود التي يتم الاحتفاظ بها بالنسبة للدخل الوطني على نظرية كمية النقود The Quantity Theory of . Money

والنتي تفترض أن الأفراد يحتفظون بمقدار معين من الأرصدة النقدية لأغراض المعاملات فقط ولا يحتفظون بأي أرصدة نقدية عاطلة Idle Money . وأهم ما يميز هذه النظرية أنها تتوقع أن سعر الفائدة لا يمارس أي تأثير يذكر على الطلب النقدي .

وأول من قدم نظرية كمية النقود و هوالاقتصادي الأمريكي ارفنج فيشر Iraving Fisher والذي قدمها في كتابه الشهير عن القوة الشرانية للنقود Purchasing Power Money عام ١٩١١.

وتتمثل الصبور ة الأولية لنظرية كمية النقود فيما يطلق عليه اسم معادلة التبادل :

 $M v = PT$  () حبث M كمية النقو د . v سرعة التداول (سرعة دوران النقود) p المستوى العام للأسعار . Т حجم المبادلات الكلية .

فإذا افتر ضنا أن سرعة دور ان النقود وحجم المبادلات ثابت في الأجل القصير فإن ذلك يعني أن المعادلة تأخذ الشكل التالي :

 $-Mv = PT$ 

أي أن هناك علاقة طرديه بين كمية النقود ومستوى الأسعار .

وفي تطور للنظرية تم استبدال حجم المبادلات الكلية (T) بحجم الناتج الوطني الحقيقي (Y) وأصبحت المعادلة :

 $M v = P Y (Y)$ وبما أنه عند النوازن فإن عرض النقود (M<sub>s</sub>) تساوي الطلب على النقود : فيمكن استبدال (M) بالطلب على النقود  $\rm M_{_A}$  حيث نجد أن $\rm M_{_{\odot}}$  $M_{a} v = P Y$  (\*)

[1] (ن كمية الاطاب على النقود وسوف تسادي :  
\n
$$
M_d = \frac{PY}{v}
$$
  
\n $M_d = \frac{Y}{v}$   
\n $M_d = \frac{1}{v} \cdot PY$  (' )  
\n $M_d = \frac{1}{v} \cdot PY$  (' )  
\n $M_d = \frac{1}{v} \cdot PY$  (' )  
\n $M_d = K \cdot PY$  (" )  
\n $M_d = K \cdot PY$  (° )  
\n $M_d = K \cdot PY$  (° )  
\n $M_d = K \cdot PY$  (° )  
\n $M_d = K \cdot PY$  (° )  
\n $M_d = K \cdot PY$  (° )  
\n $M_d = K \cdot PY$  (° )  
\n $M_d = K \cdot PY$  (° )  
\n $M_d = K \cdot PY$  (° )  
\n $M_d = K \cdot Y$  (° )  
\n $M_d = K \cdot Y$  (° )  
\n $M_d = K \cdot Y$  (° )  
\n $M_d = K \cdot Y$  (° )  
\n $M_d = K \cdot Y$  (° )  
\n $M_d = K \cdot Y$  (° )  
\n $M_d = K \cdot Y$  (° )  
\n $M_d = K \cdot Y$  (° )  
\n $M_d = K \cdot Y$  (° )

وتبعا لما سبق استعراضه تري النظرية الكلاسيكية أن النقود دورها محايد في النشاط الاقتصادي ، حيث ينحصر دورها في أنها وسيلة للتبادل ،وبالتالي لايتم الاحتفاظ بها ولا تستخدم كمخزن للقيمة .

وينلك فان مايحدد الإنتاج والدخل والتوظف هي العوامل الحقيقية وليست العوامل النقدية وان المتأثير الوحيد للنقود هوالتأثير على مستويات الأسعار بنفس المقدار وفي نفس الاتجاه

## خامسا:الادخار والاستثمار وسعر الفائدة في النظرية الكلاسيكية:

تبعا للنظرية الكلاسيكية الأفراد لا تحتفظ بالنقود سائلة ولا تحتفظ بها عاطلة، وبالتالي لا يقوم الأفراد باكتناز الأموال وبالتالي الادخار في نظر هم هوشكل من أشكال الإنفاق وبالتالي كل ادخار لابد وان يتحول إلى استثمار ومن هنا فلا يقل الطلب الكلي. ولكي نتعرف على كيفية تحديد سعر الفائدة لدي الكلاسيك يجب أن نتعرض للاتي:

١- الانحار : هوجزء من الدخل لم ينفق على الاستهلاك، وفي النظرية الكلاسيكية توجه المدخرات إما إلى شراء أصول رأسمالية ( وهذا يمثل استثمار عيني أوحقيقي ) ، أوإلى شراء أسهم وسندات من الأسواق المالية، وهواستثمار مالي يحفز الاستثمار الحقيقي

ومن هنا فان الأفراد تسعى للحصول على عائد من استخدام مدخراتهم عن طريق استثمار ها ، وبالتالي لاتحتفظ الأفراد بالنقود في صورة سائلة وتري النظرية الكلاسيكية ان هناك علاقة طردية بين الادخار وسعر الفائدة، أي ان زيادة سعر الفائدة يؤدي إلى زيادة الادخار، والعكس صحيح.

٢\_\_ الاستثمار: ينظر هنا إلى الاستثمار على انه الاستثمار الحقيقي أوالعيني الذى يأخذ شكل الأصول الرأسمالية كالألات والمعدات والمعباني والتبي تتم من خلال إقامة مشروعات جديدة أوالتوسع في مشروعات قائمة. ومن المعروف انه في حالة عدم كفاية مدخرات رجال الأعمال لإنشاء أوالتوسع في المشروعات المربحة، يقوموا بإصدار أسهم وسندات ودفع عائد للمدخرين في شكل أرباح على الأسهم في حالة تحقيق ربح ، وفائدة علمي السندات بغض النظر عن نتيجة النشاط من ربح أوخسارة.

وتشير النظرية الكلاسيكية إلى وجود علاقة عكسية بين سعر الفائدة والاستثمار، بمعنى أن زيادة سعر الفائدة يؤدي إلى انخفاض الاستثمار والعكس صحيح.

سعر الفائدة: يتحدد سعر الفائدة في النظرية الكلاسيكية من خلال تفاعل – ۳ الادخار مع الاستثمار، وعند سعر الفائدة التوازنيي يكون الادخار يساوي الاستثمار

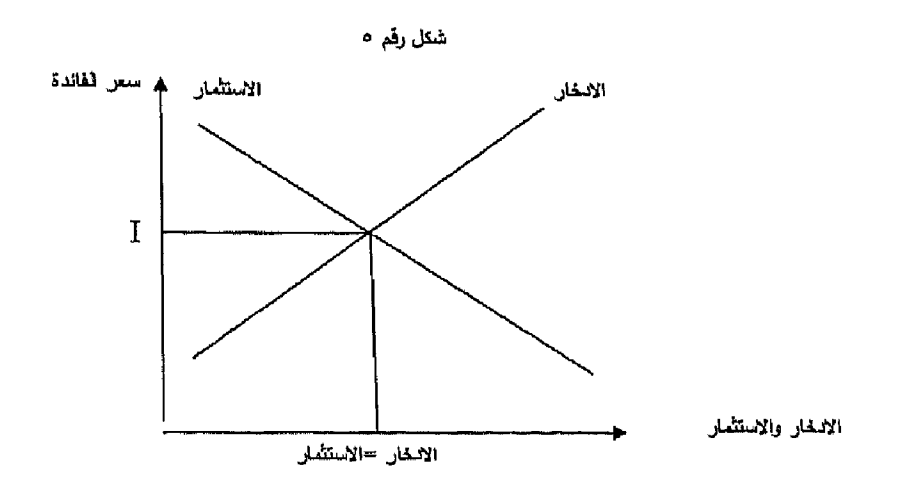

يظهر من الشكل رقم (٥) أن هناك علاقة طردية بين سعر الفائدة والادخار حيث يصـعد المنـحنـي من أسفل جـهـة اليسار\_ إلـي اعلـي جـهـة اليمين (ميل المنـحنـي مو جب الانحدار )، في حين أن العلاقة عكسية بين سعر الفائدة والاستثمار حيث ينحدر المنحني من اعلى جهة اليسار إلى أسفل جهة اليمين (ميل المنحنى سالب الانحدار ).

عند أي سعر فائدة اعلى من (I) يكون الادخار اكبر من الاستثمار أي أن عرض الأموال اكبر من الطلب عليها، سوف يؤدي ذلك لحدوث انخفاض في سعر الفائدة مما يجعل الادخار يميل للانخفاض في حين يحدث زيادة في الاستثمار ويستمر الأمر حتى نصل لنقطة التوازن عندما الادخار يساوي الاستثمار عند سعر الفائدة التوازني (I).

عند أي سعر فائدة ادني من (I) يكون الاستثمار أكبر من الادخار ، أي أن الطلب على الأموال أكبر من المعروض منها، سوف يؤدي ذلك لحدوث ارتفاع في سعر الفائدة مما يؤدي لزيادة الادخار في حين يحدث زيادة في يتناقص الاستثمار ويستمر الأمر حتى نصل لنقطة التوازن عندما الادخــار يســاوي الاســتثمار عند ســعر الفائدة التوازني (I).

### ظهور المدرسة الكينزية وانتقاد المدرسة الكلاسبكبة.

شهدت الدول الرأسمالية خلال القرن الـ١٩ أزمات اقتصادية عارضنة استطاعت أن نتغلب عليها من خلال قوانين السوق والمنافسة الكاملة والتواز ن الاقتصادي التبي كانت النظرية الكلاسيكية تقوم عليها إلا أن الأزمات أخذت في التراكم وشكلت فيما بعد الأزمة الاقتصادية الكبرى (١٩٢٩-١٩٣٣) أوماأطلق عليها أزمة الكساد العلمي الكبير، وقد أدت هذه الأزمة إلى إنهيار النظرية الكلاسيكية النقليدية، وتحول اهتمام العالم إلىي التحليل الذي قدمه العالم الاقتصادي الشهير جون ماينارد كينز، والذي قام

بدراسة وتحليل الأزمة واستخلص ما يثبت عدم صحة التحليل الكلاسيكي الذي كان سائدا حتى حدوثها، وبرزت أفكاره في كتابه « النظرية العامة في التوظف والفائدة والنقود» والتبي أعادت الاعتبار والأهمية للتحليل الكلبي

الانتقادات الموجهة للنظرية الكلاسبكية.

- اعتمد التحليل الكلاسيكي على قانون ساي «العر ص يخلق الطلب المساوله»، وان العرض يتجه تلقائيا نحومستوى التوظف الكامل، لكن كينز انتقد ذلك وأكد أن التوازن يمكن أن يحدث عند مستوى اقل من التوظف الكامل.
- نظر الكلاسيك إلى العرض على أنه المحرك للنشاط الاقتصادي على اعتبار أن العرض متغير مستقل وان الطلب متغير تابع، وأظهرت أزمة الكساد العالمي الكبير خطا ذلك حيث إن نقص الطلب أدى إلى انتشار البطالة وإفلاس البنوك والمشروعات لذلك فقد أكد كبنز على أهمية جانب الطلب وأشار إلى أن الطلب الفعال هوالمتغير المستقل والذي يتكون من الطلب الاستهلاكي والطلب الاستثماري وأكد أن التوازن قد يتحقق عند مستوى التوظف الكامل أوعند مستوى اقل منه وقد ينخفض الطلب مما يؤدي إلىي انخفاض الإنتاج ونقص التشغيل عن مستوى التوظف الكامل وتظهر البطالة الإجبار ية،وقد يزداد الطلب وهناك موارد عاطلة مما يؤدي إلى زيادة الإنتاج والتشغيل، أما إذا زاد الطلب واقترب مستوى التوظف من مستوى التوظف الكامل فسوف ينعكس ذلك في شكل ارتفاع مستوى الأسعار وحدوث الفجوات التضخمية.
- اعتمد الكلاسيك في تحديد المستوى العام للأسعار على كمية النقود، وأكدوا أن النقود ليس لها استخدام إلا كوسيط في عملية التبادل وبالتالي إذا زادت كمية النقود فلن تؤثر سوي على مستوى الأسعار وبنفس النسبة. ببنما أكد كينز على الدور الـهام الذي يمكن أن تلعبه النقود في تـحديد مستوى الدخل والتشغيل في الاقتصاد القومي، وبهذا استطاع أن يربط بين النظرية النقدية ونظرية التشغيل والدخل، وأصبح من غير الممكن دراسة تقلب المستوى العام للأسعار وقيمة النقود دون الإشارة إلى مستوى الدخل والتشغيل في الاقتصاد ويرى كينز أن الدولة يجب أن تنظر إلى كمية النقود من خلال النظر إلى حالة الاقتصاد ومستوى التشغيل، فإذا أرادت الدولة أن تقضي على مشكلة البطالة وتحقيق مستوى تشغيل أكبر عليها ان تزيد من كمية النقود إلىي الحد الذي يؤدي إلى زيادة الطلب الفعال وبالتالي يزداد مستوى التشغيل والإنتاج في الاقتصاد

اعتقد الكلاسيك أن سعر الفائدة يتحدد من خلال التوازن بين الادخار والاستثمار غير أن كينز أكد أن سعر الفائدة يتحدد بالطلب على النقود و عر ض النقود، كما ادخل كينز الكفاية الحدية لر أس المال كأساس عند اتخاذ أي قرار استثماري، وأشار إلى محدودية تأثير سعر الفائدة على القرارات الاستثمارية في حالات كثيرة.

ومن هذا يمكن القول أن النظرية الكينزية تعتبر واحدة من أهم النظريات لما قدمته من إسهامات ودراسات على مستوى التحليل الكلي، وأظهرت أهمية جانب الطلب وبنيت على فروض هامة منها : أن الاقتصاد لا يحتوي على قوي تلقانية تقوده إلى حالة التوازن، وان الحكومة يمكن أن تؤثر على مستوى النشاط الاقتصادي من خلال السياسة المالية والسياسة النقدية.

وبما أن النظرية الكينزية هي نظرية طلب، حيث تركز على الطلب الكلي، وتـهتم بـه ، لذلك ينبغي تنـاول مكونـات الطلب الكلي والتي تتمثل في الطلب الاستـهلاكـي والطلب الاستثماري ، بالإضافة إلى الطلب الحكومي وصافي الطلب الخارجي (صافي الصادرات)، وهوالأمر الذي يفرض تحليل المكونات الأساسية للطلب الكلي من اجل تفسير الكيفية التي يتم من خلالها تحديد المستوى التوازني للدخل ، وكيفية تحقيق التوازن الكلي في الاقتصاد.

تذکیر آن

سادت النظرية الكلاسيكية خلال منتصف القرن الثامن عشر وحثى ثلاثينات القرن الماضيي وبدأت مع كتاب ادم سميث سنة ١٧٧٦ ثروة الأمم.

أولا: أهم فروض وشروط النظرية الاقتصادية الكلاسيكية :

- (١) الملكية الخاصة للنشاط الاقتصادي: حيث تدعم النظرية الكلاسيكية الملكية الخاصة للأفراد ولا تنفي اوتعترض على وجود الملكية العامة .
- (٢) الحرية الاقتصادية : تنادي النظرية الكلاسيكية بضرورة توافر حرية ممارسة الأنشطة الاقتصادية ، بما في ذلك حرية التجار ةالخارجية .
- (٣) حافز الربح : يلعب حافز الربح المحرك الأساسي للنشاط الاقتصادي على كل المستوبات في النظرية الكلاسيكية .
- (٤) تحقق التوافق بين مصلحة الفرد ، ومصلحة المجتمع : وجود ما يسمى باليد الخفية التي توفق بين المصلحة الخاصة والمصلحة العامة.
	- (٥) وجود المنافسة التامة في السوق، أي وجود المنافسة الكاملة:

بما يمكن من توزيع الموارد على الاستخدامات المختلفة بما يحقق رغبات جميع أفراد المجتمع .

دالة الإنتاج الكلاسيكية: تعتمد على عنصر العمل لذلك فان حجم الإنتاج يعتمد على الكمية المستخدمة من عنصر العمل.

عرض العمل: يأتي من العمال ويتوقف على مستوى الأجر الحقيقي الذي يحصل عليه العامل، والجهد الذي يبذله العامل مقابل القيام بعمله. الطلب على العمل: يأتي من قبل رجال الأعمال ويتوقف على إلاثتَناجية الحدية للعمل والأجر المدفوع للعمال  $\label{eq:2} \frac{1}{\sqrt{2}}\sum_{i=1}^{n-1} \frac{1}{2} \sum_{j=1}^{n-1} \frac{1}{2} \sum_{j=1}^{n-1} \frac{1}{2} \sum_{j=1}^{n-1} \frac{1}{2} \sum_{j=1}^{n-1} \frac{1}{2} \sum_{j=1}^{n-1} \frac{1}{2} \sum_{j=1}^{n-1} \frac{1}{2} \sum_{j=1}^{n-1} \frac{1}{2} \sum_{j=1}^{n-1} \frac{1}{2} \sum_{j=1}^{n-1} \frac{1}{2} \sum_{j=1}^{n-1} \$ 

**قانون ساي:** ينص على أن «كل عرض يخلق الطلب المساوي له».

#### النقود والطلب الكلى في النظرية الكلاسيكية:

اعتمدت النظرية الكلاسيكية على نظرية كمية النقود،وتري أن النقود دورها محايد في النشاط الاقتصادي ، حيث ينحصر دور ها في أنها وسيلة للتبادل وان التأثير ها التحسليل الاقتصبادي الكلسي <del>المستحدة</del>

الوحيد للنقود هوالتأثير على مستويات الأسعار بنفس المقدار وفي نفس الاتجاه. سعر الفائدة: يتحدد سعر الفائدة في النظرية الكلاسيكية من خلال تفاعل الادخار مع الاستثمار وعند سعر الفائدة التوازني يكون الادخار يساوي الاستئمار أزمة الكساد العالمي الكبير : كانت نقطة التحول من النظرية الكلاسيكية إلى النظرية الكينزية، والتحول من نظرية جانب العرض إلى نظرية جانب الطلب.

## التدريب الرابع

# أجب عن الآتي :

 $\mathcal{L}_{\text{max}}$  ,  $\mathcal{L}_{\text{max}}$ 

- ماهي أهم فروض النظرية الكلاسيكية.  $\rightarrow$
- اشرح مستخدما الأشكال البيانية كيف يتحدد سعر الفائدة في النظرية  $-1$ الكلاسيكية؟
	- وضبح شكل دالة الإنتاج لدي الكلاسيك؟  $-1$
	- وضمح كيف تأثر الفكر الكلاسيكي بقانون ساي؟  $-\xi$
- بصفتك أحد المتخصصين حاول أن تستعرض أهم أسباب انهيار النظرية ك  $\overline{\phantom{a}}$ الكلاسيكية؟
	- من خلال اطلاعك على بعض المراجع العلمية في مجال التخصص ،  $-1$ وضع كيف انطلق التحليل الكينزي من المشاكل التي تعرض لها التحليل الكلاسيكي؟

 $\label{eq:2.1} \mathcal{L}_{\mathcal{A}}(\mathcal{A}) = \mathcal{L}_{\mathcal{A}}(\mathcal{A}) \mathcal{L}_{\mathcal{A}}(\mathcal{A})$ 

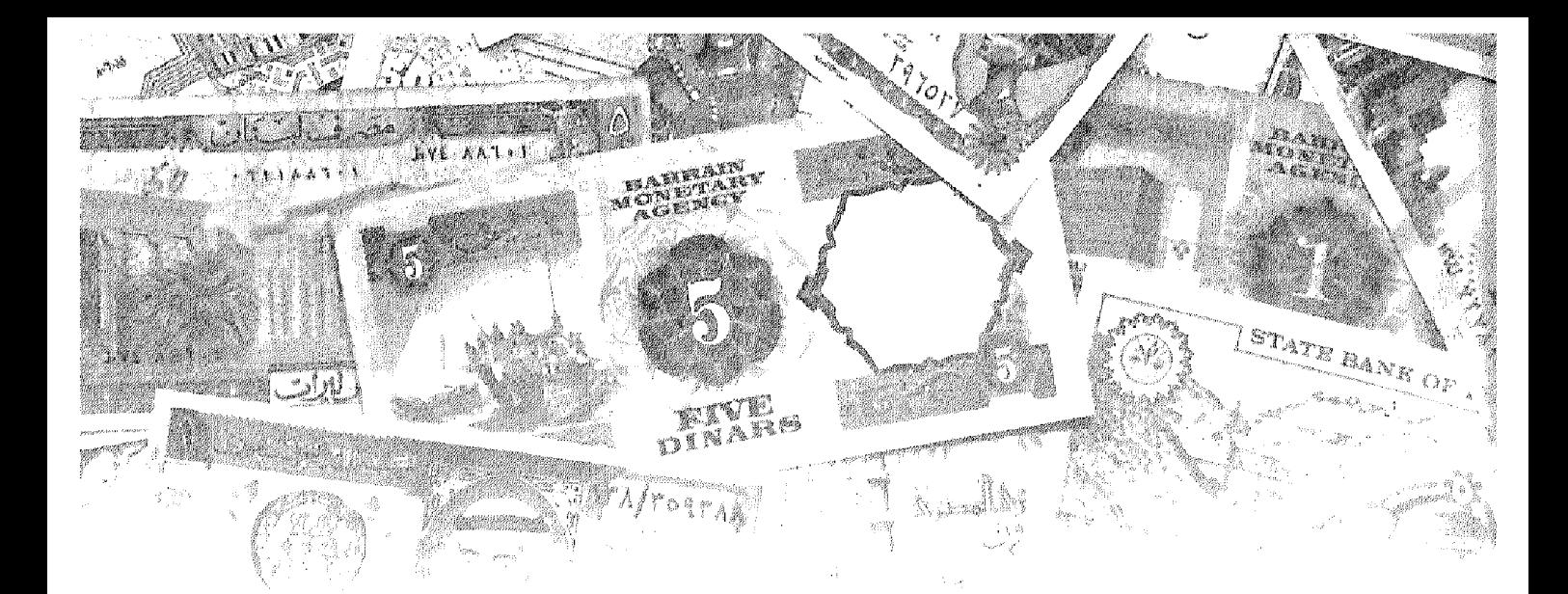

الفصل الخامس

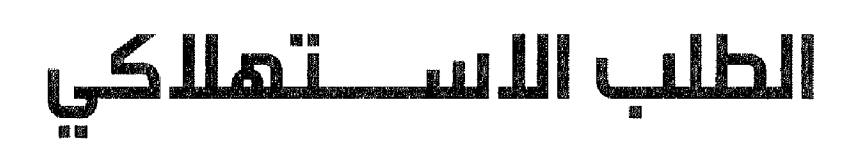

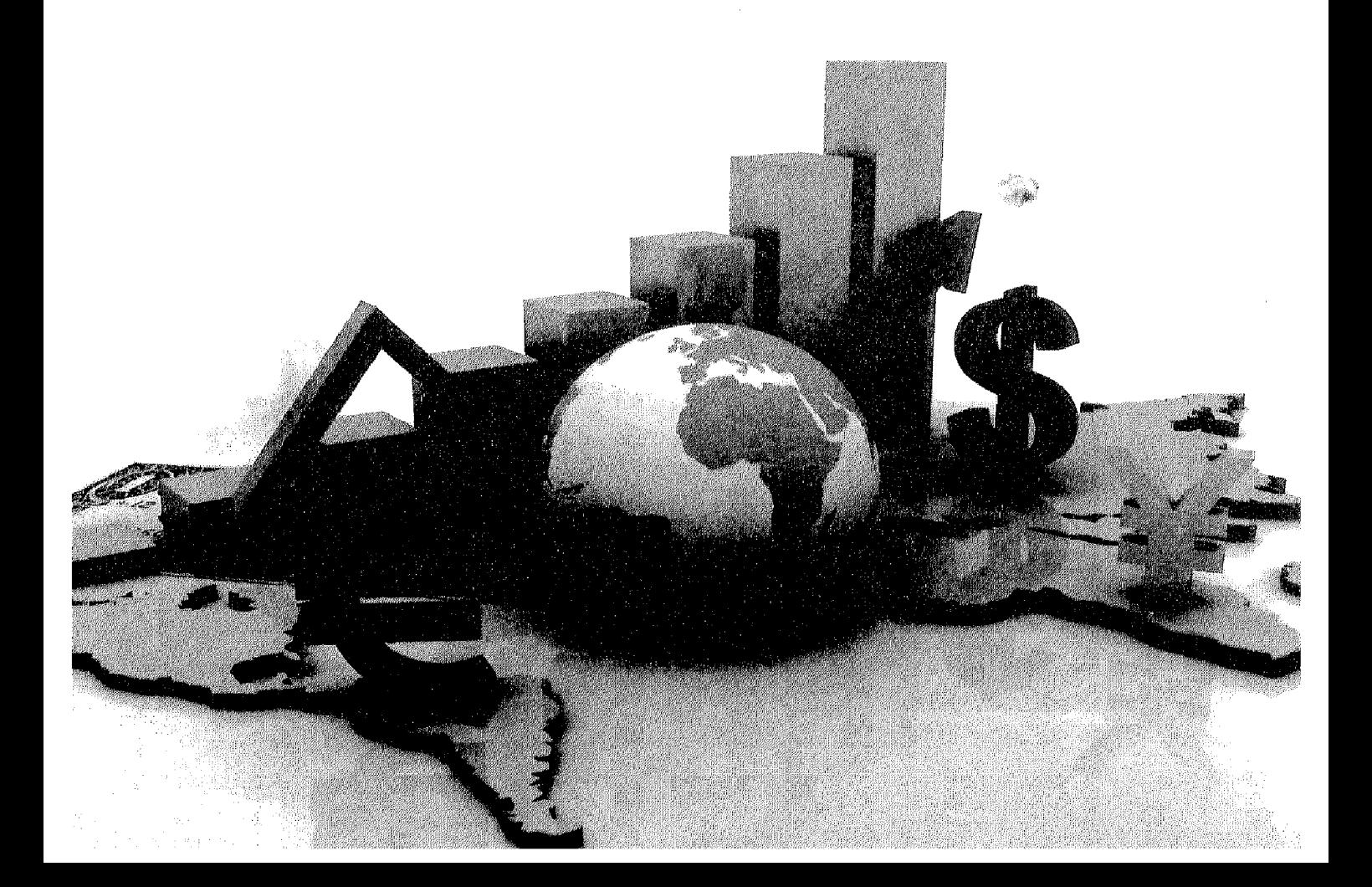

# أهداف الفصل الخاهس

يهدف هذا الفصل إلى حصول الدارسين على معلومات مبسطة عن :

- الاستهلاك وتعريفه والسمات المحددة له .
	- الادخار وتعريفه والسمات المحددة له .  $\bullet$
- التعرف على دالة الاستهلاك ودالة الادخار .
- التعرف على الميل المتوسط للاستهلاك والميل المتوسط للادخار .  $\bullet$ 
	- التعرف على الميل الحدي للاستهلاك والميل الحدي للادخار .
	- التعرف على دالة الاستهلاك في الأجلين القصير والطويل .  $\bullet$ 
		- التعرف على العوامل المؤثرة على الاستهلاك .  $\bullet$

الطلب الاستهلاكس

هناك علاقة قوية بين الاستهلاك والادخار ، حيث نجد تقارب بين العوامل المحددة لكل منهما. وعندما يحصل الفرد على الدخل فيكون أمامه من الناحية النظرية سبيلين للتصـرف فيه وهما الإنفاق الاستهلاكي للحصـول على مـا يحتاجه من سلع وخدمات، والجزء الذي لا يوجه للاستهلاك فإنه يجد طريقة إلى الادخار وسوف نحاول هنا في البداية إظهار حقيقة ارتباط الاستهلاك بالدخل والعلاقة بينهما، ومعرفة لماذا ينشأ الطلب على السلع والخدمات.

الاستهلاك :

يعرف بأنه ذلك الجزء من الدخل الممكن التصرف فيه الذي يوجه للأنفاق العائلي علىي شراء السلع والخدمات

أشارت الدراسات التاريخية للإنفاق الاستهلاكي إلى عدة سمات تحدده عن أي مكون آخر للطلب الكلي تتمثل في الآتي:

- ١ الاستهلاك نشاط مرتبط بالحياة اليومية لكل الناس، و يمثل النسبة الأكبر \_من جملة الإنفاق الكلي. فكل إنسان هو مستهلك قبل أن يكون له نشاط اقتصادي آخر .
- ٢\_ يتميز الاستهلاك كنوع من أنواع الإنفاق بالاستقرار النسبي. حيث يحاول الأفراد المحافظة على مستوى الاستهلاك وبالتالي مستوى المعيشة حتى في ظل الظروف الاقتصادية الصعبة. لذلك في حالة انخفاض مستوى الدخل فإن الفرد قد يضحى بجزء من مدخراته بهدف المحافظة على مستوى الاستهلاك٬ لذلك فإننا نجد أن هناك استقرارا في العادات الاستهلاكية . Consuming Habits
- الإنفاق الاستهلاكي يشكل الجزء الأكبر من جملة الإنفاق على الناتج  $-1$ الوطني الإجمالي ولكنه لا يمثل كل الإنفاق فبجانب الإنفاق الاستهلاك يوجد الإنفاق الاستثماري والحكومي ، وصافي الصادرات.

 $-1+1$ 

الادخسار

يعر ف بأنه ذلك الجزء من الدخل الممكن التصر ف فيه الذي لا يستخدم في شر اء السلع والخدمات الاستهلاكية أشارت الدراسات التاريخية إلىي سمات هامة للادخار تتمثل في الآتي:

- ١- تتعرض المدخرات كنسبة من الدخل إلى التقلب حيث قد تزيد لتشكل نسبة عالية من الدخل. وقد تنخفض لتصل إلى الصفر . وذلك خلال حالات الكساد أوالتضخم أوالظروف غير المتوقعة كالحروب.
- خلال السنوات العادية (وفي غياب الأزمات) نجد أن نسبة المدخرات إلى  $-\tau$ الدخل تتسم بالاستقرار وخاصة خلال الأجل الطويل حيث تتسم معدلات الادخار الكلي بالاستقرار ، في حين تتغير المدخرات سواء بالزيادة أوالنقص كنسبة من الدخل خلال الأجل القصير وذلك لإحداث نوع من التوازن وللمحافظة على مستويات الاستهلاك

دالة الإستهلاك ودالة الادخار و

#### **Consumption Function and Saving Function**

توجد عوامل كثيرة ومختلفة تؤثر على الاستهلاك مثل الأذواق والتفضيلات والدخل وأسعار الفائدة … إلخ ، وعي الرغم من كثرة العوامل المؤثرة على الاستهلاك، فإن الدخل الكلي يلعب الدور الرئيسي في تحديد الاستهلاك.

لذلك فإن دالة الاستهلاك هي عبارة عن علاقة تربط بين الاستهلاك والدخل حيث يرتبط الاستهلاك بالدخل بعلاقة طرديه وتأخذ الشكل التالي :

> $C = F(Y)$ ن يشير إلى الاستهلاك [ H دالة. γ الدخل

أي أن هذه العلاقة تشير إلى أن الاستهلاك دالة خطية في الدخل وتأخذ الشكل التالي

 $C = a + b y$ 

 $-1.7 -$ 

حيث a مقدار ثابت ، وتشير إلى ذلك الجزء من الاستهلاك الذي لا يتغير مهما تغير الدخل. و هي عبار ة عن مقدار الاستهلاك عندما يكون الدخل = صغر .( حيث صفر < a) فالفرد حتى لوكان دخله = صفر فإن استهلاكه ≠ الصفر . حيث يستطيع الفرد أن يستهلك إذا كان دخله = صفر عن طريق السحب من مدخر اته السابقة أو عن طريق الاقتراض (أي ادخار سلبي).

لتَشْيَر إلى الميل الحدي للاستهلاك M.P.C (Marginal Propensity to Consume) M.P.C أي مقدار التغير في الاستهلاك بسبب التغير في الدخل حيث إن 1 > b > أي يقع مقدار الميل الحدي للاستهلاك بين الصفر والواحد كما سنتعرض لذلك فبما بعدر

و يمكن تصوير دالة الاستهلاك بيانياً كالتالي بفرض أن دالة الاستهلاك

#### $C = 50 + 0.5 v$

نستطيع التعويض بقيم مختلفة للدخل فنحصل على مقدار الاستهلاك كما يلي : فمثلأ : عند مستو *ي دخل = ص*غر

 $C = 50 + 0.5 \times 0 = 50$ 

 $100 = 100$  عند مستو $_2$  دخل

 $C = 50 + 0.5 \times 100 = 100$ 

عند مستو ي دخل $=00 = 200$ 

 $C = 50 + 0.5 \times 150 = 200$ 

 $300 = 300$  عند مستوى دخل

 $C = 50 + 0.5 \times 300 = 200$ 

 $400 = 400$  عند مستو $_2$  دخل

 $C = 50 + 0.5 \times 400 = 250$ 

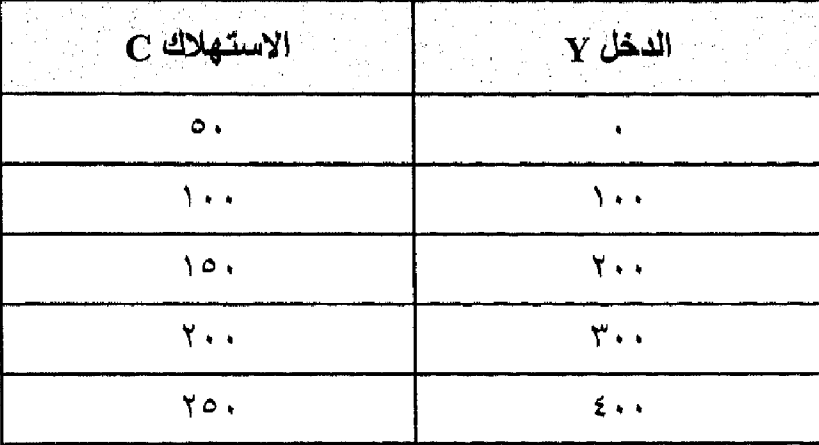

جدول رقم (٥-١)

الدخل والاستهلاك

من بيانات الجدول رقم (0-١) نستطيع رسم دالة الاستهلاك كالتالي: بوضع الدخل على المحور الأفقي والاستهلاك على المحور الرأسي

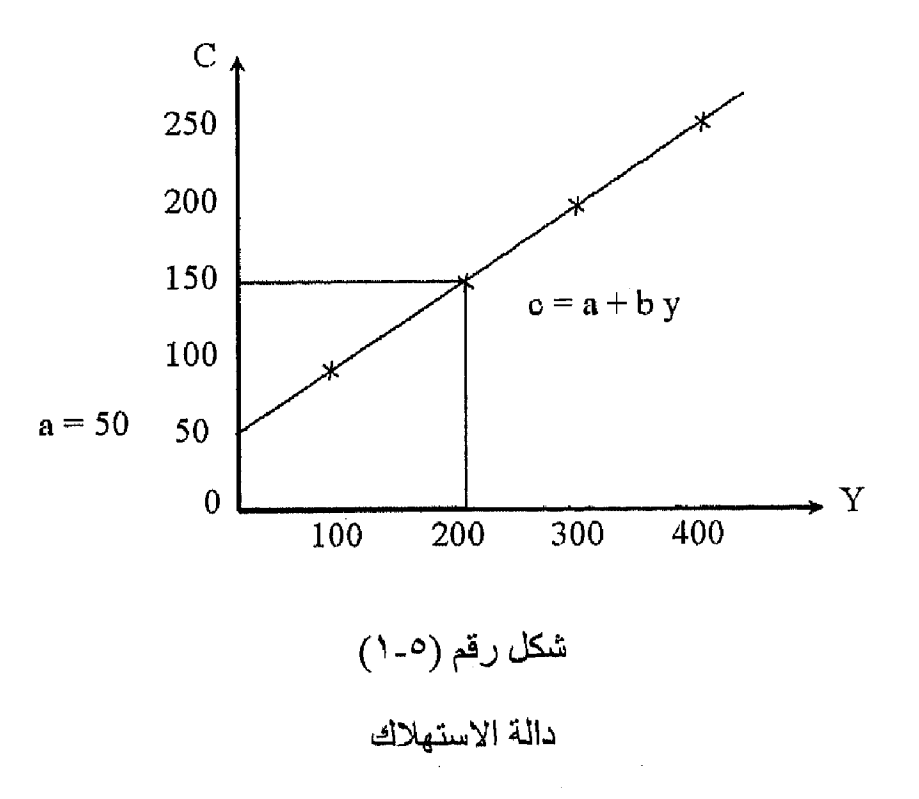

### دالة الإدخار و

من خلال العلاقة بين الدخل والاستهلاك يتحدد حجم المدخرات ، لذلك فدالة الادخار تشتق من خلال دالة الاستهلاك. فمن المعروف أن الدخل ( في حالة استبعاد قطاع الحكومة والعالم الخارجي) يساوي مجموع الاستهلاك ( C ) والادخار ( S )

 $Y = C + S$  $(1)$ إذن الادخار = الدخل = الاستهلاك  $S = Y - C$  $(2)$  $C = a + (b) Y$  $(3)$ وبالتعويض بالمعادلة (٣) في (٢)  $S = Y - [a + b y]$  $S = y - a - b y$  $S = -a + y - b y$  $S = -a + y [1 - b]$ حيث (1–b) هي الميل الحدي للادخار Marginal Propensity to save) M.P.S وهي مقدار التغير في الادخار بسبب التغير في الدخل. ويمكن التوصل للادخار بالاستعانة بالدالة السابقة:

$$
C = 50 + 0.5 y
$$

حيث تصبح دالة الادخار

$$
S = -a + [1 - b] y
$$
  

$$
S = -50 + [1 - 0.5] y
$$

 $-1.0$ 

بافتراض أن الدخل = صفر ، ١٠٠، ٢٠٠، ٣٠٠، ٤٠٠، ٤٠٠ على التوإلى نستطيع أن نحصل على قيمة الادخار كما في الجدول (٢-٥) .

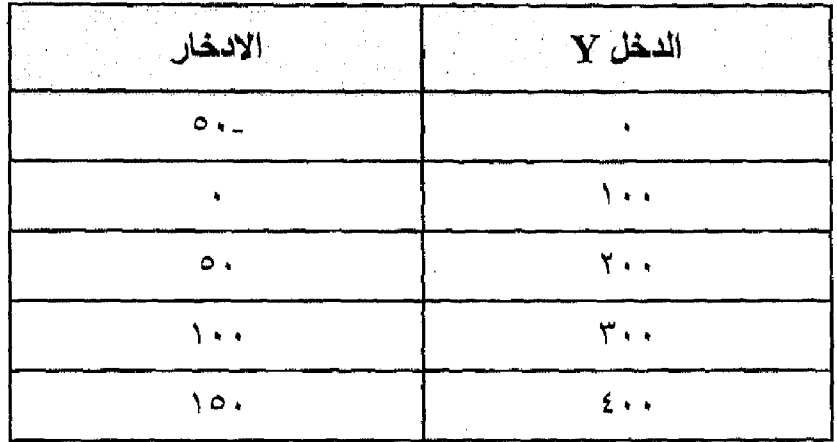

جدول (°-۲) الدخل والادخار

وباستخدام البيانات في الجدول رقم (0-١) ، والجدول رقم (٥-٢) نستطيع رسم دالة الاستهلاك ودالة الادخار واستنتاج العلاقة بينهما وبين الدخل كما يلي :

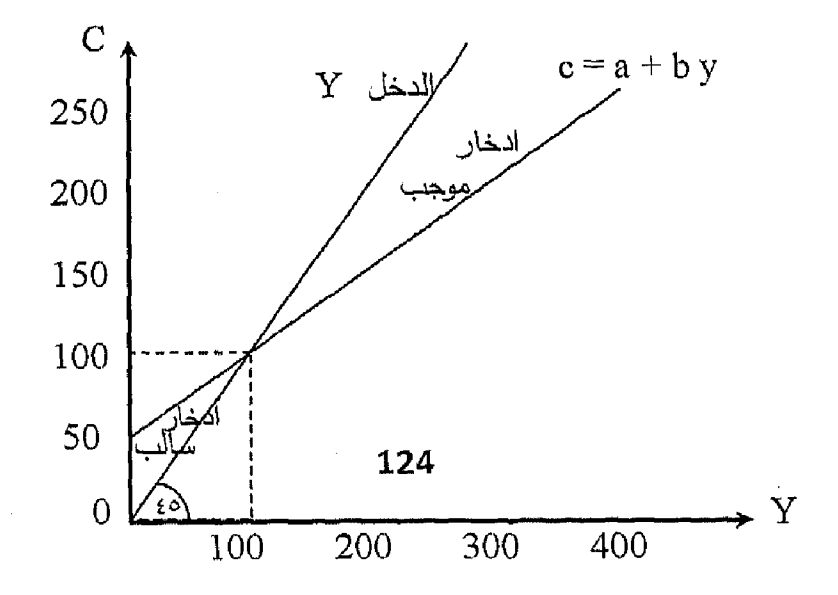
الططلب الاستقلاكي

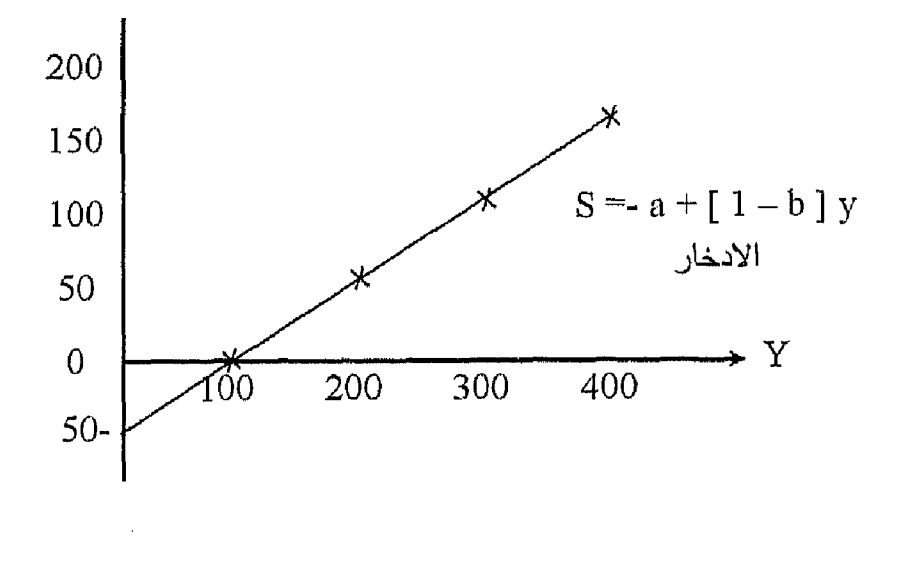

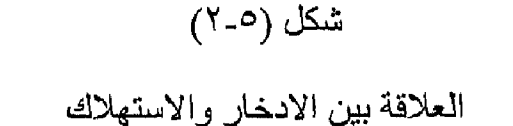

من الشكل رفم ( ٥-٢) نجد أن لدينا ثلاثة حالات:

- عند مستوى دخل ( ١٠٠ ) الدخل = الاستهلاك لذلك فإن الادخار = صفر ويسمى مستوى الدخل التوازني.
- عند أي مستوى دخل (أكبر من الدخل التوازني) (٢٠٠، ٢٠٠، ٤٠٠، عمثلاً) يكون قيمة الدخل > الاستهلاك ويصبح مقدار الادخار موجب.
- عند مستوى دخل أقل من الدخل التواز ني (أقل من ١٠٠) الدخل < الاستهلاك يصبح مقدار الادخار سالب أي يتم السحب من الادخار Dissaving .

الميل للاستهلاك والميل للادخار:

في كتاباته استخدم (كينز ) مصطلح الميل للاستهلاك لوصف العلاقة بين الاستهلاك والدخل وكذلك الميل للادخار لوصف العلاقة بين الادخار والدخل حيث وجد أن الفرد يوزع دخله بين الاستهلاك والادخار والجزء من الدخل الذي لم يستخدم في شراء السلع والخدمات فإنه يوجه للادخار لذلك فإن الادخار هوالفرق بين الدخل الممكن التصبر ف فيه و الاستهلاك

وأكد كينز أن هناك علاقة طرديه تربط بين الدخل والاستهلاك والادخار ولكن

@ التحـــــليل الاقتصـــــــادي الكلـــي

بينهما خلاف ۔ حيث:

- العلاقة بين الدخل و الاستهلاك علاقة طر ديه وكلما ز اد الدخل ز اد الاستهلاك ولكن بمعدل متناقص ( أي ليس بنفس النسبة).
- والعلاقة بين الدخل والادخار علاقة طرديه فكلما زاد الدخل زاد الادخار ولكن بمعدل متزايد ( بنسبة أكبر ).

وهذا يعني أن الأسر ذات الدخل الأعلى ( الأسر الغنية ) تنفق نسبة أقل من دخلها على الاستهلاك ، وتوجه النسبة الأكبر للادخار على عكس الأسر الفقيرة، فإن أي زيادة تحدث في الدخل توجه أو لأ للاستهلاك لذلك فهي تدخر نسبة أقل مما تدخر ه الأسر الغنية

إذن استخدام مصطلح الميل للاستهلاك لوصف العلاقة بين الدخل والاستهلاك والميل للادخار لوصف العلاقة بين الدخل والادخار وهذا الميل قد يكون متوسط أو حديا كما يلي:

الميل المتوسط للاستهلاك ( والادخار ):

(A.P.C) Average Propensity to consume

هو عبارة عن النسبة بين الاستهلاك و الدخل و تحسب بقسمة الاستهلاك على الدخل <u>حي</u>ث إن :

$$
A. \ P. \ C = \frac{C}{Y}
$$

وهي تشير إلى المقدار الموجه من الدخل المتاح إلى الاستهلاك لشراء السلع و الخدمات

### Average Propensity to Save (.A. P. S)

هوعبارة عن النسبة بين الادخار والدخل ويحسب بقسمة الادخار على الدخل حيث إن : **A. P** – **S** =  $\frac{S}{V}$ 

 $-1.1 -$ 

وهويشير إلى النسبة من الدخل التي لم توجه للاستهلاك وبالتالي وجهت إلى الادخار .

ويمكن من خلال الجدول رقم (٣-٣) توضيح كيفية حساب كل من الميل المتوسط للاستهلاك والادخار .

| $\mathbf{Y}$ الدخل | الاستهلاك C |  |  |
|--------------------|-------------|--|--|
| ۲۰۰                | ۱٦,         |  |  |
| ٢٢.                | <b>IVE</b>  |  |  |
| ۲٤.                | ١٨٤         |  |  |
| ۲٦.                | 19,         |  |  |
| ۲۸,                | 198         |  |  |

جدول رقم (٢-٥)

من خلال الجدول السابق نستطيع الحصول على :

$$
Y = ||\omega_{\perp}||
$$
\n
$$
Y = ||\omega_{\perp}||
$$
\n
$$
Y = ||\omega_{\perp}||
$$
\n
$$
Y = ||\omega_{\perp}||
$$
\n
$$
Y = ||\omega_{\perp}||
$$
\n
$$
Y = ||\omega_{\perp}||
$$

ها التحـــــــــــادي الكلــــي الكلــــي

| $0 + 2 = 1$<br>مجموع الميل<br>المتوسط<br>للاستهلاك<br>والادخار | 0=۲÷۱<br>الميل<br>المتوسط<br>للادخار | $\rightarrow$ $\rightarrow$ $\uparrow$ $\rightarrow$ $\uparrow$<br>الميل<br>المتو سط<br>للاستهلاك | $Y - Y = Y$<br>الادخار<br>(S) | الاستهلاك<br>(C)    | الدخل<br>(Y)        |
|----------------------------------------------------------------|--------------------------------------|---------------------------------------------------------------------------------------------------|-------------------------------|---------------------|---------------------|
|                                                                | $\cdot$ , $\tau$                     | ۰٫۸                                                                                               | ۲.                            | ۸٠                  | $\mathbf{y}$        |
|                                                                | $\cdot$ , ۳٤                         | ۶٫٦٦                                                                                              | $\circ$ .                     | $\mathcal{L}$       | $\Omega$            |
|                                                                | $\cdot$ , $\epsilon$ $\tau$          | $\cdot$ , ov                                                                                      | ٨٥                            | $\bigwedge$ $\circ$ | $Y \leftrightarrow$ |
|                                                                | $\ddotsc$                            | $\ddotsc$                                                                                         | ۱۲٥                           | 110                 | $Y \circ$ .         |
|                                                                | $, \circ 7$                          | $\cdot$ , $\epsilon$ $\epsilon$                                                                   | ۱٦۸                           | ۱۳۲                 | $\mathbf{r}$ .      |
|                                                                | .51                                  | ۳۸,۰                                                                                              | YYE                           | ۱۳٦                 | ro.                 |

جدول رقم (٥-٤)

حساب الميل المتوسط للاستهلاك والادخار

نستنتج من الجدول رقم ( ٥-٤) المعلومات الآتية:

- ١- توجد علاقة طرديه بين الدخل والاستهلاك فكلما زاد الدخل زاد الاستهلاك ولكن بمعدل متناقص حيث عندما زاد الدخل من ١٠٠ إلى ١٥٠ زاد  $\mathcal{A}^{\mathcal{A}}$ الاستهلاك بمقدار ( ٢٠ ) وعندما زاد الدخل إلى ( ٢٠٠ ) زاد الاستهلاك بمقدار ( ۱۰).
- ٢- توجد علاقة طرديه بين الدخل والادخار، فكلما زاد الدخل زاد الادخار ولكن بمعدل متزايد حيث زاد بمقدار ٣٠ ثم ٣٥ وهكذا.

زيادة الدخل والعكس صحيح.

 $\sim 0.001$ 

٥\_ مجموع الميل المتوسط للاستهلاك + الميل المتوسط للادخار = الواحد الصحيح إذن : الميل المتوسط للاستهلاك = ١ ــ الميل المتوسط للادخار.

$$
\begin{aligned}\n\overbrace{\text{Syl}} &= 1 - \text{llajidi} \\
\text{Lylj} &= 1 - \text{llajjilj} \\
\text{Lylj} &= 1 - \text{llajjilj} \\
\text{Lylj} &= 1 - \text{llajjilj} \\
\text{Lylj} &= 1 - \text{llajjilj} \\
\text{Lylj} &= 1 - \text{llajjilj} \\
\text{Lylj} &= 1 - \text{llajjilj} \\
\text{Lylj} &= 1 - \text{llajjilj} \\
\text{Lylj} &= 1 - \text{llajjilj} \\
\text{Lylj} &= 1 - \text{llajjilj} \\
\text{Lylj} &= 1 - \text{llajjilj} \\
\text{Lylj} &= 1 - \text{llajjilj} \\
\text{Lylj} &= 1 - \text{llajjilj} \\
\text{Lylj} &= 1 - \text{llajjilj} \\
\text{Lylj} &= 1 - \text{llajjilj} \\
\text{Lylj} &= 1 - \text{llajjilj} \\
\text{Lylj} &= 1 - \text{llajjilj} \\
\text{Lylj} &= 1 - \text{llajjilj} \\
\text{Lylj} &= 1 - \text{llajjilj} \\
\text{Lylj} &= 1 - \text{llajjilj} \\
\text{Lylj} &= 1 - \text{llajjilj} \\
\text{Lylj} &= 1 - \text{llajjilj} \\
\text{Lylj} &= 1 - \text{llajjilj} \\
\text{Lylj} &= 1 - \text{llajjilj} \\
\text{Lylj} &= 1 - \text{llajjilj} \\
\text{Lylj} &= 1 - \text{llajjilj} \\
\text{Lylj} &= 1 - \text{llajjilj} \\
\text{Lylj} &= 1 - \text{llajjilj} \\
\text{Lylj} &= 1 - \text{llajjilj} \\
\text{Lylj} &= 1 - \text{llajjilj} \\
\text{Lylj} &= 1 - \text{llajjilj} \\
\text{Lylj} &
$$

الميل الحدي للاستهلاك والميل الحدي للادخار :

الميل الحدي للاستهلاك : (م .ح.س)

# Marginal Propensity to consume (M.P.C.)

هو عبار ة عن نسبة التغير في الاستهلاك الجار ي إلى نسبة التغير في الدخل المتاح

M. P. 
$$
C = \frac{\Delta C}{\Delta Y}
$$
  
\n
$$
\therefore \ \ \hat{\phi} \cdot \hat{\phi} = \frac{\partial \phi}{\partial Y} \quad \text{if } \ \hat{\phi} \cdot \hat{\phi} \text{ is } \hat{\phi} \text{ and } \hat{\phi} \text{ is } \hat{\phi} \text{ is } \hat{\phi} \text{ and } \hat{\phi} \text{ is } \hat{\phi} \text{ is } \hat{\
$$

Marginal propensity to Save (M. P. S)

هو عبار ة عن نسبة التغير في الادخار إلى نسبة التغير في الدخل المتاح.

M. P. S = 
$$
\frac{\Delta S}{\Delta Y}
$$
  ⊡لاتغیر في الادخار    
∴ م. ح. خ =  —  التغیر  في الدخل

وباستخدام نفس بيانات الجدول رقم (٥-٤) نستطيع التوصل لطريقة حساب الميل

 $-111 -$ 

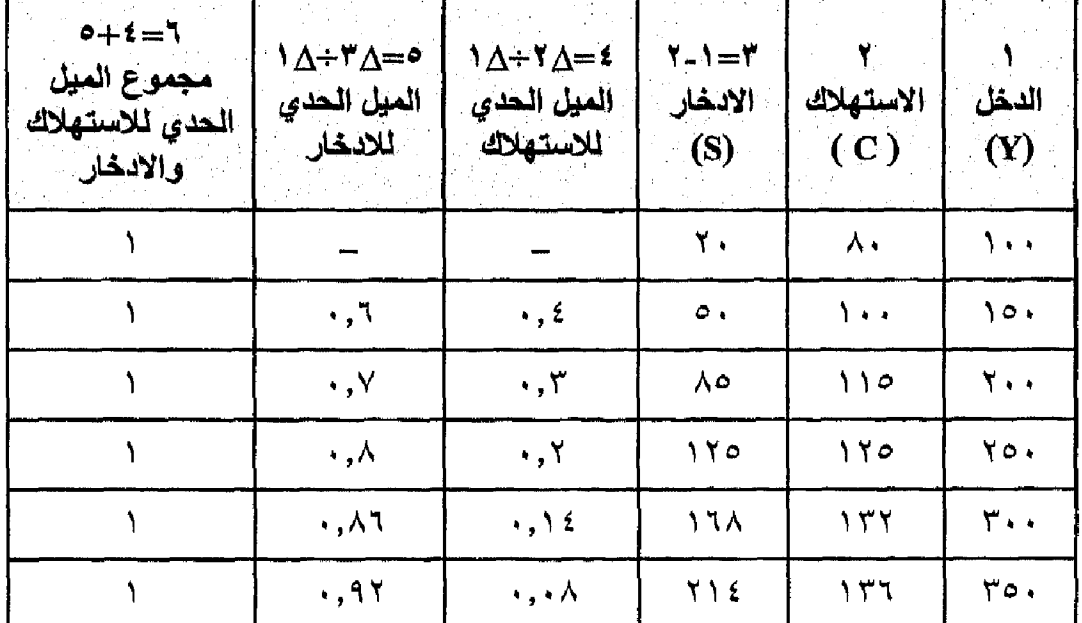

الحدى للاستهلاك وللادخار كما يلي:

من الجدول السابق نستنتج أن :

- مجموع الميل الحدي للاستهلاك ( م . ج . س ) + الميل الحدي للادخار ( م . ح . خ ) = المواحد الصحيح : لذلك الميل الحدي للاستهلاك = ١ ــ الميل الحدي للادخار ِ.
	- $q_1, q_2, w_3 = 1 q_1, q_2, q_3$  $\bullet$
	- الميل الحدي للادخار = ١ الميل الحدي للاستهلاك  $\blacksquare$ 
		- $y_1, y_2, z_3 = 1 4, 3, w_1$

ويجب أن نلاحظ أن دالة الاستهلاك ودالة الادخار يمكن أن تأخذ إحدى الصورتين التاليتين:

- دالمة خطية تأخذ شكل الخط المستقيم وذلك في حالة ثبات قيمة كل من الميل  $\rightarrow$ الحدي للاستهلاك والميل الحدي للادخار عند كل مستوبات الدخل. كما في الشكل رقم (٥-٢).
- دالمة غير خطية وذلك في حالة عدم ثبات قيمة كل من الميل الحدي للاستهلاك - 7 والميل الحدي للادخار عند كل مستوى من مستوبات الدخول بيانيا كما في الشكل التالي رقم (٣-٣).

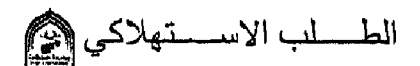

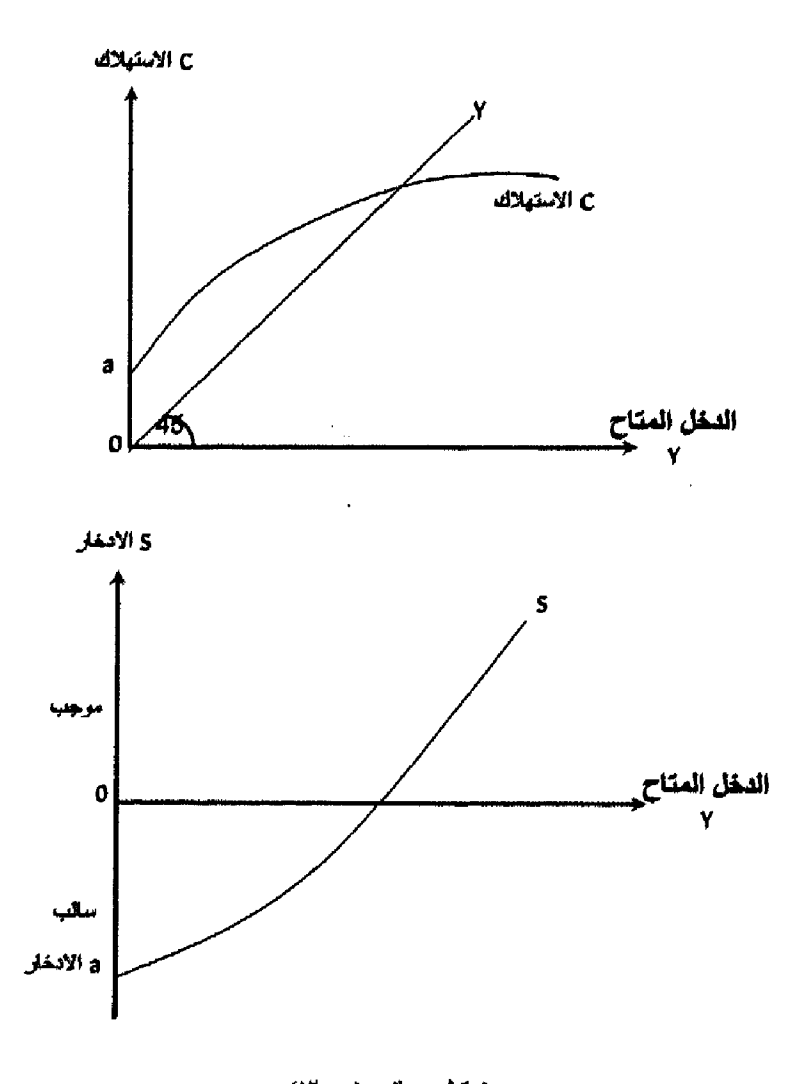

شكل رقم (°-۳) دالة الاستهلاك غير الخطية

دالة الاستهلاك الكلي في الأجل القصير والأجل الطويل:

من خلال الصفحات السابقة أمكننا التعرف على دالة الاستهلاك الكلي في الأجل القصير، والتي تفترض أن الدالة لها نفس خصائص دالة الاستهلاك الأسرى في هذا الزمن وبناءاً عليه فإن هناك علاقة طردية بين الدخل المتاح والاستهلاك، ولكن الاستهلاك لا يتزايد بنفس معدل تزايد الدخل.

وأتضبح أنه في الأجل القصير الميل المتوسط للاستهلاك ينخفض مع تزايد الدخل في حين يتزايد الميل المتوسط للادخار. أما الاستهلاك في الأجل الطويل فقد أكدت الدر اسات التي ركزت على بيانات العلاقة بين الدخل والاستهلاك إلى عدم انخفاض نسبة الاستهلاك إلى الدخل خلال الزمن٬ بل وأثبت أن الميل المتوسط للاستهلاك ثابت في الأجل الطويل٬ يوضح الشكل التالي رقم (0-٤) شكل دالة الاستهلاك الكلي في الأجل الطويل.

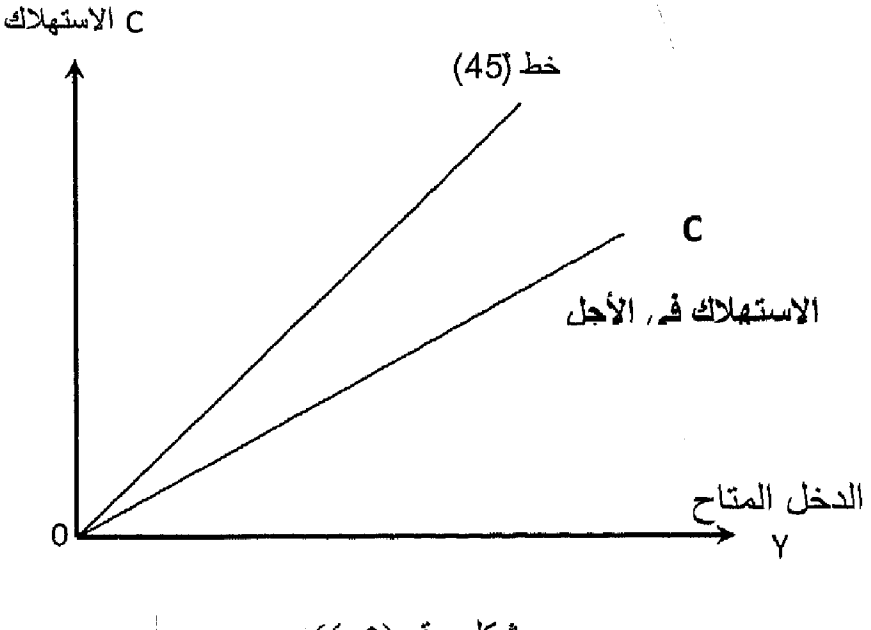

شكل رقم (٥ـ٤)

الاستهلاك في الأجل الطويل

حيث تأخذ دالة الاستهلاك في الأجل الطويل شكل خط مستقيم يبدأ من نقطة الأصل ويتجه إلى أعلى وبميل ثابت تقريباً. حيث لا يتناقص الميل المتوسط الاستهلاك مع تزايد الدخل المتاح. ولإظهار سبب الاختلاف بين دالة الاستهلاك الكلي في الأجل القصير والطويل سندرس ما يلي:

### فرضية الدخل الدائم : Permanent Income Hypothesis  $\mathcal{O}$

حيث طور هذا التحليل فريدمان ( M. Friedman ) حيث أوضبح الفرق في العلاقة بين الاستهلاك والدخل في الأجلين القصير والطويل من خلال نظرية الدخل الدائم.

ويقصد بالدخل الدانم الدخل المتوقع الحصول عليه خلال فترة مستقبلية طويلة. والاستهلاك يتحدد كدالة في الدخل الدائم. لذلك فإذا حدث تغير عارض في الدخل الدائم ( سواء بالزيادة أوالنقص ) فإن الاستهلاك يتغير بشكل كبير .

ويقسم فريدمان الدخل إلى دخل دائم Permanent ودخل انتقالي Transitory أوغير متوقع. والدخل الدائم يشير إلى الدخل في الأجل الطويل. أما الدخل غير المتوقع أوالانتقالي فإما أن يكون موجبا وإما أن يكون سالبا. فعلى سبيل المثال إذا حصل المزارعون على دخل أكبر من المتوقع بنسبة ٢٠٪ مثلاً بسبب تحسن الأحوال الجوية، فمعنى ذلك أن الفرد يحصل على دخل أكبر من المتوقع ( الدخل الانتقالي موجب ) فإن تلك الزيادة سوف توجه للادخار لأن الاستهلاك يتوقف على الدخل الدائم (المتوقع). أما لوحدت انخفاض في دخل المزارع بنسبة ٢٠٪ مثلاً بسبب سوء الأحوال الجوية بمعنى ذلك أنه يحصـل على دخل أقل من المتوقع (الدخل الانتقالي سالب) ، وذلك النقص لن يؤثر \_على الاستهلاك بصور ة كبير ة لأن الاستهلاك يرتبط بالدخل الدائم (المتوقع) لذلك يتغلب المزرار ع على ذلك بالسحب من مدخر اته السابقة للحفاظ على مستوى استهلاكه.

ومن هنا فإن التغير ات العارضة في الدخل إيجابيا أوسلبيا تلغي بعضها البعض. إذن الأسر تخطط لاستهلاكها على أساس دخلها الدائم ومن هنا فإن الاستهلاك (C ) يكون نسبة ثابتة من الدخل الدائم كما في المعادلة التالية :

 $C_n = F(Y_n)$ 

C الاستهلاك المرتبط بالدخل الدائم. حيث

H دالة

[y] الدخل الدائم

الاستهلاك ودوره حياة الدخل: The Life Cycle Hypothesis  $(1)$ 

تبعاً لما قدمه " فرانكومودجلياني " F. Modigliani فإن الأفراد تحاول أن تحقق الاستقر الفي الإنفاق الاستهلاكي في ضوء دخله النقدي خلال حياتهم.

حيث يشير إلى أن الشباب يخصص جزء كبير من الجهد المبذول في التعلم واكتساب الخبرات والمهارات وفي ذلك السن يكون مستوى الدخل منخفض ومعظم هذا الدخل يوجه للاستهلاك وقد يزيد الميل المتوسط للاستهلاك عن الواحد الصحيح ( أي المدخرات تكون سالبة ).

وفي متوسط العمر حيث تتاح للأفراد الفرص الكثيرة لاكتساب الرزق ويزداد مستوى الدخل، نجد أن الميل المتوسط للاستهلاك ينخفض ويزداد الميل المتوسط للادخار

وعند الوصول لسن النقاعد عن العمل، يبدأ الدخل في الانخفاض ويعود المميل

 $-110 -$ 

المتوسط للاستهلاك للزيادة على حساب الميل المتوسط للادخار وهكذا يكون هناك اتجاه إلى استقرار نسبة ما يخص من الدخل للإنفاق الاستهلاكي خلال الأجل الطويل من الاستهلاك والدخل النسبي The Relative income .

في عام ١٩٤٩ م قدم الاقتصادي الأمريكي جيمي دوزبيري J. Duesenbry در اسة تقوم على أن مستوى الاستهلاك في الأجل الطويل ليس دالة في مستوى الدخل المتاح المطلق ولكنه دالة في الدخل النسبي وأكد أن كينز وقع في خطأ افتر اضبه أن النفقات الاستهلاكية لأسرة واحدة تكون مستقلة عن النفقات الاستهلاكية لجميع الأسر ـ حيث أكد أن الاستهلاك العائلي تحكمه عادات استهلاكية معينة. ففي رايه أن زيادة دخل أسرة معينة تعيش في مستوى معيشة منخفض، يجعل الدخل هنا أعلى من احتياجاتها التبي تعودت عليها، لذلك تزيد نسبة مدخر اتها ويكون الميل المتوسط للاستهلاك منخفض.

فقط لاحظ « دوربير ي « أن العائلات من الزنوج تدخر أكثر مما تدخر ه العائلات البيض التي تحصل على نفس مستوى الدخل وذلك لأن عائلات الزنوج تعودت على الحياة في أحياء شديدة الفقر .

حيث إن الإنفاق الاستهلاكي يتحدد بالدخل النسبي أكثر ما يتأثر بالدخل المطلق في الأجل القصير . أما في الأجل الطويل فإن الأمر مختلف حيث يظل الإنفاق الاستهلاكي مر تبطا بالدخل المطلق. فعند زيادة الدخل الكلي في الأجل الطويل فإن المجتمع يسعى لزيادة مستوى الاستهلاك وهنا يظل المعيل المتوسط للاستهلاك مستقرأ ويلعب عامل النقليد والمحاكاة دور أ هاماً في ذلك، فعند زيادة الدخل في الأجل الطويل تقوم العائلات ذات الدخول المرتفعة بالإنفاق على السلع الجديدة الكمالية فيظل الميل التوسط للاستهلاك ثابتاً. أم أصـحـاب الدخل الأقل فيسعون بفعل التقليد والمحاكاة لزيادة إنفاقهم. الأمر الذي يؤدي في النهاية إلى حدوث زيادة في الدخل الكلي في الأجل الطويل ويمكن إظهار تلك المعلاقة من خلال الشكل رقم (٥-٥) الذي يظهر العلاقة بين دالتي الاستهلاك في الأجل القصير والأجل الطويل

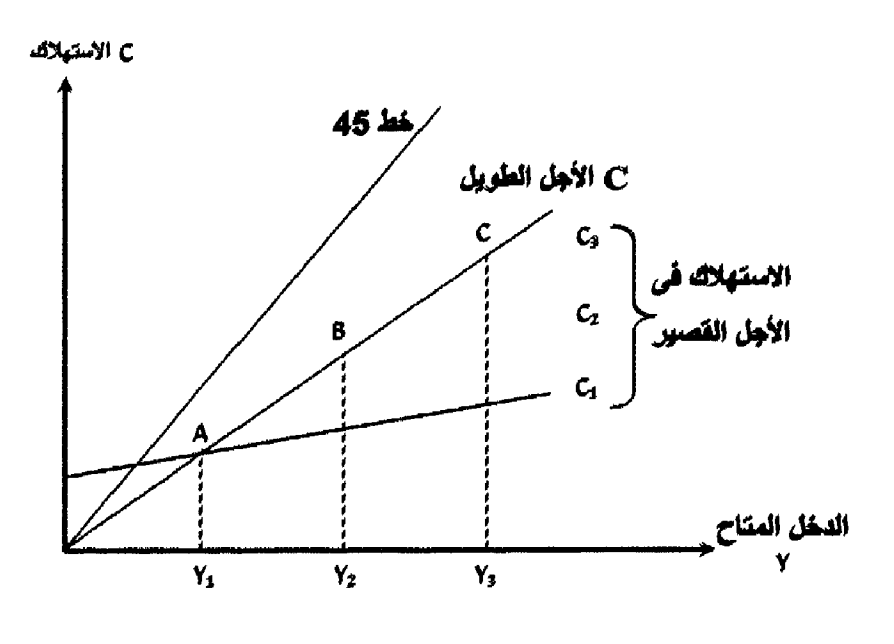

شكل رقم (٥-٥)

الاستهلاك في الأجلين القصير والطويل

عند مستوى دخل ( Y1 ) يتحدد حجم استهلاك معين، فإذا حدثت عوامل انكماشية أدت لانخفاض مستوى الدخل عن (Y1) فإن المستهلكين يحاولوا المحافظة على مستوى استهلاكهم ولا ينخفض الاستهلاك بنفس نسبة انخفاض الدخل مما يعنى ارتفاع الميل المتوسط للاستهلاك عن طريق السحب من المدخرات.

أما إذا زاد الدخل عن المستوى ( Y1 ) فلن يزيد الاستهلاك الكلي بنفس نسبة زيادة الدخل ذلك بسبب تعود المستهلكين على مستوى معين من الاستهلاك يحاولوا التمسك به، فيقل المميل المتوسط للاستهلاك ويتزايد المميل المتوسط للادخار وعندما يشعر المستهلكون أن ارتفاع الدخل من ( Y1 ) إلى ( Y2 ) هوارتفاع دائم وليس عارض يرتفع مستوى استهلاكهم وتنتقل دالة الاستهلاك من ( C1 ) إلى ( C2 ) وهكذا. لذلك عند النظر لمستوى الاستهلاك ( C1 عند الدخل Y1 ) ، والمستوى ( C2 عند دخل Y2) والمستوى ( C3 عند الدخل Y3 ) وبتوصيل النقاط التوازنية (C, B, A) نحصل على دالة الاستهلاك في الأجل الطويل.

العوامل المؤثرة على الاستهلاك:

كما سبق ورأينا أن هناك علاقة مباشرة بين الدخل الوطني والاستهلاك، حيث أكد كينز أن العامل الرئيسي الموثر في الاستهلاك هوالدخل، غير أن كينز لم ينكر وجود عوامل أخر ي مؤثر ة، وقد أجمل هذه العوامل في مجمو عتين ـــ هما: العوامل الشخصية ( مثل الرغبة في الظهور والتقليد والمحاكماة، عادات الكرم أوالبخل ٠٠ ).

والعوامل الموضوعية ( مثل هيكل توزيع الدخل ومستوىات الأسعار وأسعار الْفَائِدَة … إلَخ ) وسوف نتناول هذه العوامل بالتفصيل كما يليي:

> العادات والتقاليد والمحاكاة:  $\mathcal{O}$

حيث بتأثر الإنسان فيما يتعلق بالاستهلاك والادخار ببعض العادات والتقاليد، حيث يفضل البعض ادخار جزء من أموالهم بغض النظر عن ارتفاع أوانخفاض الدخل، في حين يفضل البعض الأخر البذخ والإسراف. حيث يتوقف الاستهلاك والادخار على طبيعة الأفراد وعاداتهم كما يلعب عامل النقليد والمحاكاة أثرأ قويأ علمي الاستهلاك حيث يؤثر السلوك الاستهلاكي لبعض الطبقات الغنية على سلوك الطبقات الفقيرة لذلك نرى الكثير منهم يسعى لاقتناء السلع المعمرة الكمالية حتى لوسحب من مدخراته المنخفضة

> العوامل الاجتماعية.  $\sqrt{1}$

حيث يتأثر السلوك الاستهلاكي بعدة عوامل اجتماعية مثل العمر والتعليم والوظيفة إلخ

فمن حيث العمر حيث يزداد دخل الأسرة والأفراد منذ الشباب ويستمر حتى يصل للقمة في منتصف العمر ثم يأخذ الدخل في النقصان ويصل لأدناه في سن الشيخوخة. لذلك يز داد الادخار في سن الشباب ويصل لقمته في منتصف العمر ٍ و يقل في الشيخو خة ٍ

كذلك يختلف نمط الاستهلاك لدى الفرد في سن الشباب عن سن الشيخوخة، حيث ينفق الأفراد أكثر في سن الشباب على السلع الاستهلاكية المعمر ة أكثر من الأفراد في سن الشيخوخة.

> مدى توافر المؤسسات الادخارية:  $\mathfrak{m}$

حيث يتوقف حجم الاستهلاك والادخار على مدى توافر وانتشار المؤسسات الادخارية سواء في شكل بنوك أوصناديق توفير أوصناديق استثمار وأسواق الأوراق المالية وشركات التأمين فمع انتشار وتوافر المؤسسات الادخارية وتقديمها أدوات متنوعة تناسب أصحاب الدخول المختلفة يشجع ذلك الأفراد على الادخار والعكس صحيح.

> إعادة توزيع الدخل:  $\frac{1}{2}$

يرتفع الميل الحدي للاستهلاك لدى أصبحاب الدخول المنخفضية، ويكون منخفضيا لدى أصحاب الدخول المرتفعة. لذلك فإن إحداث تغيير في توزيع الدخل لصـالح الطبقات الفقير ة سوف يؤدي إلى رفع الميل للاستهلاك مما يؤدي لتغيير في دالة الاستهلاك و ذلك التغير لا يرجع هنا لتغير في حجم الدخل ولكن في نمط توزيعه. غير أن البعض يري أن هذا الإجراء يختلف أثره في الاقتصاد المتقدم عن الاقتصاد المتخلف ذلك أن إعادة توزيع الدخل رغم ما يرتبط بها من متطلبات تحقيق العدالة، إلا أن لها تأثير سلبي في الدول المتخلفة فإعادة توزيع الدخل لصىالح الفقراء يؤدي لحدوث لضياع جزء كبير من الموارد كانت توجه للادخار حيث توجه تلك الأموال للاستهلاك، بالإضافة إلى أن زيادة الاستهلاك معناه إحداث زيادة في الطلب الكلي في مجتمع جهاز ه الإنتاجي غير مرن أي لا يستجيب بزيادة المعروض من السلع الأمر الذي قد يؤدي لحدوث حالة من حالات التضخم.

> الضـــرائب:  $\bullet$

هي إحدى العوامل الهامة الموثرة في حجم الاستهلاك ويختلف التأثير حسب نوع الضرائب وهل هي مباشرة أم غير مباشرة.

فالضرائب المباشرة وخاصة التصاعدية على الدخل تؤثر على أصحاب الدخول المرتفعة، وبالتالي فإنها لا تؤثر على معدلات الاستهلاك وهي لا تفرض على أصمحاب الدخول المنخفضة أما الضر ائب غير المباشرة، فهي تفرض على الإنفاق وبالتالي تؤثر على كل أفراد المجتمع وعلى الاستهلاك ويختلف تأثير ها حسب نوع السلع التي تفرض عليها و هل ضرورية أم كمالية (تهم الأغنياء فقط).

> سعر الفائدة:  $\sqrt{7}$

يشار إلى سعر الفائدة على أنه المقابل الذي يحصل عليه المدخر مقابل تخليه عن السيولة. وأكد الكلاسيك أن التغير ات في سعر الفائدة تؤدي لحدوث تغير في الاستهلاك. ففي رأيهم أن ارتفاع أسعار الفائدة يؤدي لحدوث زيادة في المدخرات والعكس صحيح. وبالتالي فإن ذلك لابد وأن يؤثر في النهاية على حجم الاستهلاك.

 $-3332$ 

إذن في حين أعطي الكلاسيك أهمية كبير ة لسعر الفائدة كعامل يؤدي لتأجيل قر ار

الاستهلاك، نجد أن الدر اسات الحديثة أثبتت أن هناك عوامل كثير ة تتداخل لتحديد حجم المدخرات والاستهلاك تفوق في أهميتها سعر الفائدة. وتعددت الأراء حول العلاقة بين الادخار وسعر الفائدة يؤيد بعضها وجهة النظر التي تؤكد بوجود علاقة طردية بينهما، والبعض الأخر ينفي وجود هذه العلاقة.

### مستوى الأسعار: The Price Level  $\mathsf{A}^{\mathsf{V}}$

تلعب الأسعار دوراً هاماً في التأثير على مستوى الاستهلاك من خلال تأثيرها علمي الدخل الحقيقي ( أي مقدار ما يشتريه الدخل النقدي من سلع وخدمات )، فمع ارتفاع الأسعار مع ثبات الدخل النقدي، يحدث انخفاض في الدخل الحقيقي حيث تقل القوة الشرائية للدخل النقدي مما يؤدي لانخفاض الكمية التي كان يمكن الحصول عليها من السلع والخدمات وبالتالي انخفاض حجم الاستهلاك أما عند انخفاض الأسعار ومع ثبات الدخل النقدي يزداد الدخل المحقيقي والقوة الشرانية وبمكن شراء كمية أكبر من السلع والخدمات أي يزداد حجم الاستهلاك. ويجب أن نؤكد أن حدوث تغير في الأسعار خاصبة عند ارتفاعها مع ثبات الدخل النقدي يكون تأثيره أكبر في انخفاض الاستهلاك وخاصة لدى أصبحاب الدخول الثابتة والتعاقدية والتبي لا يستطيعون تغيير ها في الأجل القصير ، وذلك بنسبة أكبر من تأثير ها على أصحاب الدخول المتغيرة كرجال الأعمال و الحر فيين.

### توقع التضخم:  $(\wedge$

إذا توقع الأفراد حدوث ارتفاع في أسعار السلع في المستقبل ، يؤدي ذلك إلى ارتفاع معدلات الاستهلاك الجاري وذلك عملاً بمبدأ اشترى الآن قبل أن ترتفع الأسعار .

> تغير قيمة الأصول المملوكة للأفراد:  $(9)$

الأفراد تمتلك أنواعا مختلفة من الأصول سواء في صورة نقدية أوودائع في الجهاز المصرفي أوسندات حكومية أوأسهم ... إلخ.

والأصل إذا كانت قيمته ثابتة ويدر عائد يوجه للاستهلاك فتكون المعلاقة بين العائد والاستهلاك علاقة طردية.

وأي تغيرات تحدث في قيمة الأصول تؤثر على الاستهلاك فارتفاع قيمتها سواء أكان متوقعاً أوغير متوقع يؤدي إلى ارتفاع الميل للاستهلاك.

 $-111$ 

# تذكــــر أن

### الاستهلاك :

هوذلك الجزء من الدخل الممكن التصرف فيه الذي يوجه للإنفاق على شراء السلع والخدمات .

## الادخار :

هو ذلك الجزء من الدخل الممكن التصر ف فيه الذي لا يستخدم في شراء السلع و الخدمات .

دالة الاستهلاك : عبارة عن علاقة طردية تربط بين الاستهلاك والدخل :

$$
C = F(Y)
$$

 $C = a + bY$ 

يرتبط الاستهلاك بالدخل بعلاقة طردية (بمعدل متناقص) . دالة الادخار : عبارة عن علاقة طردية تربط بين الادخار والدخل (بمعدل متزايد) .

> $S = F(Y)$  $S = -a + Y(1-b)$ الاستهلاك C Ÿ الادخار  $\frac{\mathsf{s}}{\mathsf{s}} =$ الميل المتوسط للادخار = = = = الدخل V الميل المتوسط للاستهلاك + الميل المتوسط للادخار = ١ المبل المتوسط للاستهلاك = ١ ــ الميل المتوسط للادخار الميل المتوسط للادخار = ١ - الميل المتوسط للاستهلاك

$$
\Delta C = \frac{\Delta C}{\Delta Y} = \frac{1}{\Delta Y}
$$

 $-111 -$ 

الميل الحدي للادخار = 
$$
\frac{\Delta S}{\Delta Y} = \frac{\Delta S}{\Delta Y}
$$

\n11

\n12

\n13

\n24

\n3.1

\n4.3

\n5.4

\n6.5

\n7.4

\n8.5

\n9.6

\n10.7

\n11

\n12

\n13

\n14

\n15

\n16

\n17

\n18

\n19

\n11

\n11

\n12

\n13

\n14

\n15

\n16

\n17

\n18

\n19

\n11

\n11

\n12

\n13

\n14

\n15

\n16

\n17

\n18

\n19

\n10

\n11

\n12

\n13

\n14

\n15

\n16

\n17

\n18

\n19

\n10

\n11

\n12

\n13

\n14

\n15

\n16

\n17

\n18

\n19

\n10

\n11

\n12

\n13

\n14

\n15

\n16

\n17

\n18

\n19

\n10

\n11

\n12

\n13

\n14

\n15

\n16

\n17

\n18

\n19

\n19

\n10

\n11

\n11

\n12

\n13

\n14

\n15

\n

- ١- العوامل الشخصية .
- ٢- العوامل الموضوعية .

 $\mathcal{L}^{\text{max}}_{\text{max}}$ 

التدريب الخامس

تْانياً : اختار الإجابة الصحيحة من بين الإجابات التالية :

- ١\_ إذا كان الإنفاق الجاري على السلع والخدمات أكبر من الدخل الممكن التصرف فيه : ا۔ بكون الادخار سالباً . ب- يكون الادخار موجباً . ج- يكون الادخار = صفر د- لا علاقة بين الإنفاق الجاري والادخار . ٢- الميل المتوسط للاستهلاك هو: أ- الدخل مقسوما على الاستهلاك . ب- الاستهلاك مقسوماً على الدخل . ج- الدخل + الادخار . د- (الدخل – الادخار) ÷ الدخل . هـــ لا شيئ مما سبق . و- ب، د صحيحان . ٣- الميل الحدي للاستهلاك هو:
	- أ- التغير في الدخل مقسوماً على الاستهلاك . ب- الاستهلاك مقسوماً على الدخل .

 $-144 -$ 

ج- التغير في الاستهلاك مقسوماً على التغير في الدخل . ٤\_\_ العلاقة بين الميل المتوسط للاستهلاك والميل المتوسط للادخار هي : الميل المتوسط للاستهلاك = الميل المتوسط للادخار + ١  $\Box$ ب- الميل الحدي للاستهلاك = ١ – الميل الحدي للادخار . الميل المتوسط للاستهلاك = -----<u>ح</u>-لا شيئ مما سبق . د۔ هـ- أ، ب صحيحان . ٦\_ إذا كانت دالة الاستهلاك تأخذ الشكل التالي :  $C = 40 + 0.8$  Y فإن ذلك يعني الميل الحدى للاستهلاك ثابت = ٠,٨.  $\overline{\phantom{a}}$ ب- الحد الأدنى من الاستهلاك عندما ينخفض الدخل إلى الصفر = ٤٠ ج- يتناقص الميل المتوسط للاستهلاك مع زيادة الدخل . د- الميل الحدى للادخار ثابت = ٢, ٠ هـ كل ما سبق صحيح . ٧- توضح دالة الاستهلاك في الأجل القصير أن : الميل الحدي للاستهلاك = دائماً الميل المتوسط للاستهلاك .  $\overline{\phantom{a}}$ ب- الميل المتوسط للادخار = دائماً الميل الحدى للادخار . ج- دالة الاستهلاك تبدأ من نقطة الأصل . دالة الادخار تبدأ من نقطة الأصل . د۔ هـ كل ما سبق صحيح . و- لا شيئ مما سبق ِ

ثالثاً : علامة ( ⁄) أو(×) أمام العبارات التالية : ١ ـ مجموع الميل للاستهلاك + الميل المتوسط للادخار = ١ . ٢- الميل المتوسط للاستهلاك = الاستهلاك مقسوماً على الادخار . ٣- الميل الحدى للاستهلاك = ١ ــ الميل الحدى للادخار . ٤- عند تقاطع دالة الاستهلاك مع خط (٤٥) يكون مستوى الادخار المحقق =

رابعاً : يوضح الجدول التالي أوجه الإنفاق المختلفة عند مستومات الدخل (y) المختلفة ، أكمل الجدول التالي ثم أجب :

الصفر .

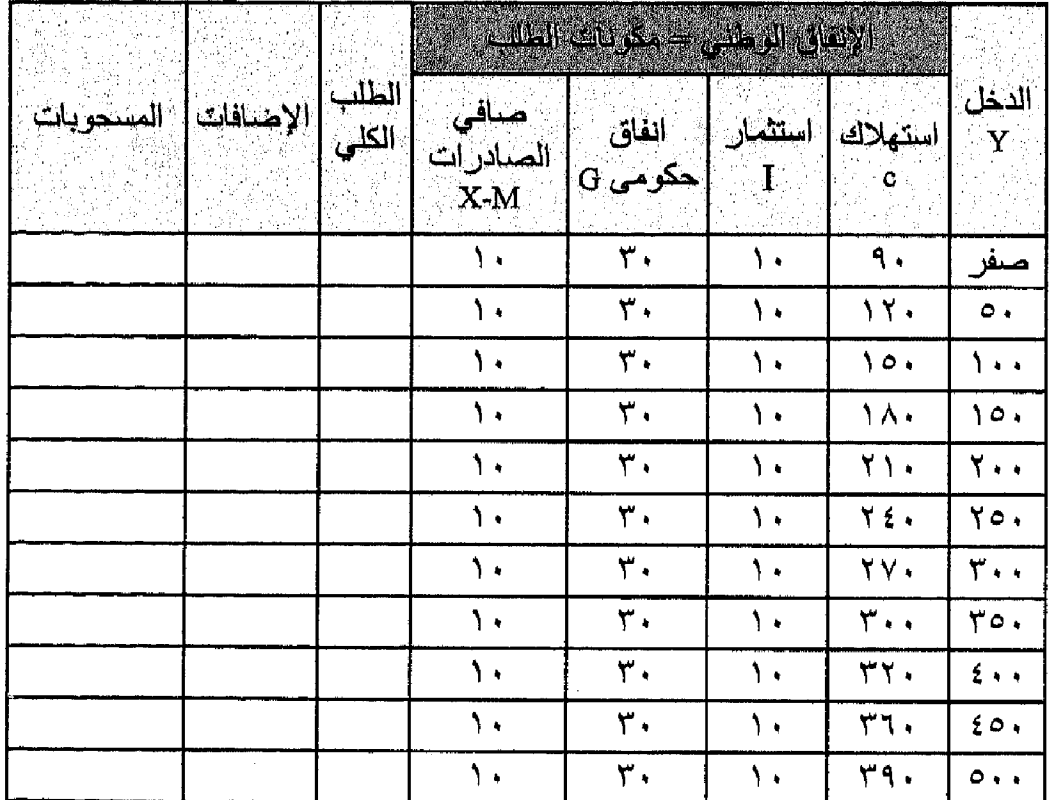

- حجم الدخل التوازني هو............ حيث يكون الطلب الكلي ....... ويتكون  $\overline{\phantom{a}}$ الإضافات ....... والمسحوبات ............
- ب- أكتب دالة الاستهلاك في صورة معادلة جبرية طبقاً للأرقام الموضحة بالجدول .

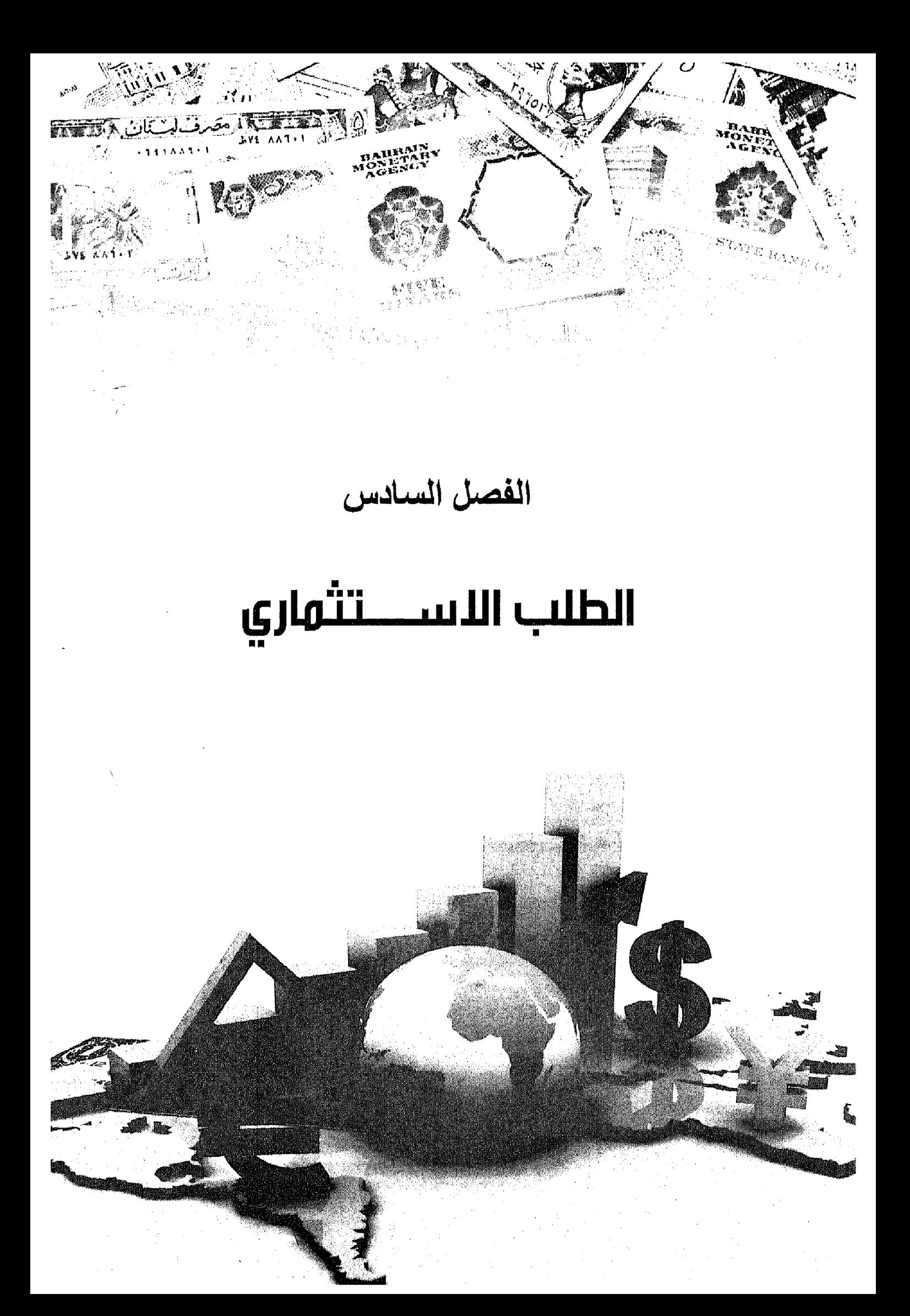

# أهداف الفصل السادس

يهدف هذا الفصل إلى حصول الدارسين على معلومات مبسطة عن :

- . تعريف الطلب الاستثماري .
- التفرقة بين الاستثمار الصافي والإحلالي .  $\blacksquare$ 
	- التفريقة بين الاستثمار الحقيقي والمالي .  $\bullet$ 
		- التفرقة بين الاستثمار التلقائي والتابع .  $\bullet$
- العوامل المؤثرة على القرار الاستثماري .  $\bullet$
- دراسة أثر سعر الفائدة والكفاءة الحدية لرأس المال .
	- التعرف على المحددات الأخرى للاستثمار .  $\bullet$
- معرفة المضاعف وكيفية اشتقاقه وأهم الانتقادات التي وجهت إليه .
	- معرفة المعجل .

# الطلب الاستثماري Investment

يمثل الطلب الاستثماري جزءاً هاماً من الإنفاق الكلي وبالتالي فإن حدوث أي زيادة في الإنفاق الاستثماري لابد وأن يؤدي في النهاية إلى زيادة في الطلب الكلي.

ومصطلح الاستثمار من المصطلحات شائعة الاستخدام، حيث يستخدمها العامة والمتخصصون على حد سواء، غير أن استخدام كل فئة للفظ الاستثمار يكون له دلالة مختلفة عند كل منهم, فالعامة يستخدمون لفظ الاستثمار ليشيروا إلى قيامهم بشراء أصول تدر عليهم عاندا، مثل شراء قطعة أرض زراعية، أوشراء أسهم وسندات لمشروعات قائمة أوشراء سيارة .. إلخ وهذه العملية لا تتضمن إضافة أصول إنتاجية جديدة إلى المجتمع تؤدي لدعم القدرة الإنتاجية للاقتصاد في المستقبل، وبالتالي فهي تعبر عن مجرد نقل ملكية هذه الأشياء من شخص إلى أخرٍ. أما عندما يستخدم الاقتصاديون مصطلح الاستثمار فهم يقصدوا بذلك تلك العمليات التي تؤدي إلى إضافة أصول إنتاجية جديدة إلىي المجتمع فقرار شراء أرض واستصلاحها، أوشراء أسهم وسندات مصدره حديثة ومرتبطة باستثمارات جديدة في شكل مصانع ومشروعات، شراء ألات جديدة هي كلها ضمن القرارات الاستثمارية لأنها تمثل إضافة للأصول الإنتاجية الجديدة إلى المجتمع.

ويجب عند التحدث عن الاستثمار أن نفرق بين مفهومين و هما الاستثمار الإجمالي والصافيي

الاستثمار الإجمالي: تقصد به الإضافات الكلية إلى رصيد رأس المال من الألات والمعدات والطاقات الإنتاجية إلىي المجتمع.

الاستثمار الإجمالي ينقسم بدوره إلى نوعين:

- ١\_ الاستثمار الإحلالي.
- ٢- والاستثمار الصافى.

# الاستثمار الإحلالي:

معناه إحلال أصول رأسمالية جديدة محل الأصول الرأسمالية التي تعرضت للإهلاك . وبالتالي فإن الاستثمار الإحلالي لا يمثل إضبافة إلى الطاقة الإنتاجية المتاحة لدى المجتمع ولكنه يحافظ على تلك الطاقة الإنتاجية حتى لا تنخفض قدرة الدولة الانتاجية

والاستثمار الصافى هوعبارة عن: الاستثمار الإجمالي \_ الاستثمار الإحلالي ويشير الاستثمار الصافى إلى الزيادة الصافية في رصيد الدولة من رأس المال خلال فترة معينة ، وبالتالي يمثل إضافة لقدرتها الإنتاجية . ومن هنا نجد أن : الاستثمار الإجمالي = الاستثمار الصافي + الاستثمار الإحلالي. الاستثمار الإحلالي = الاستثمار الإجمالي \_ الاستثمار الصافي. الاستثمار الصافي = الاستثمار الإجمالي - الاستثمار الإحلالي. ويمكن أن نفسم الاستثمار كذلك إلى: ١- استثمار حقيقي ( مادي ) واستثمار( مالي ). ۲- استثمار تلقائبي ( مستقل ) واستثمار تـابـع , وذلك كمـا يلـي: حيث ينفسم الاستثمار الحقيقي ( المادي ) بدوره إلى فيمتين كالتالي: استثمار ثابت Fixed investment  $\Box$ وهوعبارة عن الاستثمار الذي يأخذ شكل إقامة مصانع وتركيب ألات معدات والمباني السكنية وإنشاء الطرف والكباري والمدارس وغيرها. والهدف من إقامة هذه الأصول هواستخدامها في إنتاج سلع وخدمات استهلاكية خلال فترات زمنية تإلىة. وقد يؤدي الاستثمار الثابت إلى زيادة قدرة الدولمة على الإنتاج إذا أضاف قدرات إنتاجية جديدة لها، وقد يحافظ على تلك القدرة إذا تم إحلال أصبول ر أسمالية جديدة محل التي تم إهلاكها. ب- الاستثمار في المخزون: حيث ينكون المخزون من المواد الأولية والسلع التبي في مراحل الإنتاج، والسلع تامة الصنع التي تخزنها المنشأة بهدف بيعها. والمخزون الذي نهتم به هنا هوذلك المخزون الذي يحتفظ به لمقابلة الطلب على السلع في المستقبل.

وتحتفظ المنشآت بالمخزون ويتوقف مقداره على مستوى المبيعات فكلما كان الطلب على منتجات المنشأة غير موكد كلما كانت نسبة المخز ون تتأثر بسعر الفائدة ، لأن المخزون بمثل رصيد عاطل من النقود وغير مستغل لذلك تنخفض نسبة المخزون إلى المبيعات مع ارتفاع سعر الفائدة. مع العلم أن مستوى المخزون يتذبذب بشدة خلال الدورات الاقتصادية ، فانخفاض الطلب الكلي يترتب على زيادة كبيرة في المخزون.

والاستثمار الحقيقى الذي يشمل الاستثمار الثابت والاستثمار في المخزون قد يكون خاصىأ أو عاماً. الخاص تقوم به الشركات التابعة للقطاع الخاص الوطني أوالأجنبي أوحتى العامة والتي تهدف إلى الربح, أما الثاني ففي العادة تقوم به الحكومة أوالجمعيات الخير ية غير الهادفة للربح.

أما الاستثمار المالي : يقصد به شراء الأسهم والسندات في سوق الأوراق المالية، مع العلم أن الاستثمار المالي يتبعه استثمار حقيقي خاصة إذا كانت الأسهم والسندات المشتر اة مصدر ة للمرة الأولى بغرض إنشاء أصول إنتاجية جديدة في المجتمع. أما إذا كان الاستثمار المالي يتم في أسهم وسندات متداولة لمشر وعات قائمة فلا يعتبر استثمار حقيقياً و لكنه مجر د نقل ملكّية .

الاستثمار التلقاني ( المستقل ) والتابع :

الاستثمار التلقاني Autonomous Investment

بقصد به ذلك الاستثمار الذي لا يتأثر بمستوى الدخل، ولكنه يتحدد بعوامل أخرى غير الدخل مثل توقعات رجال الأعمال، وسعر الفائدة، والمستوى التكنولوجي ... إلخ.

وتكون دالة الاستثمار في هذه الحالة عبارة عن خط مستقيم موازى للمحور الأفقى الذي يمتل الدخل كما في الشكل رقم (٦-١) .

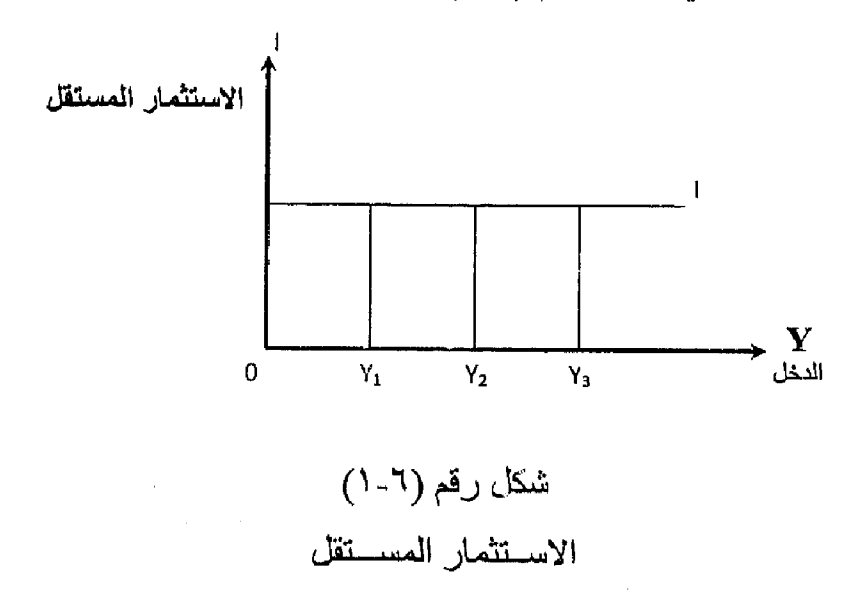

 $-144$ 

حيث يشير الشكل إلى أن الاستثمار ( I ) مقدار ثابت فمهما تغير مستوى الدخل . [ 4] من ,Y إلى ,Y فإن حجم الاستثمار كما هو $\rm Y$  . [ 4]

## الاستثمار التابع Induced Investment

يقصد به ذلك النوع من الاستثمار الذي يعتمد على مستوى الدخل حيث يتغير بتغير الدخل والعلاقة بين الدخل والاستثمار علاقة طردية كما في المعادلة التالية:

$$
I = F(Y)
$$

ونكون دالمة الاستثمار في هذه الحالة عبارة عن خط مستقيم يخرج من نقطة الأصل، وذلك دلالة على أن الاستثمار التابع = صفر ، إذا كان مستوى الدخل = صفر ، ويزداد مع زيادة الدخل وذلك كما في الشكل التالي رقم (٢-٢) .

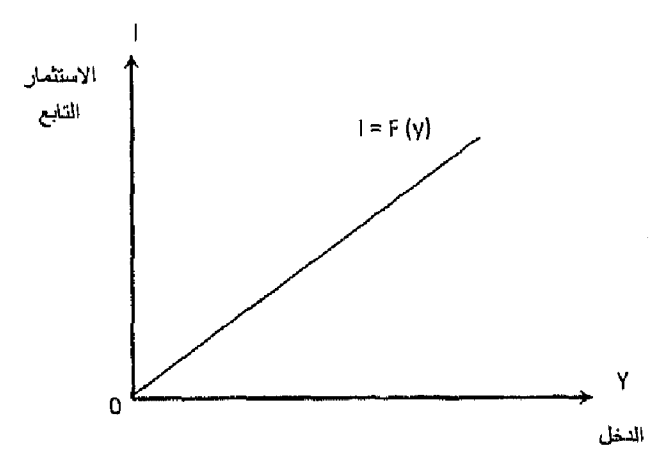

شكل رقم (٦-٢) الاستثمار التسابع

ويتوقف حجم الاستثمار التابع على مستوى الدخل وكل من الميل المتوسط والميل الحدي للاستثمار حيث يشير الميل المتوسط للاستثمار= الاستثمار 

الطالب الاستثماري

$$
\frac{\Delta I}{\Delta Y} = \frac{1}{\Delta x} \text{Varif} \quad \text{Var} \quad \text{Var} \quad \text{
$$

حيث يشير الميل المتوسط للاستثمار إلى النسبة من الدخل الوطني التي توجه للاستثمار، بينما يشير الميل الحدي للاستثمار إلى مقدار التغير في الاستثمار نتيجة لحدوث تغير في الدخل.

ولما كان الاستثمار الكلي هومجموع الاستثمار التلقائي ( المستقل ) والاستثمار التابع لذلك فإن دالة الاستثمار الكلي يمكن أن تأخذ الشكل التالي رقم(٦-٣) .

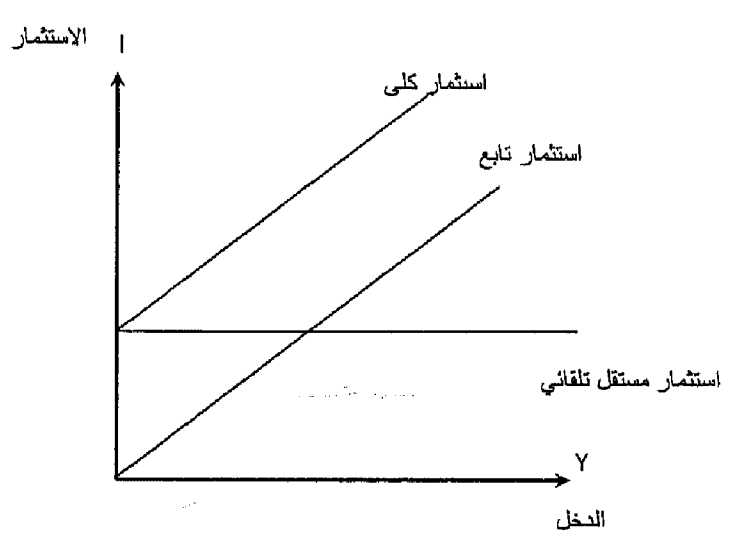

شكل رقم (٦-٣)

الاستثمار الكلى

حيث تعلودالة الاستثمار الكلى دالة الاستثمار النابع بمقدار الاستثمار المستقل ( التلقائي ) I . وعندما يكون الدخل = صفر فإن الاستثمار الكلي يساوي الاستثمار المستقل أوالتلقاني.

وتبعاً لنظرية كينز فإن حجم الاستثمار لدى أي مشروع يتحدد بالمقارنة بين :

١- سعر الفائدة.

 $-140$ 

 $\mathcal{O}(\epsilon)$ 

٢\_\_ الكفاءة الحدية لر أس المال.

وسوف نتعرض لذلك بالتفصيل كما يلي :

١ ـ سعر الفائدة :

يمكن النظر لسعر الفائدة من زاويتين، فهوالعائد النقدي، الذي يحصل عليه الفرد (المقرض ) إذا أودع نقوده في و عاء ادخاري، و هوالمبلغ الذي يمكن أن يدفعه المستثمر إذا ما اقترض ما يحتاج إليه من نقود من الغير ٍ ويقال أن سعر الفاندة هومقابل التخلي عن السيولة التي تتوافر لدى الفرد.

ويعبر سعر الفائدة عن تكلفة الفرصة البديلة للاستثمار، فإذا ما قرر شخص ما استخدام ما لدية من نقود في مشر و ع استثمار ي معنى ذلك أنه ضحى بسعر الفائدة الذي كان يمكن أن يحصل عليها من الجهاز المصر في كعائد على تلك الأموال. لذلك قد يع ر البعض عن سعر الفائدة بأنه تكلفة الاستثمار .

وقديماً كان يعتقد الكلاسيكيون أن سعر الفائدة يتحدد بالعلاقة بين الادخلار والاستثمار وأن سعر الفاندة هوالسعر التوازنى الذي عنده يتساوي حجم الادخار مع الاستثمار وأن العلاقة ببين سعر الفائدة كمنغير مستقل والادخار كمتغير تابع علاقة طردية بمعنى أن زيادة أسعار الفائدة سوف يؤدي لزيادة الادخار . بينما العلاقة بين سعر الفائدة كمتغير مستقل والاستثمار كمتغير تابع علاقة عكسية لذلك برى الكلاسيك أن ارتفاع سعر الفائدة عن المستوى التوازني يؤدي إلى زيادة المدخرات ( أي المعروض من النقود ) وفي نفس الوقت يؤدي إلى نقص الاستثمار ( الطلب على النقود )، مما يترتب عليه خفض سعر الفائدة وعودته إلى المستوى التوازنمي مرة أخرى والمعكس صحيح.

أما النظرية الحديثة فترى أن سعر الفائدة يتحدد وفقاً لقوى عرض وطلب النقود، وان سعر الفائدة تتحكم فيه السلطات النقدية ممثلة في البنك المركز و، و على اعتبار أن سعر الفائدة متغير مستقل والاستثمار متغير تابع فإن العلاقة تأخذ شكل الدالة التالية :

 $I = F(r)$ 

**1 حجم الاستثمار** . حيث : r سعر الفائدة. E دالة تدل على تأثر الاستثمار بسعر الفائدة.

الانتقادات التي وجهت لسعر الفائدة كمحدد للاستثمار:

في ضوء الدراسات التطبيقية التي قام بها الاقتصاديون في الولايات المتحدة وبريطانيا وجهت انتقادات كثيرة لسعر الفائدة كمحدد للاستثمار وأهم تلك الانتقادات :

- ١ سعر الفائدة لا يعتبر من العوامل الحاسمة التي يعتمد عليها رجال الأعمال في اتخاذ قرار اتهم الاستثمارية الجديدة، وذلك لأن العلماء أشاروا إلى أن الكفاءة الحدية لرأس المال في العادة تكون مرتفعة جداً عن سعر الفائدة وخاصة في حالات الر و اج، فمثلاً قد يصل معدل الكفاءة الحدية لرأس المال إلى ٢٥٪ أوأكثر ، وسعر الفائدة إلى ٨٪ أما في حالات الكساد فبرغم أن سعر الفائدة يأخذ طريقة في الانخفاض إلى مستودات متدنية إلا أن الكفاءة الحدية لر أس المال تنخفض بمعدلات أكبر بكثير . وذلك لأن التوقعات بالنسبة للمستقبل في هذه الحالات تتسم بالتشاؤم الشديد، فتكثر احتمالات الخسارة وتقل احتمالات الأرباح ولذا يصعب الاقتناع في هذه الحالات أن سعر الفائدة مهما كان منخفضاً سوف يؤثر على حجم الاستثمار الجديد فيدفعه إلى الزيادة.
- أن البنك المركزي يتدخل عادة في تحديد سعر الفائدة مسترشداً في ذلك  $-7$ بعوامل عديدة تخص الاقتصاد ككل، وأنه لذلك يعمل على تثبيت سعر الفائدة في حدود معينة، ولهذا لا يتركه يرتفع بشدة في أوقات الرواج وارتفاع الطلب على الاقتراض، كما لا يتركه ينخفض بدرجة كبيرة في أوقات الكساد وانخفاض الطلب على الاقتراض، وبهذا تكون التغيرات في سعر الفائدة محدو دة و قليلة الأهمية بالنسبة للمقتر ضبين.
- ٣\_ أوضحت الدراسات التطبيقية أن المشروعات الكبيرة لا تتأثر عموما بسعر الفائدة لأنها تقوم بتمويل استثماراتها ذاتياً. ولذلك فإنها لا تبالي بالتغيرات المؤقتة لسعر الفائدة سواء كانت تتجه نحوالارتفاع أوالانخفاض فهذه المشروعات تحسب لنفسها سعر فاندة متوسطة يمثل تكلفة استخدام أموالها في الأجل الطويل إذ أن استثمار اتها تكون عادة طويلة الأجل.

# ٢.. الكفاءة الحدية لرأس المال: Marginal Efficiency of capital

حيث أدخل كينز تعديلات على طريقة القيمة الحالية لصـافي التيار النقدي للمشر و ع التي قدمها من قبل العالم I. Fisher وأطلق عليها اسم الكفاءة الحدية لرأس المال ويقصد بالكفاءة الحدية لرأس المال ( R ) سعر الخصم الذي يجعل القيمة الحالية لصافى الإيرادات المتوقعة من الأصل الرأسمالي خلال عمره الإنتاجي مساوياً لتكلفة إحلال أصل جديد.

<mark>ه</mark> التحسليل الاقتصســـادي الكلـــي

 $\mathbf{r}$ 

ويجب أن نعرف أن الكفاءة الحدية لرأس المال كما قدمها كينز تتشابه إلى حد كبير مع الإنتاجية الحدية لرأس المال التي قدمها الكلاسيك، فعندما تزيد إيراد (غلة) ر أس المال، ومع ثبات الأشياء الأخرى على حالمها تزداد الكفاءة الحدية لرأس المال كما عرفها كينز وكذلك الإنتاجية الحدية لرأس المال كما أشار إليها الكلاسيك. والفرق الهام بينهما أن كينز \_عندما اهتم بالكفاءة الحدية لر أس المال فإنه يهتم بالغلات المستقبلية للأصل الإنتاجي، أما الكلاسيك فقد اهتمو ا بالغلات الجارية فقط.

والمنتج أوالمستثمر لكى يقوم باتخاذ قرار الاستثمار فإنه يقارن بين الكفاءة الحدية لرأس المال ( R ) ــ أي معدل العائد المتوقع من الأصل الرأسمالي ـــ بسعر الفائدة الساند في السوق ( r ) فإذا كان معدل العاند من المشروع (الكفاءة الحدية لرأس المال R ) > سعر الفائدة r فإنه يقوم بالاستثمار لأن الاستثمار يكون مربحا.

أما إذا كان سعر الفائدة  $_{\rm T}$  الكفاءة الحدية لر أس المال  $_{\rm R}$  يعني ذلك أن الاستثمار غير مربح, ولا يقوم به وتظهر تلك القرارات والمقارنة في الشكل (٦-٤) .

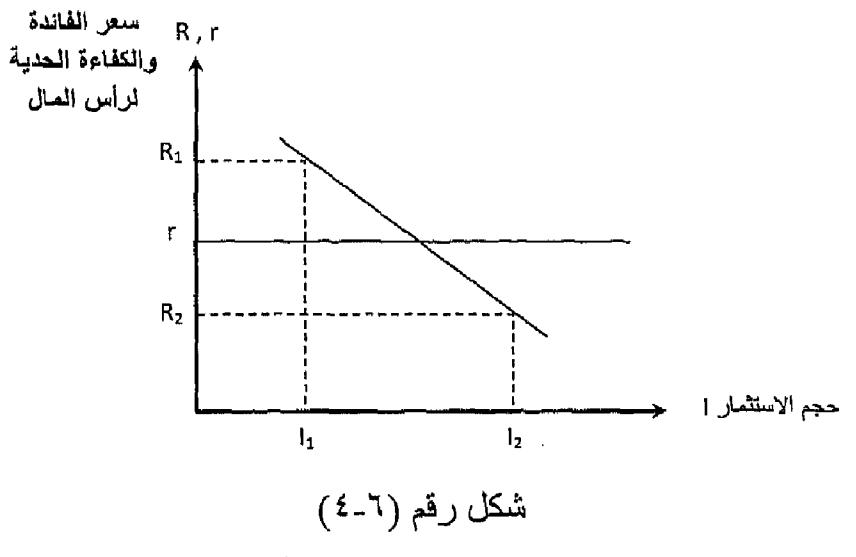

سعر الفائدة والكفاءة الحدية لرأس المال

 $R,$  من الشكل الاستثمار ( I, ) يكون مربح وينفذ لأن الكفاءة الحدية لرأس المال سعر الفائدة r بينما الاستثمار ( I ) يكون غير مربح لأن الكفاءة الحدية لرأس المال  $\sim$ .r < أقل من سعر الفائدة r.

وبالنسبة لأي أصل رأسمالي فإن قرار الاستثمار في هذا الأصل يتم التوصل إليه عن طريق:

حساب صافيي العائد من المشروع خلال سنوات عمره الإنتاجي، ونرمز له  $\sim$   $\sim$   $\lambda$ 

\n
$$
(T_n) \dots (T_r) \cdot (T_r) \cdot (T_r)
$$
\n

\n\n
$$
-1 - \text{arg}(T_n) \cdot (T_n) \cdot (T_r)
$$
\n

\n\n
$$
-1 - \text{arg}(T_n) \cdot (SK)
$$
\n

\n\n
$$
-1 - \text{arg}(T_n) \cdot (SK)
$$
\n

\n\n
$$
-1 - \text{arg}(T_n) \cdot (SK)
$$
\n

\n\n
$$
-1 - \text{arg}(T_n) \cdot (T_n) \cdot (T_n) \cdot (T_n) \cdot (T_n) \cdot (T_n) \cdot (T_n) \cdot (T_n) \cdot (T_n) \cdot (T_n) \cdot (T_n) \cdot (T_n) \cdot (T_n) \cdot (S_K)
$$
\n

$$
S_{(K)} = \frac{T_1}{(1+R)} + \frac{T_2}{(1+R)^2} + \frac{T_3}{(1+R)^3} + \frac{T_n}{(1+R)^n}
$$

فإذا افترضنا أن صنافي العائد في كل سنة كان مساوياً لصنافي العائد في بقية السنوات أي أن  $T_{\rm r}=\rm T_{\rm r}=\rm T_{\rm r}=\rm T_{\rm r}=\rm T_{\rm r}=\rm T_{\rm r}$  لذلك تكون المعادلة

$$
\mathbf{S}_{(\mathbf{K})} = \frac{\mathbf{T}}{\mathbf{R}} \left[ 1 - \frac{1}{\left( 1 + \mathbf{R} \right)^n} \right]
$$

ويمكن حساب قيمة ( R ) من جدول الفائدة المركبة وبمقارنة سعر الخصم ( R ) (الكفاءة الحدية لرأس المال)، مع سعر الفائدة.

ونستطيع اتخاذ القرار الاستثمار ويكون لدينا ثلاثة حالات:

 $r = R$  القوازن .r = 8.  $r < R > 0$ . تنفيذ المشروع ٣- عدم تنفيذ المشروع r > R.

خصائص الكفاءة الحدية لرأس المال:

ترتبط الكفاءة الحدية لرأس المال بعلاقة عكسية مع حجم الاستثمار ، فمع زيادة أحجام الاستثمار يحدث تناقص في الكفاءة الـحدية لرأس المال والـعكس صـحيح إذا انخفض حجم الاستثمار تزداد الكفاءة الحدية لرأس المال مع فرض ثبات الأشياء الأخر ي ويظهر الشكل رقم (٦-٥) تلك العلاقة :

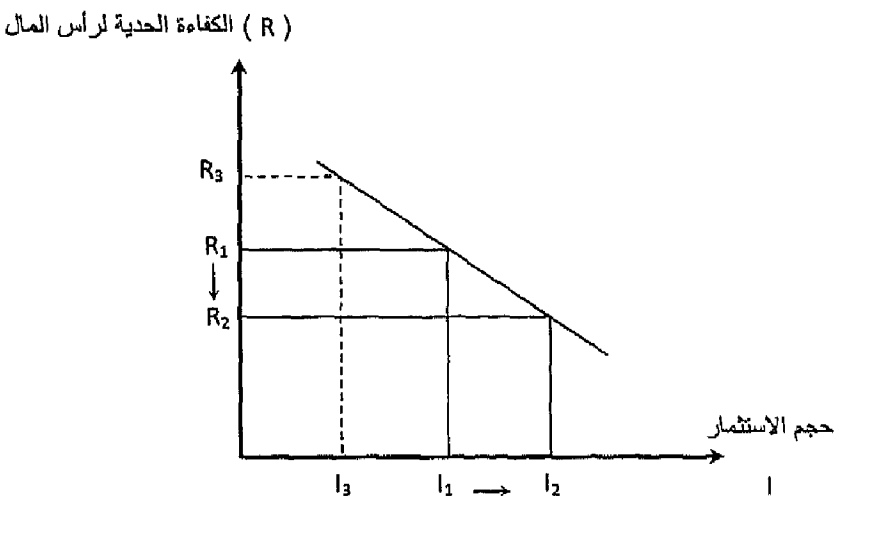

شكل رقم (٦-٥) الاستثمار والكفاءة الحدية لمر أس المعال

عند حجم استثمار مقداره ( ,I ) نكون الكفاءة الحدية لرأس المال (,R) وعندما زاد حجم الاستثمار إلى ( I, ) انخفضت الكفاءة الحدية لرأس المال إلى ( R, ) ، وعندما انخفضت الاستثمار إلى ( L ) ، زادت الكفاءة الحدية لرأس المال إلى (R ).

ولتفسير العلاقة العكسية ببين الاستثمار والكفاءة الحدية لرأس المال، وجد أن هناك عاملين يسببان تلك العلاقة كالتالي:

- ١- تغير الإيرادات الصـافية المتوقعة من الاستثمار فمـّع زيادة أحجام الاستثمار في صناعة معينة، يؤدي ذلك إلى زيادة الإنتاج من السلع التي تقدمها تلك الصناعة ومع زيادة المعروض من السلع، يحدث انخفاض في أسعار تلك السلع الأمر الذي يؤدي إلى انخفاض الغلات ( العائد ) الذي تحققه هذه الصناعة والعكس صحيح في حالة نقص الاستثمار.
- ٢\_\_ تغيير نفقه الإنتاج وتكاليف الإحلال، فمع زيادة حجم الاستثمار في صناعة

معينة، يزداد الطلب على الألات والمعدات اللازمة لتلك الصناعة، مما بؤدي إلىي ارتفاع أسعار تلك الآلات خاصة في الأجل القصير وبالتالي فإن تكلفة إحلال الألات والمعدات نتزايد مما يجعل نسبة العائد إلىي تكلفة الآلات تنخفض. وفي حالة انخفاض حجم الاستثمار في صناعة معينة يحدث العكس وتقل تكلفة الإنتاج وإحلال الآلات.

## محددات أخرى للاستثمار :

يجب بجوار دراسة الكفاءة الحدية لرأس المال أن نلقى الضوء على العوامل الأخر ي التي يمكن أن تؤثِّر على الاستثمار ونتمثَّل أهم تلك العوامل فيما يلي:

1\_ المبيعات الحالية من منتجات المنشأة:

ترتبط المبيعات الحالية بقدرة المنشاة الإنتاجية في الوقت الحالي. وعندما يزداد الطلب على منتجات المنشأة فتزيد المبيعات ستحاول المنشأة في مرحلة أوليي استغلال طاقتها الإنتاجية القائمة أحسن استغلال بتشغيل جميع الآلات والمعدات المتاحة وقوة العمل، وإضافات ساعات عمل إضافية. وعند شعور المنشأة بزيادة الطلب على المبيعات بما يتعدى الطاقة الإنتاجية سيكون ذلك دافعا هاماً للاستثمار ٍ أما إذا كانت المبيعات الحالية لا تستغل الطاقة الإنتاجية المتاحة لدى المنشأة أي أن جزء من تلك الطاقة يبقى عاطلا فسوف يكون الدافع للاستثمار ضعيفاً.

٢\_\_ التوقعات المستقبلية:

تلعب التوقعات المستقبلية دوراً هاما في تحديد نوع القرار الاستثمار*ي.* فالقر ار الاستثماري يرتبط نوعاً ما بالمستقبل لذلك فهويتم في إطار من عدم التأكد بسبب كثرة التغير ات الاقتصادية والاجتماعية والسياسية المؤثرة على المستوى المحلي والدولبي .

وتدل الدراسات على أن التجربة الماضية Past Experience للمشروع تلعب دوراً هاماً في بناء توقعات المستقبل. فالمشروع الذي يحقق في الوقت الحاضر زيادة مستمرة في الطلب على منتجاته يكون في العادة أكثر تفاولاً بخصوص المستقبل بالمقارنة بالمشروع الذي يواجه ركودأ أوكسادأ ونقصأ في الطلب على منتجاته ويلعب الدخل الكلي دوراً في حالة التفاؤل والتشاؤم, فمع نموواستقرار الدخل تزداد درجة التفاؤل بالنسبة للمستقبل والعكس صنحيح.

#### التقدم التكنولوجي والفنى: ۳ -

بسبب رغبة المنشآت في المحافظة على مركز ها التنافسي داخل الصناعة أوالسوق وسعيها الدائم لتحسين مراكز ها فلابد وأن تساير التقدم التكنولوجي, حيث دائماً ما تسعى المنشأة إلى تطبيق الاختراعات والاكتشافات الجديدة التبي تؤدى إلىي تغيير أساليب الإنتاج واكتشاف عناصىر إنتاج بهدف خفض تكاليف الإنتاج. فالتقدم التكنولوجي يؤدي لرفع مستوى الكفاءة الإنتاجية حيث يمكن تحقيق نفس حجم الإنتاج ولكن بنفقات أقل أوتحقيق مستوى أكبر من الإنتاج بنفس مستوى النفقات.

ويحدث التقدم التكنولوجي بدرجات مختلفة حسب نوعية الأنشطة الإنتاجية داخل الاقتصاد الوطني وذلك بصفة مستمرة وتدريجية خلال الزمن

٤- معدل الريحية:

يعد من أقوى وأهم العوامل الموثرة في القرار الاستثماري فهدف الربح هوالدافع الحقيقي وراء القرارات الاستثمارية، وزيادة الربح هومؤشر لزيادة الطلب على منتجات المشروع وارتفاعه يكون دافعا لزيادة حجم الاستثمار ، بينما انخفاض الربح يؤدي إلى تأجيل القيام بالمشروعات الاستثمارية حيث الأرباح تعتبر أحد مصادر تمويل المشروعات الاستثمارية ويعتبر الربح كمحدد للاستثمار أكثر أهمية من العوامل الأخرى لأنه يشملها. فالتوقعات المتفائلة ترتبط بتحقيق مستوى مرتفع من الأرباح، كما أن التقدم التكنولوجي لميس مرغوباً من أجل تحسين المستوى الفني فقط، وإنما ينشأ أيضىا بسبب ارتباطه بتحقيق مستوى مرتفع من الأرباح.

> السياسة الاقتصادية الكلية:  $\overline{\phantom{a}}$

اتخاذ قرار استثماري يحتاج لتوفير مناخ من الاستقرار يكون جاذب للاستثمار، ولتوفير ذلك المناخ نحتاج لاتخاذ سياسات وإجراءات كلية تشمل السياسة النقدية والمالية والتجارية تحقق استقرارا اقتصاديا واجتماعيا مناسبا. والنجاح في اختيار حزمة السياسات الكلية المناسبة لظروف المجتمع الاقتصـادية والاجتماعية يؤدي إلى توجيه الاستثمارات إلى المجالات الأكثر أهمية, كما أن نجاح تلك السياسات يؤدي لدعم النمو الاقتصادي في الدولة وانتشار حالة من التفاؤل جاذبة للاستثمار
The Multiplier: المضاعف

يوضح تأثير الإنفاق الاستثماري على الاقتصاد، وذلك من خلال معرفة التغير الحادث في الدخل الكلي بسبب التغير الحادث في الاستثمار . وذلك الأثر يظهر من خلال ما يسمى بـِ « المضـاعف « حيث تؤدي أي زيادة ( أونقص ) في الإنفاق إلى زيادة ( أونقص ) في الدخل الكلي أكبر بكثير مما حدث في الإنفاق.

ومع افتراض وجود اقتصاد به قطاعين فقط لا يتعامل مع الخارج ولا يوجد به قطاع حكومي، لذلك فالإنفاق الموجود في ذلك الاقتصاد هوالإنفاق الاستهلاكي والاستثماري

فإذا زاد الإنفاق الاستثماري في شكل إنشاء مشروعات جديدة إنتاجية، يزداد الدخل بنفس المقدار ، وتزداد إعداد العمالة التي يتم تشغيلها لمواجهة زيادة الطلب على السلع الإنتاجية. ويقوم العمال بعد حصولهم على الدخل بتوزيعه جزء إلى الاستهلاك وجزء أخر للادخار، ومن المتوقع أن يكون الجزء الموجه للاستهلاك كبيرا بسبب ارتفاع الميل الحدي للاستهلاك فيزداد الطلب على السلع الاستهلاكية، فيزداد التشغيل في الصناعات المنتجة للسلع الاستهلاكية وتزداد أعداد العمالة ويزداد دخولهم وهكذا. تغير الاستثمار أدى لتغير الدخل، مما يؤدي لتغير الاستهلاك ثم يتغير الدخل بعد ذلك و هڪذا ِ

ولفهم طريقة زيادة الدخل بشكل مضاعف بسبب زيادة الإنفاق الاستثماري دعنا نفتر ض المثال التالي:

بفرض أن الاستثمار المستقل زاد بمقدار ١٠٠ مليون ربإل وأن المبل الحدي للاستهلاك = ٠,٨ والميل الحدي للادخار = ٠,٢ ينتج عن زيادة الاستثمار زيادة الدخل بنفس المقدار في البداية أي بمقدار ١٠٠. يتم توزيع الدخل على الاستهلاك ٠,٨ × ٨٠ = ٨٠ و على الادخار ٢٠ × ١٠٠ = ٢٠ ومن المعروف أن إنفاق شخص يعتبر دخل لشخص آخر لذلك يوزعه بدوره على الاستهلاك ٨٠ × ٠,٨ = ٢٤ ، والادخار ٨٠ × ٢, • = ١٦. والإنفاق الاستهلاكي بمقدار ٢٤ بولد دخولا لآخرين بنفس المقدار حيث يوز ع الدخل مرة أخرى على الاستهلاك والادخار وهكذا.

فبالتالي بترتب على زيادة الاستثمار المستقل، سلسلة من الزيادات المتتالية في الدخل، مجموع تلك الزيادات تكون أكبر بكثير من قيمة الزيادة الأولى في الاستثمار, ومن خلال معرفة مقدار الزيادات المتتالية في الدخل (ΔY) بسبب الزيادة الأولي في الاستثمار <sub>AI</sub> نحصل على قيمة المضاعف.

$$
\mathbf{K}_e = \frac{\Delta \mathbf{Y}}{\Delta \mathbf{I}} \qquad \qquad \frac{\Delta^{\text{field}}}{\Delta} = 0.1
$$

فعلى سبيل المثال لوترتب على زيادة الإنفاق الاستثماري بمبلغ ١٠٠ مليون ريإل زيادة الدخل الكي بمقدار ٥٠٠ مليون ريإل فإن قيمة المضاعف تكون.

$$
K_e = \frac{\Delta Y}{\Delta I} = \frac{500}{100} = 5
$$

أي أن الدخل تضاعف ٥ مرات مقدار الزيادة في الاستثمار.

اشتقاق المضاعف:

بفرض أن الادخار الوطني ( S ) يوجه بالكامل إلى الاستمار ( I ) وحيت اِن:  
\n
$$
Y = C + S \rightarrow \Delta Y = \Delta C + \Delta S \quad \text{--} \quad \text{--} \quad
$$

حيث إن:

$$
\Delta I = \Delta Y - \Delta C \quad -\epsilon
$$
\n
$$
\Delta I = \Delta Y - \Delta C \quad -\epsilon
$$
\n
$$
\Delta I = \Delta Y - \Delta C
$$
\n
$$
\Delta I = \Delta I - \Delta C
$$
\n
$$
\Delta I = \Delta I - \Delta C
$$

$$
K_{e} = \frac{\Delta Y}{\Delta I} \quad \text{-0}
$$
\n
$$
\left( \begin{array}{c} \circ \end{array} \right)_{e_{\theta}} \text{ is } \left( \begin{array}{c} \circ \end{array} \right)_{e_{\theta}} \text{ is } \left( \begin{array}{c} \circ \end{array
$$

 $-1$ ££ $-$ 

 $\mathbf{K}_{\mathrm{e}}$ 

 $\sim 10^7$ 

$$
K_{e} = \frac{1}{1 - \frac{\Delta C}{\Delta Y}} \quad -V
$$
\n
$$
4\frac{C}{\Delta Y} = \frac{1}{\Delta Y} \text{ and } \frac{\Delta C}{\Delta Y} = \frac{1}{\Delta Y} \text{ and } \frac{\Delta C}{\Delta Y} = \frac{1}{\Delta Y} \text{ and } \frac{\Delta S}{\Delta Y} + \frac{\Delta C}{\Delta Y} = 1 \quad -\Delta
$$
\n
$$
\frac{\Delta S}{\Delta Y} + \frac{\Delta C}{\Delta Y} = 1 \quad -\Delta
$$
\n
$$
M P_{s} + M P_{c} = 1
$$
\n
$$
M P_{s} = 1 - M P_{c} \quad -\Delta
$$
\n
$$
H P_{s} = 1 - M P_{c} \quad -\Delta
$$
\n
$$
H \omega_{\omega} = \omega_{\omega} \text{ and } \omega_{\omega} = \omega_{\omega} \text{ and } \omega
$$

ومن المعادلة رقم ( ١٠ ) ، ( ١١ ) يتضح أن قيمة المضاعف (K ) ترتبط مع الميل الحدي للاستهلاك بعلاقة طردية ، وترتبط مع الميل الحدي للادخار بعلاقة عكسية لذلك تزداد قيمة المضباعف كلما زادت قيمة الميل الحدي للاستهلاك وانخفضت قيمة الميل الحدي للادخار .

ويبلغ مضباعف الاستثمار أكبر قيمة له إذا كان الميل الحدي للاستهلاك = الواحد الصحيح، والميل الحدي للادخار =صفر وبالعكس إذا بلغ قيمة الميل الحدي للادخار = الواحد الصحيح والميل الحدي للاستهلاك = صفر فإن أي زيادة في الاستثمار المستقل لا يترتب عليها سوى الزيادة بنفس النسبة في الدخل الوطني.

هذا وقد تعرض تحليل كينز لفكرة المضاعف إلى العديد من الانتقادات من خلال التطبيق في الراقع العملي أهمها:

هي التحسليل الاقتصـــــــادي الكلـــي

- اعتقد كينز أن المؤثر الوحيد في الدخل والناتج هوالميل الحدي للاستهلاك  $\rightarrow$ علمي أساس ان الادخار يعامل علمي أنه تسرب من الدخل الوطنبي وهذا خطأ لأن الادخار عامل هام لأنه العامل الذي يحدد مقدار الاستثمارات التي تؤثر على الإنتاج والدخل الوطنيين.
- افتر ض كينز أن الطاقة الإنتاجية غير مستغلة بالكامل، وأن الجهاز الإنتاجي  $-1$ للدول مر ن أي يستجيب لأي زيادة في الطلب بإحداث زيادة في الإنتاج. غير أن هناك دو ل اقتريت مستويات تشغيلها من التشغيل الكامل، و هناك دو لا أخر ي جهاز ها الإنتاجي غير مرن فمهما زاد الطلب فإن استجابة العرض والإنتاج يکو ن محدو د ِ
- افترض كينز أن الدخل ليس له سوى طريقين أما أن يوجه الاستهلاك  $-\tau$ أوللادخار برغم وجود حالات من الاكتناز لجزء من الدخل.
- الضرائب: الضرائب تمتص نسبة من الدخل عند انتقاله من شخص إلى  $\mathbf{-2}$ أخر هذا التسريب يؤدي إلى الإضعاف من قوة المضباعف وأثر ه بسبب نقص دورات الإنفاق الاستهلاكي.
- الواردات: يؤدي زيادة الميل للاستيراد من الخارج إلى تسرب جزء من  $\overline{\phantom{a}}$ الإنفاق إلى الخارج مما يؤدي لخفض الأثر المتتابع للمضباعف خلال دورات الإنفاق.
- ادخار قطاع الأعمال: كل زيادة في الإنفاق يؤدي لزيادة في دخول الأشخاص \_ ጊ من جهة, وزيادة في دخول مدخرات قطاع الأعمال من جهة أخر ي حيث تزداد أرباح القطاع، وهذه الأرباح قد نندخر لمجزء من الوقت قبل أن يتم إنفاقها
- لا يمارس المضباعف عمله فوراً: حيث توجد ما يسمى بفترات الإبطاء بين  $\mathsf{V}$ المحصول على الدخل والقيام بإنفاقه وكلما امتدت تلك الفتر ة كلما انخفض تأثير المضباعف.

## The Accelerator : المعجل

ركز كينز اهتمامه في نظرية العامة على أثر المضاعف وأظهر أن التغير الأولى في الاستثمار يؤدي إلى تغير أكبر في الدخل والاستهلاك. وكان الاستثمار الذي يهتم به هوالاستثمار المستقل Independent Investment والذي يعتبر المحرك الأول للنمو الاقتصادي.

غير أن فكر ة المعجل تقوم على أنه إذا كان الدخل الوطني و الاستهلاك الوطني قد زاد بسبب حدوث الاستثمار المستقل، فإن الاستثمار التابع Induced Investment يزيد بدوره على دفعات متتالية بسبب زيادة الدخل الوطني والاستهلاك الوطني.

ومن هنا تقرر نظرية المعجل أن الاستثمار دالة في مستوى الدخل.

$$
\Delta I = -\frac{\Delta I}{\Delta Y}
$$
انتغير في الاست狐ال
$$
\Delta Y = 0
$$

ونشير المعادلة السابقة إلى أن الاستثمار يتحدد تبعاً لتغير الدخل وأن المقدار الذي يتغير به الاستثمار تبعاً لتغير الدخل يتحدد بمعامل المعجل.

وتتوقف الزيادة في الاستثمار بسبب زيادة الدخل على عدة عوامل و هي:

- ١. حجم المخزون (علاقة عكسية ) كلما زاد حجم المخزون من السلع الاستهلاكية انخفضت قيمة الزيادة في الاستثمار التابع والعكس صحيح.
- حجم الطاقة الإنتاجية غير المستغلة ( علاقة عكسية ) كلما زادت حجم  $-\Upsilon$ الطاقة غير المستغلة نقصت قيمة الاستثمار التابع والعكس صحيح.
- كمية الأصول الرأسمالية الثابتة اللازمة لإنتاج وحدة من المنتجات  $-\tau$ الاستهلاكية في المتوسط ( علاقة طردية ) فكلما زادت تلك الكمية زادت قيمة الاستثمار التابع والعكس صحيح.
- مدى قابلية الأصول الرأسمالية الثابتة للانقسام ( علاقة عكسية ) فكلما كانت  $-5$ هذه الأصىول هذه الأصول قابليتها للانقسام محدودة زادت قيمة الاستثمار التابع والعكس صحيح.
- توقعات المنتجين بخصوص طول الفترة الزمنية اللازمة لإنتاج وحدة  $\overline{\phantom{a}}$ من المنتجات الاستهلاكية ( علاقة طردية ) فكلما زادت المدة زادت قيمة الاستثمار التابع والعكس صحيح

تذكــــر أن

الاستثمار التابع : هوذلك النوع من الاستثمار الذي يعتمد على مستوى الدخل .

$$
|Y^{\text{wirdial}}|
$$
\n
$$
Y = \frac{1}{\frac{1}{\text{||\text{lnid}|}}}
$$
\n
$$
\Delta I = \frac{1}{\frac{1}{\text{||\text{lnid}|}}}
$$
\n
$$
\Delta I = \frac{1}{\frac{1}{\text{||\text{lnid}|}}}
$$
\n
$$
\Delta Y = \frac{1}{\frac{1}{\text{||\text{lnid}|}}}
$$

سعر الفائدة : هوالعائد النقدي الذي يحصل عليه المقرض أوهوالمبلغ الذي يدفعه المستثمر إذا ما اقترض من الخارج .

- سعر الفائدة لدى الكلاسيك يتحدد بالعلاقة بين الادخار والاستثمار .
	- وسعر الفائدة لدى كينز يتحدد وفقاً لقوى عرض وطلب النقود .  $\ast$

الكفاءة الحدية لرأس المال :

عبار ة عن سعر الخصم الذي يجعل القيمة الحالية لصـافي الإير ادات المتوقعة من الأصل الرأسمالي خلال عمره الإنتاجي مساوياً لتكلفة إحلال أصل جديد .

عند اتخاذ القرار الاستثمار يتم المقارنة بين سعر الفائدة (r) والكفاءة الحدية لرأس المال (R) ، ولدينا ثلاثة حالات :

- ۱۔ حالة توازن  $r = R$ ٢- تنفيذ المشروع  $r < R$
- 
- $r > R$  عدم تنفيذ المشروع  $r > R$

و هناك محددات أخرى كثيرة للاستثمار :

- المبيعات الحالية من منتجات المنشأة .
	- التوقعات المستقبلية .  $\blacksquare$
	- ـ النقدم التكنولوجي والفني .
		- معدل الربحية .
	- السياسة الاقتصادية الكلية .

المضاعف : يشير إلى أن أي تغير في الإنفاق يؤدي إلى تغير مضباعف في المساطني أكبر بكثير مما حدث في :

الدخل  $\Delta$ ويحسب المضاعف بطريقتين هما :  $\mathbf 1$  $\mathbf{1}$ - آو-المضباعف =-التغير في الاستثمار

$$
|last_t| = \frac{1}{\frac{1}{\left( \frac{1}{1 + \frac{1}{1 + \frac{1}{
$$

التدريب السادس

أولاً : اجب عن الأسئلة التالية : ١- ارسم دالة الاستثمار التلقائي والتابع وعرف كل منهما . ٢- ما هي العوامل الموثرة على القرار الاستثماري ؟ ٣- \_ ما هي الانتقادات التي وجهت لفكر ة المضباعف ؟ \_ ثانياً : اختار الإجابة الصحيحة من بين الإجابات التالية ١ - الاستثمار الإحلالي هو: ا- استثمار يخصص لمو اجهة إهلاك ر أس المال . ب- استثمار يهدف للحفاظ على رصيد رأس المال . ج- يعادل أقساط الإهلاك للألات . د۔ کل ما سبق صحیح <sub>،</sub> هـــ لا شيئ مما سبق . ٢- تزيد الكفاءة الحدية للاستثمار كلما : انخفضت تكلفة الاستثمار وزادت العوائد المحققة .  $\Box$ ج- انخفضت تكلفة الاستثمار و انخفضت العو ائد المحققة . د- زاد سعر الفائدة . هــ لا شيئ مما سبق .

ثالثاً : ناقش الموضوعات التالية:

٢- في رأيك كيف يمكن توفير بعض الظروف التي تحسن من إلىة عمل المضاعف خاصة في الدول النامية ؟

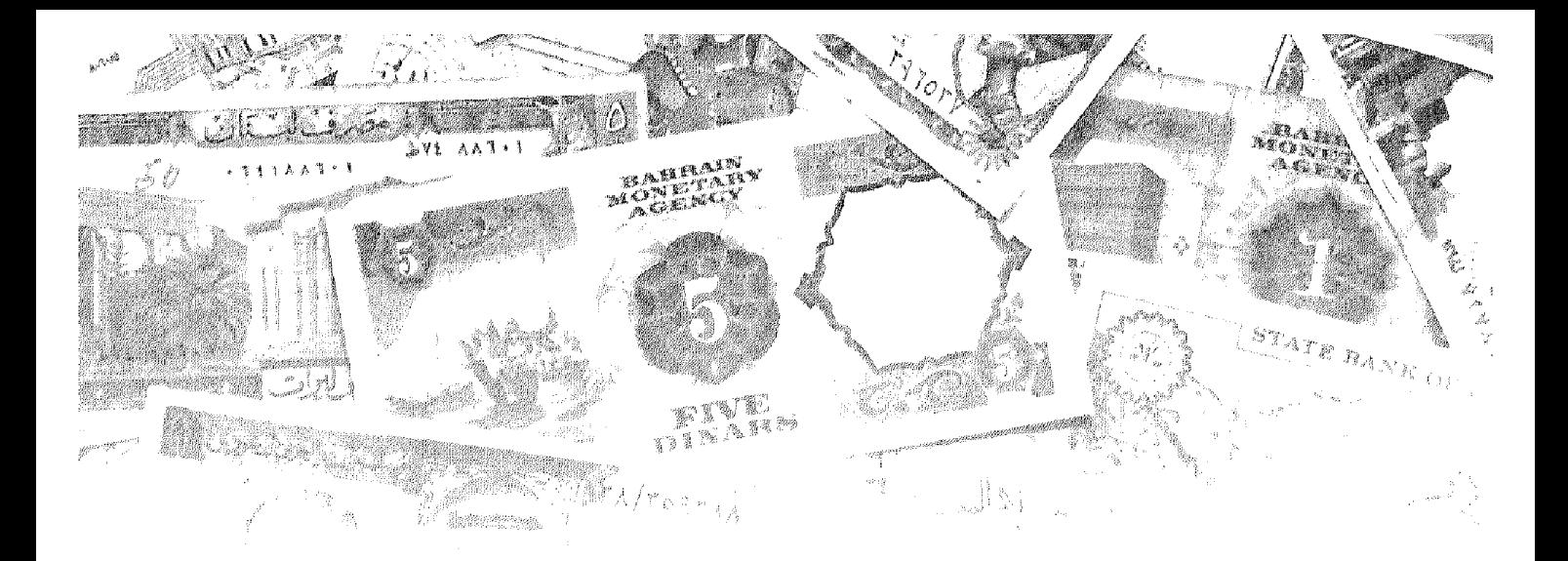

## الفصل السابع<br>**الهضاعف** والمستوى التوازني للدخــــل

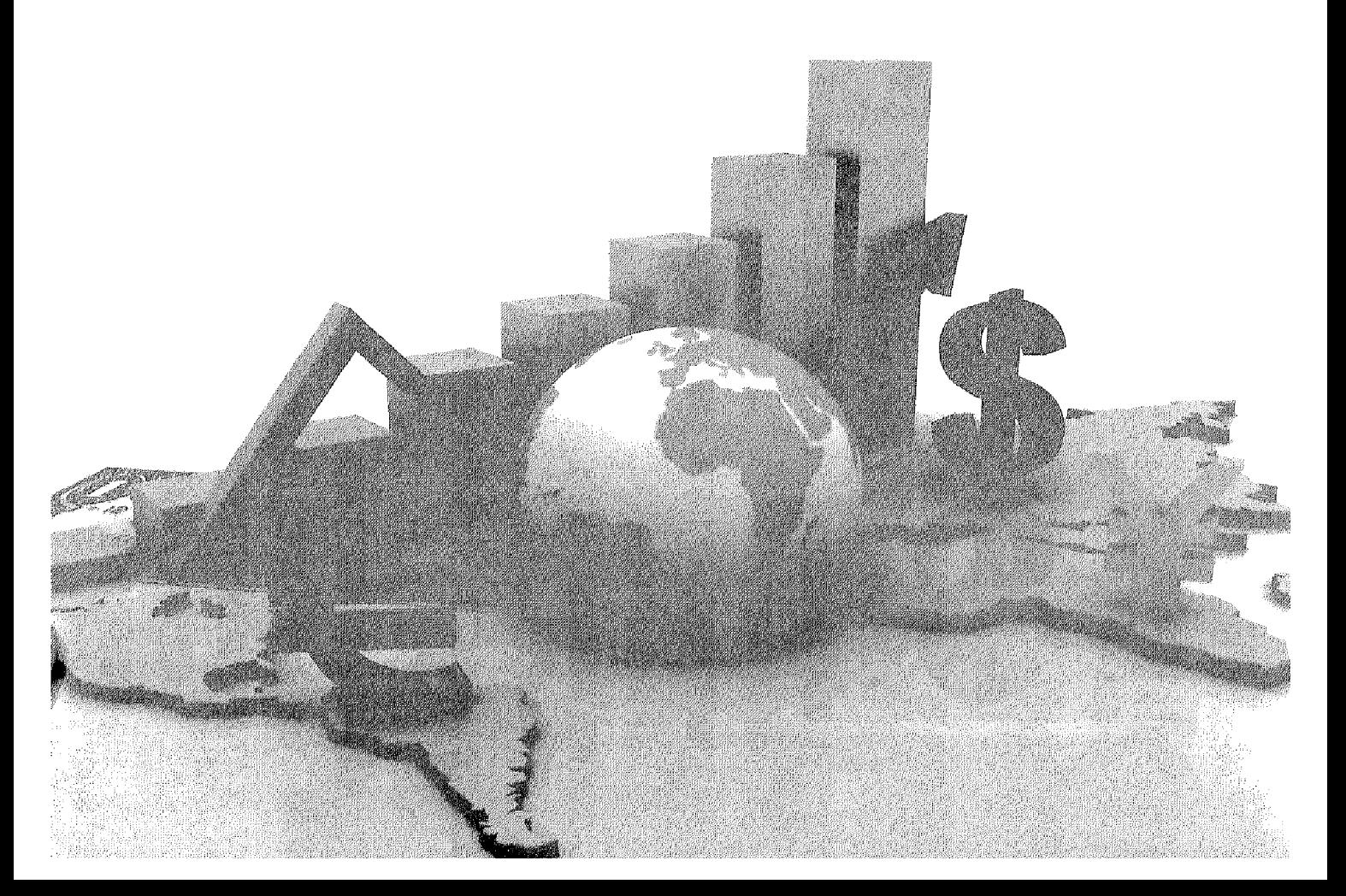

## أهداف الفصل السابع

يهدف هذا الفصل إلى حصول الدارسين على معلومات مبسطة عن : معرفة شرط التوازن في الاقتصاد الوطني في الحالات الآتية :

- تحديد المستوى التوازني للدخل الوطني في اقتصاد مغلق لا تتدخل فيه الحكومة ، بيانياً وجبرياً . واشتقاق المضاعف في ظل الاقتصاد المغلق .
- تحديد المستوى التوازني للدخل الوطني في اقتصاد مغلق مع تدخل الحكومة بيانياً وجبرياً ، واشتقاق المضاعف في ظل هذا النوع من الاقتصاد .
- تحديد المستوى التوازني للدخل الوطني في ظل اقتصاد مفتوح بيانياً وجبرياً  $\bullet$ واشتقاق المضباعف في هذا النوع من الاقتصاد .

المضاعف والمستوى التوازنى للدخل

من السابق تأكد لنا أن شرط التوازن في الاقتصاد الوطني يتحقق عند حدوث تساوي بين : الطلب الكلبي والعرض الكلبي .

حيث يتمثل الطلب الكلي في إجمالي ما تنفقه القطاعات الاقتصـادية المـختلفة (إنفاق قطاع العائلات + إنفاق قطاع الأعمال + إنفاق القطاع الحكومي + صـافي إنفاق قطاع العالم الخارجي)

 $+$  أي الطلب الكلي $=$  إنفاق استهلاكي  $+$  إنفاق استثماري  $+$  إنفاق حكومي  $+$  ${\rm X}-{\rm M}$  صـافي الطلب الخارجي

ويتمثل العرض الكلي في إجمالي ما ينتجه المجتمع من سلع وخدمات وحيث إن هذا الناتج يتم الحصىول عليه باستخدام عوامل الإنتاج وبالتالي فإن قيمة الناتج تساوي قيمة ما تم دفعه إلى أصحاب عوامل الإنتاج ومن هنا فإن الدخل الكلي هوالناتج الكلي . إذن في حالة التوازن :

 $(L\triangle U)$   $Y = C + I + G + X - M$ 

وكذلك يتحدد مستوى التوازن عندما يحدث تعادل بين الإضافات (الاستثمار + الإنفاق الحكومي + الصـادرات) والتسربات (الادخار + الضـر ائب + الوار دات) أي أن في حالة التوازن

$$
\mathbf{I} + \mathbf{G} + \mathbf{X} = \mathbf{S} + \mathbf{T} + \mathbf{M}
$$
مجموع الإضافات

وسوف ندرس كيف يتوازن الاقتصاد الوطني في عدة حالات :

أولاً : تحديد المستوى التوازني للدخل الوطني في اقتصاد مغلق :

من السابق أتضح لنا حقيقة تؤكد أن الأفراد عند حصولهم على الدخل يشرعوا بتوزيعه بين جزئيين ، الأول يوجه إلى الإنفاق على الاستهلاك والآخر يوجه إلى الادخار . ومن هنا فالإنفاق الاستهلاكي هوتيار يتدفق من قطاع الاستهلاك إلى قطاع الإنتاج ، أما الادخار فيمكن النظر إليه على أنه نوع من التسرب من تيار الدخل .

و إذا كانت المدرسة الكلاسيكية لم تبذل جهداً في الفصل بين تيار التسرب المتمثل في الادخار ، وتيار الإضافة المتمثل في الاستثمار ، حيث إنها تنظر إليهما على أنهما

شيناً واحداً وعلى أساس وجود تساوي دانم بين الادخار والاستثمار [I = S] . غير أن المدرسة الكينزية قد فرقت بينهما على أساس أن الادخار جزء من الدخل لم يوجه إلى الاستهلاك ، و أن الاستثمار يتحدد بالمقارنة بين معدل الفائدة والكفاية الحدية لر أس المال . ولقد أكد كينز على ضرورة تساوي الادخار مع الاستثمار كاحد الشروط المهامة لتحقيق التوازن في الدخل الوطني .

وللنوصل لحالة التوازن في ظل اقتصاد مغلق أي يتكون من قطاعين فقط هما القطاع العائلي وقطاع الأعمال (الخاص) .

وسوف نفترض في تلك الحالة عدم تدخل الحكومة في النشاط الاقتصادي أي لا يوجد إنفاق حكومي أوضرائب ، وأن الاقتصاد مغلق لا يتعامل مع العالم الخارجي فلا توجد صـادرات أوواردات . ومن هنا فإن المعرض الكلي = الاستهلاك الكلي + الاستثمار الكلي

وحيث إن الطلب الكلَّى يشير إلى إجمالي ما تنفقه القطاعات الاقتصادية ، وأن الدخل الكلي هوقيمة ما تم إنتاجه من سلع وخدمات ، و هومقدار ما دفع لأصبحاب عوامل الإنتاج أي أنه هوالدخل الكلي . إذن في تلك الحال :

الطلب الكلى = الإنفاق الكلى = العرض الكلى (الناتج الكلي) = الدخل الكلي . إذن يتحدد المستوى التوازني عندما :

العرض الکلي = الطلب الکلي  
(1) 
$$
Y = C + I
$$

وحيث إن :

(2)  $C = a + bY & I = I$ (3)  $Y = a + bY + I$ (4)  $Y - bY = a + I$ (5)  $Y[1-b] = a + I$ (6) :  $Y = [a +1]$ 

وهذا يمثل المستوى التوازيني للدخل الوطني في حالة وجود اقتصاد مغلق ولا پوجد تدخل حکومی ِ

وحيث إن التوازن يتحقق عندما يكون مجموع الإضافات = مجموع التسربات .

وفي ظل الاقتصاد الوطني المفترض فإن الادخار هوالتسرب ، والاستثمار هو الإضبافة : لذلك يتحقق التوازن عندما : الإضافات = التسريات  $\frac{1}{0.2}$   $\frac{1}{1 - 0.8}$  (S) الاستثمار (I) الادخار (S) وإذا قبلنا فرضية أن الادخار = الاستثمار فإن :  $Y = C + I$ و كذلك  $Y = C + S$ وحيث إن الإدخار = الدخل ... الإستهلاك :  $S = Y - C$ وحيث إن الاستهلاك :  $C = a + bY$ (7)  $S = Y - [a + b Y]$  $I = I = S$  وحيث إن  $I = Y - a - bY$ (8)  $I = Y - bY - a$  $I = Y[1-b]-a$ (9)  $I + a = Y [1 - b]$ (10)  $\therefore Y = \frac{1}{1-b} [I + a]$ والمعادلة رقم (١٠) هي مساوية تماماً للمعادلة رقم (٦) وهما يعثلان المستوى التوازني للدخل الوطني في اقتصاد مبسط لا توجد به حكومة ولا يتعامل مع العالم

الخارجي .

**هي التحســــــــــا**دي الكلـــي .<br>المصري المسلم

تحديد المستوى التوازني للدخل الوطني :

(١) المستوى التوازني للدخل الوطني بشكل جدولي رقمي :

لفهم طبيعة التوازن ، يمكن الاستعانة بعرض مكوناته الأساسية في جدول يظهر بيانات عن الادخار والاستثمار والاستهلاك في اقتصاد مبسط لا تتدخل فيه الحكومة ولا يتعامل مع العالم الخارجي .

مع ملاحظة أن الاستثمار يتحدد بعوامل مستقلة عن الدخل (الاستثمار تلقائي)<sup>(١)</sup> . أما الاستهلاك فيعتمد على مستوى الدخل كما تم در استه فيما سبق في دالة الاستهلاك .

وبالنظر إلى البيانات الافتر اضية المعروضة في الجدول رقم (٧-١) يمكن لنا تفهم كيفية تحديد المستوى التوازني للدخل في اقتصاد مبسط كما يلي :

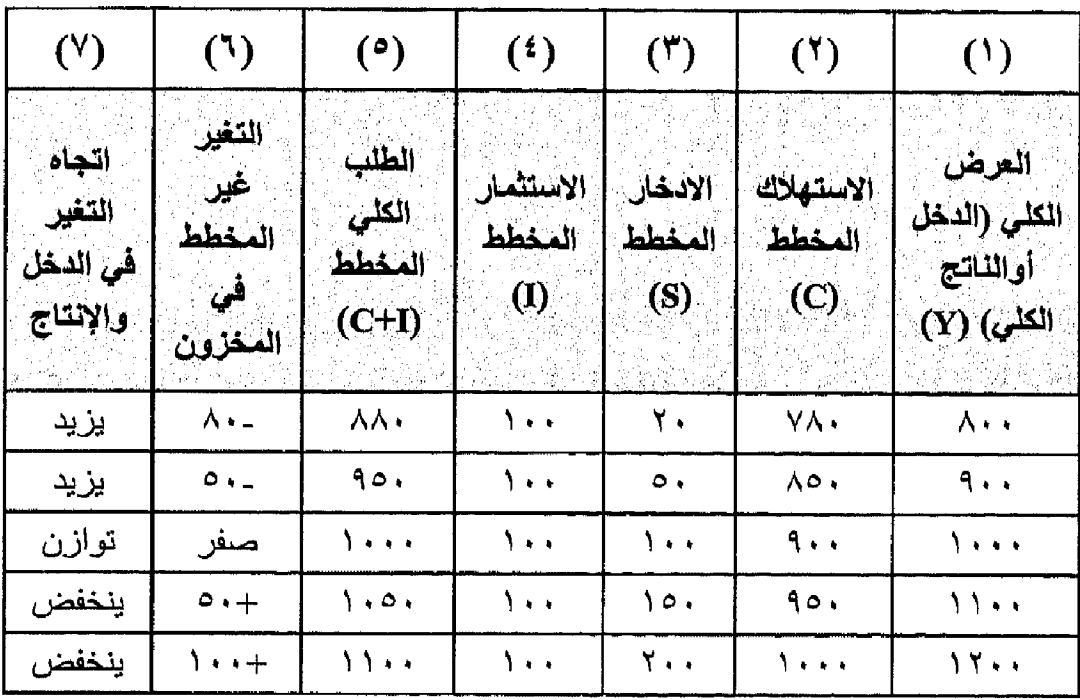

جدول (١-١) يوضح المستوى التوازني للدخل (القيمة بالمليون جنية)

١- سبق أن أشرنا إلى أن الاستثمار نوعان : تلقائي لا يتأثر بمستوى الدخل ، ولكنه يتحدد بعوامل أخرى غير الدخل مثل توقعات رجال الأعمال ، وسعر الفائدة ، والمستوى التكنولوجي . وأخر تابع يعتمد على مستوى الدخل والعلاقة بين الدخل والاستثمار علاقة طردية , وهنا سوف نفترض أن الاستثمار النابع = صفر ، وأن الاستثمار يتكون فقط من الاستثمار التلقائي حيث تأخذ دالة الاستثمار شكل الخط المستقيم الموازي للمحور الأفقى .

يتضح من بيانات الجدول (٦-١) الآتي :

- ١ يتحقق المستوى التوازني للدخل الوطني عندما يكون الطلب الكلي = العر ض الكلي = ١٠٠٠ مليون ريال. وعند تلك النقطة نجد أن حجم الإنفاق الاستهلاكي يقدر بمبلغ ٩٠٠ مليون ريال وبالتالي فإن حجم المدخرات = ۱۰۰ ملیون ریال . ونجد كذلك أن حجم الاستثمار المخطط = ١٠٠ مليون ريال أي أن الادخار المخطط = الاستثمار المخطط . ولان هناك توازن واستقرار بين خطط المستهلكين وخطط رجال الأعمال ، لذلك يتحقق ما يسمى بالتوازن المستقر ولا يكون هناك أية ضرورة لأحداث تغير في مستوى التوظف أوالإنتاج .
- إذا كان مستوى الدخل أقل من المستوى التوازني وليكن ٩٠٠ مليون ريال.  $\mathbf{r}$ في تلك الحالة نجد أن الطلب الكلي (٩٥٠ مليون) أكبر من العرض الكلي أي أن رجال الأعمال مطالبون ببيع كمية من السلع والخدمات أكبر مما ينتجون بمقدار ٥٠ مليون ريال، وفي استجابة سريعة لزيادة الطلب يقوم رجال الأعمال أولاً بالسحب من المخزون مما يؤدي لانخفاضه عن المستوى المر غوب فيه وهذا يحفز هم لإحداث زيادة في الإنتاج والتوظف حتى نصل لمستوى التوازين الذي عنده الطلب الكلبي = العرض الكلبي .
- ٣- إذا كان مستوى الدخل أكبر من المستوى التوازني ، وليكن ١١٠٠ مليون ربإل . في تلك الحالة نجد أن العرض الكلي أكبر من الطلب الكلي (١٠٠٠) أي أن ما ينفقه المستهلكون والمستثمرون معاً لا يكفي لشراء الناتج الكلي ويعجز رجال الأعمال عن بيع الكمية التي تم التخطيط لإنتاجها . وفي تلك الحالة نجد أن حجم الاستثمار (١٠٠ مليون) وأقل من حجم الادخار المخطط (١٥٠ مليون) وينشأ عن ذلك زيادة في المخزون غير مخططة تصل إلى ٥٠ مليون ريال ، لذلك يقوم رجال الأعمال بخفض حجم الإنتاج والتوظف ، ويتجه بذلك الإنتاج من الدخل إلى المستوى التوازني .

إذن لا يتحقق المستوى التوزاني المستقر للدخل إلا عندما يكون الطلب الكلي = العرض الكلى .

ويمكن في ضوء المعلومات السابقة توضيح كيفية تحقيق المستوى التوازني للدخل الوطني بشكل بياني كما يلي :

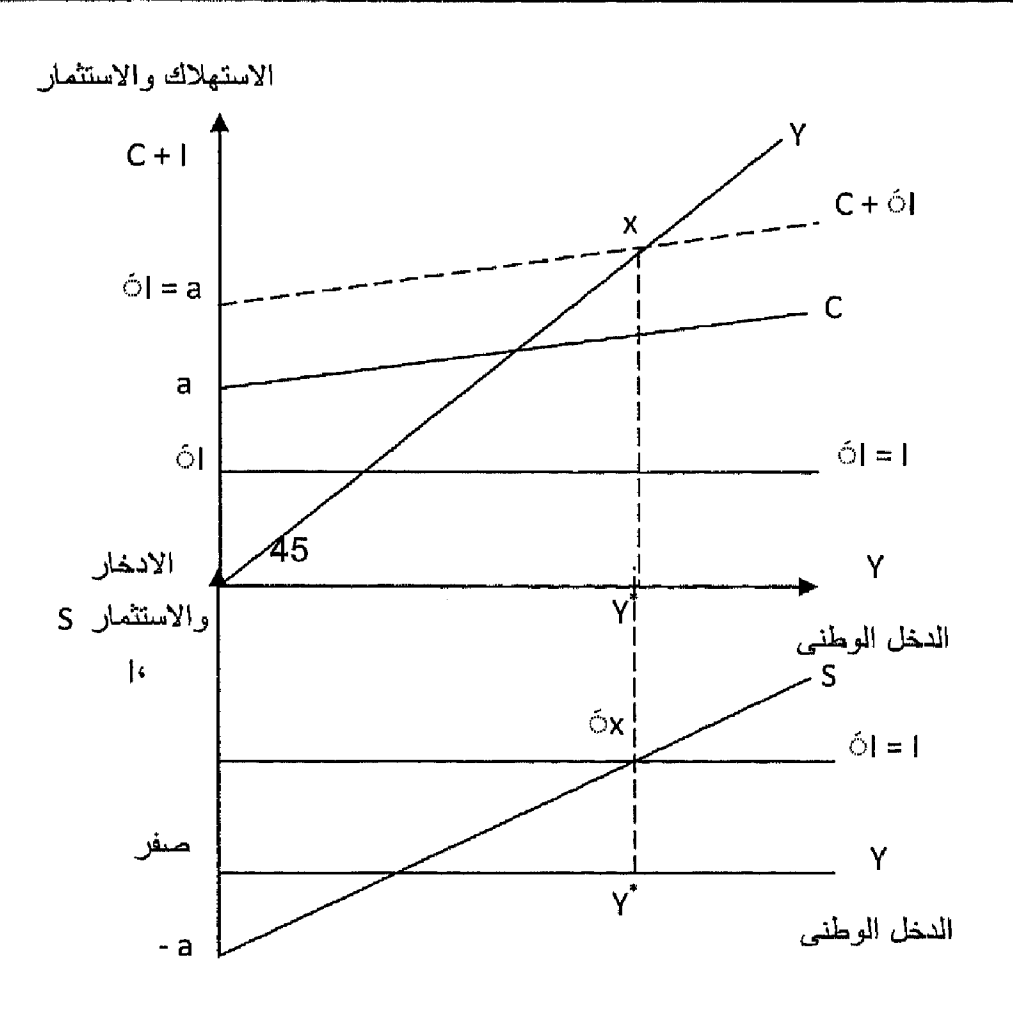

@ التحــــــليل الاقتصــــــــادي الكلـــي

شكل (١-١)

توازن الدخل الوطني في اقتصاد مغلق

يظهر الجزء الأعلى في الشكل رقم (٧-١) أن دالة العرض الكلي والذي يمثله خط (٤٥) ، ودالة الطلب الكلي عبارة عن مجموع= الإنفاق الاستهلاكي (C) + الإنفاق الاستثمارى (I) .

مع ملاحظة أن حجم الاستثمار ثابت ولا يتأثر بمستوى الدخل لذلك فإن ميل دالة الطلب الكلي = ميل دالة الاستهلاك .

يتحدد المستوى التوازني عند نقطة تقاطع منحنى العرض الكلي مع منحى الطلب الكلي عند النقطة (x) وعند مستوى الدخل التوازني (x\*) .

وبالمثل في الجزء الأسفل من الشكل السابق نجد أن المستوى التوازني يتحقق عند تقاطع دالة الإضافات التي يمثلها حجم الاستثمار (I) مع التسربات التي يمثلها حجم الاستهلاك (S) وذلك أيضاً عند النقطة ('X) وعند مستوى دخل توازني (Y\*).

ولاحظ أن عند أي مستوى للدخل أقل من مستوى الدخل التوازني (٣٢) يكون مستوى الطلب الكلي أكبر من العرض الكلي لذلك تسحب المنشآت من المخزون لمواجهة الطلب الزائد وفي خطوة تالدة تقوم بزيادة الإنتاج لتعويض العجز في المخزون مما يؤدي لزيادة الدخل حتى نصل لنقطة التوازن عندما العرض الكلي = الطلب الكلي .

ويحدث العكس تماماً عند أي مستوى دخل أكبر من الدخل التوازني.

وإذا نظر نا لأسفل في الشكل سوف نجد أنه عند أي مستوى للدخل أقل من المستوى التوز اني (Y\*) نجد أن حجم الادخار أقل من الاستثمار أي التسرب أقل من الإضافة ، مما يؤدي لزيادة الدخل وبالتالي زيادة المدخرات حتى يحدث التوازن عندما تكون حجم التسربات = حجم الإضـافات ويحدث الـعكس تماماً عند مستوى دخل أكبر من مستوى الدخل التو از نبي .

المضاعف ومستوى الدخل التوازني :

سوف نستعرض هنا المضاعف البسيط في حالة اقتصاد مغلق ولا تتدخل الدولة فيه . حيث تشير نظر بة المضـاعف إلى أن حدوث أي تغير. في الإضـافات يؤدي لحدوث تغير أكبر منه (مضباعف) في الدخل وفي نفس الاتجاه . هذه الحالة الاستثمار هو عنصر الإضبافة الوحيد في نموذج الدخل ، كما أننا افتر ضنا أن الاستثمار في المجتمع من النوع التلقائي فقط لذلك

مضاعف الاستثمار يؤكد إلى أي تغير في الاستثمار التلقاني بمقدار وحدة واحدة سوف يؤدي إلى زيادة في الدخل بمقدار أكبر من الوحدة والعكس صحيح .

ولفهم أبسط لفكرة المضباعف يمكن أن نستعرض المثال التالي :

بفر ض حدوث زيادة في الاستثمار التلقانسي بمقدار ١٠٠ مليون ريال ، وان هذه الزيادة قد خصصت في شكل دخول للعاملين في الأنشطة الاقتصادية المختلفة ، مما يعني أن دخول الأفراد قد زادت بشكل مبدئي بمقدار ١٠٠ مليون ريال.

معروف أن الأفراد يقوموا بتوزيع الدخل على كل من الاستهلاك (حسب الميل الحدي للاستهلاك) والادخار (حسب الميل الحدي للادخار) .

فإذا افترضنا أن الميل الحدي للاستهلاك = ٠٫٨ معنى ذلك أن الزيادة في الاستهلاك $\Delta = 1$  الدخل $\times$  الميل الحدى للاستهلاك

 $\lambda \cup \cup \cup$  - ۸۰ +  $\lambda$  + ۰٫۸ ملیون ریال  $\lambda$ 

وأن الـ ٢٠ مليون ريال الباقية قد ذهبت إلى الادخار .

إنفاق الأفراد الـ٨٠ مليون ريال على الاستهلاك يعني في الوقت نفسه زيادة دخول أصحاب الصناعات الاستهلاكية بمقدار الزيادة في الاستهلاك ، لأن ما ينفقه شخص يعتبر دخل لشخص آخر

. الزيادة في الدخل للفئة الثانية = ٨٠ مليون ريال.

يقوم أصحاب الصناعات الاستهلاكية بتوزيع الزيادة في الدخل على الاستهلاك والادخار ، ولأن الميل الحدى للاستهلاك هنا = ٨, ٠

. الزيادة في الاستهلاك = △ الدخل × الميل الحدى للاستهلاك.

. د  $\lambda \times 1$ , د = ٤ مليون ريال.

و هكذا إذا استمرت العملية عدة مرات نجد أن هناك زيادات منتالية متناقصة في الدخل إلى أن نقترب من الصفر .

بتجميع تلك الزيادات المنتالية في الدخل سنجد بالتأكيد أنها تفوق الزيادة المبدئية الحادثة في الاستثمار والتي كانت تبلغ ١٠٠ مليون ريال .

ويمكن حساب قيمة المضاعف جبرياً كما يليي :

لحساب الزيادة النهائية في الدخل التي ترتبت على الزيادة الميدانية في الاستثمار بـاستخدام قيمـة المضـاعف نـجد أن :

والجدول التالي يوضح الزيادة الحادثة في الدخل بسبب الزيادة الميدانية في الاستثمار بمبلغ ۱۰۰ مليون ريال .

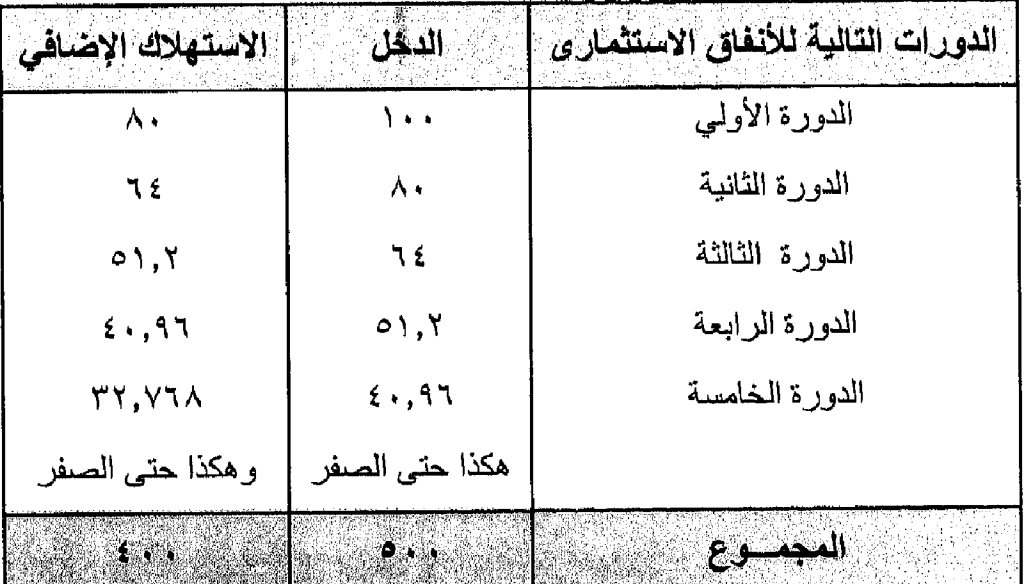

كما عرفنا من قبل أن المضاعف البسيط (Ke)  $Ke = \frac{1}{1 - MP_2}$  or  $\frac{1}{MP_1}$ أي أن المضاعف البسيط  $\mathbf{1}$ 1  $\dot{\sigma}$ ومن البيانات المستخدمة في المثال السابق  $\Delta$  Y  $\Delta$  1 التغير في الدخل $I=\Delta\neq 0$  التغير في الاستثمار × المضاعف  $\Delta$  Y . \ التغير في الدخل نتيجة زيادة الاستثمار بمقدار ١٠٠ مليون ريال عندما كان الميل الحدى للاستهلاك = ٠,٨ 1<br>ـ الدخل =  $\Delta$  الاستثمار ×  $\Delta = 1$  الستثمار ... الدخل $\lambda \sim 1$  × 1 ×  $\lambda = 0$  × 1 × 0 = 0 × 1 × 0 مليون ريإل $\Delta$ وبالرجوع للقانون الأساسى :  $\Delta$  الدخل  $\Delta$  =  $\Delta$  المضاعف $\Delta = \frac{100}{\Delta} = 0$  =  $\Delta$  الاستثمار  $\Delta$ 

أي أن حدوث زيادة في الاستثمار بمقدار الوحدة يؤدي إلى حدوث زيادة في الدخل بمقدار ۵ وحدات .

## ملاحظة هامة :

عر فنا من السابق أن قيمة المضاعف ترتبط :

- بعلاقة طرديه مع الميل الحدي للاستهلاك .
	- بعلاقة عكسية مع الميل الحدي للادخار .

قيمة المضباعف قيمة موجبة و لابد أن تكون أكبر من الواحد وأقل من ما لانهاية . وذلك لأن قيمة الميل الحدي للاستهلاك أوالادخار لابد أن تكون أكبر من الصفر وأقل من الواحد الصحيح .

فمثلاً إذا كان الميل الحدي للادخار =صفر ، والميل الحدي للاستهلاك بالطبع هنا = ١ (لأن مجموعهم = الواحد الصحيح)

$$
\frac{1}{\text{distance}} = \frac{1}{\text{distance} - \text{distance}} = \frac{1}{\text{cos}(\frac{1}{2} - \frac{1}{2})}
$$

إذا كان الميل الحدي للادخار = ١ ، إذن بالطبع يكون الميل الحدي للاستهلاك = صنفر (أن مجموعهم الواحد الصحيح)

$$
\therefore \text{ éllb} = \frac{1}{1} = \frac{1}{1} = \frac{1}{1}
$$
∴ éllb) = 1 (و هذا غير مقبول)

. . المضباعف منطقياً لابد وأن تساوي قيمة أكبر من الواحد وأقل من ما لانهاية .

لا بعتمد أثر المضباعف على تلك التغير ات الحادثة فقط في الاستثمار وإنما يعتمد على أي تغير يحدث في مكونات الطلب الكلي سواء في الإنفاق الحكومي أوالصادرات.

لكي يعمل المضباعف لابد من وجود موارد عاملة أوطاقة إنتاجية غير مستغلة حتى تحدث زيادة في الإنتاج والدخل مع كل زيادة في الطلب . أما في حالة عدم وجود موارد عاطلة أوطاقة غير مستغلة فأي زيادة في الطلب سينتج عنها زيادة في المستوى العام للأسعار .

عمل المضاعف يتطلب انقضاء فترة زمنية ، وذلك لأن الذي يحصل على دخل لا يشرع فوراً في اتفاقية وإنما تنقضي فترة قد تمتد إلى أيام أوأسابيع أوحتى شهور حتى يقوم بالأنفاق ، يعني حصول آخرين على الدخل مما ينفقه فرد و هودخل لفرد آخر .

 $-115.$ 

مثال : إذا توفرت لديك البيانات التالية :

$$
C = 100 + 0.5 \text{ Y}
$$
\n
$$
I = 200
$$
\n
$$
I = 200
$$

والمطلوب :

1. 
$$
4x + 1
$$
 (x, y, z)  $-\frac{1}{2}$   $-\frac{1}{2}$  <

 $-170 -$ 

الدخل الجديد = ٤٠٠ + ٤٠ = ٢٤٠ مليون ريال . ٣- زيادة الاستثمار بمبلغ ٢٠ مليون وأن الميل الحدي للاستهلاك  $\cdot$  ,  $\lambda$  $5 = \frac{1}{0.2} = \frac{1}{1 - b} = \frac{1}{1 - b}$  $D Y = 20 \times 5 = 100$  مليون جنية الدخل الجديد = ١٠٠ + ١٠٠ = ٧٠٠ مليون ريال. كلما ارتفعت قيمة الميل الحدي للاستهلاك وانخفضت قيمة الميل  $\mathcal{L}$ الحدي للادخار زادت قيمة المضاعف والعكس صحيح .

ثانياً : تحديد المستوى التوازني للدخل الوطنى في اقتصاد ومغلق مع تدخل الحكومة :

يتفق الاقتصاد الحالي مع سابقه في كونه مغلقاً أي لا يتعامل مع العالم الخارجي فلا توجد صـادرات أوواردات إلا أنه يختلف عن سابقة في أن به قطاع حكومي , أي أصبح للدولة دور أ هاماً في النشاط الاقتصادي وأصبح نشاطها أحد المكونات الأساسية لدالة الطلب الكلى .

و الدو لــة عند تدخلـها فـي النشـاط الاقتصــادي فإن ذلك التدخل لا يكو ن عشو ائياً غير \_ هادف ، بل يكون ندخلاً مبنى على سياسة مالية تمثل البرنـامـج الذي وضـعتـه وتقوم بتنفيذه مستخدمة في ذلك مواردها المالية وبرامجها الانفاقية وذلك في محاولة منها لتحقيق أهداف اقتصـادية واجتمـاعية . حيث تسعى الدولة إلى تحقيق :

- الاستقرار الاقتصادي من خلال استخدام الموارد المتاحة ومحاولة التوصل إلى التشغيل الكامل في ظل تحقيق الاستقر ار في مستويات الأسعار .
- كذلك تسعى إلى رفع معدلات النمو الاقتصادي ليترجم في شكل تحقيق زيادات متتالية في نصبيب الفرد من الدخل الحقيقي بغر ض تحسين مستوى المعيشة .
- تحقيق الكفاءة الاقتصـاديـة في استخدام الموار د بحيث تحصـل على أقصـي نـاتج ممكن من استخدام الموارد المتاحة .
	- تحقيق العدالة في توزيع الدخل الوطني وتقليل الفوارق بين الطبقات .

وفي سبيلها لتحقيق تلك الأهداف تستخدم أداة هامة وهي الموازنة العامة للدولة والتي تشمل جانبين : يمثل الجانب الأول فيها جانب النفقات الحكومية ، والجانب الثاني يشير إلى الإيرادات العامة المتوقع الحصول عليها من خلال الأداة الرئيسية فيها وهي الضر ائب .

> إذن يترتب على إدخال القطاع الحكومي في النشاط الاقتصادي الآتي: أولاً : يصبح الاقتصاد الوطني مكون من ثلاثة قطاعات وهي :

- قطاع العائلات ويمثله في دالة الطلب الكلي الإنفاق الاستهلاكي .
- قطاع الأعمال ويمثله في دالة الطلب الكلي الإنفاق الاستثماري .
- القطاع الحكومي ويمثله في دالة الطلب الكلي الإنفاق الحكومي .

وبدلك تكون دالة الطلب الكلي كما يلي
$$
= |Y^{i \Delta} - Y^{j \Delta}
$$
الطاب الكلي = | $|Y^{j \Delta} - Y^{j \Delta}$  | $|Y^{j \Delta} - Y^{j \Delta}$  | $|Y^{j \Delta} - Y^{j \Delta}$  | $|Y^{j \Delta} - Y^{j \Delta}$  | $|Y^{j \Delta} - Y^{j \Delta}$  | $|Y^{j \Delta} - Y^{j \Delta}$  | $|Y^{j \Delta} - Y^{j \Delta}$  | $|Y^{j \Delta} - Y^{j \Delta}$  | $|Y^{j \Delta} - Y^{j \Delta}$  | $|Y^{j \Delta} - Y^{j \Delta}$  | $|Y^{j \Delta} - Y^{j \Delta}$ 

ثانياً : يصبح في ذلك النموذج : الإضافات تتمثل في الآتي : الإنفاق الاستثماري (I) . الإنفاق الحكومي (G) .

وسوف نفترض هنا أن الإنفاق الحكومي (G) مقدار ثابت مستقل عن الدذ ، الوطني ويتحدد بعوامل سياسية واجتماعية وبذلك تأخذ دالة الإنفاق الحكومي شكل خل مستقيم يوازى المحور الأفقي .(شكل ٧-٢)

أي أن G =  $-$ G مقدار ثابت .

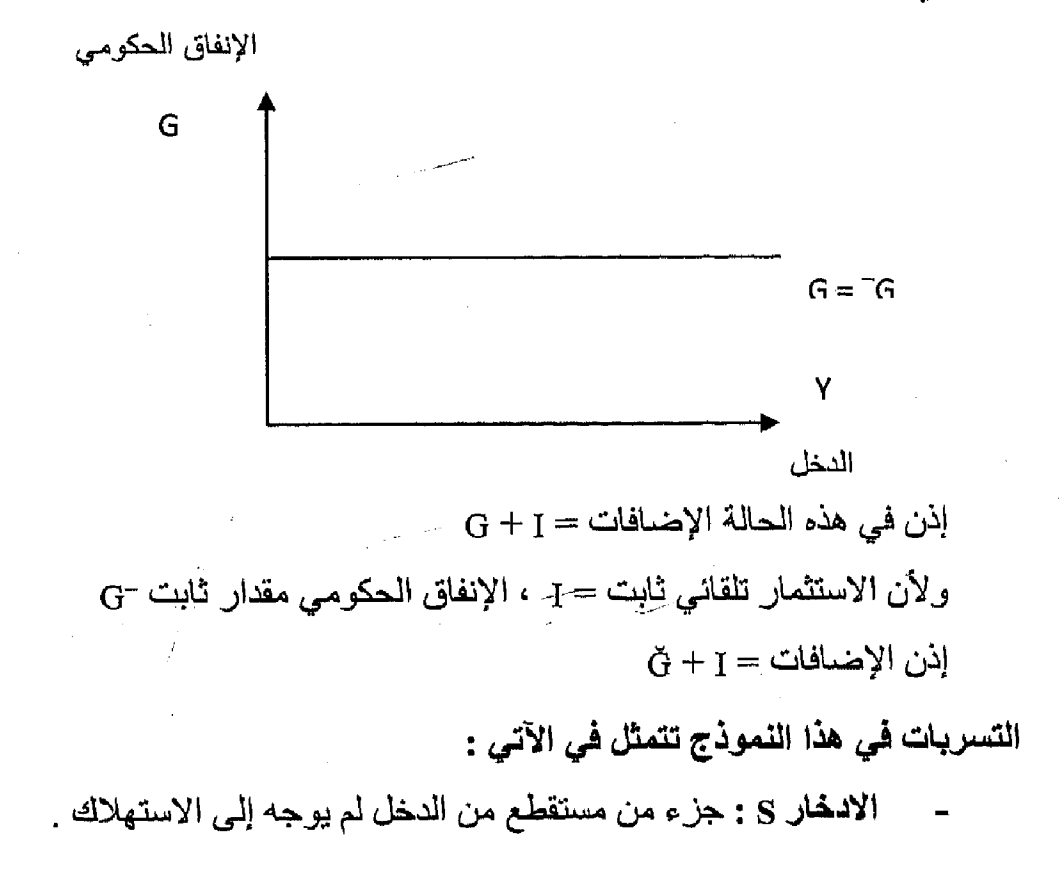

الضرانب T : وهي تسرب من الدخل واستقطاع متمثل في الضرائب المفروضة على كل من قطاعي الأعمال والعائلات وسوف نفترض هنا أن الضرائب ثابتة ليس لها علاقة بمستوى الدخل . وبذلك تأخذ دالة الضريبة شكل خط مستقيم موازي للمحور الأفقي كما في الشكل رقم (٢-٣) :

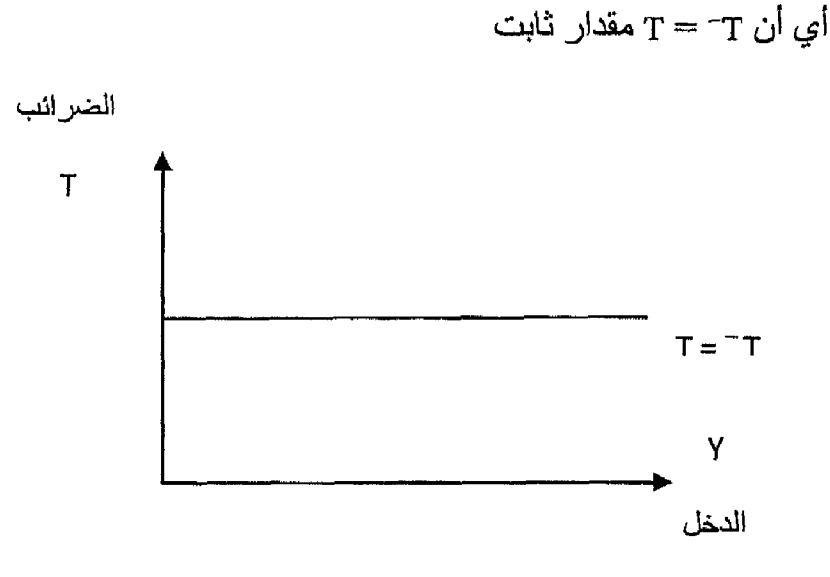

إذن في هذه الحالة التسربات = الادخار + الضر ائب

 $T + S =$ 

مع العلم أن فرض الضررانب يؤثر على مستوى الدخل الوطني وبالتالي فلابد وأن يؤثر على مستوى الاستهلاك الكلي في المجتمع .

فعند فرض الضريبة تصبح دالة الاستهلاك دالة في الدخل المتاح و هو عبارة عن الدخل بعد اقتطاع الضريبة فإذا رمزنا للدخل بالرمز Y والدخل المتاح بالرمز Y\* فإن الدخل المتاح = الدخل ــ الضريبة

 $Y^* = Y - T$ 

و إذا كانت دالة الاستهلاك :

 $C = a + bY$ فإن دالة الاستهلاك بعد الضريبة ستكون :  $C = a + b (Y - T)$ 

- 159 -

وبالتالي فإن دالة الاستهلاك سوف تنخفض بعد فرض ضريبة ثابتة كما يظهر من الشكل التالي رقم(٧-٤).

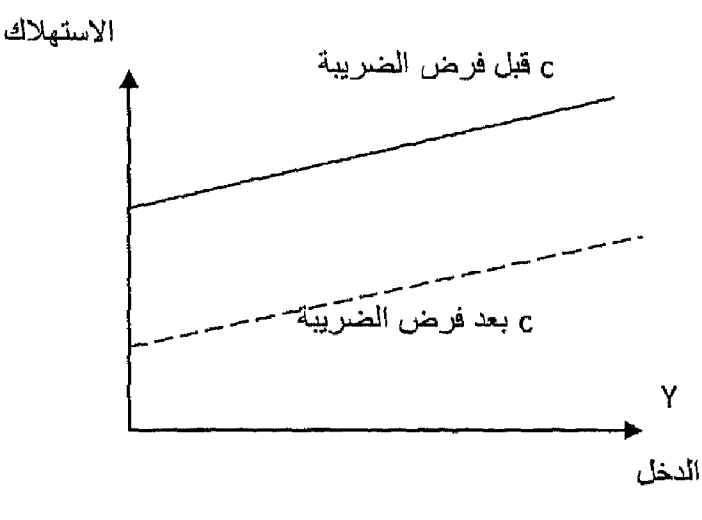

تحديد توازن الدخل الوطني بياناً : في ذلك النموذج يتحدد التوازن في الاقتصاد الوطني عندما يتحقق شرطان هما : (١) يتساوي الطلب الكلي مع العرض الكلي (الدخل الكلي) . الدخل الكلي = الاستهلاك + الاستثمار + الإنفاق الحكومى  $Y = C + I + G$ (٢) تساوى الاضافات مع التسريات حيث :

$$
\frac{1}{2} + \frac{1}{2} = \frac{1}{2} = \frac{1}{2}
$$

ويوضح الشكل رقم (٧-٥) وضمع توازن الدخل الوطني باستخدام دالة الطلب الكلي ودالة العرض الكلي ، وكذلك دالة الإضافات مع دالة النسربات:

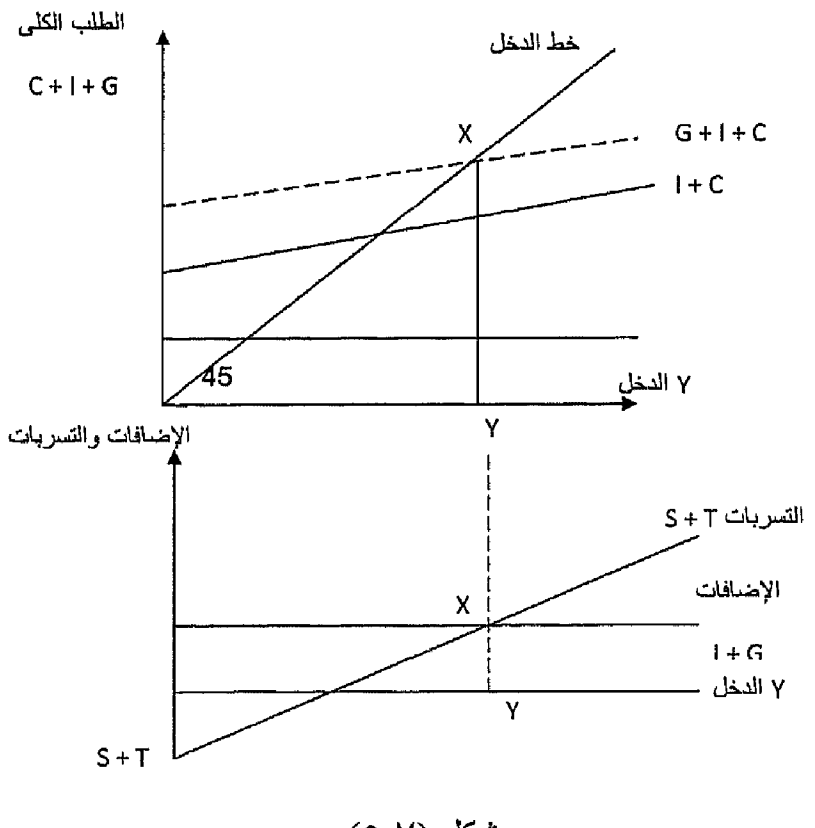

شكل (٥<sub>-</sub>٥) توازن الدخل الوطني في اقتصاد مغلق به نشاط حكومي

يتضح من الشكل البياني السابق ما يلي :

- تتكون دالة الطلب الكلي في ذلك النموذج من مجموع الاستهلاك + الاستثمار  $-1$  $+$  الإنفاق الحكومي $C = 1 + 1 + 3$  . ومع فرض أن الزيادة في الإنفاق الحكومي بمقـــدار ثابت G´ فعند إضــــافته إلى دالة الطلب الكلي ترتفع من I + C إلى G +I + C بمقدار G .
- تتحدد نقطة توازن الدخل الوطني عند النقطة (X) حيث نقطة تقاطع دالة  $-\tau$ الطلب الكلي مع العرض الكلي (الدخل الكلي) وذلك عند مستوى الدخل التوازني y .
- ٣- في أسفل الشكل تتحدد نقطة توازن الدخل الوطني عند النقطة (X) عند نقطة تقاطع دالة الإضافات مع دالة التسربات عند مستوى الدخل التوازني Y.

مثال :

بفرض أن لاديله الابيانات التالية عن اقتصاد مكون من قطاعين فقط :  
\n
$$
C = 100 + 0.8 Y
$$
\n
$$
I = 100
$$
\n
$$
\frac{1}{2}
$$
\n
$$
I = 100 + 0.8 Y
$$
\n
$$
Y = C + I
$$
\n
$$
Y = 100 + 0.8 Y + 100
$$
\n
$$
Y - 0.8 Y = 200
$$
\n
$$
0.2 Y = 200
$$
\n
$$
\therefore Y = \frac{200}{0.2} = \frac{2000}{2} = 1000 \text{ J.}
$$
\n
$$
\therefore Y = \frac{200}{0.2} = \frac{2000}{2} = 1000 \text{ J.}
$$
\n
$$
\therefore Y = \frac{200}{0.2} = \frac{2000}{2} = 1000 \text{ J.}
$$
\n
$$
\therefore Y = \frac{200}{0.2} = \frac{2000}{2} = 1000 \text{ J.}
$$
\n
$$
\therefore Y = \frac{1}{2} = \frac{1}{2} = \frac{1}{2} = \frac{1}{2} = \frac{1}{2} = \frac{1}{2} = \frac{1}{2} = \frac{1}{2} = \frac{1}{2} = \frac{1}{2} = \frac{1}{2} = \frac{1}{2} = \frac{1}{2} = \frac{1}{2} = \frac{250}{2} = 2 = 2 = 0
$$
\n
$$
0.2 Y = 250
$$
\n
$$
0.2 Y = 250
$$
\n
$$
0.2 Y = 250
$$
\n
$$
0.2 Z = 250
$$
\n
$$
0.2 Z = 250
$$
\n
$$
\therefore Y = \frac{250}{0.2} = \frac{2500}{2} = 1250 \text{ J.}
$$

 $-194 -$ 

 $\therefore$  S = Y - C  $S = Y - [100 + 0.8 Y]$  $S = Y - 100 - 0.8 Y$  $S = [Y - 0.8 Y] - 100$  $S = 0.2 Y - 100$ 

شرط التوازن :

الإضافات = التسربات

 $S = G + I$  $0.2 Y - 100 = 50 + 100$  $0.2 Y = 250$  $Y = \frac{250}{0.2} = \frac{2500}{2} = 1250$  مليون ريال 1250  $\frac{1}{2}$ أوجد من المثال السابق التوازن في ظل وجود (T) ضرائب بمقدار (٢٠) مليون ريال... ثم أوجد التوازين باستخدام أسلوب التسربات والإضافات . ملاحظة في حالة وجود الضرائب فإن الدخل المتاح = الدخل ــ الضرائب  $Y^* = Y - T$ 

التوازن

 $\label{eq:2.1} \frac{1}{2}\left(\frac{1}{2}\left(\frac{1}{2}\right)^2\right)^{1/2} \left(\frac{1}{2}\left(\frac{1}{2}\right)^2\right)^{1/2} \left(\frac{1}{2}\left(\frac{1}{2}\right)^2\right)^{1/2} \left(\frac{1}{2}\left(\frac{1}{2}\right)^2\right)^{1/2} \left(\frac{1}{2}\left(\frac{1}{2}\right)^2\right)^{1/2} \left(\frac{1}{2}\left(\frac{1}{2}\right)^2\right)^{1/2} \left(\frac{1}{2}\left(\frac{1}{2}\right)^2\right)^{1/2} \left(\frac{1}{2}\$ 

$$
Y = C + I + G
$$
  
Y = 100 + 0.8 [Y – 20] + 100 + 50  
Y = 250 + 0.8 Y – 16

 $-104 -$ 

 $\mathcal{L}^{\mathcal{L}}$ 

 $0.2 Y = 234$  $\frac{234}{2} = \frac{2340}{2} = 1170$  مليون ريال  $\dddot{\phantom{0}}$  $Y = 0.2$ التوازن بأسلوب التسرب والإضافة : في حالة التوازن مجموع الإضافات = مجموع التسربات  $I+G=S+T$  $100 + 50 = Y - 20 - 100 - 0.8$  [Y - 20] + 20  $150 = Y - 120 - 0.8 Y + 16 + 20$  $150 = 0.2$  Y  $- 84$  $234 = 0.2$  Y  $\frac{234}{7}$  $Y =$  $\mathcal{L}$  $0.2$ 

المضباعف في ظل وجود اقتصباد مغلق مع تدخل الحكومة :

سوف نهتم هنا بالمضباعف في حالة تدخل الحكومة في النشاط الاقتصبادي بزيادة الإنفاق الحكومي أوعن طريق فرض الضرائب .

أولاً : في حالة الإضافات :

في ذلك النموذج يمكن أن يعمل المضاعف نتيجة حدوث تغير في أحد أنواع الإضافات المتمثلة في (الاستثمار أوالإنفاق الحكومي) .

ومن المعروف أن أي زيادة في الإنفاق الحكومي∆ سوف يؤدي إلى حدوث انتقال لدالة الطلب الكلي إلى أعلى بنفس مقدار الزيادة في الإنفاق مما يؤدي لحدوث  $\Delta \: G$  زيادة أكبر في الدخل  $\Delta Y$  وبمقدار المضاعف وأكبر من الزيادة في الإنفاق  $\Delta \: G$ وعلد اشتقاق مضباعفات الإنفاق نجد أن :

- 1)  $C = a + bY$  $2) I = I$
- 3)  $G = G$

 $-1$   $\sqrt{t}$   $-$ 

وفي حالة التوازن :

$$
Y = C + I + G
$$

$$
Y = a + b Y + I + G
$$

$$
Y - b Y = a + I + G
$$

$$
Y [1 - b] = a + I + G
$$

بافتراض حدوث تغير في الإنفاق الاستثماري مع بقاء المتغيرات الأخرى ثابتة فإن التغير في المستوى التوازني للدخل يكون كالتالي :

$$
\Delta Y = \frac{\Delta T}{1 - b}
$$

. . قيمة المضاعف تكون :

$$
K_e=\frac{\Delta\,Y}{\Delta\,1}=\frac{1}{1-b}
$$

وإذا حدث تغير في الإنفاق الحكومي مع بقاء كافة المتغيرات الأخرى ثابتة فإن قيمة مضاعف الإنفاق الحكومي تكون :

$$
\Delta Y = \frac{\Delta G}{1 - b}
$$
\n
$$
K_e = \frac{\Delta Y}{\Delta G} = \frac{1}{1 - b}
$$
\n
$$
\Delta G = 1 - b
$$
\n
$$
\Delta G = 1 - b
$$
\n
$$
(b) \Delta E = \frac{1}{1 - b}
$$
\n
$$
K_e = \frac{\Delta Y}{\Delta G} = \frac{1}{1 - b}
$$
\n
$$
K_e = \frac{1}{1 - b}
$$
\n
$$
K_e = \frac{1}{1 - b}
$$
\n
$$
K_e = \frac{1}{1 - b}
$$
\n
$$
K_e = \frac{1}{1 - b}
$$
\n
$$
K_e = \frac{1}{1 - b}
$$
\n
$$
K_e = \frac{1}{1 - b}
$$
\n
$$
K_e = \frac{1}{1 - b}
$$
\n
$$
K_e = \frac{1}{1 - b}
$$
\n
$$
K_e = \frac{1}{1 - b}
$$
\n
$$
K_e = \frac{1}{1 - b}
$$
\n
$$
K_e = \frac{1}{1 - b}
$$
\n
$$
K_e = \frac{1}{1 - b}
$$
\n
$$
K_e = \frac{1}{1 - b}
$$
\n
$$
K_e = \frac{1}{1 - b}
$$
\n
$$
K_e = \frac{1}{1 - b}
$$
\n
$$
K_e = \frac{1}{1 - b}
$$
\n
$$
K_e = \frac{1}{1 - b}
$$
\n
$$
K_e = \frac{1}{1 - b}
$$
\n
$$
K_e = \frac{1}{1 - b}
$$
\n
$$
K_e = \frac{1}{1 - b}
$$
\n
$$
K_e = \frac{1}{1 - b}
$$
\n
$$
K_e = \frac{1}{1 - b}
$$
\n
$$
K_e = \frac{1}{1 - b}
$$
\n
$$
K_e = \frac{1}{1 - b}
$$
\n
$$
K_e = \frac{1}{1 - b}
$$
\n
$$
K_e = \frac{1}{1 - b}
$$
\n
$$
K_e = \frac{1}{1 - b}
$$
\n
$$
K_e = \frac{1}{1 - b}
$$
\n
$$
K_e = \frac{1}{1 - b}
$$
\n
$$
K_e = \frac{
$$

 $\Delta Y = \Delta G$  (or)  $\Delta I$  x

 $-140 -$ 

<mark>هي</mark> التحـــــليل الاقتصــــــــادي الكلـــي <sub>.</sub>

(٢) المضاعف في حالة الضرائب :

يوضح مضباعف الضريبة أثر حدوث التغير في الضرائب على المستوى التوازني للدخل ، من المعروف أن الزيادة في الضريبة تؤدي إلى انخفاض الدخل المتاح وانتقال دالة الطلب الكلي إلى أسفل بنفس مقدار الضريبة مما يؤدي إلى انخفاض الدخل التوازني بمقدار مضاعف = TA × مضاعف الضريبة .

- $Y = \Delta T \Delta \times 1$ أي أن : مضاعف الضريبة - اشتقاق مضباعف الضر ببة .
- $Y = C + I + G$

- وفي حالة الضريبة :
- $Y^* = Y T$  $C = a + bY$  $I = -I$  $G = G$  $Y = a + b [Y - T] + I + G$  $Y = a + bY - bT + I + G$  $Y-bY=a-bT+I+G$  $Y[1-b] = a - bT + I + G$

بافتر اض حدوث تغير في الضر انب بمقدار (TA) مع بقاء كافة المتغير ات الأخر ي ثابتة فإن مضباعف الضررائب نحصل عليه كالتالي :

$$
\Delta Y [1 - b] = -b \Delta T
$$
  
\n
$$
Kt = \frac{\Delta Y}{\Delta I} = \frac{-b}{1 - b}
$$

لذلك إذا حدث زيادة في الضر ائب بمقدار معين (T) فإن الدخل ينخفض بمقدار مضياعف

$$
\Delta Y = \Delta T x
$$

 $-107 -$ 

مثال : إذا علمت أن الميل الحدي للاستهلاك (b) = ٠,٨ وزادت الضرائب بمقدار <sup>\ س</sup>امليون ربال. احسب مقدار الانخفاض الحادث ف*ي* الدخل.

مضاعف الضريبة Kt

$$
K_{t} = \frac{-b}{1-b} = \frac{-0.8}{1-0.8}
$$
\n
$$
\therefore \Delta Y = \Delta T x \xrightarrow{\begin{array}{c} -b \\ -b \end{array}}
$$
\n
$$
\Delta Y = 30 x \xrightarrow{\begin{array}{c} -0.8 \\ -0.8 \end{array}} = 30 x -4 = 120 \text{ Ugy}
$$
\n
$$
\Delta Y = 30 \times \frac{-0.8}{1-0.8}
$$
\n
$$
\text{QVE} = \frac{-0.8}{1-0.8}
$$

ملاحظة هامة مضاعف الإنفاق :

$$
K_e = \frac{1}{1-b}
$$

مضاعف الضرائب :

$$
K_t = \frac{-b}{1-b}
$$

يظهر من السابق أن مضباعف الضريبة أقل من قيمته المطلقة عن مضباعف الإنفاق كما أن أثر مضاعفات الإنفاق موجب أما مضاعف الضريبة فأثره سالب على الدخل .

<mark>ه</mark> التحسليل الاقتصــــــادي الكلـــي

(٣) مضاعف توازن الميزانية :

من المعروف أن ميز انية الدولة تحقق فانضاً إذا كانت الإير ادات المتوقع الحصول عليها من خلال النظام الضريبي تزيد عن الإنفاق الحكومي خلال فترة زمنية معينة .

و تحقق ميز انية الدولة عجز أ إذا كانت الإبر ادات المتوقعة من الضر ائب تقل عن الإنفاق الحكومي خلال فترة زمنية معينة .

وتكون ميز انية الدولة متوازنة خلال فترة زمنية معينة عندما الدولة النفقات العامة مع الإير ادات المتوقعة من الضرائب .

فإذا قامت الحكومة بإحداث زيادة في الإنفاق الحكومي بمقدار يساوي (ΔG) ، فلكي يتحقق توازن الميزانية فإنها يجب أن تقوم بإحداث زيادة في الضرائب (ΔT) بمقدار مساوللزيادة في الإنفاق الحكومي .

وقد يعتقد البعض خطأً أن تلك السياسة لن تؤثر على مستوى الدخل التواز ني ولكن ذلك غير صحيح .

لأنه :

عندما نزيد الدولة نفقاتها الحكومية بمقدار (ΔG), سوف يؤدي ذلك إلى زيادة  $\Delta Y = \Delta G$  مضاعفة في الدخل بمقدار مضاعف الإنفاق

$$
\Delta Y = \Delta G x
$$
 
$$
\frac{1}{1-b}
$$

وعندما تقوم بزيادة الضرائب بمقدار (ΔT) يتساوي مع زيادة الإنفاق الحكومي فإن ذلك سيؤدى لانخفاض الدخل بمقدار مضباعف يساوي

$$
\Delta Y = \Delta T \times \text{A}
$$
\n
$$
\Delta Y = \Delta T \times \text{K}_{1}
$$
\n
$$
\Delta Y = \Delta T \times \text{K}_{1}
$$
\n
$$
\Delta Y = \Delta T x
$$
\n
$$
\text{1-b}
$$

 $-14A-$
$$
\Delta Y = \Delta G x \xrightarrow{1} 1 - b
$$

 $\therefore \Delta G = \Delta T$ 

$$
\therefore \Delta Y = \Delta G \left[ \frac{1}{1-b} + \frac{-b}{1-b} \right]
$$
  
1 - b 1 - b  

$$
\therefore \Delta Y = \Delta G \left[ \frac{1-b}{1-b} \right] = \Delta G x 1
$$
  
1 - b

أي أن التغير في الدخل عند إتباع أسلوب توازن الميز انية يساوي التغير الحادث في (G) أو(T) مضروباً في الواحد الصحيح ، وبذلك يكون مضاعف توازن الميزانية يساوي الواحد الصحيح .

مثال : بفرض أن الميل الحدي للاستهلاك (b) = ٠,٨ و أن مستوى الدخل التوازني y يساوي = ٢٠٠ مليون ريال .

وحدثت زيادة متساوية في كل من الإنفاق الحكومي (G) والضر ائب (T) بمقدار ٥٠ مليون ريال.

 $\phi$  .

$$
\cdot \qquad \qquad \bullet \cdot = \Delta \mathrel{\mathop:}= \Delta \mathrel{\mathop:} \bullet \mathrel{\mathop:}= \Delta \mathrel{\mathop:}
$$

 $\sqrt{10}$ 

$$
\Delta Y = \Delta G \left[ \begin{array}{c} 1 - b \\ - \end{array} \right] = 50 \left[ \begin{array}{c} 1 - 0.8 \\ 1 - 0.8 \end{array} \right]
$$
  
\n
$$
0 \cdot = \begin{array}{c} 1 - 0.8 \\ \Delta Y = \begin{array}{c} 1 - b \\ 1 - 0.8 \end{array} \end{array}
$$
  
\n
$$
0 \cdot = \begin{array}{c} 0 \\ \Delta Y = \begin{array}{c} 1 - 0.8 \\ \Delta Y = \Delta Y \end{array}
$$
  
\n
$$
dV = \Delta G \left[ \begin{array}{c} 1 - 0.8 \\ \Delta Y = \Delta Y \end{array} \right]
$$

رابعاً : تحديد المستوى التوازني للدخل الوطني في ظل وجود اقتصاد مفتوح:

إدخال القطاع الخارجي إلى التحليل يعني أن الاقتصاد أصبح يتعامل مع العالم الخارجي - يصدر إليه ويستورد منه – مع وجود التجارة الخارجية في النشاط الاقتصادي ، بات الاقتصاد الوطني يتكون من أربعة قطاعات رئيسية وهي :

- ١- ظهور إضافات إلى تيار الدخل الوطني لم تكن موجودة متمثلة في قيمة الصادرات (X) وبذلك تصبح دالة الإضافات = الإنفاق الاستثماري+ الإنفاق الحكومي+ الصادرات أي أنها = 1 + G × .
- ٢\_\_ ظهور تسربات جديدة من تيار الدخل الوطني لم تكن موجودة متمثلة في الإنفاق المحلي على الواردات (M) ، وتصبح دالة التسربات

$$
=|\mathbf{Y} \mathbf{L} \triangleq \mathbf{U}| + |\mathbf{L} \mathbf{U}| \mathbf{L} \triangleq \mathbf{U} + |\mathbf{U} \mathbf{U}| \mathbf{L} \triangleq \mathbf{U} + \mathbf{U} \mathbf{U} \triangleq \mathbf{U} + \mathbf{U} \mathbf{U} \triangleq \mathbf{U} \triangleq \mathbf
$$

$$
M + T + S =
$$

 $\label{eq:2} \frac{1}{\sqrt{2}}\left(\frac{1}{\sqrt{2}}\right)^{2} \left(\frac{1}{\sqrt{2}}\right)^{2} \left(\frac{1}{\sqrt{2}}\right)^{2} \left(\frac{1}{\sqrt{2}}\right)^{2} \left(\frac{1}{\sqrt{2}}\right)^{2} \left(\frac{1}{\sqrt{2}}\right)^{2} \left(\frac{1}{\sqrt{2}}\right)^{2} \left(\frac{1}{\sqrt{2}}\right)^{2} \left(\frac{1}{\sqrt{2}}\right)^{2} \left(\frac{1}{\sqrt{2}}\right)^{2} \left(\frac{1}{\sqrt{2}}\right)^{2} \left(\frac{$ 

$$
= 141 -
$$

 $\label{eq:2.1} \mathcal{L}(\mathcal{L}^{\mathcal{L}}(\mathcal{L}^{\mathcal{L}}(\mathcal{L}^{\mathcal$ 

ها التحسليل الافتصمادي الكلسي

٣- إذا كانت الصـادر ات تمثل إنفاق الأجانب على سلع محلية تزدي إلى حدوث زيادة في الدخل الوطني ، فإن الواردات تمثل إنفاق المواطنين على سلع أجنبية وتؤدي إلى حدوث تسرب وانخفاض في الدخل الوطني .

ولإظهار أش الصادرات والواردات على الدخل الوطني بياناً نجد الآتي :

(١) أثر الصادرات :

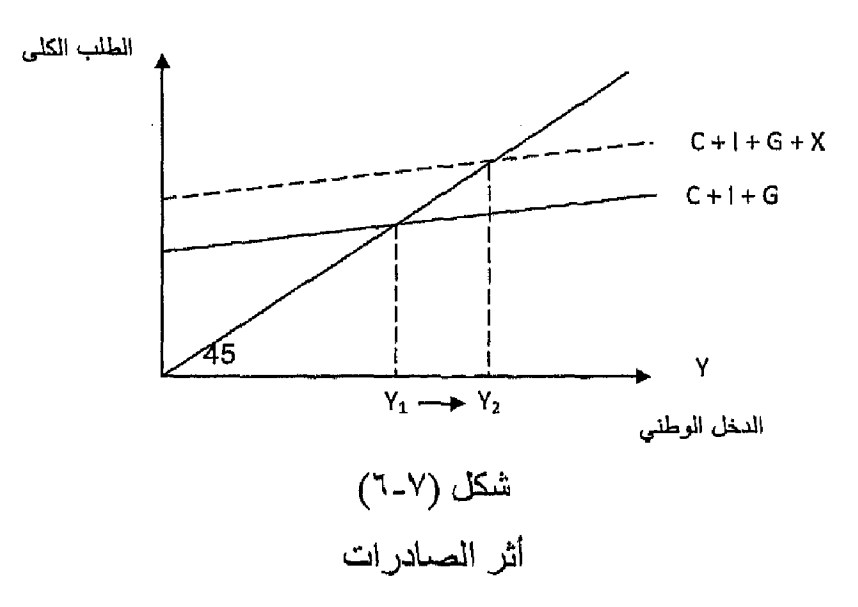

زيادة الصبادرات أدى لزيادة الطلب الكلي مما أدى لزيادة الدخل من Y إلى Y . (٢) أثر الواردات :

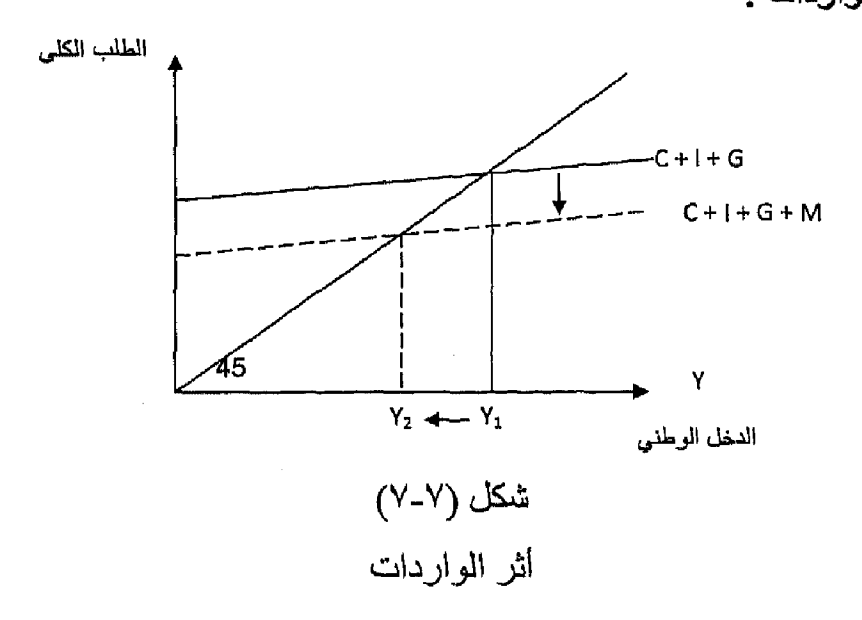

 $-104 -$ 

زيادة الواردات أدت لانتقال دالة الطلب الكلي إلى أسفل مما أدى لانخفاض الدخل  $\mathbf{Y}, \mathbf{Y}, \mathbf{X}, \mathbf{Y}$ الوطني من التوازن في ظل هذا الاقتصاد : هناك شرطان للتوازن في هذا النموذج : ١- تساوي الطلب الكلي مع الدخل أي أن :  $Y = C + I + G + X - M$ ٢- تساوى الإضافات مع التسربات :  $I+G+X=S+T+M$ نفترض في هذا النموذج ما يلي : ١\_ أن الصادرات تتحدد بعوامل خارجية خاصة بالدول الأجنبية لذلك سوف نفتر ض أنها مقدار ثابت ليس لها علاقة بمستوى الدخل . لذلك تأخذ دالة الصادرات شكل الخط المستقيم الموازى للمحور الأفقي كما في شكل (٨.٧- ): الصادر ات X  $X = \delta X$ الدخل دالة الصبادر ات  $\therefore$  X =  $\tilde{X}$ ٢\_\_ دالة الواردات (M) يمكن التعبير عنها بالشكل التالي :  $M = M + dY$ حيث : M َ جزء من قيمة الواردات مستقل عن الدخل . D تمثل الميل الحدى للواردات .  $\underline{\Delta M}$ وهوعبارة عن  $\Lambda Y$ 

 $-1AT -$ 

أي أن الميل الحدي للاستيراد هوالتغير في الاستيراد نتيجة لحدوث التغير في الدخل المناح . وقيمة الميل الحدي للاستيراد موجبة وأقل من الواجد الصحيح .

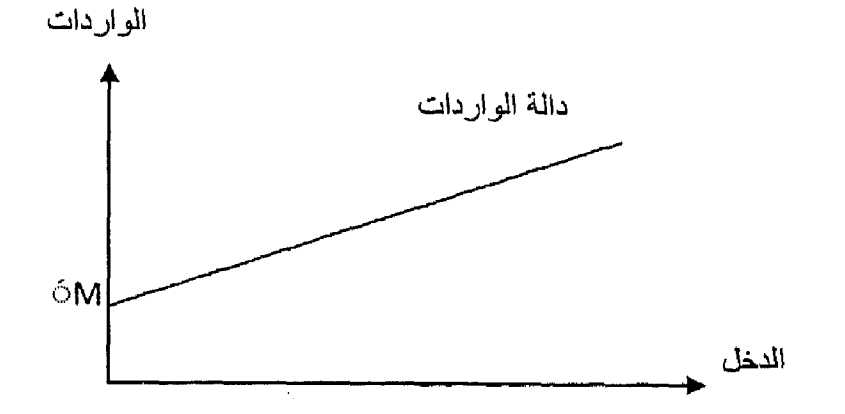

لذلك تأخذ دالة الواردات الشكل التالي رقم (٧-٩) :

تحديد النوازن للدخل الوطني في اقتصاد مفتوح .

التوازن بيانياً :

يظهر الشكل التالي(رقم ٧-١٠) تحديد التوازن في الدخل الوطني في الاقتصىاد المفتوح .

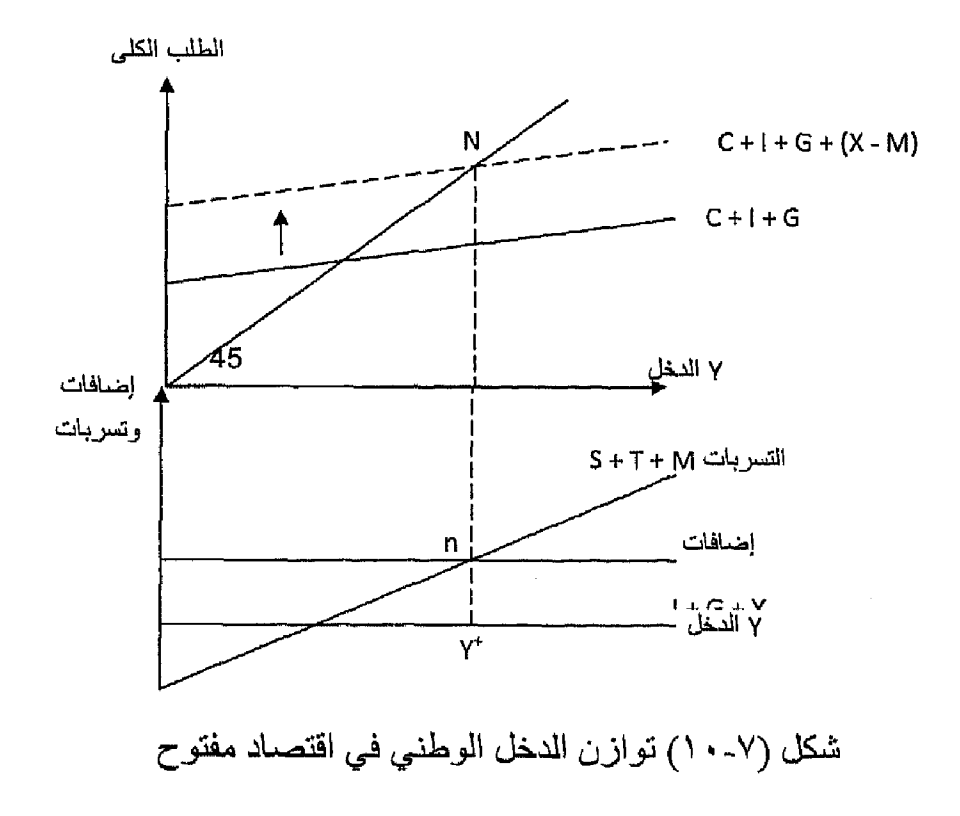

 $-1\lambda$ £ -

يتمنع من المئكل منايللى : تتكون من مجموع الإنفاق في القطاعات الأربعة، دالة المللب الكلي، ونداة لصلاب ألكلي، ون جموع الإنفاق في القطاعات الألي و لقد املا - M ) ومع إضانة صافي المدادرات (في حالة كون المدادرات اكبر من فقلا رات، وقد بحدث العكس .  
دالة الإضافات رقد بحدث العكس .  
دالة الأضافات رقد بحدث العكس .  
موازى للمحور الأفقي .  
مدازه التمارزن عندما دالة اللطب الكلي = دالة الدخل الكلي و عندها الإضافات =  
بتحق شرط التوازن عندما دالة القلب الكلي = دالة الدخل الكلي و عندها الإضافات =  
تشقاق المضاعفات في ظل أقتصاد مفتوح :  
شتقاق المضاعفات في ظل أقصاد مفتوح :  
شتقاق المضاعفات في ظل أقصاد مفتوح :  
بفر من استبعاد القطاع الحكومي لسهولة التحليل فاپئنا نجد أن :  

$$
Y = a + bY
$$
  

$$
Y = Y = X
$$
  

$$
M = M + bY
$$
  

$$
Y = C + I + (X - M)
$$

$$
Y = a + bY + 1 + X - M - dY
$$
  
Y - bY + dY = a + 1 + X - M  

$$
Y[1 - b + d] = a + 1 + X - M
$$

للحصول على مضاعف الصادرات : نفترض حدوث زيادة في قيمة الصادرات مع بقاء المتغير ات الأخرى ثابتة فإننا نجد أن :

$$
\Delta Y [1 - b + d] = \Delta X
$$

$$
= \mathbf{1} \wedge \mathbf{0} =
$$

@ التحسليل الاقتصمسادي الكلسي

$$
\frac{\Delta Y}{\Delta X} = \frac{1}{1 - b + d}
$$
\n
$$
\Delta X = 1 - b + d
$$
\n[ $\frac{1}{2}$ ]\n[ $\frac{1}{2}$ ]\n[<

وبالتالي أي زيادة في الصادرات سوف يؤدي لحدوث زيادة مضاعفة في الدخل الوطنبي وذلك كعا يلمي :

$$
\Delta Y = \Delta X \times \Delta x
$$
\n
$$
\Delta Y = \Delta X \times \frac{1}{1 - b + d}
$$

وللحصول على مضاعف الواردات : نفترض حدوث زيادة في قيمة الواردات مع بقاء المتغير ات الأخرى ثابتة فنجد أن :

$$
\Delta Y [1 - b + d] = -\Delta \text{ M}
$$

$$
\Delta Y
$$

$$
-1
$$

$$
\Delta M
$$

$$
\Delta M
$$

أي أن قيمة مضاعف الصادرات = قيمة مضاعف الواردات ولكن لكل منها أثر مختلف على الدخل ، حيث الصادر ات تزيد الدخل بمقدار مضاعف والواردات تخفض الدخل أيضاً بمقدار ًمضاعف ع

- ١ إيجاد مقدار التغير في الدخل التو از ني عند زيادة الصـادر ات (x) بمقدار ٢٠ [ مليون ريال.
- ٢\_ إيجاد مقدار التغير في الدخل التوازني عند زيادة الواردات (M) بمقدار =

 $-111 -$ 

 $\label{eq:2.1} \frac{1}{\sqrt{2}}\left(\frac{1}{\sqrt{2}}\right)^{2} \left(\frac{1}{\sqrt{2}}\right)^{2} \left(\frac{1}{\sqrt{2}}\right)^{2} \left(\frac{1}{\sqrt{2}}\right)^{2} \left(\frac{1}{\sqrt{2}}\right)^{2} \left(\frac{1}{\sqrt{2}}\right)^{2} \left(\frac{1}{\sqrt{2}}\right)^{2} \left(\frac{1}{\sqrt{2}}\right)^{2} \left(\frac{1}{\sqrt{2}}\right)^{2} \left(\frac{1}{\sqrt{2}}\right)^{2} \left(\frac{1}{\sqrt{2}}\right)^{2} \left(\$ 

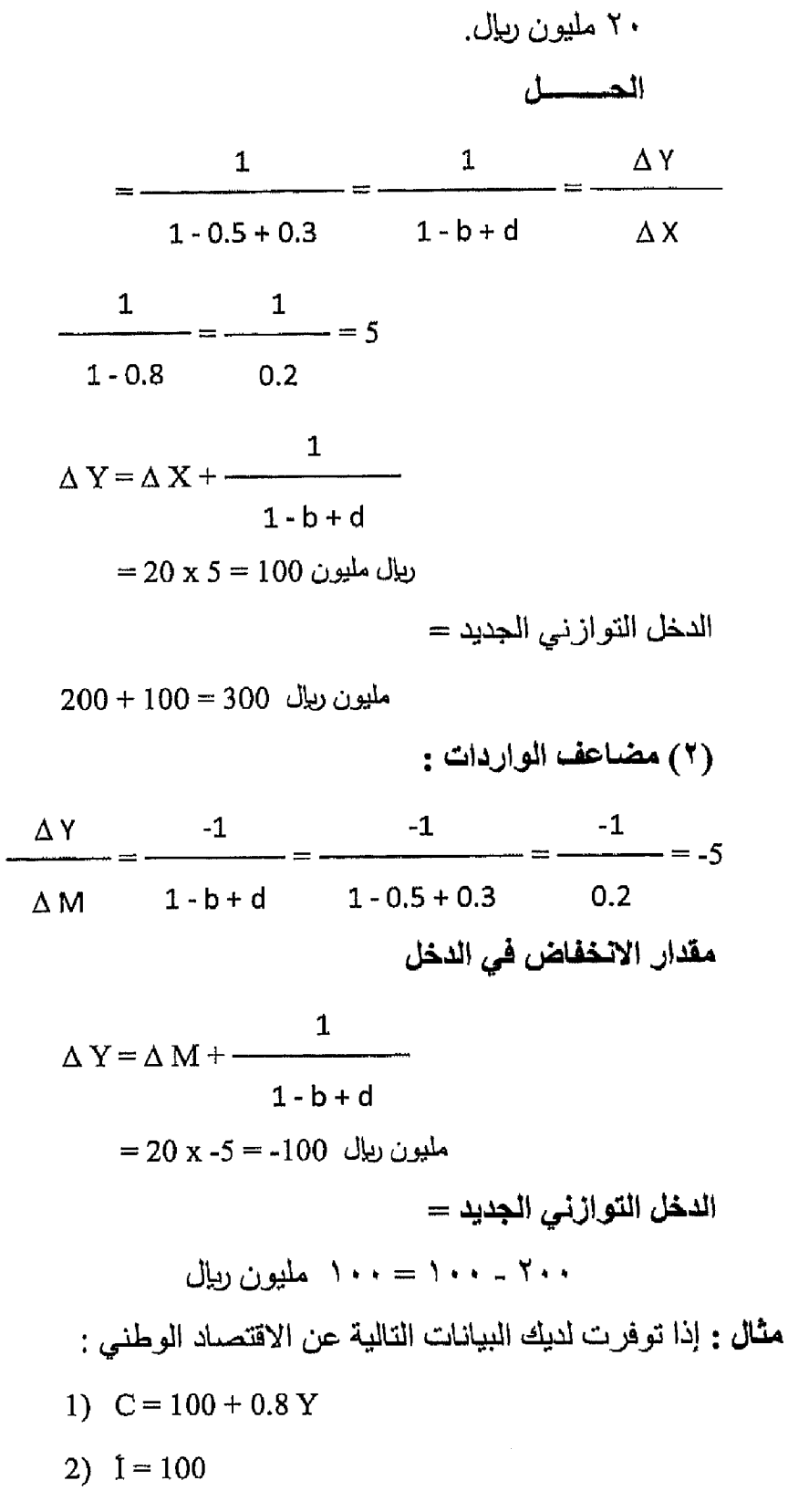

 $-1AY -$ 

 $\sim 10^{-10}$ 

@التحــــليل الاقتصـــــــادي الكلـــي

3)  $X = 50$ 4)  $M = 20 - 0.3$  Y أوجد المستوى التوازني للدخل بطريقتين : الطريقة الأولى : الطلب الكلي = الدخل الوطني  $Y = C + I + X - M$  $Y = 100 + 0.5 Y + 100 + 50 - [20 - 0.3Y]$  $Y = 250 + 0.5 Y - 20 + 0.3Y$  $Y - 0.8 Y = 230$  $0.2 Y = 230$ 230  $\therefore Y = \frac{255}{1150} = 1150$  مليون ريال  $0.2$ الطريقة الثانية : عندما الإضافات = التسربات  $I + X$  : الإضافات تتمثل في الآتي  $\text{S} + \text{M}:$  والتسربات نتمثل في الآتي بالتعويض :  $100 + 50 = y - 100 - 0.5 y + 20 - 0.3 y$ 

 $150 = 0.2 y - 80$  $230 = 0.2 y$ 

$$
\therefore Y = \frac{230}{0.2} = 1150 \text{ eV}.
$$

 $-1AA -$ 

شرط التوازن في الاقتصاد الوطني يتحقق عندما : الطلب الكلي = العرض الكلي الطلب الكلي = مجموع الإنفاق الوطني = إنفاق استهلاكي c + إنفاق استثماري . X - M إنفاق حكومي G + صـافي الطلب الخارجي X - M العرض الكلي = إجمالي الإنتاج = الدخل الكلي Y في حالة التوازن  $Y = C + I + G + X - M$ ويتحقق التوازن عندما : مجموع التسربات = مجموع الإضافات  $I + G + X = S + I + M$ التوازن في اقتصاد مغلق العرض الكلي = الطلب الكلي = (الاستهلاك D + الاستثمار I)  $Y = C + S$ الإضافات = التسر بات  $S = I$  $\mathbf{1}$  $\Delta Y$  الدخل  $\Delta$  الدخل  $\Delta$  المضاعف $\Delta = \frac{\Delta Y}{\Delta}$  =  $\Delta$ يتحقق التوازن في اقتصاد مغلق مع تدخل الحكومة ويكون شرط التوازن : الطلب الكلي = العرض الكلي (الدخل)

 $\begin{split} \mathcal{L}(\mathbf{A},\mathbf{A}) = \mathcal{L}(\mathbf{A},\mathbf{A}) = \mathcal{L}(\mathbf{A},\mathbf{A}) = \mathcal{L}(\mathbf{A},\mathbf{A}) = \mathcal{L}(\mathbf{A},\mathbf{A}) = \mathcal{L}(\mathbf{A},\mathbf{A}) = \mathcal{L}(\mathbf{A},\mathbf{A}) = \mathcal{L}(\mathbf{A},\mathbf{A}) = \mathcal{L}(\mathbf{A},\mathbf{A}) = \mathcal{L}(\mathbf{A},\mathbf{A}) = \mathcal{L}(\mathbf{A},\mathbf{A}) = \mathcal{L}$ 

 $Y = C + I + G$ وعندها مجموع الإضافة = مجوع التسربات  $S + T = I + G$ مضاعف الإنفاق الحكومي أومضاعف الاستثمار واحد وهويساوي : لمضاعف  $K_e = \frac{1}{1 - b}$ مضاعف الضريبة مختلف وهويساوي :  $K_t = \frac{-b}{t}$ المضاعف مضاعف توازن الميزانية = الواحد الصحيح شرط التوازن للدخل الوطني في اقتصاد مفتوح يتحقق عندما : الطلب الكلي = العرض الكلي (الدخل)  $Y = C + I + G + X - M$ ويتحقق شرط التوازن كذلك عندما : مجموع الإضافات = مجموع التسربات  $S + T + M = I + G + X$  $1-b+d$ مضاعف الواردات هونفسه مضاعف الصادرات ولكن بإشارة مخالفة وهويساوي =

 $\frac{-1}{\sqrt{1-\frac{1}{2}}-\frac{1}{2}}$  $1-b+d$ 

 $-19.4$ 

التدريب السابع

أولاً : أجب عن الأسنلة التالية :

- ١\_\_ وضبح بالرسم البياني المستوى التوازني للدخل الوطني في اقتصاد مغلق لا تتدخل فيه الحكومة .
- وضمح بالرسم البياني المستوى التوازني للدخل الوطني في اقتصاد مغلق  $-7$ وبه حکومة

٣- وضعح بالرسم البياني المستوى التوازني للدخل الوطني في اقتصاد مفتوح

ثـانـيـاً : ضـع عـلامـة (٧ ) أم (×) أمـام الـعبارات الـتـاليـة :

- $\rm Y$  في اقتصاد مغلق ليس به حكومة يتحقق التوازن عندما: 1 +  $\rm Y$
- عند أي مستوى للدخل أقل من المستوى التوازني يكون الطلب أكبر من  $-1$ العرض لذلك يتم السحب من المخزون وزيادة الإنتاج .
- مضباعف الاستثمار يشير إلى أن أي تغيير في الاستثمار التابع يؤدي لزيادة  $-1$ أكبر في الدخل .
- في حالة الاقتصاد المفتوح تكون التسربات = الضرائب + الادخار +  $-\epsilon$ الاستثمار
- في حالة الاقتصـاد المفتوح تكون الإضـافات = الاستثمار + الإنفاق الحكومي م\_ + الصـادر ات .
- المضباعف يرتبط بعلاقة طردية مع كل من الميل الحدي للاستهلاك والميل \_ শ الحدى للادخار .

ثالثاً : (١) إذا توفرت لديك البيانات التالية :

$$
C = 200 + 0.8 \text{ Y}
$$

$$
I = 300 \text{ Ug}
$$

المطلوب :

١- تحديد المستوى التوازني للدخل الوطني .

 $-191 -$ 

- ٢\_ ماذا يحدث إذا زاد الاستثمار بمبلغ ٥٠ مليون ريال.
- ٣ـ ماذا بحدث لوزاد الاستثمار بمبلغ ٥٠ مليون ربإل وتغير قيمة الميل الحدي للاستهلاك إلى ٠,٠.
	- (٢) توفرت لديك البيانات التالية :

$$
C = a + b Y
$$

$$
I = I^-
$$

$$
G = G^-
$$

$$
C = a + b Y^*
$$
  
\n
$$
Y^* = Y - T
$$
  
\n
$$
I = I^-
$$
  
\n
$$
G = G^-
$$

والمطلوب :

 $\sim 10^{11}$ 

 $\mathcal{A}^{(1)}$ 

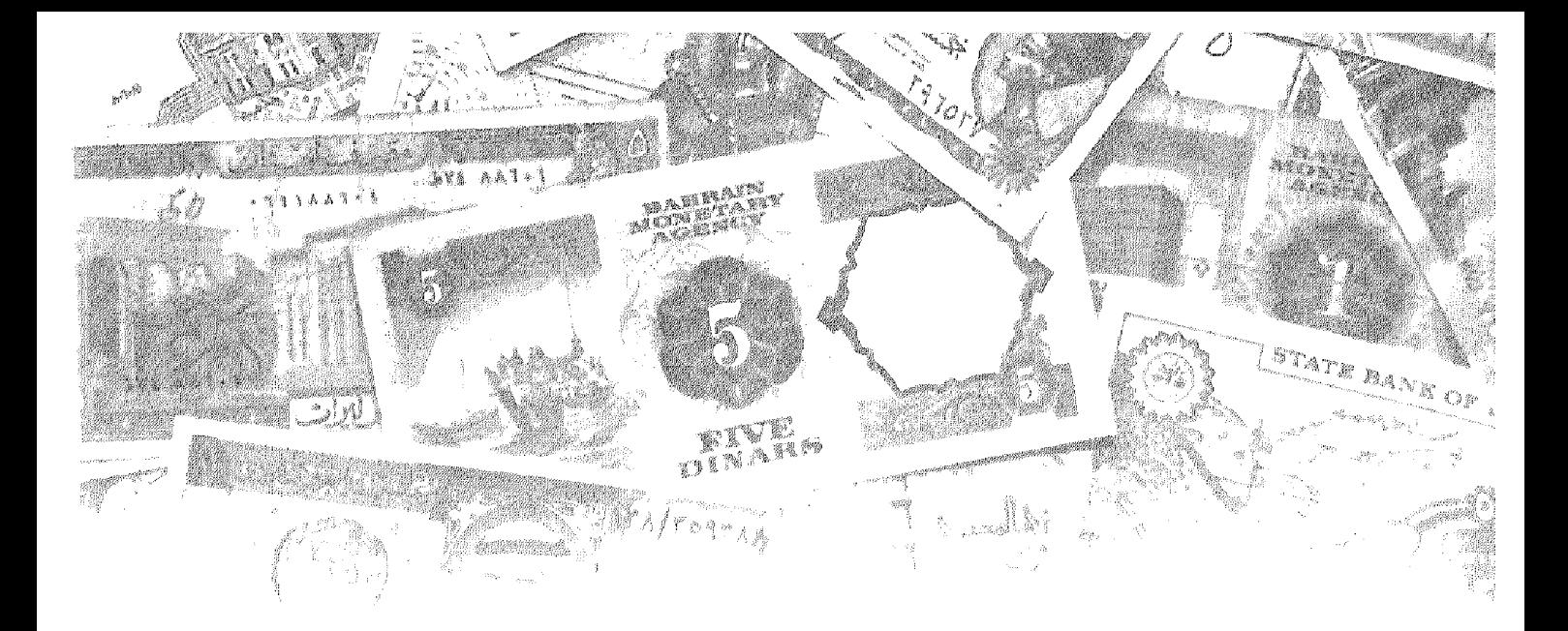

# الفصل الثامن Allall Anilmill 192 galmiddi jijatulli giani gá

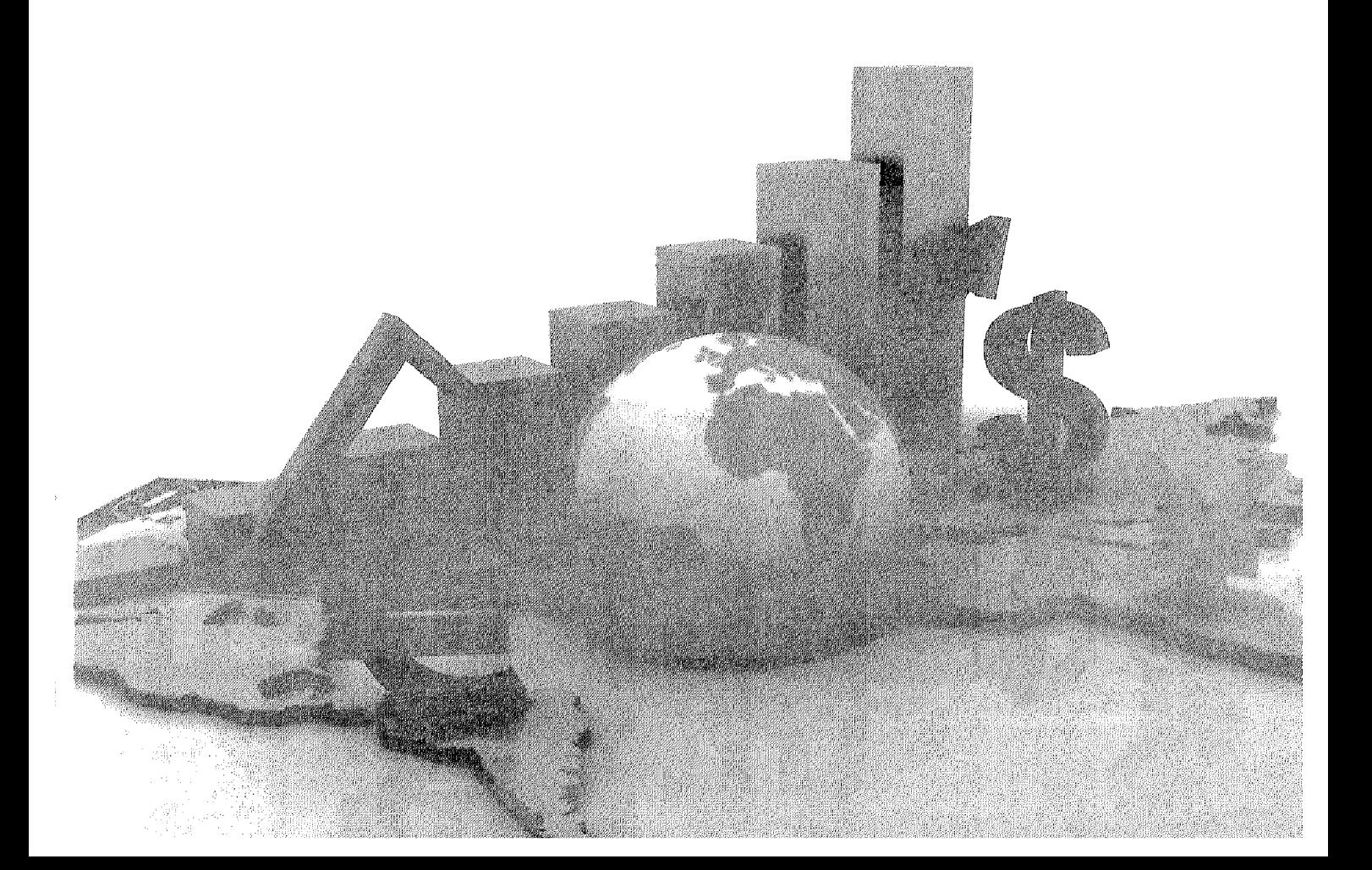

# أهداف الفصل الثاون

يهدف هذا الفصل إلى حصول الدارسين على معلومات مبسطة عن :

- . أهداف السياسة المالية
- روية الفكر الكلاسيكي الحديث لدور الدولة ، والاتجاه الكينزي  $\blacksquare$
- العوامل التلقائية العوامل التدخلية التي تساعد على تحقيق الاستقرار .  $\bullet$ 
	- معنى الفجوة الانكماشية .
	- معنى الفجوة التضخمية .  $\bullet$
- كيفية علاج كل من الفجوة الانكماشية والفجوة التضخمية باستخدام السياسة  $\blacksquare$ المالدة .

دور السياسة المالية في تحقيق الاستقرار الاقتصادي

ينظر معظم الاقتصاديين إلىي السياسة المالية لأية دولة على أساس أنها البرنامج الذي تضبعه الحكومة من أجل التوصل لأهداف معينة وذلك بالاستعانة بكل من نفقاتها وإيراداتها العامة وفي العادة تتمثل تلك الأهداف في :

- تحقيق الاستقرار الاقتصادي من خلال (تحقيق العمالة الكاملة ، الاستقرار في مستويات الأسعار ) .
	- تحقيق الكفاءة الاقتصادية .
	- ر فع معدلات النمو الاقتصادي وزيادة متوسط الدخل الفردي الحقيقي .
		- تحقيق العدالة في توزيع الدخل والثروة .  $\sim$

وتعد ميزانية الدولة الأداة الأساسية المستخدمة لمواجهة مشاكل البطالة والتضخم وعدم الاستقر ار الاقتصا*دي* .

ومن لمحلل سلاحيها : الإنفاق العام التي تؤثِّر وبشكل مباشر على دوال الطلب الكلي، باعتبار ها أحد مكوناته ، والضرائب التي تؤثر على الدخل المتاح للإنفاق (الممكن التصرف فيه) للأفراد وعلى ربحية المنشآت مما يجعل لها تأثيراً غير مباشر سواء على معدلات الاستهلاك والاستثمار .

وقد كان الكلاسيك يرون ضرورة أن تتساوي جانبي الموازنة العامة للدولة أي أن جانب النفقات العامة = جانب الإير ادات العامة وأن تحقيق شرط التوازن يدل على قدرة الإدارة الحكومية على إدارة الموازنة العامة ، وقد كانت هذه الأفكار نابعة من فكرتهم الأساسية حول ضرورة عدم تدخل الدولة في النشاط الاقتصادي .

وبظهور الفكر الكينزي الذي نادي بالتدخل في النشاط الاقتصادي وباستخدام أدوات السياسة المالية في التأثير على جانب الطلب لتحقيق الأهداف الاقتصادية. لذا فقد تأكد لدى أنصبار هذا الفكر ضررورة النظر عند تحديد الإيرادات والنفقات إلى احتياجات الطلب في الاقتصاد الوطني بغض النظر عن عملية التساوي بين جانبي الموازنة المعامة

حيث إن تطبيق سياسة التساوي بين النفقات والإير ادات العامة يجعل الدولة شأنها شأن الوحدات الخاصبة حيث تخفض النفقات العامة في حالة الكساد والركود كرد فعل لانخفاض إيرادات الدولة ، وفي فترات الرواج والانتعاش تزداد إيرادات الدولة من الضررائب مما يؤدي إلى زيادة النفقات العامة . وعلى الجانب الأخر عندما تطبق الدولة مبدأ الموازنة غير المتوازنة (أما العجز في حالة النفقات < الإير ادات أو الفائض في حالة النفقات > الإير ادات) . فتستطيع من خلال ذلك أن تحاول تحقيق الاستقرار الاقتصـادي كالتالي :

ففي الفتر ات التي تعاني منها الدولة من حالات الكساد والركود تتبع الدولة سياسة العجز في الموازنة حيث تقوم بخفض الضرائب أوزيادة نفقاتها أوكلأهما معا مما يزيد الطلب ويؤدي لعلاج الكساد . وفي حالات التضخم تقوم بتطبيق سياسة فائض الموازنة بخفض النفقات وزيادة الضرائب أوكلأهما معا لتحقيق خفض في الطلب الكلي بهدف تحقيق الاستقر ار

وتتطلب تطبيق سياسة الموازنة غير المتوازنة أن تكون الحكومة قادرة على :

- تمويل العجز من مصادر التمويل المختلفة .
- استخدام الفائض في حالة زيادة الإير ادات عن النفقات .

#### عوامل تحقيق الاستقرار .

يفرق الاقتصاديون بين نوعين من العوامل أوالبر امج المالية التي تساعد على تحقيق الاستقرار حيث تقسم تلك العوامل إلى :

#### أولاً : عوامل الاستقرار التلقانية : Automatic Stability

وهي عوامل تساعد بشكل تلقائبي على تحقيق الاستقرار أوتزيد من مرونة وقدرة الاقتصاد الوطني لكي يتعامل تلقائياً مع عدم الاستقرار وذلك دون الحاجة إلى التدخل يوضع نشريع أوانخاذ إجراءات معينة .

حيث تدعم تلك العوامل وتعزز من دور السياسة المالية التوسعية لمعلاج الكساد، ودعم أثار السياسة المالية الانكماشية لعلاج التضخم فعند حدوث الكساد وارتفاع معدلات البطالة نقوم هذه العوامل تلقائياً بخفض حصبلة الضىرائب وزيادة الإنفاق الحكومي ًمما ينشط جانب الطلب ويدعم النشاط الاقتصادي للدولة ¸ وعندما يحدث الرواج والانتعاش الاقتصادي تتدخل تلك العوامل للحد من الضغوط التضخمية المصـاحبة من خلال زيادة حصـيلة الضـر ائب وخفض الإنفاق الحكومي .

ومن أهم تلك العوامل والأدوات ما يلي :

## (١) تعويضات البطالة: Unemployment Compensation

هي نوع من المدفوعات التحويلية التي تقوم الدولة بتقديمها إلى الأفراد

دور السياسة المالية في تحقيق الاستقرار الاقتصادي ١

المتعطلين عن العمل مسأهمة في تحقيق الاستقرار والأمن الاجتماعي. وفي الغالب تحصل الدولة ضريبة خاصة بهذه التعويضات تزداد حصيلتها مع زيادة مستوى التوظف وانخفاض البطالة . ونقدم هذه التعويضات في أوقات الكساد وتلعب دورأ هامأ فمي زيادة الطلب الكلي فهي تمثل إضبافة إلى تيار الدخل. ويجب ألا تبالغ الدولة في زيادة قيمة هذه التعويضات حتى لا تضعف من دوافع الأفراد نحوقبول فرص العمل المتاحة حتى لا تطول فترات التعطل .

(٢) الضرائب التصاعدية :

تحقق الضرانب التصاعدية هدفأ هامأ للدولة بالتأثير على مستوى النشاط الاقتصادي ففي فترات الرواج تزداد معدلات الدخول وبالتالي تزيد حصبلة الضرائب مما يعمل على الحد من الزيادة في الدخل والطلب الكلي مما يترتب عليه العمل على خفض معدلات ارتفاع الأسعار والأجور .

أما في حالة الكساد ومع انخفاض أحجام الإنتاج والدخول تنخفض حصيلة الضبر ائب تلقائياً مما يحد من الانخفاض في الدخول والإنفاق وبالتالي الطلب الكلي لذلك فإن الضررائب التصاعدية توفر نوعا من المرونة ً في النظام الضريبي يؤدي إلى زيادة حصبلة الضرائب في فترات الرواج وانخفاضها في فتر ات الكساد مما يقلل من حدة التقلبات في النشاط الاقتصادي ، وذلك أفضل من حالة فرض ضريبة ثابتة .

(٣) الضرائب على أرباح الشركات :

تتأثر الأرباح التي تحققها الشركات بشدة بالظروف الاقتصادية السائدة في الدولة ، حيث ترتفع بمعدلات سريعة أثناء فترات الرواج ، وتنخفض بشدة في حالات الكساد . الأمر الذي يجعل حصيلة الضرائب تزداد أتناء الرواج (للحد من الضغوط التضخمية) وتقل أثناء الكساد وذلك بدون حدوث أية تغيرات في السياسة المالية والضريبية للدولة .

(٤) سياسة دعم الإنتاج الزراعي :

في سعيها للحد من تقلبات أسعار السلع الزراعية وبالتالي دخول المزار عين، تقوم الدولة بتطبيق سياسة دعم للمنتجات الزراعية وخاصىة في أوقات الركود الاقتصادي حيث تتجه أسعار السلع الزراعية بشكل خاص نحوالانخفاض لذا فالدولة تقدم المساعدات للمزارعين أوقد تقوم بشراء المنتجات بأسعار مدعومة كحل سريع ، ثم تقوم في وقت لاحق بتقييد الإنتاج في بعض أنواع السلع .

ثانياً : عوامل الاستقرار التدخلية :

لا ريب أن عوامل الاستقرار التلقانية تسعى للحد من ارتفاع أوانخفاض الطلب الكلبي ، غير أن هذه الأدوات لا تكفي وحدها لتحقيق الاستقرار لذا يتطلب الأمر استخدام أدوات أخرى لدعم عمل المعوامل التلقائية. والدولة لديها العديد من السياسات المالية والنقدية والتجارية تستطيع استخدامها في ذلك الإطار ¸ ولغرض التبسيط سوف نشير فقط إلى السياسة المالية مع تأجيل باقي السياسات إلى حينها . والسياسة المالية عبارة عن استخدام الدولة لأدواتها المتمثلة في الإنفاق العام والإير ادات العامة لتحقيق الاستقرار الاقتصادى ِ

ففي حالات الكساد تستطيع الدولة استخدام سياسة مالية توسعية عن طريق خفض معدلات الضراللب و/أوزيادة الإنفاق العام .

وفي حالات الرواج ولمنع التضخم تستخدم الدولة سياسة مالية انكماشية عن طرن زيادة معدلات الضرائب و/أوخفض الإنفاق العام .

والدولمة وهي تستخدم سياسة الإنفاق العام والضررائب لتحقيق الاستقرار الاقتصادي قد نقوم بإنشاء المشروعات العامة وإيجاد فرص عمل للمتعطلين ، وقد نقوم بإيجاد وظائف مؤقتة فيما يطلق عليه وظائف الخدمات العامة ، وقد تقوم كذلك بإحداث تغيير في معدلات الضررائب ..... الخ .

السياسة المالية ودورها في علاج الفجوتين الانكماشية والتضخمية :

لكي نحصل على الإنتاج بمقدار معين يجب استخدام مقدار معين من الموارد، إذن كل استخدام للموارد يقابله مستوى معين من الإنتاج وعندما ينجح المجتمع في الاستخدام الكامل لموارده المتاحة بأفضل الطرق الممكنة فإن حجم الإنتاج الذي نحصل عليه يطلق عليه اسم ناتج التوظف الكامل .

وفي المقابل إذا كان حجم الطلب (الإنفاق) لا يستوعب إنتاج التوظف الكامل (أي أن الطلب اقل من العرض) و(الإنفاق اقل من الإنتاج) فإن المجتمع يعاني من فجوة انكماشية Deflationary Gap. .

وإذا كان الطلب (الإنفاق) يزيد عن مستوى ناتج التوظف الكامل (الطلب < العرض أوالإنفاق < الإنتاج) فإن المجتمع في هذه الحالة يعاني من فجوة تضخمية Inflationary Gap وسوف نستعرض هنا كلا الفجوتين وكيف يمكن علاجهما باستخدام أدو ات السياسة المالية كما يلي :

#### الفجوة الانكماشية : Deflationary Gap

توجد الفجوة الانكماشية عندما يتحقق التوازن في الاقتصـاد الوطني (الطلب الكلي = الدخل الوطني) عند مستوى توازني للدخل يقل عن مستوى دخل التوظف الكامل .

وبمعنى أخر توجد الفجوة الانكماشية إذا كان الطلب الكلي الجاري لا يستوعب (أقل من) الطلب الذي يستوعب إنتاج التوظف الكامل أي أن الطلب أقل من العرض الكلمي ,وتقاس الفجوة الانكماشية بالقدر اللازم أن يزيد به الطلب (الإنفاق) الكلمي حتى يصل المستوى التوازني للدخل إلى المستوى التوازني الذي عنده يتحقق التوظف الكامل . ويمكن توضيح ذلك بالاستعانة بالشكل التالي رقم (٨-١) :

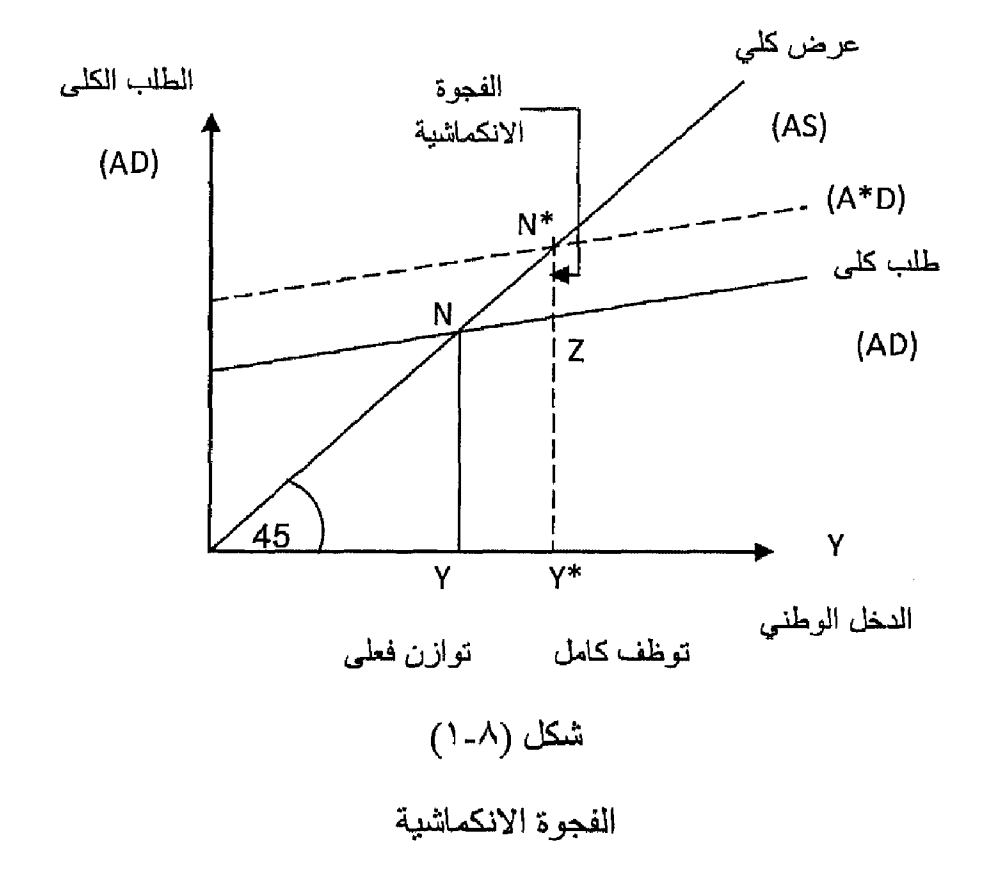

من الشكل نجد الآتي :

عند نقطة التقاطع (N) تحدد المستوى التوازني للدخل الوطني (Y) حيث حدث تقاطع بين دالة الإنفاق (الطلب) الكلي (AD) مع العرض الكلي (AS) عند مستوى دخل

مقدار ه (Y) .

ولكن بما أن حجم الدخل الذي يتحقق عند مستوى التوظف الكامل هو(Y\*) و هوأكبر من مستوى الدخل الفعلي (Y) . مما يعني أن هناك طلب كلىي (AD) (أوإنفاق كلي) يقل عن مستوى الطلب (الإنفاق الكلي) اللازم لاستيعاب الإنتاج عند مستوى التوظف الكامل

وبالتالي إذا كان ممكنا زيادة الطلب الكلي من AD إلى المستوى الجديد (AD\*) وعندئذ يحدث تقاطع لدالة الطلب الكلي (الإنفاق الوطني) الـجديد مع الـعرض الكلي (AS) عند النقطة (N\*) فإن المستوى التوازني للدخل الوطني في هذه الحالة يتطابق مع إنتاج التوظف الكامل .

ومن هنا فإن المسافة الرأسية (N\*z) تمثل القدر اللازم أن يزيد به الإنفاق (الطلب) الكلبي حتى يمكن أن يستوعب إنتاج التوظف الكامل وهوما يطلق عليه اسم الفجوة الانكماشبة

إذن تعرف الفجوة الانكماشية بأنها تلك المسافة الر أسية بين منحنى الطلب الكلي (AD) الاصلي ومنحني العرض الكلي (AS) عند مستوى الدخل المقابل لإنتاج التوظف الكامل للمو ار د .

### الفجوة التضخمية : Inflationary Gap

توجد الفجوة التضخمية عندما يتحقق التوازن في الاقتصاد الوطني (الطلب الكلي والإنفاق) = الدخل الوطني عند مستوى توازني للدخل بزيد عن مستوى دخل التوظف الكامل .

وبمعنى آخر توجد الفجوة التضخمية إذا كان الطلب الكلي الجار ي أكبر من الطلب الذي يستوعب إنتاج التوظف الكامل .

وتقاس الفجوة التضخمية بالقدر اللازم أن ينخفض به الطلب (الإنفاق) الكلي حتى يصل المستوى التوازني للدخل إلى المستوى الذي ينخفض عنده التوظف الكامل .

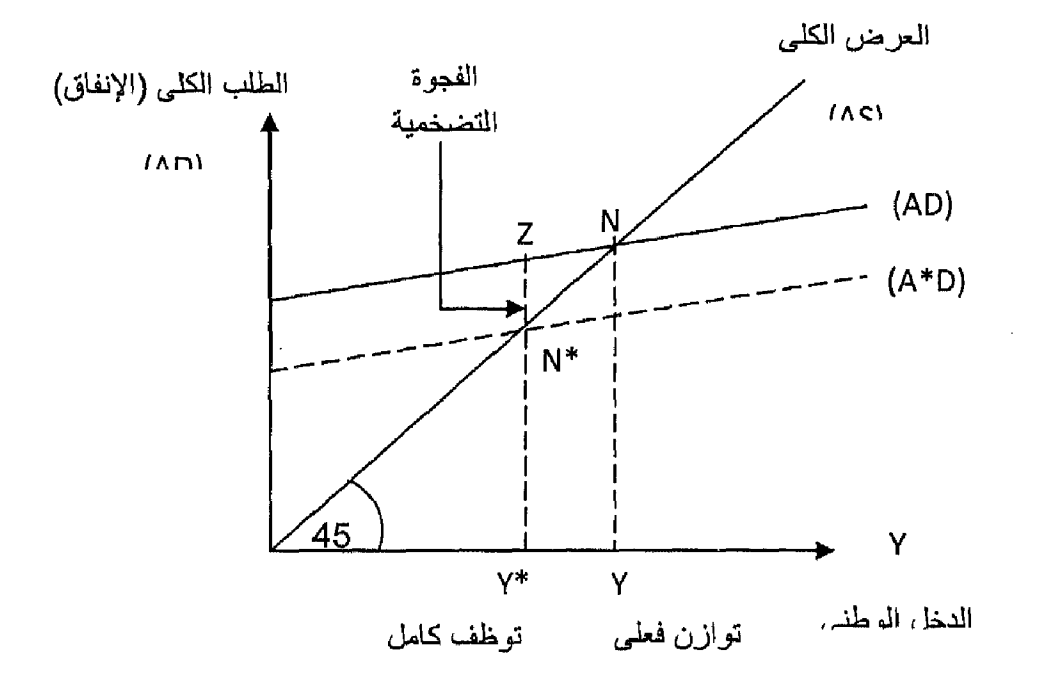

ويمكن توضيح ذلك بالاستعانة بالشكل التالي رقم (٨-٢) .

شكل (٨-٢)

الفجوة التضخمية

من الشكل نجد الآتي :

عند نقطة التقاطع (N) يتحدد المستوى التوازني للدخل الوطني (Y) حيث حدث تقاطع بين دالة الطلب (الإنفاق) الكلي مع العرض الكلي (AS) .

ولكن بما أن حجم الدخل الذي يتحقق عند مستوى التوظف الكامل هومستوى (Y\*) وهوأقل من مستوى الدخل الفعلي (Y) . مما يعني أن هناك طلب (إنفاق) كلي (AD) أكبر من مستوى الطلب (الإنفاق) الكلي اللازم لاستيعاب الإنتاج عند مستوى التوظف الكامل .

لذلك عند خفض الطلب (الإنفاق) الكلي من مستوى (AD) إلى المستوى الجديد (AD\*) فإن ذل كفيل بجعل المستوى التوازني للدخل الوطني يتطابق ويتساوي مع إنتاج التوظف الكامل .

لاحظ أن المسافة الرأسية (N\*z) تمثل المقدار اللازم أن تنخفض به دالة الطلب

@ التحـــــليل الاقتصـــــــادي الكلـــي

(الإنفاق) الكلمي حتى يمكن استيعاب الإنتاج عند التوظف الكامل ، وهوما يطلق عليه اسم الفجوة التضخمية .

وتعرف الفجوة التضخمية بأنها تلك المسافة الرأسية بين منحنى الطلب الكلي الأصلي (AD) ومنحنى المعرض الكلي (AS) عند مستوى دخل مقابل لانتاج التوظف الكامل للمو ار د .

وتقاس الفجوة التضخمية بالعلاقة الدالبة التالية . الدخل الفعلي - دخل التوظف الكامل الفجوة التضخمية = ——  $Y^* - Y$  = المضاعف

علاج الفجوة الانكماشية باستخدام السياسة المالية :

أوضيح "كينز" أن سبب ظهور تلك الفجوة الانكماشية إنما يعود إلى وجود قصور في الطلب عن استيعاب ناتج العمالة الكاملة . لذلك يجب العمل على زيادة مستوى الطلب الكلي الفعلي (AD) ليصل إلى مستوى الطلب (AD-) الذي يحقق التوظف الكامل <sub>.</sub> وتقدر الفجوة الانكماشية بالمسافة الرأسية بين منحنى الطلب الكلي (AD) ومنحني العرض الكلبي (AS) عند مستوى ناتج العمالة الكاملة .

يمكن علاج الفجوة الانكماشية عن طريق إنباع سياسية مالية توسعية وذلك بإحدى الطر ق الآتية :

- (١) إحداث عجز في الموازنة العامة للدولة عن طريق : أ - زيادة الإنفاق الحكومي .
	- ب- تخفيض الضر ائب .
- (٢) إتباع سياسة الموازنة المتوازنة عن طريق زيادة الإنفاق الحكومي والضرائب معا بمقدار يعادل الفجوة الدخلية .

بفرض وجود اقتصاد به موارد عاطلة ، وذلك لوجود نقص في الطلب حيث يكون الطلب الفعلي لا يستوعب ناتج التوظف الكامل .

وبفرض أن مستوى الدخل التوازني عند مستوى التوظف الكامل هو ٢٠٠٠ مليون ريال ، و أن حجم الطلب الكلي الذي يصل لمستوى التو از ن الفعلي للدخل = ١٨٠٠ مليو ن ربإل كما في الشكل التالي رقم (٢-٣) وبفرض أن الميل الحدى للاستهلاك = ٠,٨.

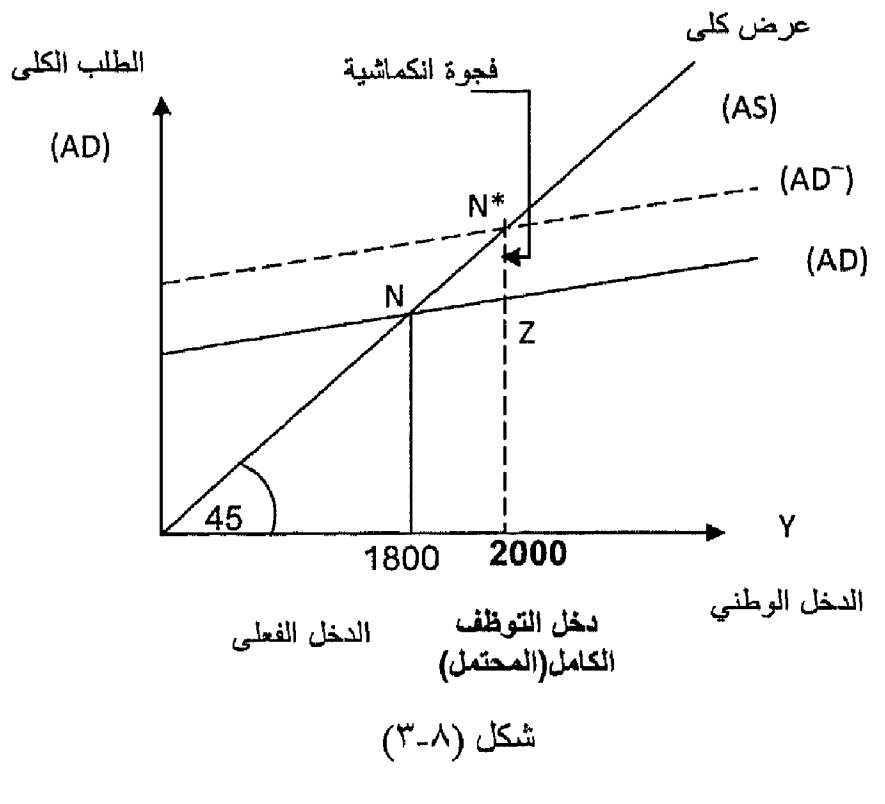

علاج الفجوة الانكماشية

يتحقق مستوى التوازن الفعلي عند النقطة (N) عند تقاطع الطلب الكلي(AD) مع العرض الكلي(AS). وحيث إن مستوى دخل التوظف الكامل هو ٢٠٠٠ مليون جنية ريال أكبر من مستوى الدخل الفعلي (١٨٠٠) مليون ريال. لذلك فهناك فجوة انكماشية تقدر بالمسافة الرأسية (N\*z) وهي المسافة بين منحنى الطلب الكلي(AD) ومنحنى العرض الكلي(AS)عند ناتج التوظف الكامل .

تستطيع الحكومة إتباع سياسة مالية توسعية لمعالجة هذه الفجوة من خلال زيادة الطلب الكلي من (AD) إلى المستوى (AD-) عن طريق :

\*\* زيادة الإنفاق الحكومي أوخفض الضرائب أوالاثنين معاً .

(أ) زيادة الإنفاق الحكومي :

بفرض ثبات الضرائب كما هي ، عند زيادة الإنفاق الحكومي يزداد الطلب على السلع والخدمات ، ويؤدي لزيادة الإنفاق مما يؤدي لزيادة الدخل عن طريق المضباعف .

وتتوقف مقدار الزيادة في الدخل على قيمة الميل الحدى للاستهلاك .

@ التحـــــــــايل الاقتصـــــــــادي الكلــــي <sub>ـــ</sub>

 $\circ =$   $\frac{1}{1-0.8}$  أيضة المضناعف أي  $=$   $\frac{1}{1-h}$ مقدار الزيادة في الدخل لكى يصل مستوى الدخل إلى مستوى التوظف الكامل . = الدخل المحتمل – الدخل الفعلي . = ۲۰۰۰ ــ ۱۸۰۰ = ۲۰۰ مليون ريال . و حيث اِن : الدخل $=$  المضاعف $\Delta \times \Delta$  الإنفاق  $\Delta$  $\Delta Y =$  المضاعف  $\Delta G$  $5 \times \Delta G = 200$  $\Delta G = \frac{200}{5} = 40$  مايون ريال

لذلك يجب على الدولة أن تقوم بزيادة الإنفاق الحكومي بمقدار ٤٠ مليون جنية لكي تعالج الفجوة الانكماشية حيث تصبح دالة الطلب الكلي الجديد (AD) ويحدث التقاطع مع منحنى العرض (AS) عند النقطة (N\*) عند مستوى دخل = ٢٠٠٠ مليون ريال يصل إلى مستوى التوظف الكامل .

(ب) خفض الضرائب :

بفرض ثبات الإنفاق الحكومي ، تستطيع الدولة أن تعالج الفجوة الانكماشية عن طريق خفض الضررائب ، مما يؤدي لزيادة الدخل الممكن التصر ف فيه ، فيز داد الإنفاق والطلب ويزداد الدخل حتى يصل إلى مستوى التوظف الكامل .

وعندما تقوم الدولة بخفض الضرائب بمقدار ٥٠ مليون ريال فإن الدخل الممكن التصر ف فيه يزيد بمقدار ٥٠ مليون ريال. والزيادة في الدخل جزء ينفق على الاستهلاك وجزء يوجه للادخار ، ويتوقف الجزء المتفق على الاستهلاك على قيمة الميل الحدي للاستهلاك و هوپيساوي :

 $\lambda$ ، د  $\lambda$ , د = 10 مليون ريال .

يزداد إذن الطلب بمقدار ٤٠ مليون ريإل ، ويزداد الإنفاق الذي يزيد الدخل من خلال عمل المضاعف كالتالي :

الدخل = المضاعف × ^ الإنفاق = 0 × ٤٠ = ٢٠٠ مليون ريال. وهي الزيادة المطلوبة لكي يصل مستوى الدخل إلى مستوى التوظف الكامل وتختفي الفجوة الانكماشية . (ج) في حالة تطبيق مبدأ الموازنة المتوازنة : في حالة قيام الدولة بإحداث زيادة في الإنفاق الحكومي بصاحبه زيادة في الضرر اللب بنفس المقدار . عندئذ نجد أن التغير في الدخل (ΔY) الناتج عن تغير الإنفاق والضرائب معا يحسب من العلاقة :  $\Delta Y = \Delta G + \Delta T$ وبما أن  $\Delta \; \text{G}$  =  $\Delta \; \text{T}$  $\Delta Y = \Delta G$  or =  $\Delta T$ أي أن التغير النهائي في الدخل يساوي النغير في الإنفاق الحكومي الذي يصـاحبه تغير مساوله في الضرانب بنفس المقدار وفي نفس الاتجاه . و حيث ان -الفرق بين دخل التوظف الكامل (المحتمل) والدخل الفعلي  $14.1 + 14.1 = 14.1 + 14.1$ مليون ريال. إذن يجب في ظل الميزانية المتوازنة أن تقوم الحكومة بزيادة كل من الإنفاق الحكومي والضرائب بمقدار ٢٠٠ مليون ريال وذلك لأن : زيادة الإنفاق الحكومي بمقدار ٢٠٠ مليون ريال يؤدي إلى :  $\Delta Y = \frac{1}{1 - \frac{1}{2}} \Delta G$  $\Delta Y =$   $\frac{1}{1-0.8}$  x 200 = 5 x 200 = 1000 مليون جنية زيادة الضرِ انب بمقدار ٢٠٠ مليون ريال يؤدي إلى :

مليون ريلل 800 = 4 × 200 = 600 د 200 = 600  
\n
$$
\Delta Y = \frac{1 - 0.8}{1 - 0.8}
$$
\n  
\n∴ الزيادة المسافية لللخل = ۱۰۰۰ – ۱۰۰ = ۱۰۰ مليون ريال.  
\nو هي ننس النتيجة في حالة زيادة الإنفاق الحكومي بمقدار ۶۰ مليون ريال أوبمةدار ٥٠ مليون ريال .

<u>ter at statement a</u> finalista<br>moderne est algu**m**ientos

ثانياً : دور السياسة المالية في علاج الفجوة التضخمية :

بفر ض أن مجتمع فيه الطلب (الإنفاق) الكلي (AD) أكبر من الطلب (الإنفاق) الذي يستوعب ناتج العمالة الكاملة (AD-) . وجود فائض في الطلب يؤدي لوجود ما يسمي بالفجوة التضخمية . حيث نفترض أن مستوى الدخل التوازني الفعلي للدخل = ٢٠٠٠ مليون ريإل وأن مستوى الدخل التوازني الذي يحقق مستوى التوظف الكامل هو ١٨٠٠ مليون ريال . أي أن الدخل الفعلي أكبر من المحتمل وكما في الشكل رقم  $(5 - \Lambda)$ 

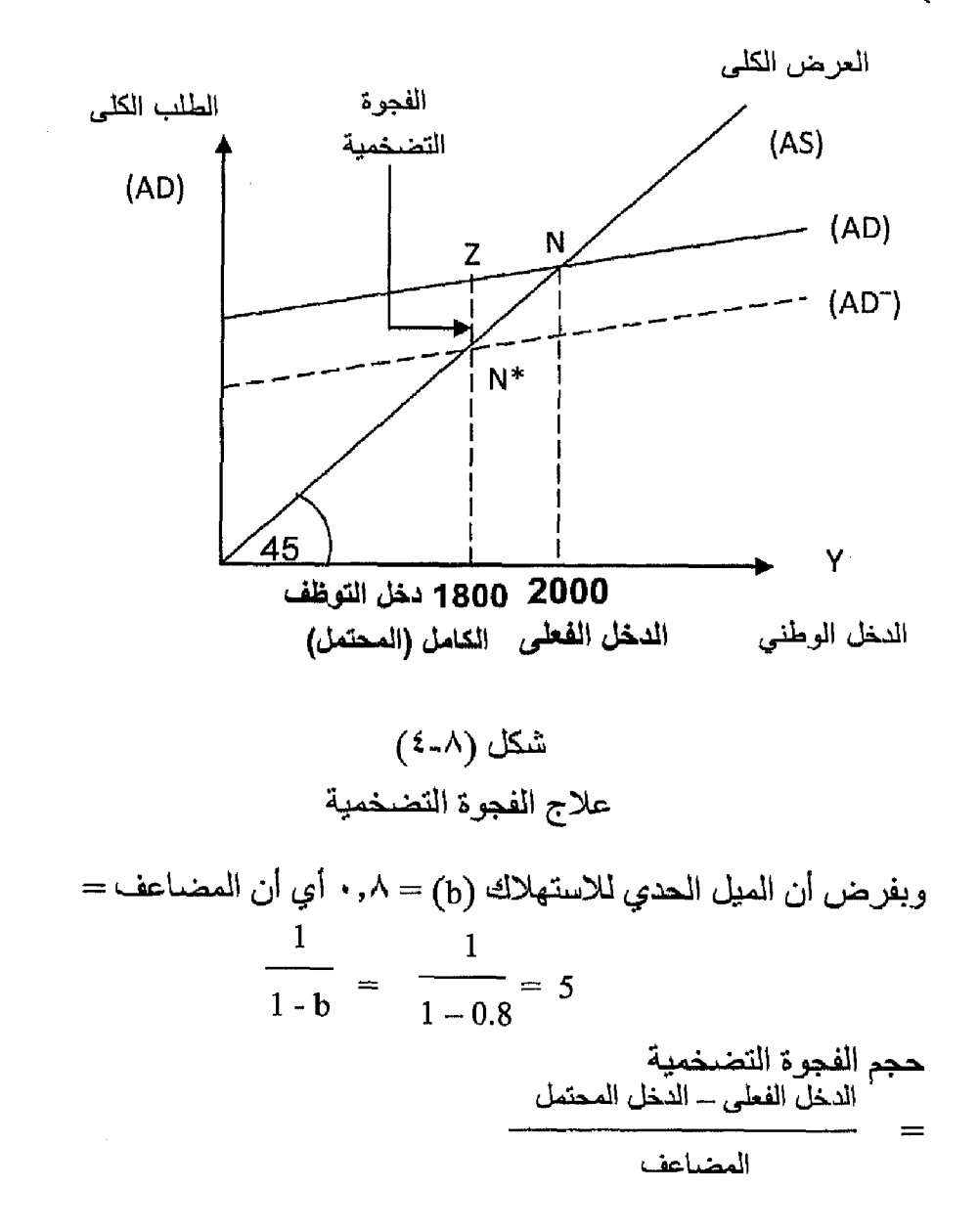

 $-7.9$   $-$ 

$$
\frac{1800 - 2000}{5} = 40
$$

ولعلاج الفجوة التضخمية نستخدم السياسة المالية الانكماشية بهدف خفض الطلب الكلي من (AD) إلى (AD-) ليحقق المستوى التوازني للدخل الذي يستوعب حجم إنتاج التوظف الكامل وذلك عن طريق :

خفض الإنفاق الحكومي بمقدار (٤٠) مليون ريإل مما يؤدي لانخفاض الدخل بمقدار مضاعف ِ

$$
\Delta Y = \frac{1}{1 - b} \times \Delta G = \frac{1}{1 - 0.8} \times 40
$$

5 x 40 = 200 مليون ريال

يقل الدخل من ٢٠٠٠ مليون ريال إلى ١٨٠٠ مليون ريال ويتحقق التوازن عند النقطة (N\*) وتختفي الفجوة التضخمية .

إحداث زيادة في الضر ائب مع بقاء الإنفاق الحكومي ثابتاً ، مما يؤدي لانخفاض الدخل الممكن التصرف فيه وهوما يؤدي لانخفاض الاستهلاك حسب الميل الحدي للاستهلاك مع العلم أن زيادة الضر ائب يجب أن تكون بمقدار أكبر من خفض الإنفاق الدکو مے (۲)

وحيث إن الميل الحدي للاستهلاك (b) = ٠,٨ لذلك فإن مقدار الزيادة في الضررائب ستكون (٥٠) مليون ريال لأن ذلك يحقق الإنفاق بمقدار

 $\Delta$  مليون ريال ٤٠ = ٠,٨ x ٥٠ =  $\Delta$  T x b

إذن زيادة الضررائب بمقدار (٥٠) مليون ريإل يؤدي لانخفاض الدخل بمقدار :

$$
\Delta Y = \Delta T x
$$
  
\n1 - b  
\n50 x -0.8  
\n1 - 0.8  
\n1 - 0.8  
\n1 - 0.8

٢ ـ خفض الإنفاق الحكومي يؤدى إلى خفض الطلب الكلي والإنفاق الكلي بنفس المقدار بالكامل . أما في حالة زيادة الضرالَب فإن ذلك يعد تسرباً من الدخل الممكن التصرف فيه يؤدي إلى خفض الاستهلاك وذلك يتوقف على الميل الحدى للاستهلاك .

يجب هنا خفض الإنفاق الحكومي وزيادة الضرائب بنفس مقدار اللازم خفضه في الدخل حتى يصل مستوى الدخل إلى مستوى دخل التوظف الكامل (١٨٠٠ مليون ريال) .

مقدار الانخفاض في الدخل = ٢٠٠٠ ـــ ١٨٠٠ = ٢٠٠ مليون ريال

في حالة خفض الإنفاق الحكومي بـ(٢٠٠) مليون ربال ، وزيادة الضرائب بنفس المقدار (٢٠٠) مليون ريال حتى يصل لمستوى الدخل الذي يساوي مستوى دخل التوظف الكامل و هو (١٨٠٠) مليون ريال.

مثال : بفرض توفر البيانات التالية عن اقتصاد دولة ما :

 $Y^* \cdot, \wedge + \wedge \cdot \cdot = C$ دالة الاستهلاك  $(1)$ 

حيث (Y) هو الدخل المناح و الدخل الممكن التصر ف حيث

#### \* $Y = (Y - T)$

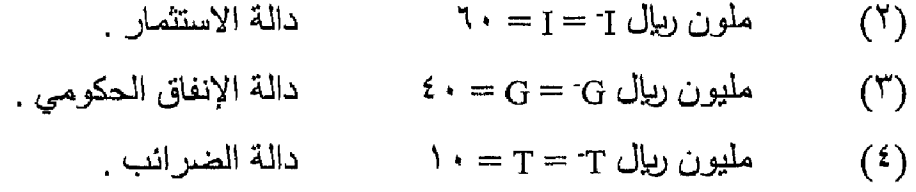

#### والمطلوب :

- ١- تحديد المستوى التوازني للدخل الوطني .
- إذا كان الدخل المحتمل في هذا الاقتصـاد هو (١١١٠) مليون ريال . المطلوب - 7 معرفة ما إذا كان الاقتصاد يعاني من فجوة أم لا … وإذا كان هناك فجوة فما هي نوعها وما مقدار كل من الفجوة الدخلية وفجوة الطلب وكيف بمكن علاجها ؟
	- ١ تحديد المستوى التوازني للدخل الوطني

$$
Y = C + I + G
$$
  
Y = 100 + 0.8 \*Y + 60 + 40  
Y = 100 + 0.8 (Y - T) + 100

 $-111 -$ 

@ التحـــــليل الاقتصـــــــادي الكلـــي <sub>.</sub>

$$
Y = 200 + 0.8 (Y - 10)
$$
  
 
$$
Y - 0.8 Y = 192
$$
  
 
$$
Y = \frac{192}{0.2} = 960 \text{ U to find}
$$

من المثال نلاحظ أن الاقتصاد الذي نحن بصدده يعاني من فجوة لأن دخل التواز ن يختلف عن مستوى دخل التوظف الكامل (المحتمل) وهذه الفجوة انكماشية لأن دخل التوازن أقل من دخل التوظف الكامل .

مقدار الفجوة الدخلية = دخل التوظف الكامل \_ دخل التوازن

$$
= \frac{1}{1 - 0.8} = \frac{1}{1 - 5}
$$
\n
$$
= \frac{1}{1 - 0.8} = \frac{1}{1 - 5}
$$
\n
$$
= \frac{1}{1 - 0.8} = \frac{1}{1 - 5}
$$
\n
$$
= \frac{1}{5}
$$
\n
$$
= \frac{1}{5}
$$
\n
$$
= \frac{1}{5}
$$
\n
$$
= \frac{1}{5}
$$
\n
$$
= \frac{150}{5} = 1
$$
\n
$$
= 5
$$

ويمكن علاج الفجوة الانكماشية عن طريق : أ) إحداث عجز في الموازنة العامة عن طريق : ـ زيادة الإنفاق الحكومي بمقدار فجوة الطلب (٣٠) مليون ريإل مع ثبات الضررائب . وتكون مقدار الز يادة في الدخل

$$
\Delta Y = \Delta G x \frac{1}{1 - b} = 30 x 5 = 150
$$

وتختفي بذلك الفجوة الدخلية ويصبح مستوى الدخل الذي يحقق التوظف الكامل .  $d_{\mathcal{H}}(y) = 111 + 111 + 1111 =$  مليون ريال

خفض الحنرائب بمقدار اكبر من زيادة الإنفاق الحكومي حيث  
تخغض بمقدار = ~~سف~~دار = 37.5 = 
$$
\frac{30}{0.8}
$$
  
الميل الحدي للاستهلاك = 0.8  
وخفض المنرائب بمقدار (۳۷,۵) مليون ريال يزدي لزيادة الدخل بمقدار :  
1 - b  
مليون ريال 1 - b  
مليون ريال افجوة الانكماشية ويتحقق ترازن الدخل الوطني عند مستوي دخل وينلك تختف الفجوة الانكماشية ويتحقق توازن الدخل الوطني عند مستوي دخل  
وبنلك تختف النجروة الانكماشية ويتحقق توازن الدخل الولطني عند مستوي دخل  
ب) استخه ميياستة الموازنة المتوازذة ناتونل

عن طريق زيادة كل من الإنفاق الحكومي والضرائب بمقدار الفجوة الدخلية البالغة (١٥٠ مليون ريال) ومن هنا فإن الزيادة في الدخل

$$
\Delta Y = \Delta G x \frac{1 - b}{1 - b} = \Delta G x 1
$$
  

$$
\int_{a}^{b} \Delta Y = \Delta T x \frac{1 - b}{1 - b} = \Delta T x 1
$$

$$
= 150 \times 1 = 150
$$
ملیون ریال

 $\mathcal{L}^{\mathcal{L}}(\mathcal{L}^{\mathcal{L}})$  and  $\mathcal{L}^{\mathcal{L}}(\mathcal{L}^{\mathcal{L}})$  and  $\mathcal{L}^{\mathcal{L}}(\mathcal{L}^{\mathcal{L}})$  and  $\mathcal{L}^{\mathcal{L}}(\mathcal{L}^{\mathcal{L}})$ 

 $\label{eq:2.1} \frac{1}{2} \int_{\mathbb{R}^3} \frac{1}{\sqrt{2}} \, \frac{1}{\sqrt{2}} \,$ 

ويتحقق توازن الدخل الوطني عند مستوى ٩٦٠ + ١٥٠ = ١١١١ مليون ريال وهودخل التوظف الكامل .

$$
-1117 -
$$

تذكس أن

السياسة المالية : هي برنامج الحكومة الذي تضعه للتوصل إلى أهداف معينة بالاستعانة بكل من نفقاتها و إير اداتها العامة .

أهداف السباسية المالية :

- تحقيق الاستقرار الاقتصا*دى .* 
	- تحقيق الكفاءة الاقتصادية .
- رفع معدلات النمووزيادة متوسط الدخل .
- تحقيق العدالة في توزيع الدخل والثروة .

ير ي الكلاسيك ضر ورة عدم تدخل الدولة في النشاط الاقتصادي .

ير ى كينز ضرور ة تدخل الدولة في النشاط الاقتصادي مستخدمة في ذلك أدوات السياسة المالية

تكون الموازنة متوازنة عندما جانب النفقات = جانب الإيرادات

تكون الموازنة غير متوازنة في حالتين هما :

الابر ادات > النفقات - حالة الفائض النفقات > الابر ادات - حالة العجز

تنفسم العوامل التي تؤدي إلى الاستقرار الاقتصادي إلى :

- (١) عوامل استقرار تلقانية وتشمل : تعويضات البطالة ـ الضرائب التصاعديةـ الضررائب على أرباح الشركات – سياسة الدعم .
- (٢) عوامل استقرار تدخلية وتشمل : استخدام أدوات السياسات المالية والنقدية والتجارية .

#### الفجوة الانكماشية Deflationary :

تتحقق عندما يكون الطلب (الإنفاق) نقل عن مستوى ناتج التوظف الكامل أي أن الطلب (الإنفاق) < العرض (الإنتاج) .

 $Y \wedge 4$   $-$
الفجوة التضخمية : Inflationary Gap تتحقق عندما يكون الطلب (الإنفاق) يزيد عن مستوى ناتج التوظف الكامل أي أن الطلب (الإنفاق) > العرض (الإنتاج) تقاس الفجوة الانكماشية باستخدام العلاقة التالية : المضاعف تقاس الفجوة التضخمية باستخدام العلاقة التالية : الدخل الفعلي - دخل التوظف الكامل المضاعف يمكن علاج الفجوة الانكماشية عن طريق : ١ - إحداث عجز في الموازنة العامة : بزيادة الإنفاق الحكومي . \* \* بخفض الضرائب . ٢- إتباع سياسة الميزانية المتوازنة يمكن علاج الفجوة التضخمية عن طريق : ١- [حداث فائض في الموازنة العامة :

بخفض الإنفاق الحكومي . - بزيادة الضرائب .

٢- إتباع سياسة الموازنة المتوازنة.

التدريب الثامن

ثانياً : بفرض توافر البيانات التالية عن اقتصاد دولة ما :

$$
{}^{*}C = 100 + 0.8 \text{ Y} \quad (1)
$$
\n
$$
Y^{*} = Y - T
$$
\n
$$
Z^{**} = Y - T
$$
\n
$$
I^{-} = I = 60 \text{ (Y)}
$$
\n
$$
G^{-} = G = 40 \text{ (Y)}
$$
\n
$$
T^{-} = T = 10 \text{ (Y)}
$$

والمطلوب :

والمطلوب معرفة نوع الفجوة التي يعانى منها الاقتصاد المذكور (إن وجدت) . وكيف يمكن علاجها ؟

 $\mathcal{L}^{\text{max}}_{\text{max}}$  and  $\mathcal{L}^{\text{max}}_{\text{max}}$ 

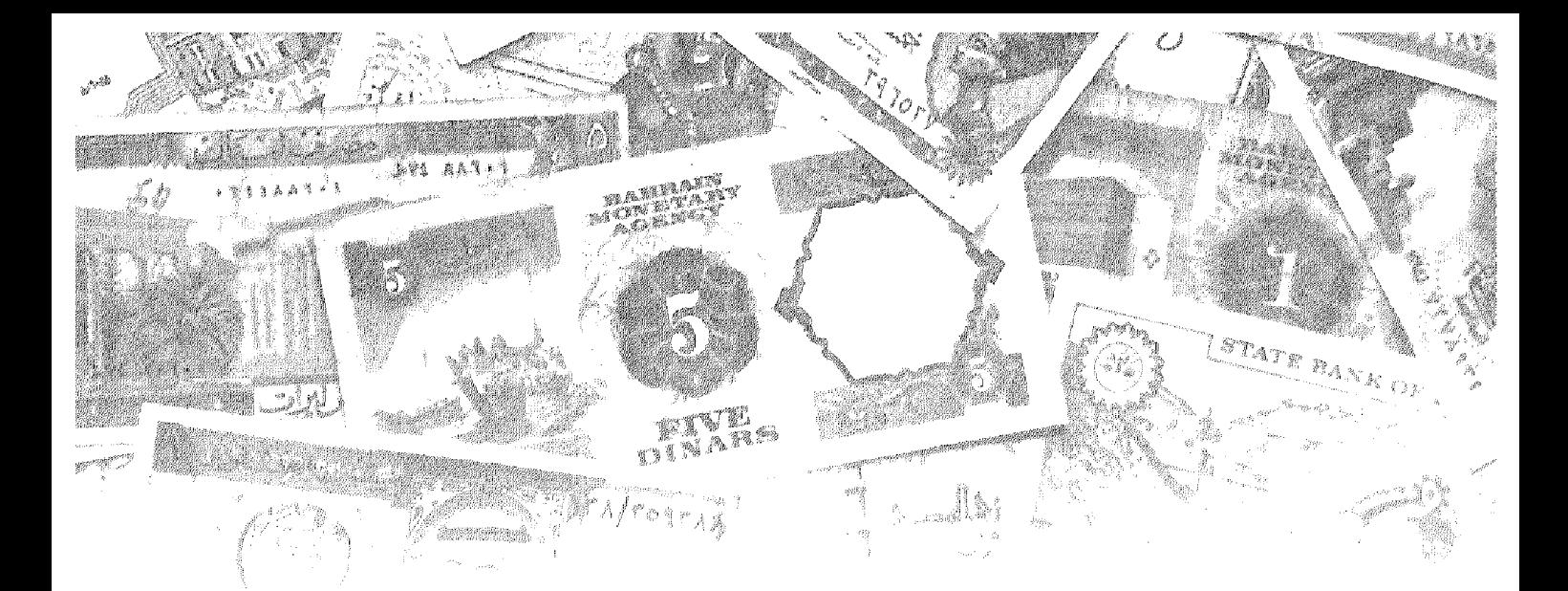

# النصل التاسع<br>اللوازن في أسبواق الإنتاج

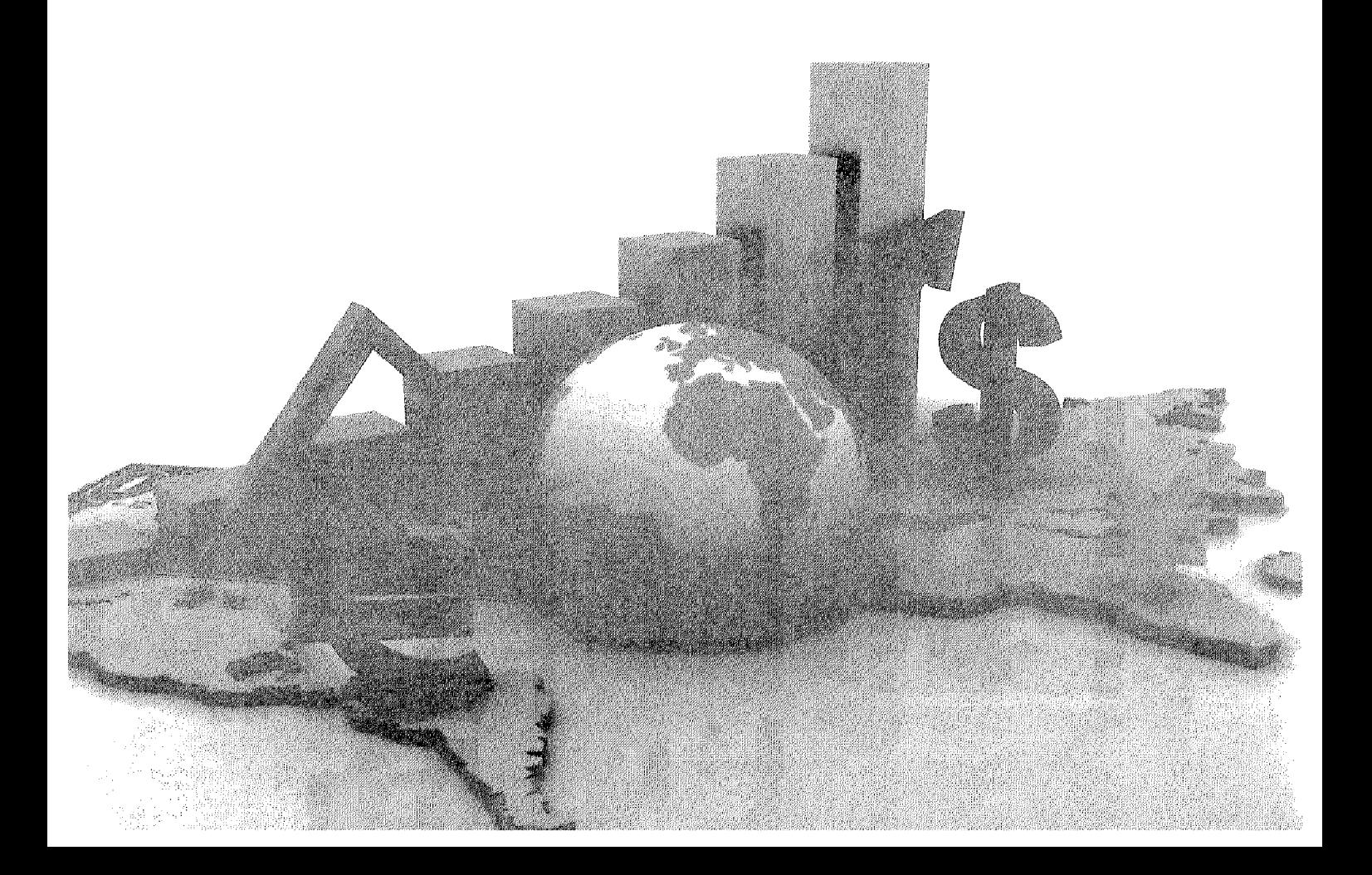

### أهداف الفصل التاسـع

يهدف هذا الفصل إلى حصول الدارسين على معلومات مبسطة عن :

- . أهم الأسواق الرئيسية في الاقتصاد الوطني .
	- . معرفة كيف يتم التوازن في سوق الإنتاج .
		- . معرفة طريقة اشتقاق منحنى IS .
- معرفة أسباب انتقال منحنى IS جهة اليمين وجهة اليسار .

### التوازن في أسواق الإنتاج

نستطيع أن نفسم الاقتصاد الوطني إلى أربعة أسواق رئيسية هي :

- ١\_ أسواق الإنتاج .
- ٢ـ السوق النقدى .
- ٣ـ مسوق الأوراق المالية .
	- ٤\_ سوق العمل .

ولكي يتحقق التوازن العام على مستوى الاقتصاد الوطني يجب أن يتحقق توازن في جميع هذه الأسواق وفي أن واحد . وإذا كان تحقيق التوازن في أحد هذه الأسواق هوشر ط ضروري لتحقيق التوازن العام إلا أنـه ليس بالشرط الكافي .

وسوف نكتفي هنا بدراسة التوازن في سوق الإنتاج وسوق النقد بسبب الارتباط الو ڻيق بينهما .

#### التوازن في سوق الإنتاج ومنحنى IS :

عندما تناولنا دراسة المستوى التوازني للدخل الوطني في الفصول السابقة افتر ضنا أن الاستثمار ''J'' هومقدار ثابت أي أن (I = -I) .

و الآن سوف نفترض أن الاستثمار دالمة في سعر الفائدة حيث يرتبط مستوى الاستثمار بسعر الفائدة بعلاقة عكسية ولذلك فإن دالة الاستثمار يمكن أن تأخذ الشكل التالمي :

 $I = -I - dr$ 

I الاستثمار الكلمي. حبث :

-I جزء من الاستثمار ثابت (مستقل عن الفائدة Autonomous)

d ميل دالة الاستثمار (التغير في حجم الاستثمار بسبب التغير في سعر الفائدة بمقدار الوحدة) .

r هوسعر الفائدة .

 $\mathcal{L}^{\text{max}}_{\text{max}}$  and  $\mathcal{L}^{\text{max}}_{\text{max}}$ 

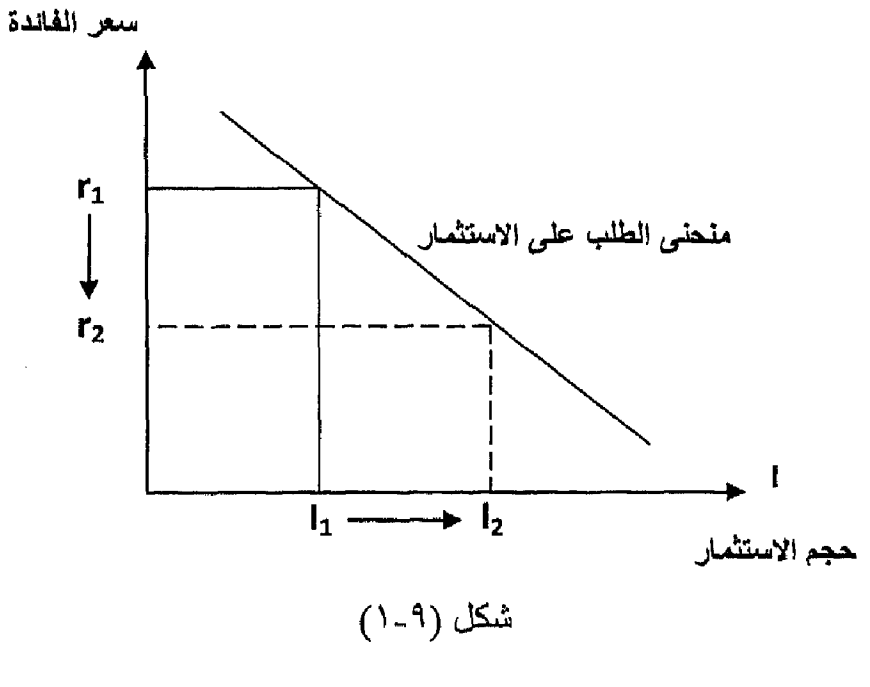

وعند تمثيل دالة الاستثمار بيانياً تظهر كما في الشكل التالي رقم(٩-١):

دالة الاستثمار

وللحصول على جدول Is ومنحنى Is : نفترض أننا في اقتصاد مغلق (لا يوجد معاملات خارجية) ومكون من ثلاثة قطاعات قطاع الأعمال ، قطاع العائلات ، قطاع الحكومة حيث نفترض الآتي :

$$
Y = C + I + G
$$
\n
$$
\Delta X = \Delta Y^* = Y - T
$$
\n
$$
\Delta Y^* = Y - T
$$
\n
$$
\Delta Y^* = Y - T
$$
\n
$$
\Delta Y = \Delta Y - \Delta Y - \Delta Y - \Delta Y
$$
\n
$$
\Delta Y = -G
$$
\n
$$
\Delta Y = -T
$$
\n
$$
\Delta Y = C + I + G
$$

 $\sim$ 

بالتعويض

$$
Y = a + b (Y^* - T) + I^- - dr + G^-
$$
\n
$$
Y = a + b Y - b T + I - dr + G^-
$$
\n
$$
Y - bY = a - b T + I^- - dr + G^-
$$
\n
$$
Y (1 - b) = a - b T + I^- - dr + G^-
$$
\n
$$
\vdots \qquad \qquad \qquad \vdots
$$
\n
$$
Y = \frac{a - b T + I^- - dr + G^-}{1 - b}
$$
\n
$$
Y = \frac{1}{1 - b} (a - b T + I^- + G^-) + \frac{1}{1 - b} (- dr)
$$

و هي معادلة منحنى Is التي توضح وجود علاقة عكسية بين كل من الدخل وسعر الفائدة . حيث إن ارتفاع أسعار الفائدة يوّدي إلى خفض في معدلات الاستثمار وبالتالي يؤدي إلى نقص الإنتاج مما يؤدي إلى خفض في مستوى الدخل التوازني .

$$
Y = C + I + G
$$
  
\n
$$
C = 100 + 0.8 \text{ Y}^*
$$
  
\n
$$
Y^* = Y - T \quad \text{and}
$$
  
\n
$$
I = 100 - 200 \text{ r}
$$
  
\n
$$
T = T^- = 50
$$
  
\n
$$
G = G^- = 100
$$

بالتعويض بالمعادلة الأساسية :

 $-114$ 

وهي معادلة منحني Is

ومنحنى Is يوضح جميع النقاط الممكنة من الدخل وسعر الفائدة والتبي تحقق التوازن في سوق الإنتاج .

ويتضمح من معادلة (Is) أن مستوى الدخل النوازني (Y) الذي يحقق التوازن في سوق الإنتاج يعتمد على سعر الفائدة (r) . ولذلك إذا كانت سعر الفائدة معطى Given فإننا نستطيع الحصول على قيمة الدخل التوازنية . وحيث إن سعر الفائدة غير معروف فإنه لا يمكن الحصول على قيمة وحيدة للدخل التوازني (أي لا يوجد حل واحد للنموذج . (Unique Solution

وبافتراض بعض أسعار الفائدة يمكن الحصول على مستوىات دخل توازنية ، يقابل كل مسننوى دخل مستوى معين من أسعار المفائدة والذي على أساسه يمكن استنتاج شكل منحنى Is الذي يوضح العلاقة العكسية بين سعر الفائدة والدخل كما يلي :

(1) بفر من أن سعر الفائدة 8%  
\n
$$
Y = 1300 - 1000 \times \frac{5}{100} = 1250 \text{ dļu}
$$
\n(7) بفرض أن سعر الفائذة 1 / 1  
\n
$$
Y = 1300 - 1000 \times \frac{10}{100} = 1200 \text{ dļu}
$$
\n(9)  
\n100  
\n100  
\n
$$
Y = 1300 - 1000 \times \frac{15}{100} = 1150 \text{ dļu}
$$
\n(100)  
\n
$$
M = 1300 - 1000 \times \frac{15}{100} = 1150 \text{ dļu}
$$

نحصل من السابق على الجدول التالي رقم (٨-١) :

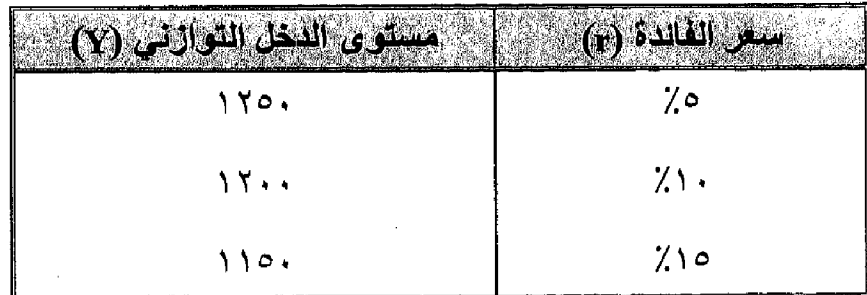

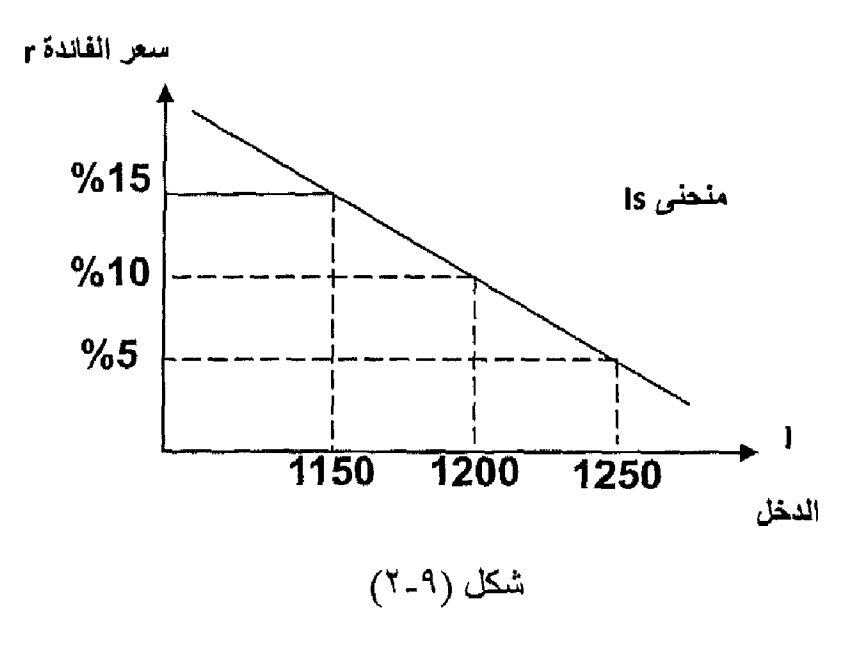

نستخدم البيانات التالية لرسم منحني (Is) الذي يظهر بالشكل رقم (٢-٢) :

 $Is \overline{ds}$  منحنى

كل نقطة على منحنى (Is) هي عبارة عن نقطة توازنية بين سعر الفائدة ومستوى الدخل .

اشتقاق منحني Is بطريقة أخرى : وذلك من خلال تحقق شرط التوازن في سوق الإنتاج عندما (الدخل الكلي ''العرض» = الطلب الكلي «الإنفاق») وذلك كما يلي : عندما كان سعر الفائدة (0٪) كان مستوى الدخل (١٢٥٠) مليون ريال ، وفي حالة التواز ن يجب أن يكون :

 $-110 -$ 

هم التحسليل الاقتصــــــاد*ي* الكلــ*ي* 

| I = 100 - 200 x | $\frac{5}{100}$  | = 90             |
|-----------------|------------------|------------------|
| 100             |                  |                  |
| 100             |                  |                  |
| 10              | 100              |                  |
| I = 100 - 200 x | $\frac{10}{100}$ | = 80             |
| 10              | 100              |                  |
| 11              | 100              |                  |
| 12              | 100              |                  |
| 13              | 100              |                  |
| 14              | 100              |                  |
| 15              | 100 - 200 x      | $\frac{15}{100}$ |
| 16              | 100              |                  |

زيادة سعر الفائدة من 0٪ إلى ١٠٪ إلى ١٥٪ أدى إلى انخفاض حجم الاستثمار من (٩٠ إلى ٨٠ إلى ٧٠ إلى ٧٠) مليون ريال .

مما أدى إلى انخفاض في دالة الطلب الكلي من AD<sub>1</sub> إلى AD<sub>3</sub> إلى AD<sub>3</sub> وبالتالي<br>انخفاض مستوى الدخل من (١٢٥٠ إلى ١٢٠٠ إلى ١٢٠٠) كما في الشكل التالي رقم  $(5.9)$ عرض كل*ى* 

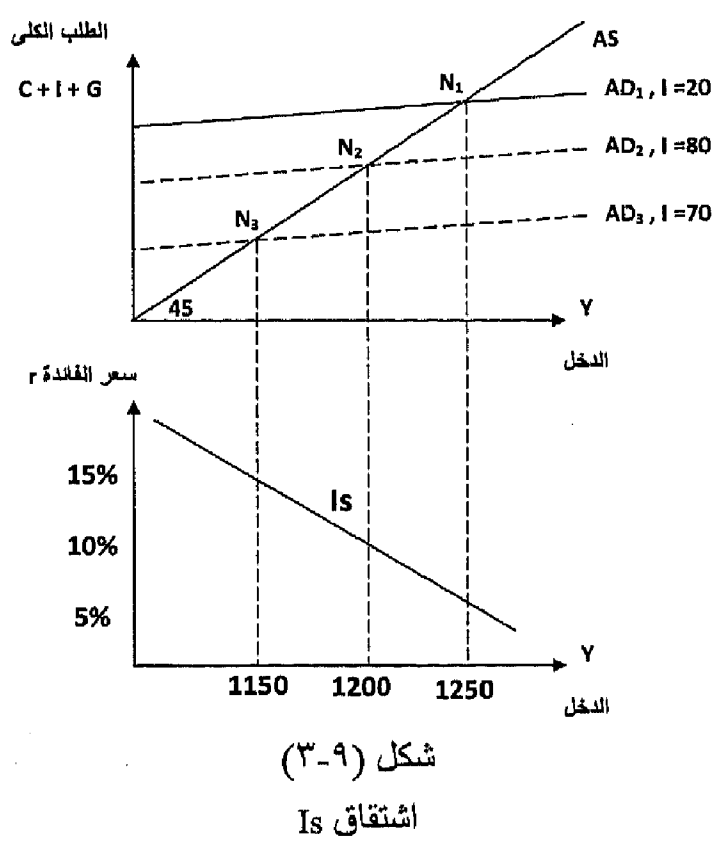

 $- Y Y$ 

إذن من الشكل السابق :

 $= AD_{1}$  في الجزء الأعلى يتحقق التوازن عند النقطة (N) عندما الطلب الكلي الدخل (العرض الكلي) As والذي يناظر سعر الفائدة (0٪) في الجزء الأسفل .

وعند ارتفاع سعر الفائدة إلى (١٠٪) بحدث انخفاض لحجم الاستثمار من (٩٠) إلى (٨٠) مليون ريال مما يؤدي إلى تحرك دالة الطلب الكلي إلى أسفل من (AD,) إلى وتحدث نقطة توازن جديدة (N2) عند مستوى دخل منخفضة ١٢٠٠ مليون ريال (AD2) بسبب ارتفاع سعر الفائدة .

وعند زيادة سعر الفائدة إلى (١٥٪) يقل الاستثمار إلى (٧٠) مليون ريال وتنخفض دالة الطلب الكلي إلىي (AD<sub>3</sub>) وتحدث نقطة توازن جديدة (N3) عند مستوى دخل أقل (۱۱۵۰) مليون ريال.

بتوصيل نقاط التوازن (N1, N2, N3) نحصل على منحني (Is) الذي يكون سالب الانحدار (ميله سالب) بسبب العلاقة العكسية بين سعر الفائدة والدخل .

وكل نقطة عليه تمثل مستوى معين من سعر الفائدة والدخل تحقق التوازن في سوق الإنتاج ويمكن استعراض التوازن في سوق الإنتاج عندما التسربات = الإضافات. وباستخدام أرقام المثال السابق :

 $C = 100 + 0.8$  Y

فإن دالة الادخار

\n
$$
S = -100 + 0.2 (Y - T)
$$
\n

\n\n $T \leftarrow \text{dim}(1 - 1) = 1 \text{ (12.1)}$ \n

\n\n $= -100 + 0.2 (Y - 50) + 50$ \n

\n\n $= -100 + 0.2 (Y - 50) + 50$ \n

\n\n $= -100 + 0.2 (1250 - 50) + 50 = 190 \text{ (12.1)}$ \n

\n\n $S \leftarrow \text{dim}(1 - 1) = 1 \text{ (12.1)}$ \n

 $= 100 - 200$  r + 100

 $5\% = r$  وحيث  $\frac{5}{100}$  +  $= 100 - 200 x$ مليون ريال 190 = 10 — 200 أي أن الإضــافات = التسربات عند مستوى الدخل التوازني

انتقال منحنى (Is) :

ينتقل منحني Is بالكامل جهة اليمين أوجهة اليسار ، موازياً لنفسه مما يؤدي إلى تغير المستوى التوازني للدخل الوطني .

وبصفة عامة فإن حدوث أي تغير في عناصـر الإنفاق (الطلب) سوف يؤدي إلى انتقال Is موازياً لنفسه وحسب طبيعة هذا التغير إيجابياً أم سلَبياً .

ففي حالة إتباع الدولة لسياسة مالية توسعية عن طريق :

زيادة الإنفاق الحكومي ، و/أوخفض الضرائب ينتقل منحنى Is بالكامل إلى جهة اليمين موازياً للمنحنى الأصلي .

وفي حالة إتباع الدولة لسياسة مالية الكماشية عن طريق :

خفض الإنفاق الحكومي ، و/أوزيادة الضرائب ينتقل منحنى IS بالكامل إلى جهة اليسار موازياً للمنحني الأصلي كما في الشكل التالي رقم (٩-٤) .

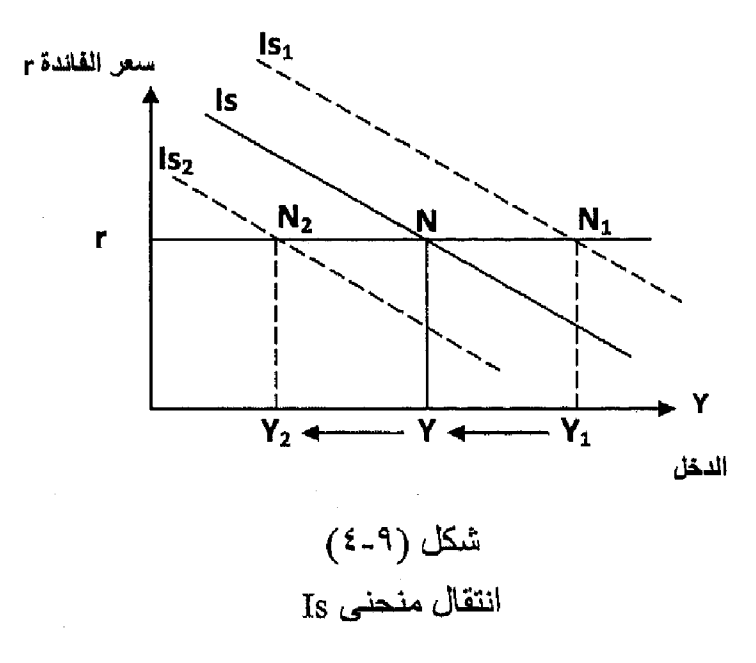

 $- YYA -$ 

فعند قيام الحكومة بزيادة الإنفاق الحكومي بمقدار (AG) سيؤدي ذلك إلى انتقال منحنى Is إلى جهة اليمين بالزيادة إلى (Is) مما يؤدي لحدوث زيادة في مستوى الدخل التوازني عند الفائدة المحدد (r) .

وعند قيام الحكومة بإحداث زيادة في الضرائب بمقدار (ΔT) فإن ذلك سيؤدي لانتقال منحنى (Is) بالكامل إلى جهة البسار بالنقص إلى (Is<sub>)</sub> مما يؤدي لحدوث انخفاض في مستوى الدخل التوازني عند سعر الفائدة المحدد (r) .

من السابق يتضح أن الزيادة في الإنفاق الحكومي يؤدي لانتقال منحنى Is إلى جهة اليمين ، بينما زيادة الضرائب تؤدي لانتقال منحني Is إلى جهة اليسار . والسوال الآن الذي يدور في ذهن القارئ ماذا لوطبقت الدولة سياسة الموازنةالمتوازنة أي قامت بزيادة في الإنفاق الحكومي تعادل الزيادة الحادثة في الضر ائب فهل ذلك يعني أن تأثير الإنفاق الحكومي بنقل منحني (Is) جهة اليمين سوف يتعادل مع تأثير الضرائب بنقل (Is) إلي جمهة اليسار مما يعني أنه سيبقى في مكانه بدون تغير . والإجابة على هذا السؤال سيكون بالنفي حيث تعرضنا فيما سبق إلى توضيح أن أثر زيادة الإنفاق الحكومي أقوى من أثر زيادة الضرائب وبالتالي فإن انتقال منحنى (Is) إلى جهة اليمين بفعل زيادة الإنفاق الحكومي سوف تكون أقوى من انتقاله إلى جهة اليسار بفعل تأثير زيادة الضر ائب مما يؤدي إلى انتقاله إلى جهة اليمين.

والمثال التالي يمكن أن يثبت ذلك :

بفرض توافر البيانات التالية عن اقتصـاد مـا كمـا في الشكل السـابق :

 $Y = C + I + G$  $C = 100 + 0.8$  Y<sup>\*</sup>  $Y^* = Y - T$  $I = 100 - 200r$  $T = T^- = 50$  $G = G^- = 100$ 

 $\Delta G = \Delta T$ وبفرض حدوث زيادة في الإنفاق الحكومي والضرائب بنفس المقدار أي أن - ۵۰ مليون ريال  $\cdot$  =

وبحل النموذج نجد أن معادلة Is الجديدة كما يلي :

 $-1119 -$ 

 $Y = C + I + G$ 

بالتعويض

$$
Y = 100 + 0.8 (Y - 100) + 100 - 200 r + 150
$$
  
\n
$$
Y = 350 + 0.8 Y - 80 - 200 r
$$
  
\n
$$
0.2 Y = 270 - 200 r
$$
  
\n
$$
Y = 1350 - 1000 r
$$

و هي معادلة Is الجديدة .

وبالرجوع إلى المعادلة السابقة في المثال الأصلي قبل الزيادة لمعادلة منحنى Is سنجد أنـها كـالتالـي :

 $Y = 1300 - 1000r$  المعادلة السابقة

وبمقارنة المعادلة الجديدة السابقة والخاصة بمنحنى Is نجد أن ميل المنحنى ثابت، بينما الجزء الثابت من الدالة قد زاد من ١٣٠٠ إلى ١٣٥٠ مما يعني انتقال منحنى Is بالكامل جهة اليمين موازياً للمنحني الأصلي أي زاد .

تذكـــــــــر أن

الاقتصاد الوطني يتكون من أربعة أسواق رنيسية هي :

- ١- سوق الإنتاج .
- ٢- السوق النقدى .
- ٣- سوق الأوراق المالية .
	- ٤- سوق العمل .
- معادلة IS تشير إلى التوازن في سوق إنتاج السلع أوالخدمات.  $\blacksquare$
- معادلة منحنبي IS تشير إلى وجود علاقة عكسية بين الدخل وسعر الفائدة .
- منحنى IS يوضح جميع النقاط الممكنة من الدخل وسعر الفائدة التي تحقق  $\blacksquare$ التوازن في سوق الإنتاج .

يتم اشتقاق منحني IS أيضاً من خلال تحقق شرط التوازن في سوق الإنتاج عندما:

الدخل الكلي (العرض) = الإنفاق الكلي (الطلب) والتوازن يتم في سوق الإنتاج وعندما :

الإضافات = التسربات

الاستثمار + الإنفاق الحكومي = الادخار + الضر ائب

 $T + S$  $G+I$ 

- ينتقل منحني IS إلى جهة اليمين في حالة إتباع الدولة لسياسة مالية توسعية .
- وينتقل منحنى IS إلى جهة اليسار في حالة إتباع الدولة لسياسة مالية انكماشية .

### التدريب التاسع

### أولاً : ضع علامة (√) أو(×) ولمعاذا :

- ١- يتكون الاقتصاد الوطني من أربعة أسواق رئيسية .
- ٢\_ منحنى IS يوضح النقاط التوازنية بين الدخل وسعر الفائدة والذي يرتبطان معاً بعلاقة طردية .
- ٣- ينتقل منحنى IS إلى جهة اليمين موازياً لنفسه في حالة خفض الإنفاق الحكومي أوالضرانب .
- نقول أن الدولة اتبعت سياسة مالية انكماشية عندما تريد من معدلات  $-\epsilon$ الضر ائب وتخفض من إنفاقها الحكومي .
- عند تطبيق الدولة لسياسة الميز انية المتوازنة بزيادة الإنفاق الحكومي زيادة ్లం الضررائب بنفس المقدار فهذا يعني أن سياستها محايدة لا تؤثر على 'لنشاط الاقتصىادى .

### ثانياً : أجب عن الآتي :

بفرض توافر لديك البيانات التالية :

$$
C = 100 + 0.5 \text{ Y*}
$$
\n
$$
Y^* = Y - T
$$
\n
$$
I = 100 - 200 \text{ r}
$$
\n
$$
T = T = 40
$$
\n
$$
G = G^- = 60
$$

والمطلوب :

- ١- اشتقاق معادلة IS .
- ٢- أوجد المستوى التوازني للدخل الوطني . عند سعر فائدة ٥٪، ١٠٪، ٢٥٪

# الفصل العاشر

# الطللب على النقلود **Demand for Money**

### أهداف الفصل العاشر

يهدف هذا الفصل إلى حصول الدارسين على معلومات مبسطة عن :

- النقود وتنعريفها .
- النظرية الكلاسيكية والطلب على النقود .
- النظرية الكينزية ودوافع الاحتفاظ بالنقود .  $\blacksquare$ 
	- مصيدة السيولة .
	- · عرض النقود ودور البنك المركزي .

الطسسلب على النقسسود المح

### الطلب على النقود Demand for Money

النقود هي أي شيء يلقى القبول العام ويستخدم كوسيط في عملية التبادل ومقياس للقيمة وأداة للمدفوعات الأجلة, وقد وجدت النقود بهدف التغلب على صعوبات المقايضة Barter ، وفي الواقع فإن النقود تقوم بعدة وظائف وهي :

١- وسيطفى التبادل . Medium of Exchange ٢- وحدة للتحاسب Unit of Account ٣- مقياس للمدفو عات الآجلة Measure of Deferred Payment ٤- مخزن للقيمة Store of Value

وسوف نتعرض هنا لدراسة الطلب على النقود كما يلي :

النظرية الكلاسيكية والطلب على النقود :

اعتمدت النظرية الكلاسيكية في تحديدها للعوامل المحددة لكمية النقود التي يتم الاحتفاظ بها بالنسبة للدخل الوطني على نظرية كمية النقود The Quantity Theory of . Money

والتي تفترض أن الأفراد يحتفظون بمقدار معين من الأرصدة النقدية لأغراض المعاملات فقط ولا يحتفظون باي ارصدة نقدية عاطلة Idle Money . وأهم ما يميز هذه النظرية أنها تتوقع أن سعر الفائدة لا يمارس أي تأثير يذكر على الطلب النقدي .

و أول من قدم نظرية كمية النقود و هو الاقتصادي الأمريكي ار فنج فيثمر Iraving Fisher والذي قدمها في كتابه الشهير عن القوة الشرائية للنقود Purchasing Power Money عام ۱۹۱۱.

وتتمثَّل الصـورة الأولية لنظرية كمية النقود فيما يطلق عليه اسم معادلة التبادل :

 $M v = PT$  ()

فإذا فلزا افترضنا أن سرعة دوران النقود وحجم المبادلات ئابت في الأجم  
القصير فان دلك بعني أن المعادله تائخا النقلي :  
\n
$$
Wv = PT
$$
  
\nوفي تطر د للنظرية تم استبدال عمية النقاد (T) بحجم الناتج  
\nوفي تطر د للنظرية نم استبدال حجم المبادلات الكلية (T) بحجم الناتج  
\nوهبا أن ملاك سنترار لام واصبعت المعدادة :  
\n $Wv = PY (Y)$   
\n $Wv = PY (Y)$   
\n $W_0 = PY (Y)$   
\n $W_0 = PY (Y)$   
\n $W_0 = PY (Y)$   
\n $W_0 = PY (Y)$   
\n $W_0 = PY (Y)$   
\n $W_0 = PY (Y)$   
\n $W_0 = PY (Y)$   
\n $W_1 = PY (Y)$   
\n $W_2 = PY (Y)$   
\n $W_3 = 2W(1)$   
\n $W_4 = \frac{1}{v} PY (Y)$   
\n $W_5 = PY (Y)$   
\n $W_6 = \frac{1}{v} PY (Y)$   
\n $W_7 = W (Y)$   
\n $W_8 = \frac{1}{v} PY (Y)$   
\n $W_9 = W (Y)$   
\n $W_1 = K PY (Y)$   
\n $W_1 = K PY (Y)$   
\n $W_2 = \frac{1}{v} P Y (Y)$   
\n $W_1 = K PY (Y)$   
\n $W_2 = \frac{1}{v} P Y (Y)$   
\n $W_4 = \frac{1}{v} P Y (Y)$   
\n $W_5 = \frac{1}{v} P Y (Y)$   
\n $W_6 = K PY (Y)$   
\n $W_7 = \frac{1}{v} P Y (Y (Y)$   
\n $W_8 = \frac{1}{v} P P (Y (Y)$   
\n $W_9 = K PY (Y)$   
\n $W_{10} = K PY (Y)$   
\n $W_{11} = \frac{1}{v} P P (Y (Y)$   
\n<

 $-$  Y۳ $\Lambda$   $-$ 

النظرية الكينزية :

قدم كينز في كتابه الشهير عن النظرية العامة نظريته في الطلب على النقود والتي عرفت باسم نظرية تفضيل السيولة Liquidity Preference Theory .

و انتقد الكلاسيك في تفسير هم للطلب على النقود المقدم في نظريتهم كمية النقود والتي تقرر أن زيادة كمية النقود ستؤدي دائماً إلى ارتفاع المستوى العام للأسعار وذلك في ظل افتر اض ثبات نسبة التفضيل النقدي و الناتج الوطني الحقيقي وخاصنة في الأجل القصير

وقدم كينز رأيه في أن كمية النقود يمكن أن تزيد ولا يصـاحبها زيادة في المستوى الـعام للأسعار طالما أن المجتمع لم يصل بعد إلى حالة التوظف الكامل Full Employment وقرر كينز أن هناك ثلاثة دوافع أساسية للطلب على الفصول تتمثل في :

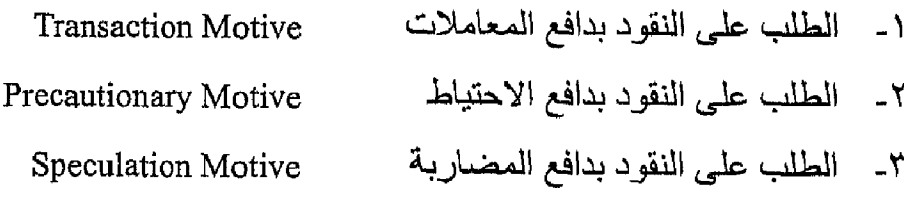

#### وهي كالتالمي :

(١) الطلب على النقود بدافع المعاملات :

ير غب الأفراد في الاحتفاظ بالنقود بغرض الحصول على احتياجاتهم الدورية المعتادة من غذاء وكساء ودفع إيجارات وكهرباء ومعروف أن طلب الأفراد على النقود بغرض المعاملات يرتبط طردياً مع مستوى الدخل.

(Y) الطلب على النقود  $\mathbf{M}_{_{\!A\alpha}}$  بغرض المعاملات يرتبط بمستوى الدخل (Y) بعلاقة طردبة

 $M_{Dn} = F(Y)^{(*)}$ 

(٢) الطلب على اللقود بدافع الاحتياط :

كل فرد معرض لأن بواجه ظروفاً طارنة ، حيث يميل الأفراد للاحتفاظ بجزء من النقود لمواجهة الطوارئ والتي تحدث بصورة مفاجنة مثل إصلاح أعطال السيار ات أو مر ض أحد أفراد الأسرة أوسفر مفاجئ ...... الخ . ويعتقد كينز أن الطب على النقود لغرض الاحتياط (M<sub>nh</sub>) برتبط بمستوى

الدخل بعلاقة طر دية كذلك

 $= F(Y)^{(*)}$ 

(٣) الطلب على النقود بدافع المضاربة : أشار كينز إلى الطب المباشر على النقود بمعنى أن الفرد يمكن أن يحتفظ بالنقود في صورتها السائلة كأصل من الأصول بغرض المضاربة وتحقيق الأرباح ٍ وقد قام كينز بتقسيم الأصنول التي يحتفظ بها الأفراد إلى قسمين الأول هوالنقود والثانبي هوالسندات .

وأكد كينز أن معدل العاند على النقود يساوي الصفر أما السندات فهي تحقق نوعين من الفوائد :

- مدفو عات الفائدة على السندات .
- المكاسب الرأسمالية التي تتحقق بسبب ارتفاع أسعار السندات السوقية

غير أن السندات يمكن أن تحقق خسائر رأسمالية إذا تدهورت أسعار السندات .

مثال : إذا كان لدينا سند عائده السنوي = ١٠٠ ريال ، وسعر الفائدة السوقي ١٠٪ فإن القيمة الحالية للسند $\frac{1}{2} + \frac{1}{2} = \frac{1}{2}$  يريال ، وإذا حدث انخفاض في سعر الفائدة السوقي إلى ٥٪ فإن القيمة الحالية للسند سوف ترتفع إلى ٢٠٠٠ ريال أي صحر من المعامر وإذا زاد سعر الفائدة السوقي إلى ١٥٪ فإن القيمة الحالية للسند سوف تنخفض إلى ٦٦٦,٦ ربال أي صحر الله العلاقة بين أسعار الفائدة وأسعار السندات علاقة عكسية ، بمعنى أن ارتفاع أسعار الفائدة سوف يؤدي لانخفاض أسعار السندات والعكس صبحيح .

ولقد اعتقد كينز أن هناك مستوى طبيعي لسعر الفائدة Natural Rate of Interest تميل أسعار الفائدة إلى العودة إليها مهما كانت التغير ات سواء بالارتفاع أوالانخفاض . ولذلك فإذا توقع الأفراد انخفاض سعر الفائدة السوقي في المستقبل يعني في نفس

الوقت توقع الأفراد ارتفاع أسعار السندات وبالتالي يقل الطلب على النقود ويزيد الطلب على السندات ، ويستخدم الأفراد ما لديهم من نقود في شراء السندات تحسباً لتحقيق أرباح رأسمالية عندما تتحقق توقعاتهم وترتفع أسعارها ∫إذن ارتفاع أسعار الفائدة من المتوقع أن يؤدي لانخفاض الطلب على النقود لغرض المضاربة ، والعكس إذا انخفض سعر الفائدة السوق عن السعر الطبيعي فإن الأفراد يتوقعوا اتجاه سعر القائدة للارتفاع في المستقبل ، أي يتوقعوا انخفاض أسعار السندات في المستقبل وانتظار تحقيق خسائر رأسمالية لمن يحتفظ بالسندات ، مما يدفع الأفراد للتخلص من السندات خوفاً من انخفاض أسعار ها ، مما يؤدي لزيادة الطلب على النقود بغرض المضاربة .

ولتوضيح ذلك نفترض أن سعر الفائدة السوقي = ١٠٪ وهوالسعر العادي السائد. فإذا افترضنا أن سعر الفائدة ارتفع إلى ١٥٪ وهوسعر يزيد بشكل كبير عن المعدل العادي ، لذلك يتوقع الأفراد في المستقبل انخفاض هذا السعر ، وبالتالي يتوقعوا ارتفاع أسعار السندات مما يدفعهم لشراء السندات ، ويقل الطلب على النقود لغرض المضاربة.

أما إذا حدث المكس وانخفض سعر الفائدة إلى ٥٪ وهوسعر أقل بكثير من المعدل العدى (١٠٪) ، لذلك يتوقع الأفراد ارتفاع سعر الفاندة في المستقبل ، ويتوقع الأفراد انخفاض أسعار السندات في المستقبل مما يدفعهم إلى عدم شراء السندات في الوقت الحاضر ، وبذلك تزيد الأرصدة النقدية المخصصة لغرض المضاربة .

ويمكن التعبير عن العلاقة العكسية بين سعر الفائدة والطلب على النقود لغرض المضبارية كالتالي :

$$
M_{Dc} = F(r)^{(-)}
$$
\n
$$
M_{Dc} = F(r)^{(-)}
$$
\n
$$
M_{Dc} = \frac{1}{2} \text{Var} \left( \frac{1}{2} \right)
$$
\n
$$
F = \frac{1}{2} \text{Var} \left( \frac{1}{2} \right)
$$
\n
$$
F = \frac{1}{2} \text{Var} \left( \frac{1}{2} \right)
$$
\n
$$
T = \frac{1}{2} \text{Var} \left( \frac{1}{2} \right)
$$

ويمكن التعبير عن دالمة الطلب على النقود لغرض المضاربة بالشكل التالي رقم  $.(^{1-1})$ سع الفائدة م

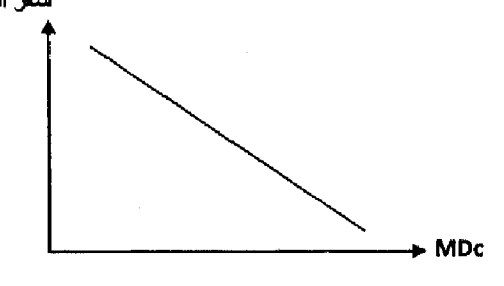

الطلب على النقود للمضاربة

 $-$  Y ź ۱  $-$ 

المناطق المختلفة في دالة الطلب على النقود : عند در اسة دالة الطلب على النقود بغر ض المضبار بة اتضح أن هناك منطقتان تستحقان الاهتمام ، المنطقة الكلاسيكية ومنطقة مصبيدة السيولة وسوف نتعرف علىي خصائص كل منها :

(١) منطقة مصيدة السيولة :

تحدث هذه المصبدة عند سعر فائدة شديد الانخفاض ، حيث تصبح توقعات الأفراد في اتجاه واحد وهوأن سعر الفائدة يجب أن يتجه للارتفاع في المستقبل لأنه لا يمكن أن ينخفض أكثر من ذلك . لذلك إذا توقع الأفراد ارتفاع أسعار الفائدة فهم بذلك يتوقعوا انخفاض في أسعار السندات لذلك يتجه الأفراد للتخلص من السندات والاحتفاظ بالنقود سائلة مما يتسبب في زيادة الطلب على النقود

وتصبح دالة الطلب على النقود بغرض المضىاربة لا نهائي المرونة أي تأخذ شكل الخط الافقي . والشكل رقم (١٠-٢) يظهر المناطق المختلفة لدالة الطلب على النقود بغرض المضبارية .

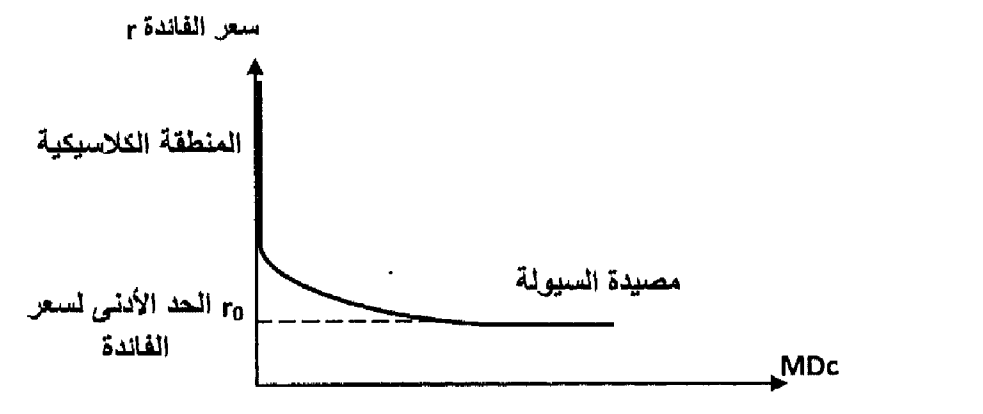

الطلب على النقود بغرض المضاربة

شكل (١٠-٢)

مصبيدة السيو للة

و.في الواقع فإن مصبدة السيولة المتطرفة لم يلاحظها كينز في الواقع العملي ولم تسجل بهذا الشكل حتى الآن في الواقع .

تحدث تلك المنطقة عندما ترتفع أسعار الفائدة إلى مستوبات عالية (أكثر من العادي) بحيث تتجه توقعات الأفراد إلى ضرورة حدوث انخفاض في أسعار الفائدة في المستقبل وبالتالي اتجاه أسعار السندات للارتفاع .

تدفع هذه التوقعات الأفراد إلى خفض الطلب على النقود بدافع المضاربة وزيادة الطلب على السندات . وفي تلك الحالة تصبح دالة الطلب على النقود بغرض المضاربة عديم الحساسية بالنسبة لسعر الفائدة بمعنى أنه مهما حدث تغير في سعر الفائدة في تلك المنطقة فلن يؤدي ذلك لحدوث تأثير على الطلب علي النقود

ملاحظة هنا منطقة ثالثة تسمى المنطقة الوسط تقع بين منطقة مصبدة السيولة والمنطقة الكلاسيكية وفيها العلاقة عكسية بين سعر الفائدة والطلب على النقود بغرض المضبار بة .

$$
MD = F (Y(+) (r)(-)
$$

عرض النقود :

لكي نستطيع أن نبدأ في در اسة التوازن في السوق النقدي يجب معرفة كيفية تحديد عر ض النقود , وإذا كان العرض النقدي يتوقف على عوامل كثيرة منها سعر الخصم ونسبة الاحتياطي القانوني وسعر الفائدة ، فإننا هنا للتبسيط سوف نفترض أن العرض النقدي يقع بالكامل تحت سيطرة البنك المركزي . وأن كمية النقود المعروضة تظل ثابتة و لا تتأثر بالتغير ات الحادثة في أسعار الفائدة . والشكل رقم (١٠-٣) يظهر أن الكمية المعروضة من النقود تحددها السلطة النقدية الممثلة في البنك المركزي .

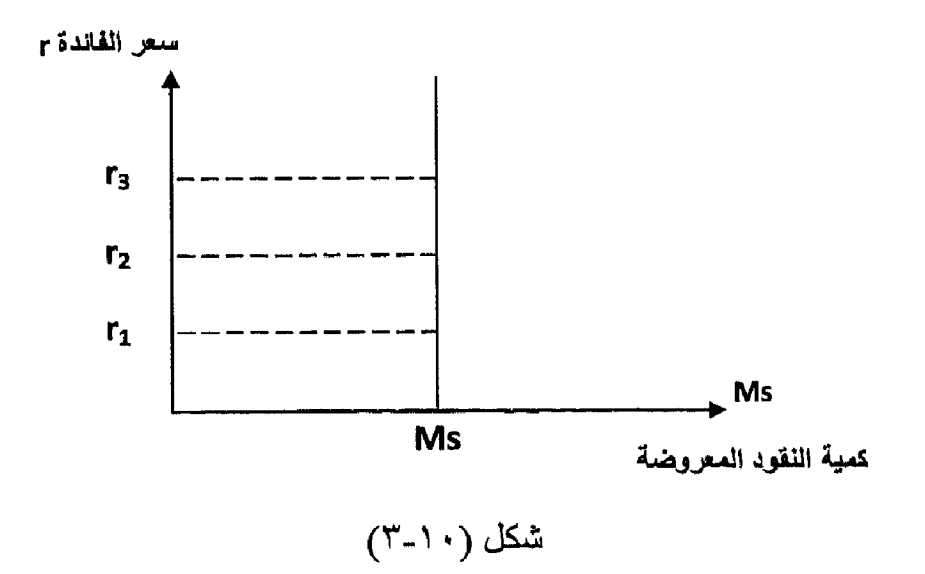

عرض النقود

نجد من الشكل أن منحني عرض النقود هومنحني عمودي رأسي مما يدل على أن الكمية المعروضة من النقود لا تتأثر بالتغيرات التي تحدث في أسعار الفائدة .

### النقود هي أي شيء يلقي القبول العام ويستخدم :

- ١- وسيطفى التبادل .
	- ٢- وحدة للتحاسب .
- ٣- \_ مقياس للمدفوعات الأجلة .
	- ٤- مخزن للقيمة .
- النظرية الكلاسيكية في الطلب على النقود اعتمدت على نظرية كمية النقود The  $\bullet$ . Quantity Theory of money
- النظرية الكينزية في النقود عرفت باسم نظرية تفضيل السيولة Liquidity . Preference Theory
	- ير ي كينز أن هناك ثلاثة دوافع للطلب على النقود :
	- 1 الطلب بدافع المعاملات Transaction Motive .
	- ٢\_ الطلب بدافع الاحتياط Precautionary Motive .
	- ٣- الطلب بدافع المضاربة Speculation Motive .

تحدث مصبيدة السبولمة عند سعر فائدة شديد الانخفاض ويكون عندها الطلب على النقود بفرض المضاربة لانهائي المرونة أي يأخذ شكل الخط الأفقي .

عر ض النقود كمية ثابتة تحددها السلطة النقدية المتمثلة في البنك المركزي .

التدريب العاشر

### أجب عن الأسئلة التالية : ١- اشرح دوافع الاحتفاظ بالنقود لدى كينز . ٢- من خلال دراستك لسلوك الافراد الاستهلاكي والادخاري ، علق على دوافع الاحتفاظ بالنقود لدي المواطنين ، وقارن ذلك بالدوافع التبي قدمها کیزز ِ

٣- اشرح مع الرسم منطقة مصيدة السيولة .

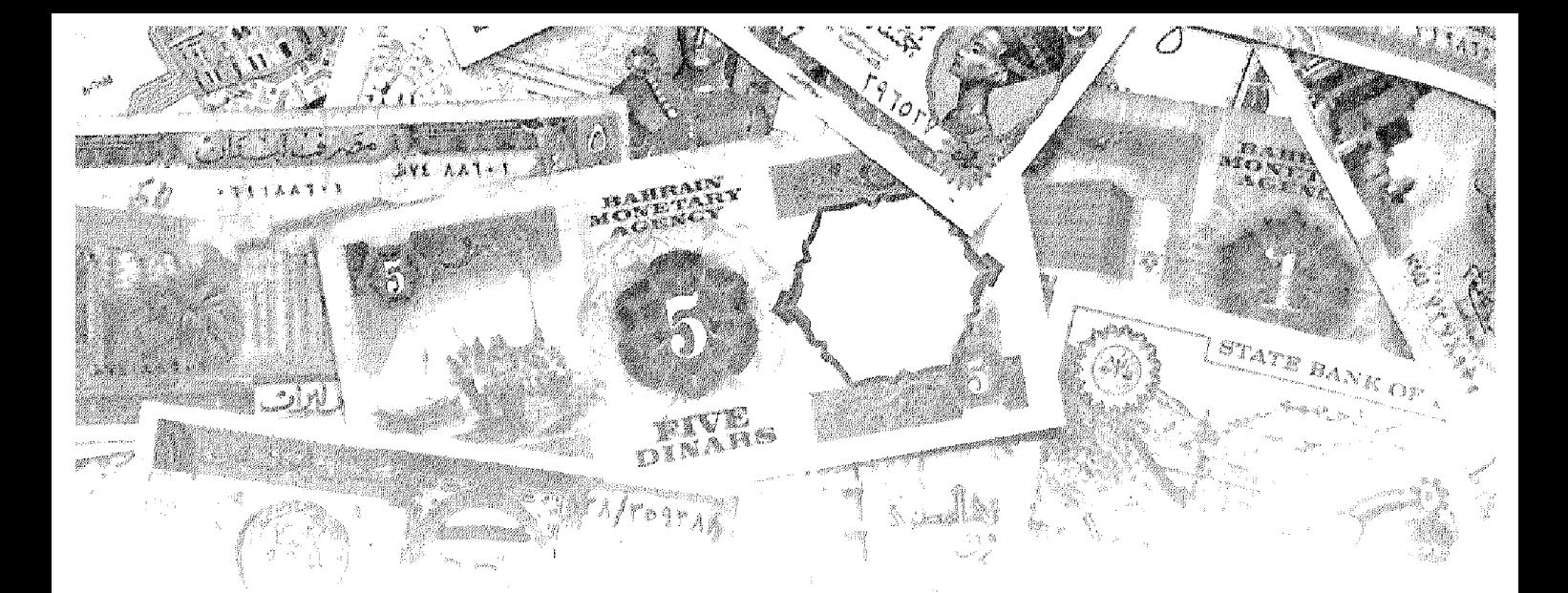

الفصل الحادي عشر

# التوازن في السـوق النقدي

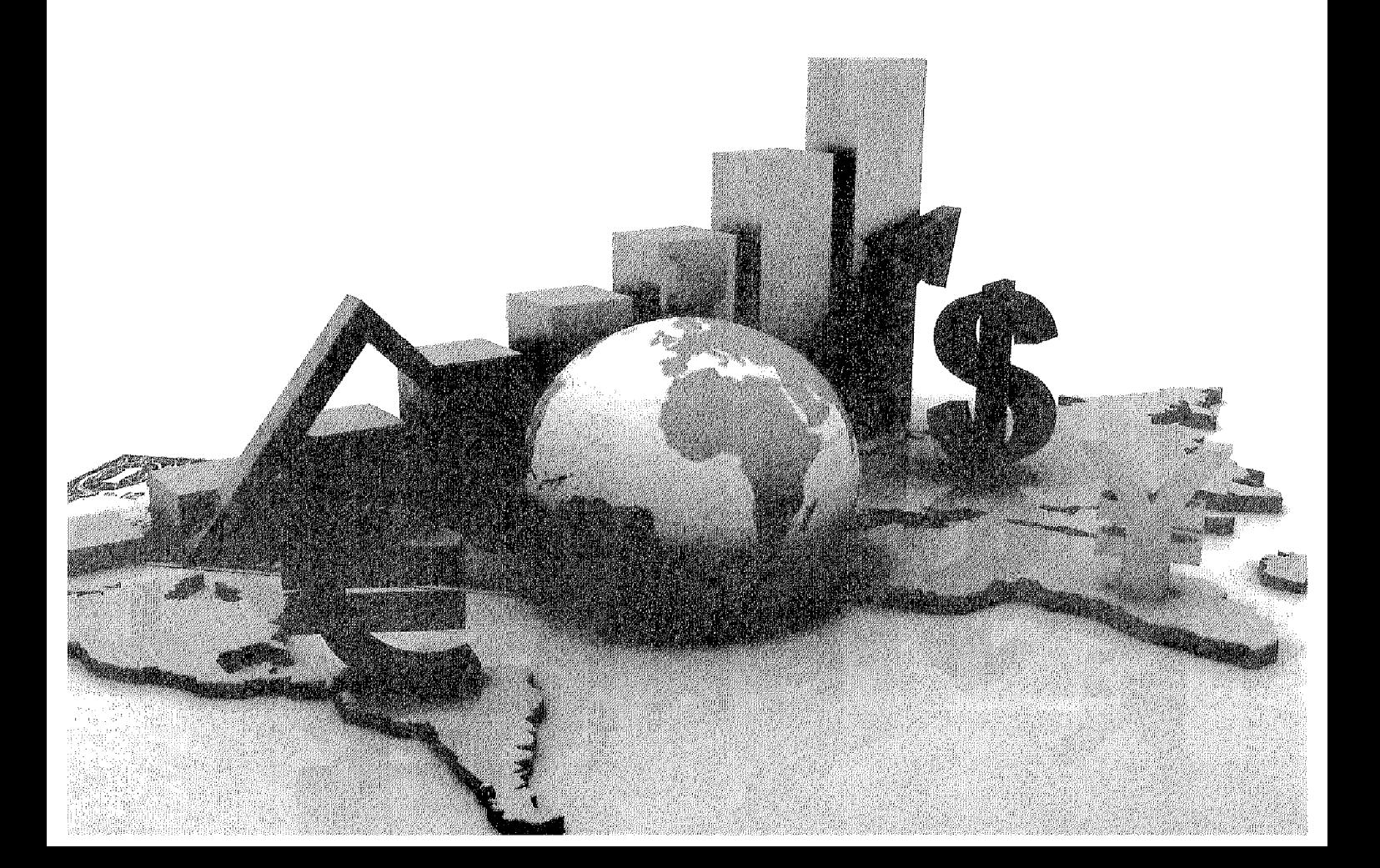

## أهداف الفصل الحادي عشر

يهدف هذا الفصل إلى حصول الدارسين على معلومات مبسطة عن :

- التوازن في السوق النقدي وشروطه .  $\bullet$ 
	- كيفية اشتقاق منحني LM بيانياً .
	- كيفية اشتقاق منحنى LM جبرياً .
	- المناطق المختلفة لمنحنى LM .
## التوازن في السوق النقدى

يتحقق التوازن في السوق النقدي عند تقاطع منحني الطلب على النقود مع منحني العرض النقدي . أي عندما تتساوي الكمية المعروضة من النقود مع الكمية المطلوبة ، عند التساوي يتحدد سعر الفائدة التوازن (r) كما في الشكل رقم (١١-١) .

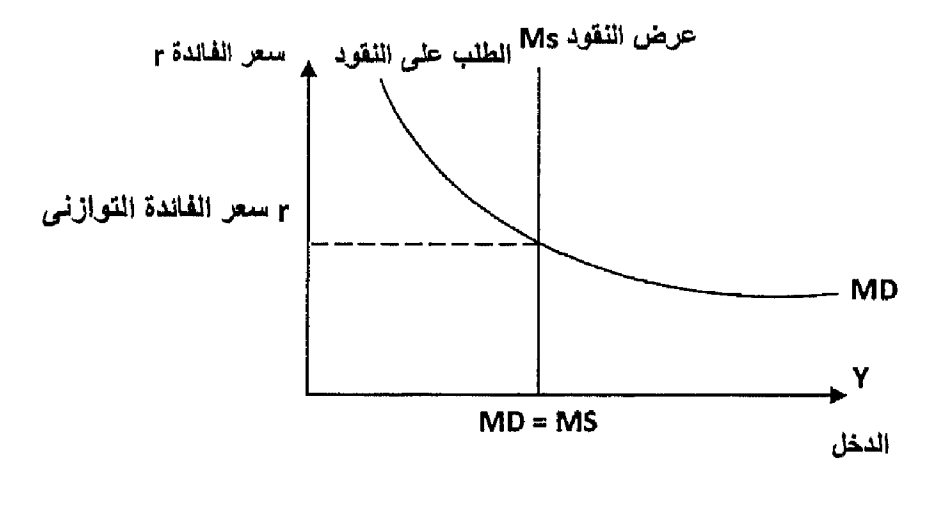

#### شكل (١١-١)

التوازن في السوق النقدي

 $M_n = M_s$ 

حيث إن الطلب الكلي على النقود

$$
M_{D} = M_{Da} + M_{Db} + M_{Dc} = M_{S}
$$

$$
M_{D} = F (Y^{(+)}) + F (r)^{(*)} = M_{S}
$$

اشتقاق منحني LM بيانياً :

يعبر منحنى LM عن مستويات الدخل المختلفة ومستويات أسعار الفائدة المقابلة لمها وذلك عند تعادل الطلب النقدي مع العرض النقدي ، ولقد أطلق مسمى LM على هذا المنحني نظر أ لأنه يساوي بين الطلب على السيولة Liquidity وبين العرض النقدي . Money Supply

 $-101 -$ 

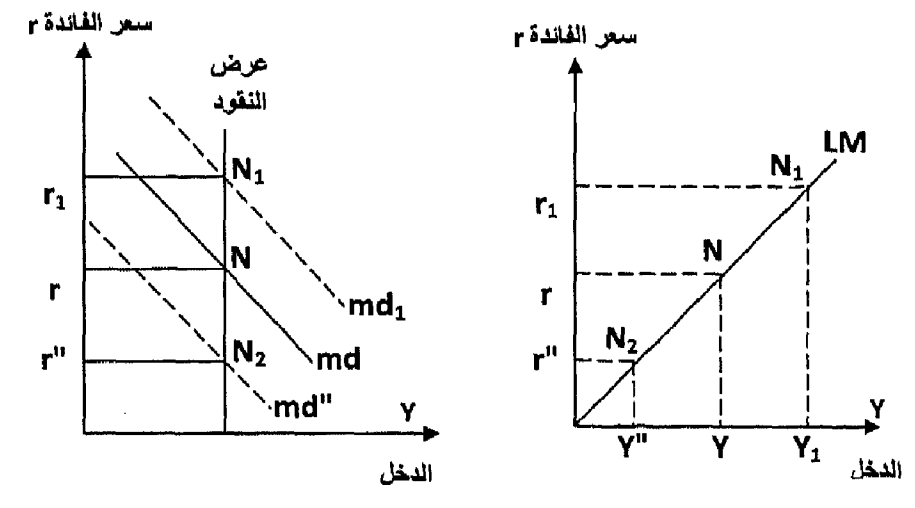

ويظهر الشكل التالي (١١-٢) الاشتقاق البياني لمنحني Lm .

من الشكل نجد أن التوازن يتحقق عند النقطة (N) عند تقاطع عرض النقود (Ms) مع منحنى الطلب النقدي (Md) عند سعر الفائدة التوازني (r). إذا انتقلنا إلى الجانب الأيمن من الشكل نجد أن سعر الفائدة التوازني (r) يقابله مستوى الدخل التوازني (Y) .

فإذا افترضنا أن مستوى الدخل زاد من Y إلى (Y') فإن ذلك سيؤدي إلى زيادة الطلب على النقود بغرض المعاملات والاحتياط مما يؤدي إلىي نقل دالة الطلب على النقود إلى أعلى جهة اليمين إلى ('Md) . وبزيادة الطلب على النقود يحدث عدم توازن في السوق النقدي ، وللعودة للتوازن يجب أن يرتفع سعر الفاندة إلى مستوى أعلى (r') . وتتحقق هنا نقطة توازن جديدة ولتكن (N,) أي أن هناك علاقة طردية ظهرت بين الدخل وبسعر الفائدة (٢) [

وبالمثل إذا حدث انخفاض في مستوى الدخل عن (Y) إلى (Y") سوف ينخفض الطلب على النقود (بفرض المعاملات والاحتياط) مما يؤدي إلى وجود خلل في السوق النقدي ينتج عنه انخفاض في سعر الفائدة من (r) إلى (r') . ويحدث التوازن عند النقطة (N<sub>2</sub>) حيث نقطة تقاطع منحنى الطلب النقدي مع منحنى العرض النقدي .وبتوصيل نقاط التواز ن نحصل على منحنى LM

ويتميز منحني Lm بالخصائص الآتية :

- ١. يعبر منحنى Lm عن القيم التوازنية المختلفة لكل من سعر الفائدة والدخل .
- ٢- ميل منحنى Lm موجب بسبب وجود العلاقة الطردية بين الدخل وسعر الفائدة
- الطلب على النقود بغرض المعاملات وبنفس القدر

انتقال منحنى Lm :

يعبر منحنى Lm عن المستويات التوازنية في سوق النقد ،لذلك فحدوث أي تغير في الطلب على النقود أوفي المعروض النقدي لابد أن يؤدي لانتقال منحنى Lm سواء إلى جهة اليمين بالزيادة أوإلى جهة اليسار بالنقص .

وبشكل عام سوف ينتقل منحنى Lm إلى اليمين في حالة زيادة الكمية المعروضة من النقود أونقص الطلب على النقود وينتقل إلى جهة اليسار في الحالة العكسية .

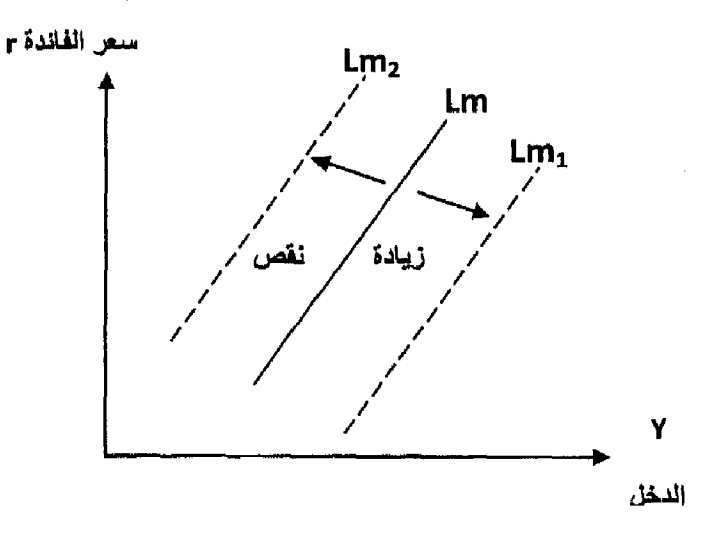

شكل (١١-٣)

انتقال منحنى Lm

اشتقاق منحنى LM جبريا : بفرض أن لدينا دالة الطلب والعرض النقدي كما يلي : مليون ريال 300 $\mathbf{M}_{\rm s}$  العرض النقدي  $M_{\text{D1}} = 0.25$  Y  $M_{D2} = 100 - 200 r$ 

والمطلوب اشتقاق منحنى LM :

يحدث التوازن في سوق النقود عندما الطلب النقدي = العرض النقدي .  $M_p = M_s$  $M_{D} = M_{D1} + M_{D2} = M_{S}$  وحيث إن

 $\uparrow$   $\circ$   $\uparrow$   $-$ 

ه التحسليل الاقتصسادي الكلسي

 $0.25$  Y + 100 - 200 r = 300  $0.25 Y = 200 + 200 r$  $Y = 800 + 800$  r

وهي دالة LM وهي علاقة بين الدخل وسعر الفائدة عند مستويات التوازن المختلفة

مثال ۲ :

 $M_s = 200$  بفرض أن العرض النقدي وأن دالة الطلب النقدى  $M_p = 0.25 Y - 100 r$ 

والمطلوب :

- (١) اشتقاق LM .
- (٢) ماذا يحدث إذا زاد العرض النقدي إلى ٣٠٠ مليون ريال وما تأثير ذلك على منحنى LM .
- (٣) إذا كان سعر الفائدة السوقى ٥٪ ما هومستوى الدخل الذي يحقق التوازن في السوق النقدي ، وماذا يحدث إذا زاد سعر الفائدة إلىي ١٠٪ .
	- (١) اشتقاق منحنى LM : يحدث التوازن عندما عرض النقود = الطلب على النقود
		- $M_p = M_s$  $0.25 Y - 100 r = 200$  $0.25 = 100$  r + 200  $Y = 400 r + 800$ 
			- وهي عبارة عن منحني LM .
- (٢) عند زيادة العرض النقدي  $\rm M_s$  من١٠٠للي.٣٠٠لمليون ريال فإن التوازن يكون:

$$
0.25\;Y - 100\;r = 300
$$

 $-105 -$ 

 $0.25 Y = 100 r + 300$  $Y = 400 r + 1200$ 

زاد الجزء الثابت من منحنى LM من ۸۰۰ إلى ۱۲۰۰ مليون ريال مع بقاء ميل الدالة ثابت مما يؤدي إلى انتقال منحنى LM إلى جهة اليمين كما يلي :

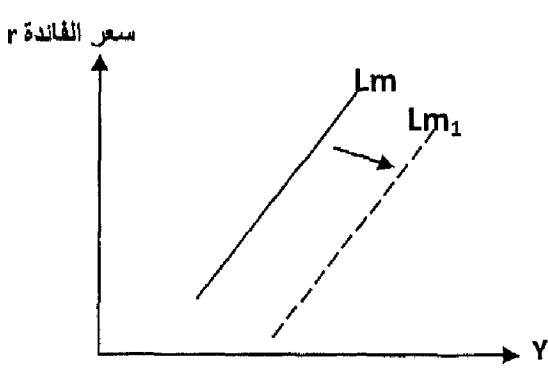

مستوى الدخل (٣) سعر الفائدة السوقي ٥٪ فإن مستوى الدخل التوازني :  $Y = 400 r + 800$  $Y = 400 \times \frac{5}{100} + 800 = 820$  مليون ريإل وعند ارتفاع سعر الفائدة إلى ١٠٪ فإن مستوى الدخل التوازني  $Y = 400 \times \frac{5}{100} + 800 = 840$  مليون ريال

المناطق المختلفة لمنحني LM :

يجب أن نتعرف الآن على شكل منحنى LM عند إضـافة كل من منطقة مصيدة السيولة، و المنطقة الكلاسيكية كالتالي :

عند إضـافة منطقة مصـيدة السيولـة : فإن منحنى LM سيأخذ الشكل الأفقى حيث أي تغير يحدث في مستويات الدخل لن يؤثر على سعر الفائدة التوازني ، وذلك لأن الطلب على النقود يكون لانهائي المرونة .

 $-$  700  $-$ 

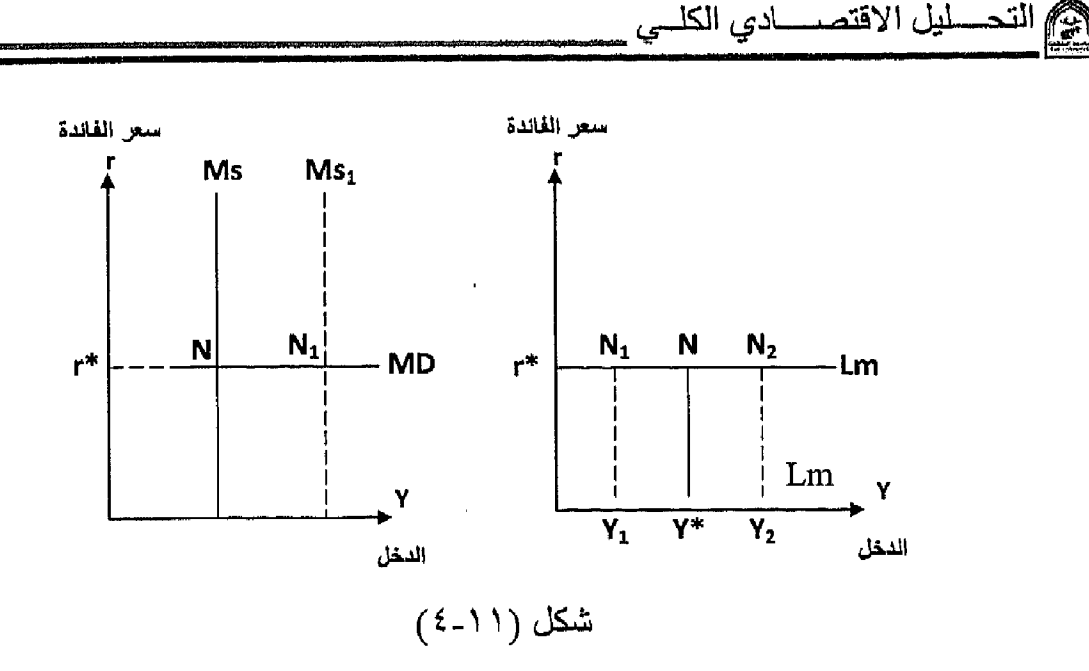

المنطقة الكنزية في Lm

من الشكل رقم (١١-٤) نجد أن التوازن يتحقق عند النقطة (N) عند تساوي الطلب النقدي مع العرض النقدي عند سعر الفائدة التوازني (r) عند مستوى دخل توازني (٣٢) فإذا حدث زيادة في الدخل إلى (3/) سيزيد الطلب على النقود بغرض المعاملات والاحتياط غير أن ذلك لن يؤثر على مَنحنى الطلب على النقود وسيظل ثابتا لأننا في منطقة مصيدة السيولة ، وتظل أسعار الفائدة ثابتة عند (fr\*) وبالمثل زيادة عرضٌ النقود من (M<sub>s</sub>) إلى (M<sub>sI</sub>) يحدث وضبع توازن جديد عند (N<sub>)</sub> في الجانب الأيسر من الشكل السابق ، وسوف نجد أن سعر الفائدة سيظل ثابتا عند (r\*) كذلك لأن أي زيادة في عرض النقود وجهت بالكامل إلى زيادة في الطلب على النقود بغرض المضاربة, لأن الطلب على النقود لهذا الغرض لا نهائي المرونة أي توجد مصبدة السبولة .

#### عند إضافة المنطقة الكلاسبكية .

يكون منحنى الطلب النقدي خط عمودي رأسي ، ومهما تغير سعر الفائدة فإن المستوى التوازني للدخل يبقى ثابتا عند المستوى (Y\*) كما في الشكل رقم (١١-٥).

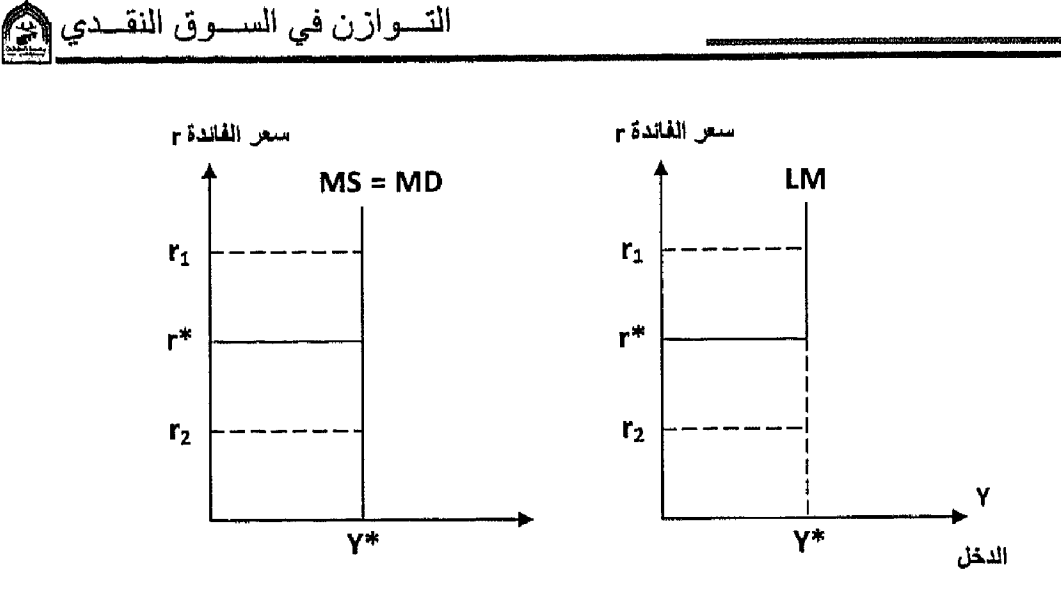

شكل (١١-٥)

المنطقة الكلاسيكية في منحني Lm

 $\ddot{\phantom{0}}$ 

وبالتالي سوف يظل منحنى LM خطأ رأسياً دون تغير وعند دمج المنطقة الكلاسيكية ومنطقة مصيدة السيولة فإن منحنى LM يمكن أن يأخذ الشكل التالي رقم (١١-٦) :

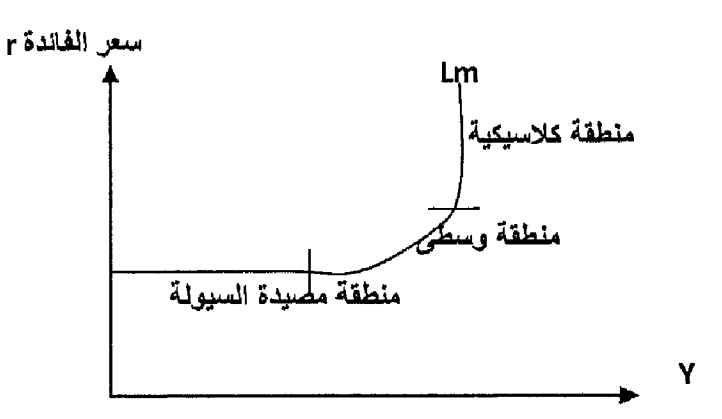

الدخل إذن يظهر من الشكل ثلاث مناطق في منحني LM : المغطقة الأولى : مصيدة السيولة الطلب على النقود لانهائي المرونة المنطقة الثانية : المنطقة الوسطى هناك علاقة عكسية بين الدخل وسعر الفائدة . ا**لمنطقة الثالثة :** المنطقة الكلاسيكية منحنى الطلب على النقود عديم المرونة .

- التوازن في سوق النقود يتحقق عند تقاطع منحنى الطلب على النقود مع منحنى العرض النقدي .
- منحنى LM يعبر عن مستويات الدخل المختلفة ومستويات أسعار الفائدة المقابلة لها وذلك عند تعادل الطلب النقدي مع المعرض النقدي .
	- يعبر منحنى LM عن القيمة التوازنية المختلفة لكل من سعر الفائدة والدخل .
- ينتقل منحنى LM جهة اليمين بالزيادة أوجهة اليسار بالنقص عند حدوث تغير في الطلب على النقود أوفي المعروض النقدي .

منحني LM له ثلاثة مناطق مختلفة :

- ١\_\_ المنطقة الكينزية ومصيدة السيولة الطلب على النقود لانهائي المرونة .
- المنطقة الكلاسيكية الطلب على النقود خط عمودي رأسي الطلب على لنقود  $-\tau$ عديم المرونة .
	- ٣\_ المنطقة الوسطى حيث توجد علاقة عكسية بين الدخل وسعر الفائدة .

التدريب الحادي عشر السوال الأول : اجب عما يلي: ١- وضبح بالرسم التوازن في سوق الإنتاج والسوق النقدي . ٢\_ وضح أثر السياسة المالية التوسعية على التوازن بين LM ، IS . السوال الثاني : أجب : إذا توافرت لديك البيانات التالية عن السوق النقدي .  $MS = 80$  مليون ريال

 $MD = 0.2 Y - 150 r$ 

المطلوب :

اشتقاق معادلة منحنى LM .

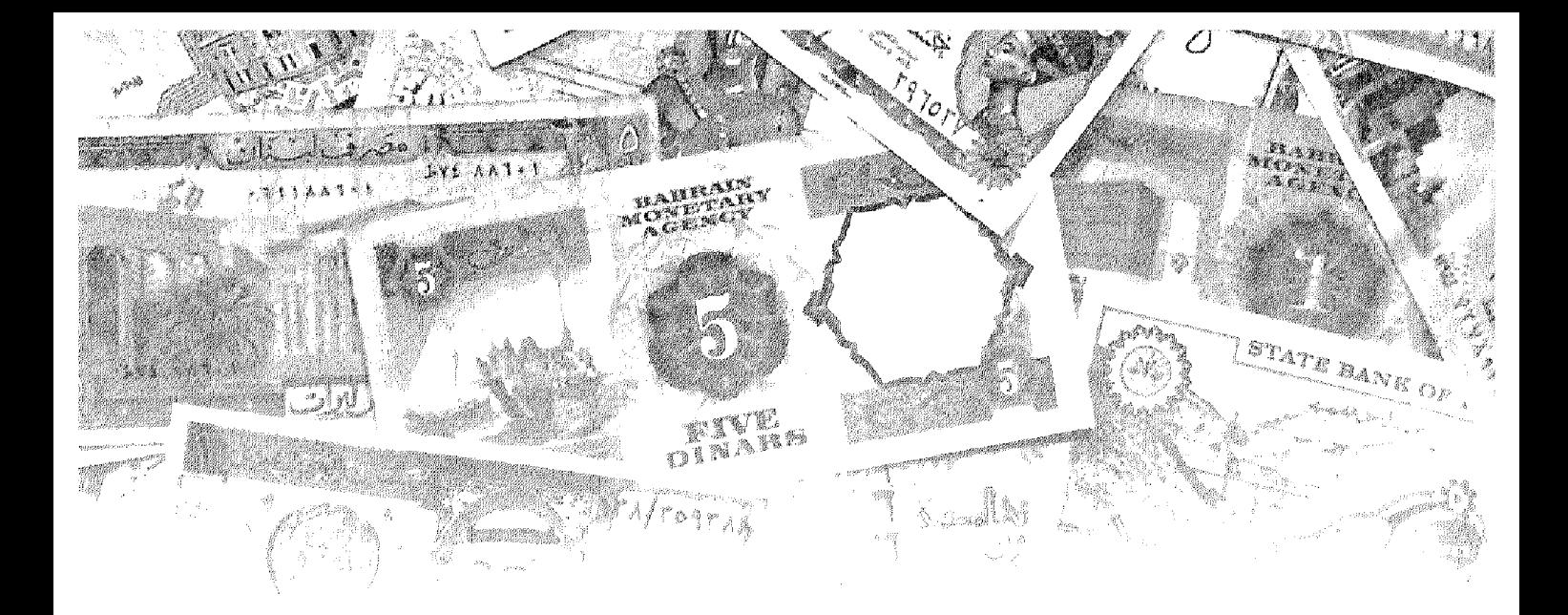

# الفصل الثاني عشر التوازن في أسـواق الإنتاج والسـوق النقدي (التوازن الكلي العام )

# أهداف الفصل الثانى عشر

يهدف هذا الفصل إلى حصول الدارسين على معلومات مبسطة عن :

- النوازن البياني في أسواق الإنتاج وأسواق النقود .  $\bullet$
- التوازن الجبري في سوق الإنتاج والسوق النقدي .  $\bullet$
- معرفة أثر السياسة المالية على التوازن في سوق الإنتاج والسوق النقدي .  $\bullet$ 
	- معرفة مدى فعالية السياسة المالية .  $\bullet$
- معرفة أثر السياسة النقدية على التوازن في سوق الإنتاج والسوق النقدي .  $\bullet$ 
	- معرفة مدى فعالية السياسة النقدية .

التوازن في أسواق الإنتاج والسوق النقدي

يتحقق التوازن الكلي في كل من سوق الإنتاج والسوق النقدي عند تقاطع كل من منحنى IS ، ومنحنى LM وعندها يكون المستوى التوازني لكل من الدخل وسعر الفائدة متساو

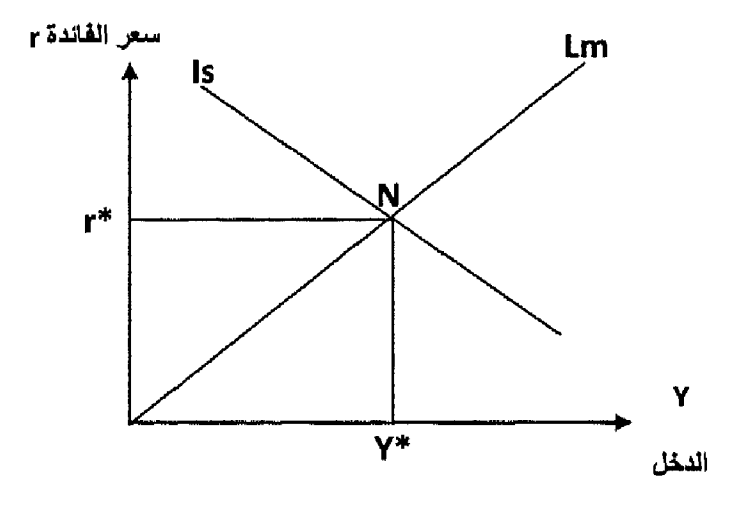

شكل (١٢-١)

التوازن في أسواق الإنتاج والنقود

من الشكل منحنى Is يمثل علاقة عكسية بين الدخل وسعر الفائدة عند مستويات التوازن المختلفة ، بينما منحنى Lm يمثل علاقة طردية بين الدخل وسعر الفائدة عند مستويات تواز نية مختلفة .

عند نقطة التقاطع (N) يتحقق التوازن في سوق الإنتاج والسوق النقدي عند سعر الفائدي التوازني r\* ومستوى الدخل التوازني f\* .

أي سعر فائدة آخر خلاف (r+) لا يحقق التوازن في أسواق الإنتاج والسوق النقدي في وقت واحد .

هناك تداخل واضح بين سوق الإنتاج والسوق النقدي ، فالتغيرات في سوق النقد لابد أن نؤثر على أسواق الإنتاج والتغير في سوق الإنتاج أوالسوق المالي لابد وأن يؤثر في السوق النقدي ، مما يؤكد أن هناك تأثير متبادل بين متغيرات السوق النقدي, وسوق الإنتاج .

فعلـي سبيل المثال حدوث أي تغير في السوق النقدي لابد وان يؤدي لحدوث تغير

في سعر الفائدة ، والتي بدور ها ستؤثر على أحجام الاستثمار مما يؤثر في مستودات الدخل ، أما إذا حدث تغير في سوق الإنتاج فإن ذلك سيؤثر الدخل ، والذي بدوره يؤثر في الطلب على النقود وبالنالبي على سعر الفائدة .

التوازن الجيري في سوق الإنتاج والسوق النقدي بفرض توافر البيانات التالية في أحد الاقتصاديات عن سوق الإنتاج والسوق النقدي كالتالي :

(١) سوقي الإنتاج :

دالة الاستهلاك  $C = 80 + 0.8$   $Y^*$ 

حيث γ\* الدخل الممكن التصر ف فيه

 $Y^* = Y - T$ I = 100 – 200 r [ دالة الاستثمار مليون ريال  $G = G = -100$  دالة الإنفاق الحكومي

مليون ربال T = T− = 50 دالة الضريبة

(٢) سوق النقود :

مليون ريال 200 = MS عرض النقود الطلب على النقود MD = 0.2 Y - 150 r

المطلوب :

- ا اشتقاق معادلة Is .
- ٢- اشتقاق معادلة Lm .

٣\_ تحديد سعر الفائدة والدخل التوازني في السوقين معاً الإنتاج والنقود . (١) شرط التوازن في سوق الإنتاج :

> $Y = C + I + G$  $Y = 80 + 0.8 (Y - 50) + 100 - 200 r + 100$  $0.2 Y = 240 - 200 r$

> > $-117 -$

١ ـ معادلة Y = 1200 − 1000 r Is (٢) شرط التوازن في سوق النقد :  $M_p = M_s$  $0.2 Y - 150 r = 200$  $0.2 Y = 200 + 150 r$  $\mathbf{r} \mathsf{Y} \circ \mathbf{v} + \mathsf{Y} \circ \mathbf{v} = \mathbf{Y} = \mathsf{Y} \mathsf{Y} \mathsf{Y}$ (٣) الحصول على مستوى الدخل وسعر الفائدة التوازني بمساواة معادلة Is ومعادلة Lm  $1200 - 1000$  r = 1000 + 750 r  $200 = 1750$  r  $\therefore r = \frac{200}{1750} = 11.42\%$ بالتعويض في معادلة منحني Is أوLm نحصل على الدخل التوازني  $Y = 1000 + 750 x - \frac{11.42}{100} = 1085.71$ ريال مليون  $Y = 1200 - 1000 \times \frac{11.42}{100} = 1085.71$ ربيال مليون

أثر السياسة المالية على التوازن في سوق الإنتاج والنقود :

تستطيع الدولة أن تستخدم أدوات السياسة المالية متمثلة في الإنفاق الحكومي والضررائب للتأثير على مستوى النشاط الاقتصادي . فالسياسة المالية التوسعية نستخدمها في حالات الكساد بفرض زيادة مستوى الدخل والنشاط الاقتصادي عن طريق زيادة الإنفاق الحكومي أوخفض الضرائب أوكلأهما معاً بنفس المقدار أي سياسة توازن المبز انبة .

والسياسة المالية الانكماشية تستخدمها في فترات التضخم بهدف خفض مستوى الدخل والنشاط الاقتصادي عن طريق خفض الإنفاق الحكومي أوزيادة الضرائب أو تخفض كلأهما منها بنفس المقدار [معاً].

هي التحسليل الاقتصسادي الكلسي

ويمكن إيضاح أثر السياسة المالية كالتالي :

أثر السباسة المالية التوسعية :  $(1)$ 

عند تطبيق الدولة لسياسة مالية توسعية يؤدي ذلك إلى انتقال منحنى Is إلى جهة الدمن إلى Is مع بقاء منحنى Lm ثابت كما في الشكل رقم (١٢-٢) .

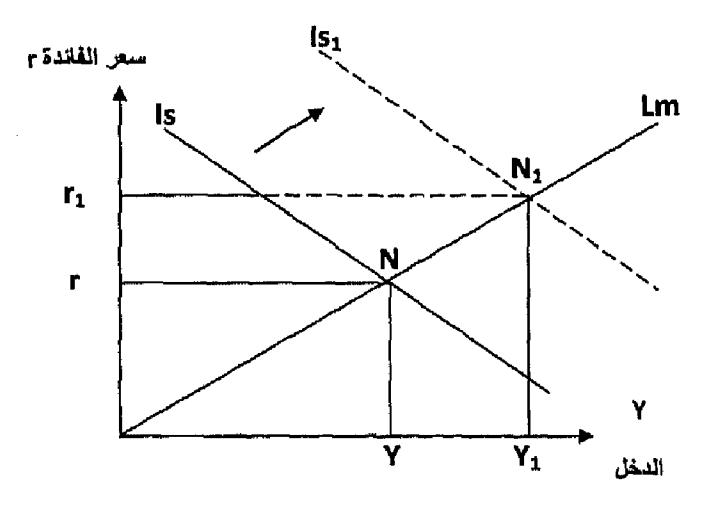

شكل (١٢-٢) السياسة المالية التوسعية

عند تقاطع Is مع Lm تحددت نقطة التوازن (N) عند مستوى الدخل (Y) وسعر الفائدة (r) . عند إتباع السياسة التوسعية انتقل منحنى Is إلى جهة اليمين إلى Is . فتحدد مستوى توازني جديد عند (N1) حيث زاد مستوى الدخل من (Y) إلى (Y1) وزاد سعر الفائدة من (r) إلى (r) .

> أثر السياسة المالية الانكماشية :  $(1)$

إتباع السياسة المالية الانكماشية ينتج عنها انتقال منحنى Is إلى جهة اليسار ، كما في الشكل رقم (٢ -٣) مما يؤثر على وضع التوازن وذلك مع بقاء منحنى Lm ثابت .

 $\hat{G}$  , we can consider the contribution of the maximum contribution (

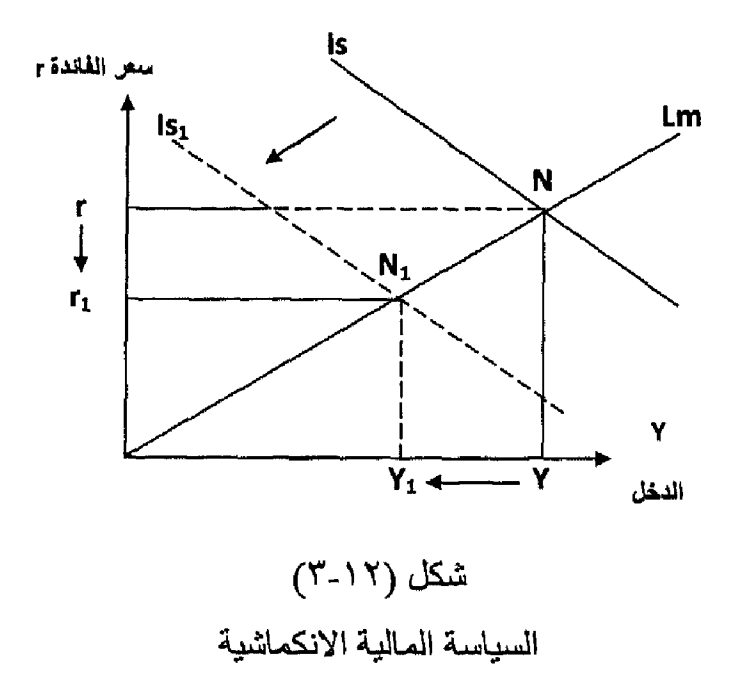

ويظهر من الشكل :

حدث التوازن عند النقطة (N) عند تقاطع منحنى (Is) ومنحنى Lm وتحدد الدخل التوازني (Y) عند مستوى سعر الفائدة (r) عند تطبيق السياسة المالية الانكماشية يتحرك منحني Is [لي Is] جهة اليسار ، وتحدث نقطة توازن جديدة (N1) حيث ينخفض مستوى الدخل من (Y) إلى (Y1) ويقل سعر الفائدة من (r) إلى (r1) .

نلاحظ أن السياسة المالية التوسعية تزيد الدخل وسعر الفائدة والسباسة المالية الانكماشية تخفض الدخل وسعر الفائدة . وهذا يؤكد أن السياسة المالية لمها تأثير نقدي متمثِّل في تغيير أسعار الفائدة بالزيادة في حالة التوسع والانخفاض في حالة الانكماش .

فعالية السياسة المالية :

هناك نوع من التداخل يحدث بين سوق الإنتاج وسوق النقد يجعله عاملأ معوقاً لفعالية السياسة المالية في إحداث التغيير المرغوب فيه في مستوى النشاط الاقتصادي ويمكن إظهار هذا التداخل من خلال الشكل رقم (١٢-٤) الذي يظهر أثر تطبيق السياسة المالية التوسعية على النشاط الاقتصادي كالتالبي .

 $-119$ 

 $\cos\theta_{\rm{max}}$  and  $\cos\theta_{\rm{max}}$  and  $\cos\theta_{\rm{max}}$ 

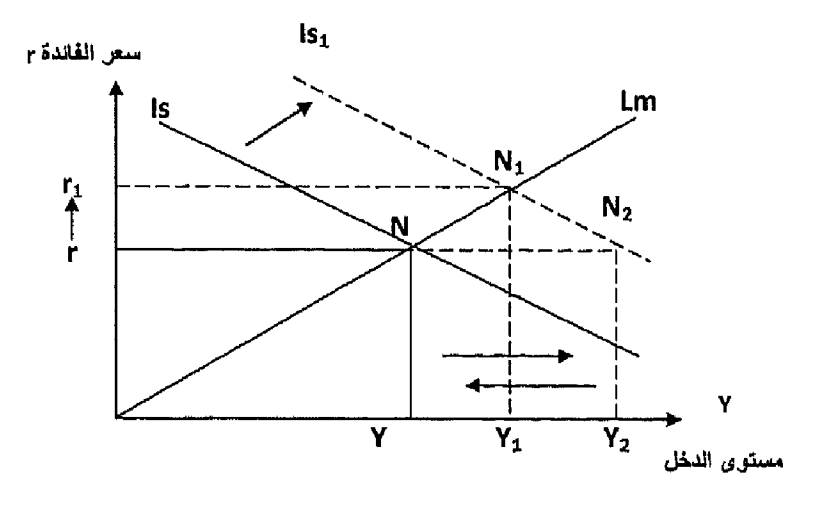

شكل (١٢-٤) التداخل بين السياسة المالية والنقدية

يتضح من الشكل الآتي :

- إتباع سياسة مالية توسعية بزيادة الإنفاق الحكومي أدى لانتقال منحنى Is  $\rightarrow$ جهة اليمين إلى (Is1) .
- يؤدي ذلك إلى زيادة مستوى الدخل من (Y) إلى (Y2) وذلك بفرض ثبات  $-7$ مستوى سعر الفاندة عند (r) .
- ولكن زيادة الدخل سوف ينتج عنها زيادة في الطلب على النقود بغرض  $-1$ المعاملات ، يترتب على ذلك حدوث ارتفاع في سعر الفائدة من (r) إلى  $(r1)$
- زيادة سعر الفائدة سوف يؤدي إلى حدوث انخفاض في الاستثمار بسبب  $-\epsilon$ العلاقة العكسية ، مما يؤدي إلى انخفاض الدخل التوازني من (Y2) إلى  $. (Y1)$
- إذن النتيجة النهائية زيادة الإنفاق الحكومي أدت إلى انخفاض الاستثمار  $\overline{\phantom{a}}$ الخاص بسبب ارتفاع سعر الفائدة مما أدى لجعل الزيادة في الدخل أقل من الزيادة المتوقعة بسبب زيادة الإنفاق الحكومي مضروبة في مضاعف الإنفاق .

أثر ميل منحنى (Is) ، منحنى (Lm) على فعالية السياسة المالية : يمكن القول بشكل عام أن فعالية السياسة المالية تزيد كلما زاد ميل منحنى (Is) ، وانخفض ميل منحنى (Lm) أي أن فعالية السياسة المالية ترتبط :

بعلاقة طردية مع ميل منحنى Is .

(I) (I) if INVESTIGATION CORRECT TO REPRESENT AND THE CONSUMING RESERVED ON THE STATE OF A REPRESENT OF THE TI

- بعلاقة عكسية مع ميل منحنى Lm .
- يمكن إظهار تلك العلاقة في الأشكال التالية .

شكل (٥-١٢) يوضح العلاقة بين فعالية السياسة المالية وميل منحنى Is .

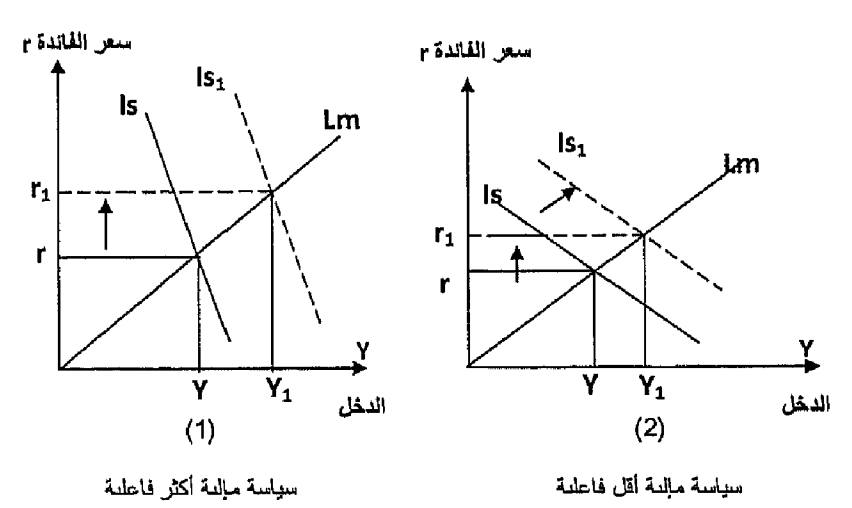

شكل (١٢-٥) فاعليه السياسة المالية وميل Is

يتضـح من الشكل السابق أن هنـاك اختلاف بين الحالـة (١ ، ٢) حيث نـجد أن ميل المنحنى Is أكبر في الحالة (١) من الحالة (٢) .

عند إتباع سياسة مالية توسعية بزيادة الإنفاق الحكومي لذلك (Y ) بنفس المقدار في الحالتين (1 ، ٢) نجد أن الزيادة في الدخل من (Y) إلى (Y) كانت أكبر في الحالة الأولى .

مما يعني أن السياسة المالية تكون أكثر فاعليه في حالة زيادة ميل منحني Is .

 $\alpha$  , where  $\alpha$  is the contribution of the contribution of the contribution of  $\alpha$ 

هم التحسليل الاقتصــــــادي الكلسي

ويجب أن نعرف أن درجة ميل منحني Is تتوقف على : مدى حساسية الاستثمار للتغير في سعر الفائدة . - الميل الحدى للاستهلاك . وتكون قيمة ميل منحني Is أكبر كلما كان الاستثمار أقل حساسية للتغير في سعر الفائدة ، وكلما كانت قيمة الميل الحدى للاستهلاك أقل .

أي أن قيمة ميل منحنى Is ترتبط عكسياً مع الميل الحدي للاستهلاك وترتبط عكسياً مع حساسية الاستثمار للتغير مع سعر الفائدة .

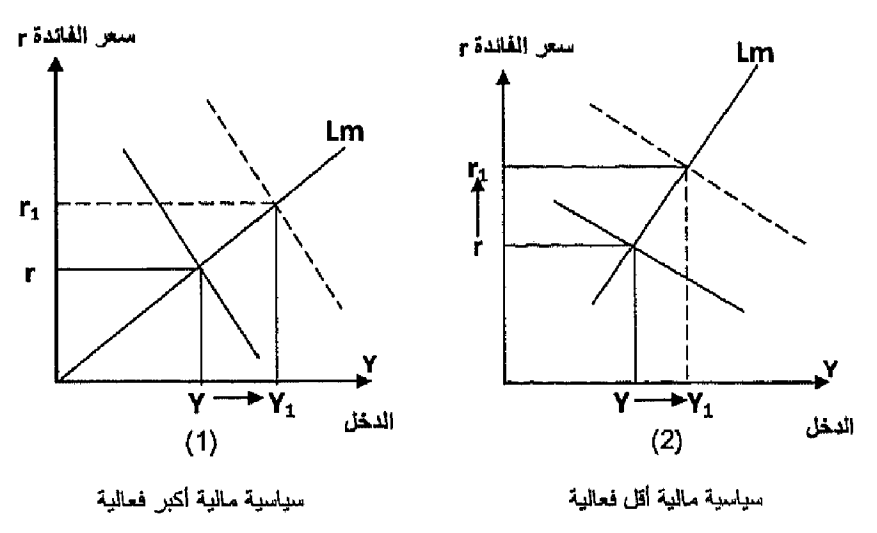

شكل (١٢-٦)

العلاقة بين السياسة المالية وميل منحنى Lm

يوضح الشكل السابق أثر تغير ميل (Lm) على فعالية السياسة المالية ويلاحظ أن فعالية السياسة المالية أكبر في الجزء (١) بالمقارنة بالجزء (٢) حيث يكون ميل منحنى (Lm) أقل من الجزء (١).

ومن هنا فإن فعالية السياسة المالية تزيد مع انخفاض درجة ميل منحنى Lm أي أن العلاقة عكسية بين درجة الفعالية للسياسة المالية وميل منحنى Lm .

فعالية السياسة المالية في المناطق المتطرفة لمنحنى LM :

سوف ندرس فعالية السياسة المالية في منطقتي : أ- مصيدة السيولة . ب- المنطقة الكلاسيكية .

\* فعالية السياسة المالية في منطقة مصيدة السيولة :

حيث يكون ميل منحنى Lm = صفر أي أن منحنى Lm أفقي لانهائي المرونة، ويطلق على هذه المنطقة اسم مصيدة السيولة أوالمنطقة الكينزية . وتتحقق هذه المنطقة في حالات الكساد الشديدة عندما يصل سعر الفائدة إلى أدنى مستوى له . وتكون السياسة المالية كاملة الفعالية حيث يختفي أثر التداخل أوالمز احمة . فعند قيام الدولة بإتباع سياسة مالية توسعية بزيادة الإنفاق الحكومي (ΔG) بمقدار معين كما في الشكل (١٢-٧) يؤدي ذلك لحدوث زيادة مضباعفة في الدخل بمقدار

$$
\Delta Y = \Delta G X
$$

ولا يؤدي زيادة الدخل إلى حدوث أي تغيير في سعر الفائدة وبالتالي لا يتأثر الاستثمار ولا يحدث تزاحم ومن هنا تكون السياسة المالية كاملة الفعالية .

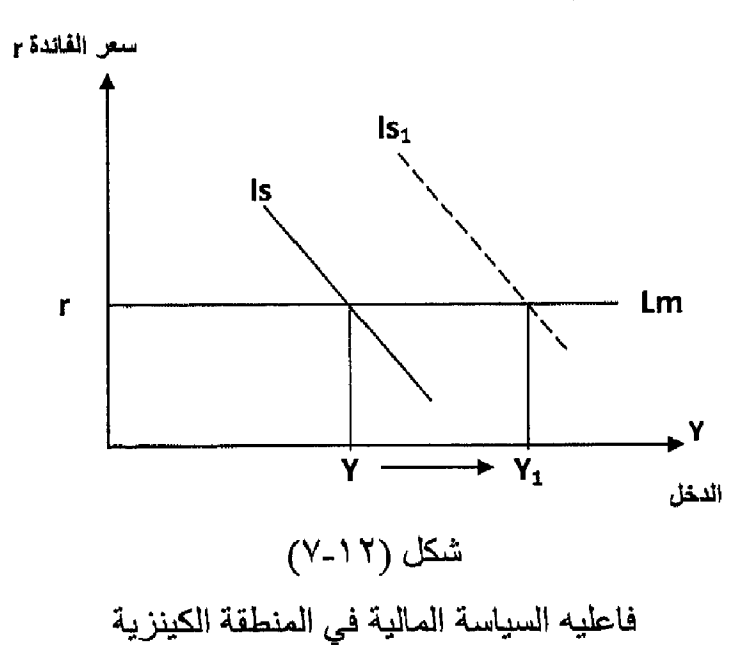

فعالية السياسة المالية في المنطقة الكلاسبكية :

حيث يكون ميل منحنى  $\text{Lm} = \text{k} = 1$  أي أن منحنى  $\text{Lm}$  رأسى ومرونته تساوي الصغر، ويطلق على هذه المنطقة اسم المنطقة الكلاسيكية .

وتتحقق هذه المنطقة في حالات الرواج الشديد حيث يصل الاقتصاد الوطني إلى مرحلة التشغيل الشامل ويصل الناتج إلى الحد الأقصى باستخدام الموارد المتاحة وكما يظهر في الشكل رقم (١٢-٨) .

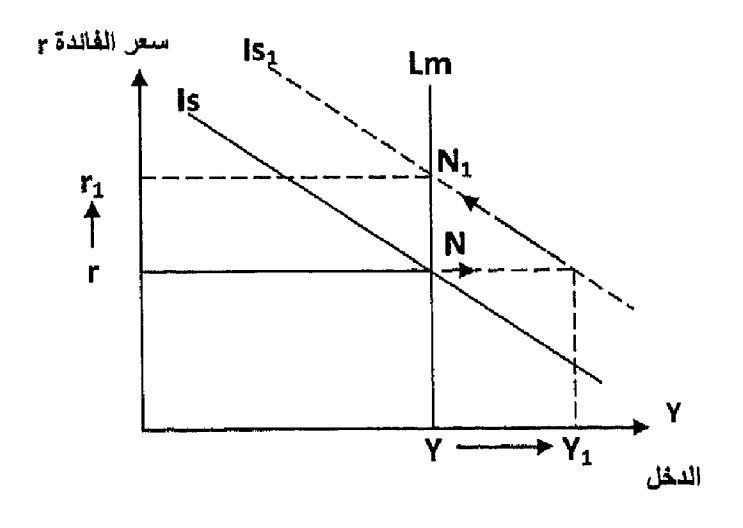

شكل (١٢-٨) فعالية السياسة المالية في المنطقة الكلاسيكية

إتباع الدولة لسياسة مالية توسعية بزيادة الإنفاق الحكومي يؤدي لانتقال منحنى  $\rm{Is}$  إلى جهة اليمين إلى  $\rm{Is}$  وتغير نقطة التوازن من (N) إلى (N) ، تؤدي السياسة  $\rm{Is}$ النوسعية فقط إلى ارتفاع في سعر الفائدة من (r) إلى (r) مع بقاء مستوى الدخل ثابت  $\cdot$  (Y) عند

ويكون هنا أثر المزاحمة كامل ، حيث زيادة الإنفاق الحكومي تمت على حساب نقص الاستثمار الخاص ، وهذا يعني أن السياسية التوسعية قامت فقط بإحلال الاستثمار الحكومي محل الاستثمار الخاص ولم تضف شيئا جديداً للاقتصاد . *أى أن :* 

 $\Delta G = - \Delta I$ 

مما يجعل مستوى الدخل ثابتا (y) بدون تغيير . مما سبق يمكن لذا وضع النتائج التالية :

- (١) نزيد فعالية السياسة المالية كلما زاد ميل منحنى (Is) ، ويزداد ذلك الميل
	- كلما .
	- انخفضت قيمة الميل الحدى للاستهلاك .
	- انخفضت حساسية الاستثمار بالنسبة لسعر الفائدة .
		- زادت قيمة المعدل الحدى للضر يبة .  $\overline{\phantom{a}}$

 $YVt =$ 

- (٢) تكون السياسة المالية كاملة الفعالية في ظروف الكساد الشديد ، حيث أثر المزاحمة = صغر وزيادة الإنفاق الحكومي تزيد من تشغيل الموارد العاملة دون أن نؤثر على الاستثمار الخاص ، بسبب عدم التأثير على سعر الفائدة. يحدث هذا في منطقة مصبدة السيولة ، منحنى Lm أفقي لانهائي المرونة .
- (٣) تكون السياسة المالية عديمة الفعالية في ظروف الرواج الشديد والعمالة الكاملة ، حيث أثر المزاحمة كامل, ويتم إحلال الإنفاق الحكومي محل الاستثمار الخاص وتحدث تلك الحالة ، عندما يكون منحنى Lm في المرحلة الكلاسيكية أي رأسي عديم المرونة .

أثر السياسة النقدية على التوازن في سوق الإنتاج والنقود :

السياسة النقدية هي مجموعة من الإجراءات والتدابير التي يستخدمها البنك المركزي بهدف التأثير على حجم المعروض النقدي وصولاً إلى تحقيق أهداف اقتصادية معينة ففي فترات الكساد يستخدم سياسة نقدية توسعية هدفها زيادة التشغيل ومستوى النشاط الاقتصادي بزيادة العرض النقدي . وفي فترات التضخم والرواج الشديد يستخدم سياسة نقدية انكماشية للحد من التضخم والنشاط الاقتصادي بخفض المعروض النقدي .

أثر استخدام السياسة النقدية التوسعية على التوازن في أسواق الإنتاج والنقود .

يظهر الشكل رقم (١٢-٩) أن قيام الدولة باستخدام سياسة نقدية توسعية تؤدي لانتقال منحنى Lm إلى جهة اليمين إلى Lm1 مع بقاء منحنى Is مكانه .مما يؤدي إلى تغيير نقطة التوازن من (n) إلى (N1) ، مما يؤدي إلى حدوث زيادة في الدخل من (Y) إلى (Y1) ، ونقص في سعر الفائدة من (r) إلى (r1) .

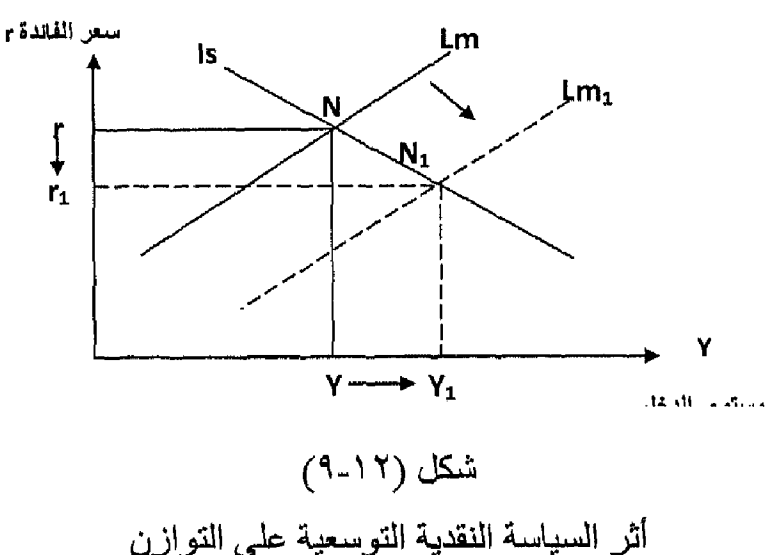

 $-740 -$ 

هي التحسليل الاقتصـــــــادي الكلـــي

أثر استخدام السياسة النفدية الانكماشية على التوازن في أسواق الإنتاج والنفود: يظهر الشكل رقم (١٢-١٠) أن قيام الدولة بإتباع سياسة نقدية انكماشية تؤدي لانتقال منحنى (Lm) إلى جهة اليسار إلى (Lm,) مع بقاء منحنى (Is) مكانه ، مما يؤدي لتغير نقطة التوازن من (N) إلى (N) . ويؤدي ذلك لحدوث زيادة في أسعار الفائدة من (r) إلى (r) في حين يحدث انخفاض في مستوى الدخل التوازني من (Y) إلى (Y).

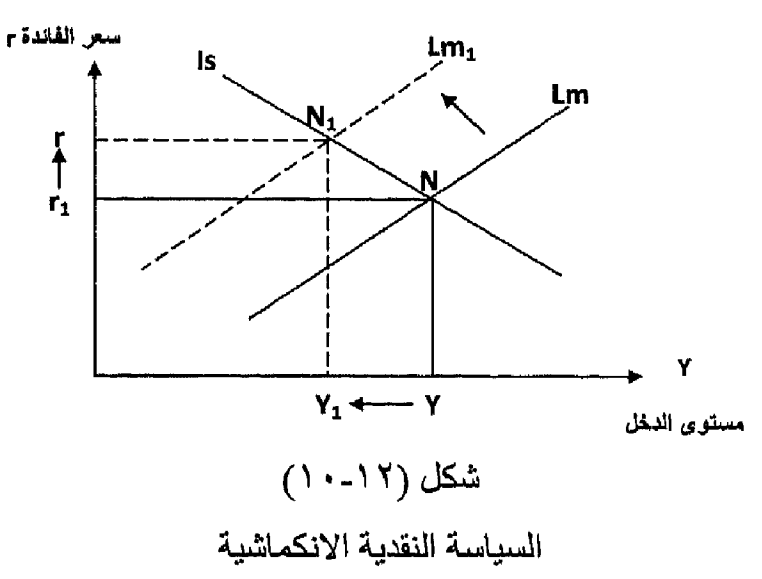

فعالية السياسة اللقدية :

هناك تداخل يحدث بين السياسة النقدية والمالية يحد من فعالية السياسة النقدية ، والشكل رقم (١٢-١١) يظهر الأثر النهائي للسياسة النقدية التوسعية على كل من الدخل وسعر الفائدة كما يلي : سعل القائدة r

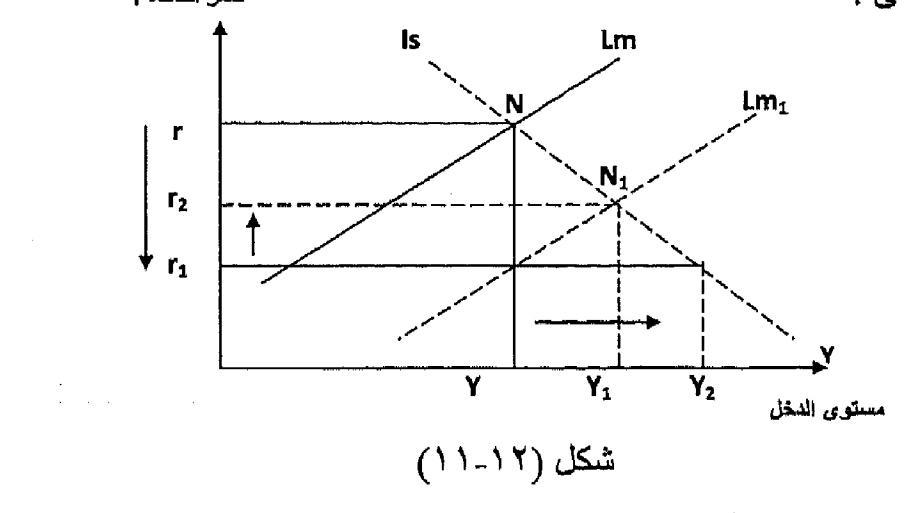

التداخل بين السياسات النقدية والمالية

 $-144 -$ 

فحي المبدانية : عندما انتبعت الدولة سياسة نقدية توسعية زاد عرض النقود مما أدى إلى حدوث انخفاض كبير في سعر الفائدة من (r) إلى (r1) من نفس مستوى الدخل (Y) ، ـ حيث إنتقل منحني Lm إلى جهة اليمين إلى (Lm1) .

أدى انخفاض سعر الفائدة من (r) إلى (r1) إلى زيادة في حجم الاستثمار الخاص (حسب درجة حساسية الاستثمار بالنسبة لسعر الفائدة) ، مما أدى لحدوث زيادة في الدخل كبيرة من (Y) إلى (Y2) حسب مضباعف الاستثمار .

ترتب على الزيادة الكبيرة في الدخل زيادة في الطلب على النقود مما أدى إلى حدوث ارتفاع في سعر الفائدة من (r1) إلى (r2) ، الأمر الذي يؤدي لخفض في الاستثمار الخاص ، مما أدى لانخفاض مستوى الدخل من (Y2) إلى (Y1) .

> إذن هذا التداخل يبين السوق النفدي وسوق الإنتاج مر بمرحلتين : الأولى :

$$
\Delta MS \uparrow \rightarrow (\text{-})\Delta \text{ r} \downarrow \rightarrow \Delta \text{ I} \uparrow \rightarrow \Delta \text{ Y} \uparrow
$$

الثانية :

 $\Delta Y \uparrow \rightarrow \Delta M D \uparrow \rightarrow (*) \Delta r \uparrow \rightarrow (*) \Delta I \downarrow \rightarrow (*) \Delta Y \downarrow$ أثْر ميل منحنى (Lm) ومنحنى (Is) على فعالية السياسة النقدية :

يمكن القول بشكل عام أن فعالية السياسة النقدية تتوقف على ميل منحنى (Lm) وميل منحني (Is) وأن تلك الفعالية ترتبط بعلاقة طردية مع ميل منحنى (Lm) وبعلاقة عكسية مع ميل منحنى Is .

ويمكن إظهار فعالية السياسة النقدية وعلاقتها بميل منحنى Lm في الشكل رقع  $(17-17)$ 

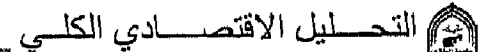

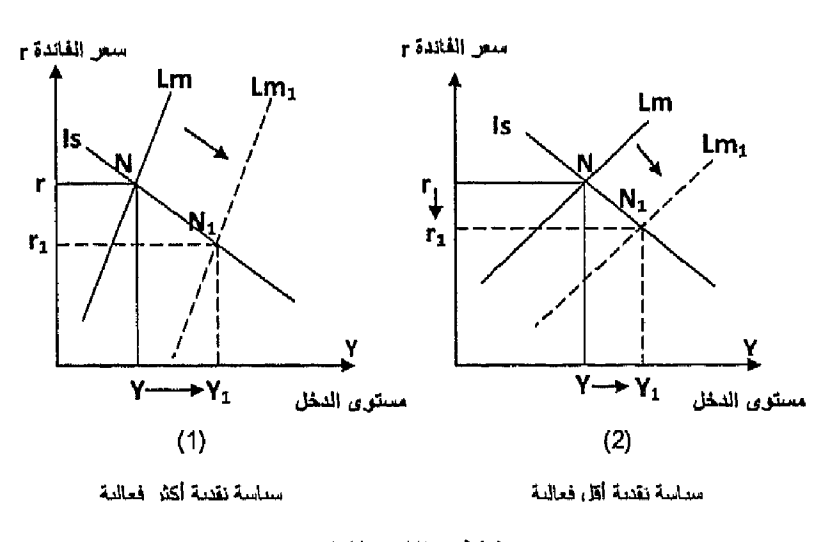

### شكل (١٢-١٢)

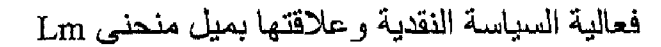

نلاحظ أن ميل منحنى Lm ، في الجزء ( ١ ) أكبر من ميل منحني (Lm) في الجزء (٢) ، لذلك ومع زيادة العرض النقدي بنفس المقدار وانتقال منحنى (Lm) إلَى جهة اليمين إلى (Lm,) ، قد أدى لتغير حالة التوازن من (N) إلى (N) غير أن الدخل زاد بدرجة كبيرة من Y إلى  $\rm{Y_{_1})}$  في الجزء (١) ، مما يؤكد أن فعالية السياسة النقدية تزيد مع زيادة ميل منحنى Lm .

ويمكن إظهار فعالية السياسة النقدية وميل منحنى Is من خلال الشكل رقم (١٢-١٣) الذي يوضح فعالية السياسة النقدية وعلاقتها بميل منحنى Is .

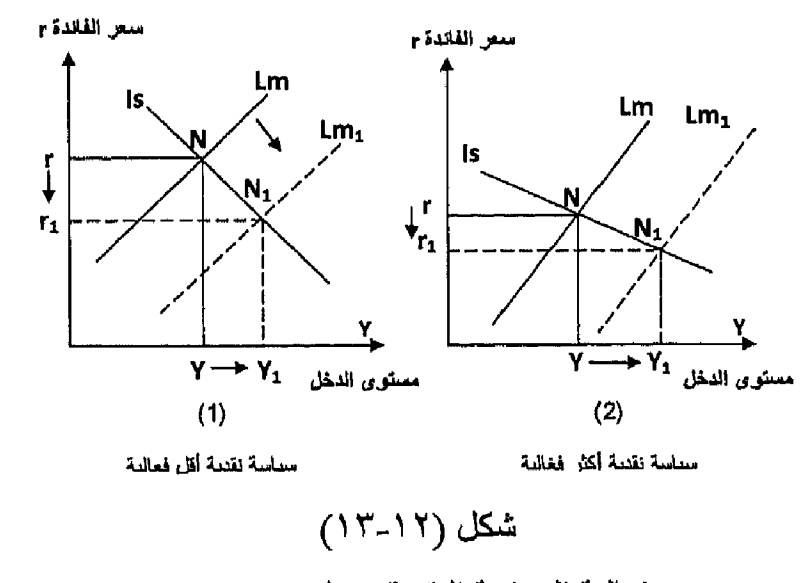

 $-144A =$ 

إتباع سياسة نقدية توسعية بزيادة عرض النقود بنفس المقدار أدى لنقل منحنى Lm إلى جهة اليمين إلى (Lm,) غير أن زيادة الدخل كانت أكبر في الجزء (٢) من الشكل عن الجزء (١) مما يدل على أن فعالية السياسة النقدية تزيد مع انخفاض ميل منحنى Is .

فعالية السياسة النقدية في المناطق المتطرفة لمنحني Lm :

سوف ندر س فعالية السياسية النقدية في منطقتي :

أ- مصيدة السيولة . ب- المنطقة الكلاسبكبة

فعالية السياسة النقدية في منطقة مصيدة السيولة :

حيث يكون ميل منحني  $_{\rm Lm}$  = صفر أي أن منحنى  $_{\rm Lm}$  أفقي لانهائي المرونة ، وتسمى المنطقة تلك بمصيدة السيولة أوالمنطقة الكينزية .

أية زيادة في عرض النقود توجه بالكامل لأغراض المضاربة أي أنها لا تؤثر على وضع منحنى Lm كما في الشكل رقم (١٢-٤ ١) .

حيث لا يتغير وضع منحنى (Lm) ، وبالتالي يظل سعر الفائدة كما هوعند الحد الأدنى . سعى الفائدة r

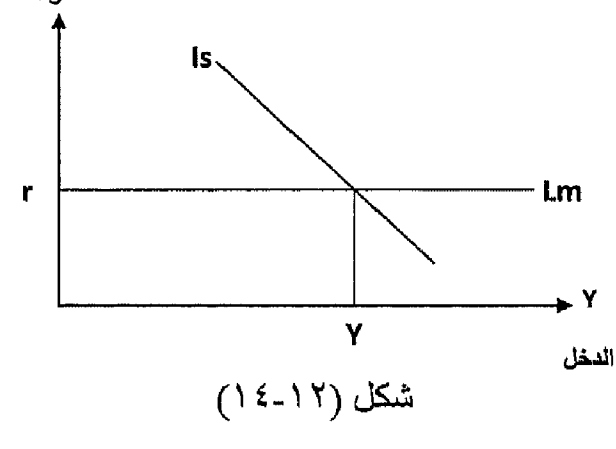

سياسة نقدية عديمة الفعالية

تكون السياسة النقدية عديمة الفعالية وخاصنة في حالات الكساد الشديد حيث لا يترتب عليها أي تغير في النشاط الاقتصادي لذلك يظل سعر الفائدة ثابت (r) عند الحد الأدنسي ولا يتغير مستوى الدخل (Y) .

هي التحسليل الاقتصمادي الكلسي

فعالية السياسة النقدية في المنطقة الكلاسيكية :

حيث يكون ميل منحني Ł = Łm ما لانهاية ، ويكون رأسي عديم المرونة ويطلق على تلك المرحلة اسم المنطقة الكلاسيكية . أي زيادة في عرض النقود توجه بالكامل إلى أغر اض المعاملات لذلك تكون السياسة النقدية كاملة الفعالية .

ويظهر ذلك من الشكل رقم (١٢-١٥) حيث زيادة عرض النقود أدى لانتقال منحنى (Lm) إلى جهة اليمين إلى (Lm,) مما أدى لحدوث زيادة في الدخل من (Y) إلى . (r) وبحد أقصىي ، حيث حدث انخفاض في سعر الفائدة من (r) إلى (r) .

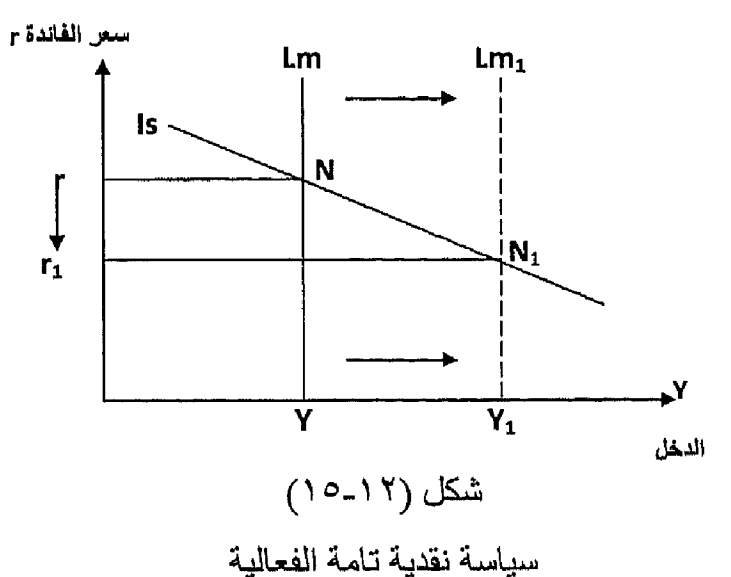

وخلاصة ما سبق :

- تكون السياسة النقدية أكثر فعالية كلما زاد ميل منحنى (Lm) وانخفض ميل  $-1$ منحنی (Is) .
- تكون السياسة النقدية كاملة الفعالية في المنطقة الكلاسيكية ، حيث منحنى  $-\mathsf{Y}$ (Lm) عديم المرونة وميله =¥ ما لانهاية وتوجه كل الزيادة في عرض النقود لغرض المعاملات
- تكون السياسة النقدية عديمة الفعالية في المنطقة الكينزية (مصيدة السيولة)  $-\mathsf{r}$ حيث يكون منحني (Lm) لانهائي المرونة أي ميله = صفر وتوجه كل الزيادة في عرض النقود إلى المضاربة وتنعدم تأثير السياسة النقدية على النشاط الاقتصادي .

يتحقق التوازن بيانياً في سوق الإنتاج والسوق النقدي عند تقاطع منحنى IS ومنحنى LM وعندها يتحدد سعر الفائدة التوازني ومستوى الدخل التوازني .

نحصل على التوازن الجبرى على عدة خطوات :

- اشتقاق معادلة IS  $\ast$
- ं≮ اشتقاق معادلة LM .
- حل معادلة IS ، LM معاً لحصول على التواز ن  $\ast$

السياسة المالية ودورها في التوازن في سوق الإنتاج والنقود :

- هناك سياسة مالية توسعية تستخدم في حالة علاج الكساد عن طريق زيادة الإنفاق الحكومي أوخفض الضر انب أوكلأهما معاً فيما يعرف بسياسة توازن الميزانية .
- السياسة المالية الانكماشية تستخدم في علاج التضخم عن طريق خفض الإنفاق الحكومي أوزيادة الضرائب أوكلأهما معاً فيما يعرف بسياسة توازن الميزانية .
	- تكون السياسة المالية أكثر فعالية في حالة زيادة ميل منحني IS .
	- وتزيد فعالية السياسة المالية مع انخفاض درجة ميل منحنى LM .
- تكون السياسة المالية كاملة الفعالية في المنطقة الكينزية أي في منطقة مصيدة السيولة .
	- تكون السياسة المالية عديمة الفعالية في المنطقة الكلاسيكية .

السياسة النقدية : هي مجموعة من الإجراءات والتدابير التي يستخدمها البنك المركزي بهدف التأثير على حجم المعروض النقدي .

- السياسة النقدية التوسعية تستخدم في فترات الكساد بهدف زيادة التشغيل ومستوى النشاط الاقتصادي بزيادة عرض النقود .
- السياسة النقدية الانكماشية تستخدم في فترات التضخم بهدف الحد من التضخم  $\bullet$ والنشاط بخفض المعروض النقدي .
- تزداد فعالية السياسة النقدية مع زيادة ميل منحنى LM وانخفاض ميل منحنى IS .
- تكون السياسة النقدية كاملة الفعالية في المنطقة الكلاسيكية . تكون السياسة النقدية عديمة الفعالية في المنطقة الكينز ية ومنطقة مصبدة السيولة .

التدريب الثانى عشر السوال الاول: اجب عن الأسئلة التالية: ١- وضبح بالرسم التوازن في سوق الإنتاج والسوق النقدي . ٢- وضح أثر السياسة المالية التوسعية على التوازن بين LM ، IS . ٣- اشرح مع الرسم التداخل بين سوق الإنتاج والسوق النقدي , ٤ - وضبح بالرسم تأثير ميل IS على فعالية السياسة المالية . 0\_ وضبح بالرسم تأثير ميل LM على فعالية السياسة المالية . ٦- اشرح أثر السياسة النقدية التوسعية على التوازن بين LM ، IS مع الرسم . ٧- متى تصبح السياسة النقدية كاملة الفعالية . وضح بالرسم . السوال الثاني:

إذا توافرت لديك البيانات التالية عن سوق الإنتاج والسوق النقدى .

(١) سوق الإنتاج :

 $C = 20 + 0.8 Y^*$  $Y^* = Y - T$  $T = 120$  مليون ريال  $G = 100$  مليون ريال  $I = 100 - 400r$ 

(٢) سوق الإنتاج :

 $MS = 80$  مليون ريال

 $MD = 0.2 Y - 150 r$ 

المطلوب :

- ١ اشتقاق معادلة منحنى IS .
- ٢- اشتقاق معادلة منحنى LM .
- ٣- حدد التوازن بين سوق النقد وسوق الإنتاج .

 $- YAY -$ 

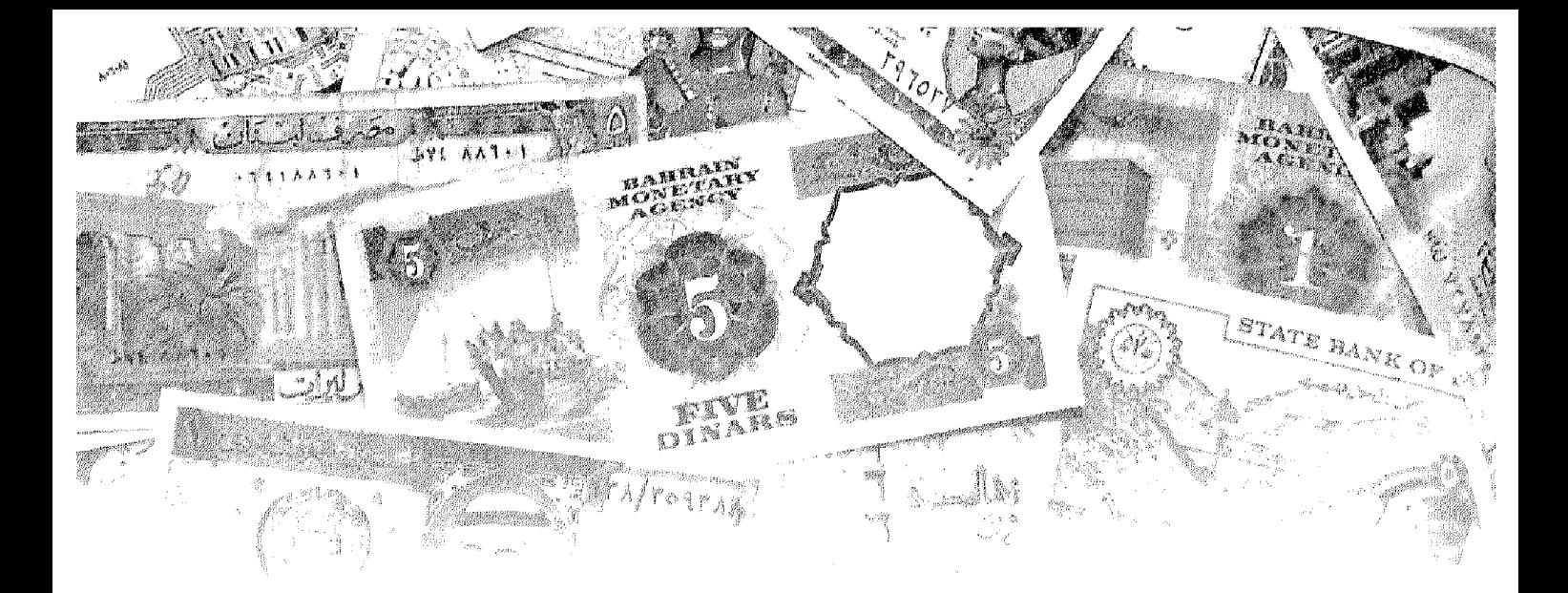

# الفصل الثالث عشر<br>**التضيف**

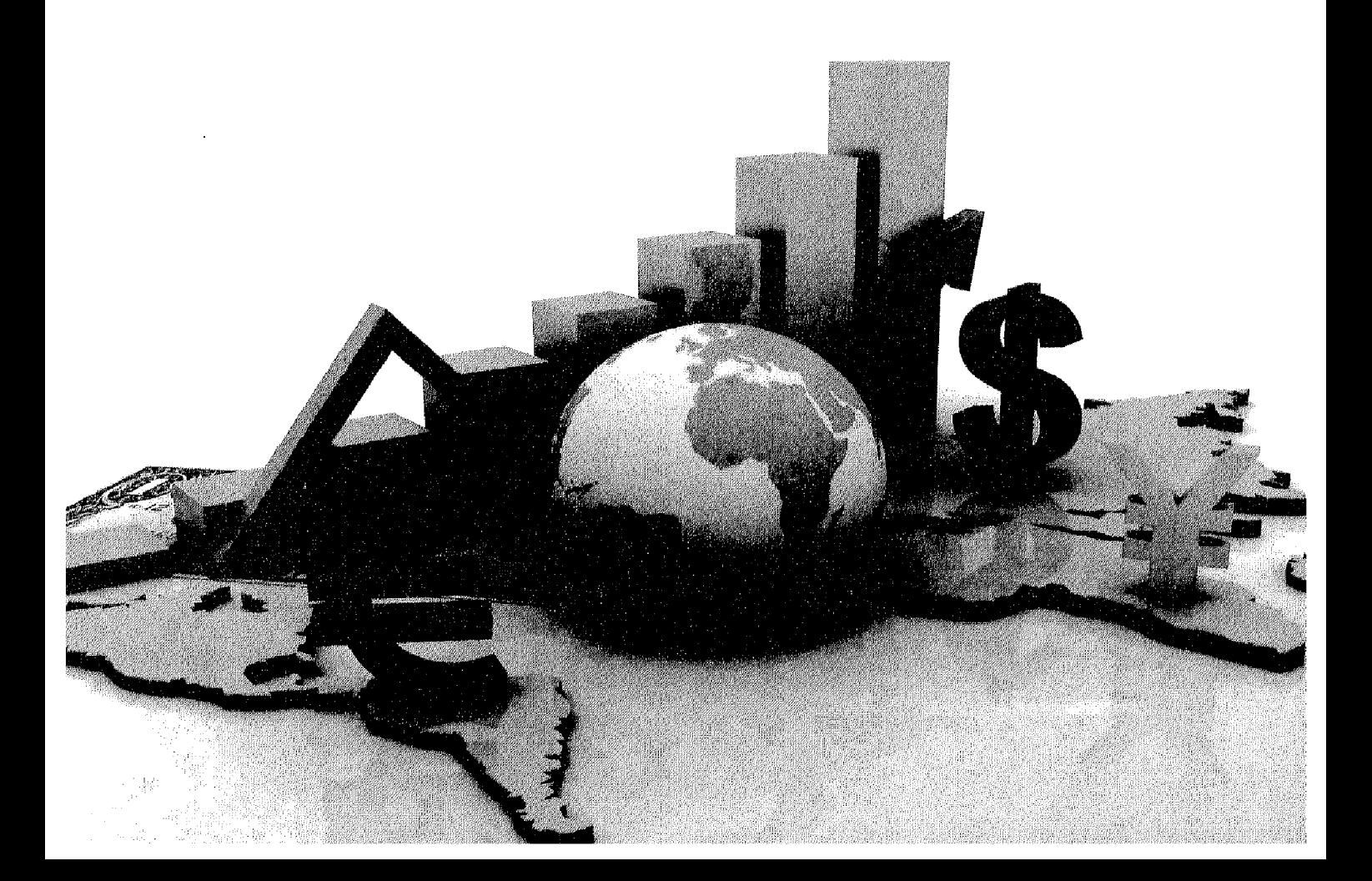

# أهداف الفصل الثالث عشر

يهدف هذا الفصل إلى حصول الدارسين على معلومات مبسطة عن :

- التضخم ومفهومه .
	- أسباب التضخم .
		- أنواع التضخم
- الأثار الاقتصادية والاجتماعية للتضخم .
- معرفة السياسات المستخدمة للحد من وعلاج التضخم  $\bullet$
#### التضخم Inflation

#### مقدمة .

نظرا للأثار السلبية التي قد يخلفها التضخم , سواء من الناحية الاقتصادية أومن الناحية الاجتماعية ، وبناءا على الخبر ة والمساندة القوية القائمة على التجر بة ، يظهر أن التضخم المرتفع يشوه القرارات التي تتخذ بشأن الاستثمار والادخار والإنتاج ، ويؤدي في الذهاية إلى نمواقتصادي أكثر بطناً . لذلك يعتبر معظم الناس التضخم شيئاً ينبغي العمل على تجنب وقوعه، وعلى مكافحته عندما يقع ٍ فالتضخم ينطوي على أنواع مختلفة من التكاليف سواء أكان ذلك من منظور الفرد أم منظور المجتمع . ولذا أصبح استقرار الأسعار هدفاً تسعى معظم الدول إلى تحقيقه من خلال التنسيق بين سياساتها المالية والنقدية بوجه خاص ومن خلال مجمل سياساتها الاقتصادية بوجه عام .

#### تعريف التضخم :

ليس للتضخم معنىي واحد أومفهوم محدد عند علماء الاقتصاد ، حيث اختلف تعريفه بينهم باختلاف المقصود منه والزمن الذي حل فيه .

و هذا يوكد أن تعريف التضخم مهمة صعبة ، حيث يصطدم بكثير ٍ من الغمو ض والمتناقضات . إلا أن المعنى الشائع بين معظم العلماء هوالارتفاع غير الطبيعي (غير المألوف) للأسعار ، ولهذا عندما يستعمل اصطلاح التضخم دون الإشارة إلى حالة أوظاهرة معينة ، فإن المقصود به هوارتفاع الأسعار ٬ حيث يعرف Ackly التضخم بأنه الارتفاع المستمر والمحسوس للمستوى العام للأسعار ، واستنادا إلى هذا لا يعتبر الحالة الني ترتفع فيها الأسعار بشكل قليل جداً أومتقطع تضخما.

ويعرف التضخم بأنه الحالة التي تأخذ فيها قيمة النقود بالانخفاض ، أي عندما تأخذ الأسعار بالارتفاع واستنادا إلى العالم ''بيجو'' تتوفر حالة التضىخم عندما تصبح الزيادة في الدخل النقدي أكبر من الزيادات في كمية الإنتاج المتحققة .

بالإضافة إلى ماسبق فان مصطلح التضخم يمكن أن يطلق على حالات وظواهر أخرى أهمها:

- الإفراط في إصدار الأرصدة النقدية وهوالتضخم النقدي ، ويشمل كل زيادة كبيرة في النقود المتداولة في الأسواق ( تضخم نقدي) .
- ارتفاع الدخول النقدية للأفراد بشكل غير عادي ومألوف ( تضخم الدخل ).
- ارتفاع تكاليف عناصر الإنتاج ، وخصوصاً تكلفة العمل ( تضخم التكاليف).

أسباب التضخم:

لقد أصبح الأن واضـحا أن ارتفاع الأسعار لا يمثل سببا للتضـخم ، ولكن يمثل نتيجة طبيعية له ، ولقد ظهرت أراء كثيرة تحاول نفسير التضخم وإرجاع أسبابه لعوامل متعددة يمكن إجمالها في :

١ ــــــ زيبادة الطلب الكلي ( تضخم الطلب ):

تحاول أغلب النظريات الحديثة تفسير التضخم بوجود إفراط في الطلب على السلع والخدمات ، أي زيادة الطلب الكلي على العرض الكلي عند مستوى معين من الأسعار ، ويستند هذا التفسير إلى قوانين العرض والطلب ، حيث إن السلعة يتحدد سعرها عند تعادل الطلب عليها مع المعروض منها ، فإذا حدث إفراط في الطلب لسبب ما مع بقاء العرض على حالة ( أوزاد بنسبة أقل ) يرتفع سعر هذه السلعة.

ويحدث هذا الإختلال نتيجة لزيادة النقود المتداولة ، عندما يكون هناك حالة عجز في الموازنة العامة للدولة حيث يفوق الإنفاق الحكومي الإير ادات الحكومية ، فتضطر الدولة إلى إصدار وطبع المزيد من النقود بواسطة البنك المركزي ، فتزداد الكتلة النقدية المتداولة دون أن تقابلها زيادة في الإنتاج مما ينعكس على الطلب على السلع والخدمات مع ثبات العرض ، وخاصة في حالة التشغيل الكامل لعناصر الإنتاج اوالاقتراب من تلك الحالة وفي حالة عدم مرونة الجهاز الانتاجى للدولة كما في حالة معظم الدول النامية ، ويمكن أن يحدث تضخم الطلب أيضا نتيجة توسع البنوك التجارية في العمليات الائتمانية و عملية خلق النقود

ويمكن تمثيل الاتجاهات التضخمية من خلال منحنى التوازن العام آثار ارتفاع الطلب الكلي على مستوىات الأسعار ( حالة التشغيل الكلمل ).

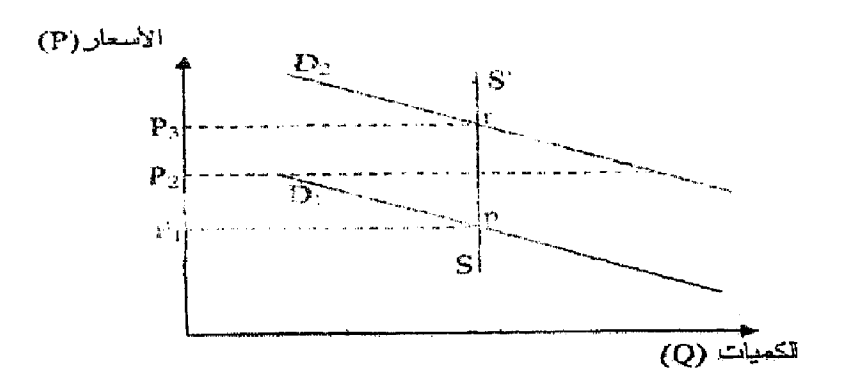

شكل (١-١) الاتجاهات التضخمية

نلاحظ من خلال الشكل (١٣-١٠) أن المنحنى (ss) الذي يمثل الكميات المعروضة يأخذ شكل رأسي ( كمية ثابتة ) ، وهذا نظرا لعدم مرونة الإنتاج في حالة التشغيل الكامل ، وإذا كان المستقيم (D1) يعبر عن الكميات المطلوبة ، فإن النقطة P في هذه الحالة تمثل نقطة التوازن .

وفي حالة انتقال منحنى الطلب لسبب من الأسباب السابقة إلى أعلى - من (D1 إلى (D2) - ، تظهر ما يسمى بالفجوة التضخمية (pr) التي تعكس فانض الطلب الكلي على العرض الكلي ، ولأن هذا الأخير لا يمكن أن يرتفع ينعكس ذلك في ارتفاع الأسعار ليتساوي العرض مع الطلب .

٢- انخفاض العرض الكلي :

ماينطبق على زيادة الطلب يصلح أيضا في حالة انخفاض العرض حيث إن انخفاض العرض يؤدي إلىي إحداث ظواهر تضخمية ، ومن بين أهم العوامل المسببة في انخفاض العرض الكلي هونقص الثروة الإنتاجية التي بمقدور الدولة توفير ها وكذلك سياسة الإنفاق العام ، إضافة إلى مجموعة من العناصر كما يلي :

- الاقتراب من مرحلة التوظف الكامل : قد يصل الاقتصاد إلى حالة التشغيل الشامل لجميع طاقاته
- عدم كفاءة الجهاز الإنتاجي : عندما يتصف الجهاز الإنتاجي بعدم المرونة ، فإنه يعجز على سد النقص في العرض ، وذلك لأسباب تختلف حسب ظروف كل بلد ، ونتغير من فترة إلى أخرى ,
- النقص في عناصر الإنتاج: كالعمالة ورأس المال ، والمواد الأولية و... الخ .  $\rightarrow$

٣- ارتفاع التكاليف الإنتاجية :

يحدث أحيانا ارتفاع ملموس في أسعار السلح والخدمات النهائية نتبجة لارتفاع التكاليف الإنتاجية بشكل عام (تضخع التكاليف) وارتفاع الأجور بصفة خاصة ، والمقصىود بزيادة القكاليف فمي هذه الحالة هوزيادة أسعار خدمات عوامل الإنتاج بنسبة أكبر من الإنتاج الحدي لها .وهذا لأن كل زيادة في الأجور في حالة ثبات إنتاجية العمل نئودي إلىي زيادة التكلفة الحدية للإنتاج وبالتالمي إلى ارتفاع سعر البيع ، وفي حالة ما إذا كان من غير الممكن رفع سعر البيع فإن أرباح أصحاب المؤسسات سوف تنخفض وتؤدي بدور ها إلىي انخفاض الاستثمار الصافي.

ولكن ليس من الضروري أن تؤدي الزيادة في الأجور بصفة عامة إلى زيادة

التكاليف ، إذ تستثني الحالة التي يقابل ذلك زيادة في الكفاية الإنتاجية لعنصـر الـعمل . ويحتمل أن تكون الزيادات في الأجور نتيجة لقوة نقابات العمال في ، فتستطيع الضغط على الحكومة لرفع الأجور .

بالإضافة إلى العوامل السابقة فإن ارتفاع أسعار المواد الأولية من شأنه هوالأخر أن يؤدي إلى زيادة التكاليف .

٤ ـ استيراد التضخم :

يظهر هذا بوضوح في الاقتصاديات الصغيرة والمفتوحة على الاقتصاديات الأخرى ، والتي تستورد معظم احتياجاتها من السلع والمخدمات النهائية من الخارج ، لذلك يسمى هذا النوع بالتضخم المستورد ويعرف على أنه الارتفاع المستمر والمتسارع في أسعار السلع والخدمات النهائية المستوردة من الخارج ، كالملابس والأطعمة الجاهزة والأحذية .. الخ ، مما ينعكس على ارتفاع أسعار بيعها في الأسواق المحلية .

أنواع التضخم :

يمكن تقسيم التضخم إلى عدة أنواع وأشكال حسب المعايير التالية : أولا: حسب تحكم الدولة في جهاز الأسعار : في ظل هذا المعيار يمكن تقسيم التضخم الى .

#### ١ ـ التضخم المكبوت ( الكامن ): Repressed inflation

وهي إمكانية ظهور حالات تخضع فيها الأسعار لضغط تضخمي ومع ذلك تحتفظ الأسعار باستقرار ها، نتيجة لاتخاذ سياسات تؤدي الى تجميد الأسعار والحد من زيادتها، لذلك يميل الكثير من الاقتصــاديين إلى تعريف مثل هذه الحالات بأنـها التضـخم المكبوت . ففي الغالب تكون الدولة قد وضعت مايسمي بالحد الأقصمي للأسعار وفي الغالب تؤدي تلك الحالة الى ظهور السوق السوداء وتهريب السلع.

ومن بين السياسات والإجراءات التي تتخذها الحكومة للحد من تفشي هذا النوع من التضخم ، وضع قيود وضوابط تحد من الإنفاق الكلي ، وتحقيق فائض في الميز انية، وتطبيق نظام البيع بالبطاقات . الخ ، ولكن سرعان ما تضطر الدولة لسحب هذه الإجراءات تحت ضغط قوي التضخم فترتفع الأسعار ، كما حدث في كثير من الدول خاصة تلك التي تدعم الأسعار . ٢ ـ التضخم المكشوف ( المفتوح ) : Exposed Inflation

بعكس النوع السابق فإن التضخم المكشوف يعني انطلاق الأسعار نحوالارتفاع دون أي تدخل من قبل السلطات المحكومية للحد منه أوالتاثير فيه . الأمر الذي يسمح للقوى التضخمية من ممارسة ضغوطها إما لزيادة الطلب على السلع والخدمات أوزيادة تكاليف الإنتاج أوزيادة كمية النقود

ثانيا: حسب مدى حدة الضغط التضخمي : يمكن تقسيم التضخم حيث حدته ودرجة قوته إلى :

١ ـ التضخم الزاحف ( التدريجي ) : Creeping Inflation

وفيه يحدث ارتفاع بطيء في الأسعار في حدود ٢٪ سنويا ، ، وبالتالي يمكن حدوث ارتفاع نسبي في الأسعار على المدى الطويل قد لا يتعدى ال ١٥ ٪ خلال عشر سنوات ، كما حدث في الأرجتين والبرازيل خلال الفترة ١٩٧٠ ــ ١٩٨٠ م ولذلك هناك من يسمى هذا النوع بالتضخم التدريجي اوالمعتدل .

إن ارتفاع الأسعار بهذا الشكل يتقبله الأفر اد لأنه يأتي بدفعات بسيطة و تدر يجية ، مما يجعل من التضخم أمرا عاديا وظاهرة عامة في كافة الدول الصناعية ، لأن ثبات الأسعار لا يحفز على النموفي الاقتصاد .

٢ ـ التضخم الجامح ( المفرط ) : Hyper Inflation

يحدث عندما تتزايد الأسعار بمعدلات مرتفعة خلال فترة قصيرة من الزمن ، تصل فيها إلى حدود ٥٠ ٪ أو ٦٠ ٪ سنويا ،أوأكثر من ذلك . ولذلك يمكن اعتبار هذا النوع أشد الأشكال ضررا وأثارا على الاقتصاد الوطنبي ، حيث تتوالى الارتفاعات الشديدة للأسعار دون توقف ، ً مما يصعب على السلطات التحكم في الوضع ، فتفقد النقود قوتها الشرائية ، وقيمتها كوسيط للتداول ، وخاصيتها كمستودع للقيمة مما يدفع الأفراد إلى التخلص منها،واستثمارها في شراء ، الأراضي ، المباني ، الأجهزة الكهربائية والسيارات أويتجهون لشراء الأسهم والسندات .

وفي حالة استمرار الوضع السابق ، فإن ذلك يؤدي إلى إنهيار النظام النقدي وتدهور ميزان المدفوعات ، وتفقد فيه الدولة مواردها من الاحتياطات والعملات الأجنبية ، وأفضل وسيلة لعلاج هذه الظاهرة هي التخلص من هذه النقود المتداولة بالغائها واستبدالها بعملة جديدة .

وبالإضافة إلى التضخم الجامح والزاحف فإن هناك أنواعا أخرى متوسطة الحدة

والقوة ، وتكون أثارها أقل خطورة على الاقتصاد مما هي عليه حالة الجموح ، بحيث لا يصل الأمر إلى درجة فقدان الثقة تماما بالنقد المتداول ومن بين هذا الأنواع:

٣ - التضخم الماشي : Walker Inflation

يحدث هذا النوع من التضيخم عندما يكون الارتفاع المستمر للأسعار في حدود ٥ إلى ١٠ ٪ سنويا ، ويجب الحد من هذا النوع لأن تزايد الأسعار قد تدخل في حلقة مفر غة قد تصل إلى معدلات كبير ة ،مما يهدد بتحول التضـخم الماشي إلى تضـخم جامح .

£ ـ التضخم الراكض : Galloping inflation

حيث تكون نسبة ارتفاع الأسعار أكبر بكثير من سابقه ، مثل حالات التضخم التي واجهتها الهند في السنوات ١٩٩٣ ، ١٩٧٩ ، ١٩٧٤ حيث ارتفعت الأسعار بنسب ٢٦ ٪ ، ٢٥ ٪ ، ١٩ ٪ على الترتيب .

والشكل (١٣-٢) يميز بين الأنواع المختلفة للتضخم حسب حدته :

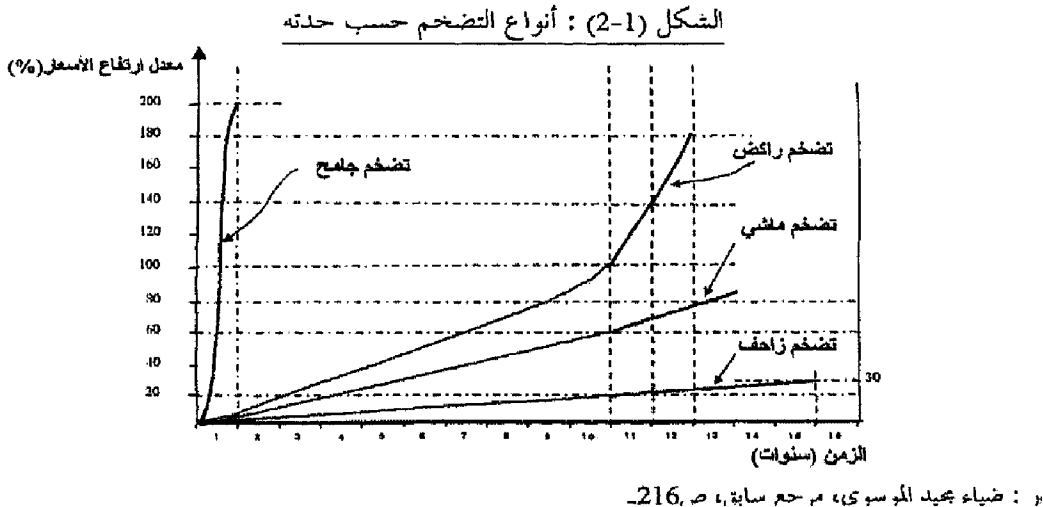

ثالثًا : حسب طبيعة القطاعات الاقتصادبة :

تتنوع الاتجاهات التضخمية بتنوع القطاعات الاقتصادية الموجودة ، فالتضخم

- الذي يتفشى في سوق السلع قد يختلف عنه في سوق عوامل الإنتاج. ١- التضخم في أسواق السلع : يصنف كينز التضخم في أسواق السلع إلى صنفين :
- ا**لتضخ**م السلعي : هوالتضخم الذي يحدث في قطاع الاستهلاك حيث يعبر **ا۔**

عن زيادة نفقة الانتاج .

ب- التضخم الرأسمالي : و هوالتضخم الذي يحدث في قطاع صناعات الاستثمار ، حيث يعبر عن زيادة قيمة سلع الاستثمار عن نفقة إنتاجها .

٢ ـ التضخم في أسواق عوامل الإنتاج :

أما في أسواق عوامل الإنتاج فيفرق كينز أيضا بين نوعين من التضخم :

- التضخم الربحي : يحدث هذا النوع من التضخم عندما تحدد الأسعار  $\rightarrow$ الإدارية خارج قوانين العرض والطلب في الأسواق ، حيث ترتفع الارباح دون حدوث زيادة في الطلب اوالأجور.
- ب- التضخم الدخلي : يحدث هذا النوع من التضخم بسبب ارتفاع وتز ايد نفقات الإنتاج ، ومنها أجور العمال .

رابعا: حسب والأسباب والظروف المساعدة :

تتحدد بعض أنواع التضخم حسب المصادر والأسباب المذكورة سابقا التي تؤدي إلى استفحاله وحسب الظواهر والظروف الجغرافية والطبيعية المساعدة على ذلك ونجدمن خلال هذا الجانب الأنواع التالية :

#### ١ ـ التضخم الاستثنائي :

وهوتضخم غير اعتيادي ينشأ نتيجة لظروف طبيعية كالزلازل والبراكين أوانتشار الأوبنة والأمر اض أوبسبب الفيضانات والأعاصير ، فهذه الظروف وغيرها قد تكون حافز ا لظهور الاتجاهات التضخمية واستفحالها كما حدث نهاية سنة ٢٠٠٤ إثر الزلزال والمد البحري لتسونامي الذي أصاب دول جنوب شرق آسيا حيث ارتفعت الأسعار إلى مستوبات خيالية تصل إلى ألاف الأضعاف .

٢\_ تضخم الطلب :

هوارتفاع المستوى العام للأسعار نتيجة زيادة الطلب الكلي للسلع والخدمات على العرض الكلي ويحدث هذا النوع في حالة عجز المبز انية العامة للدولة حيث تزيد نفقات الحكومة على إيراداتها فتضطر إلى زيادة الإصدار النقدى.

٣- تضخم التكاليف :

وينشأ هذا النوع من التضخم عندما يكون السبب في ارتفاع الأسعار هوزيادة أسعار خدمات عوامل الإنتاج بنسبة أكبر من الإنتاج الحدي لها إذ تؤدي الزيادة السريعة في مستوىات الأجور بفضل ضغوط النقابات العمالية القوىة إلىي ارتفاعات مستوىات الأسعار خاصــة اذا لم يقابل هذه الزيادة زيادة مماثلة في الإنتاجية .

٤ ـ التضخم المستورد :

ويظهر هذا النوع من التضخم في البلدان الصغيرة والنامية والتي تستورد معظم السلع والخدمات من الخارج فنتيجة ارتفاع الأسعار فمي الدول المصنعة نرتفع هذه الأسعار في الدول المستوردة .

ه\_ التضخم الدوري :

و هوسمة من سمات النظام الرأسمالي والذي يمر بنترات من التوسع الاقتصـادي والانتعاش تنتهي بحدوث التضخم ، ثم يليها حالات من الانكماش والركود تنتهي بحالة الكساد. وتحدث هذه التغيرات بشكل دوري وعلى فترات مختلفة وبدرجات مختلفة . الآثار الاقتصادية والاجتماعية للتضخم :

يمكن أن يكون للتضـخم تأثير ات سلبية على بعض فنات المجتمع وتأثير ات ايجابية علىي فنات أخرى في أن واحد وبالذالي فان النكلفة الاجتماعية الصافية للظاهرة تعتمد على مقدار الضرر والنفع الناتجين عنها ويمكن التعرض لأهم الأثار المختلفة للتضخم فيما يلمي :

١ ــ أثر التضخم على توزيع الدخل الوطني الحقيقي :

خلال فترة التضخم يحدث ارتفاع في الدخل النقدي بشكل مستمر وبمعدلات تفوق ارتفاع الدخل الحقيقي لذلك ففي أوقات التضخم يتركز الاهتمام حول الدخل الحقيقي لأن ارتفاع الأسعار باستمر ار يؤدي إلى تدهور القوة الشرائية للنقود ومن ثم يتحول الاهتمام من كمية النقود التي يحصل عليها الفرد كدخل له إلى محاولة التعرف على الكمية التي يستطيع الفرد أن يحصل عليها من السلع والخدمات مقابل ذلك الدخل .

و يمكن تمييز الحالات التالية أثناء التضخم :

- بقاء الدخل النقدي ثابتا مع استمرار ارتفاع الأسعار في هذه الحالة يتناقص الدخل الحقيقى باستمرار .
- ارتفاع الدخل النقدي ولكن بمعدل أقل من ارتفاع الأسعار هنا يتعرض الدخل الحقيقي للتناقص لكن بمعدل أقل بالمقارنة مع الحالة الأولى .
- ارتفاع الدخل النقدي بمعدل مساولمعدل ارتفاع الأسعار في هذه الحالة يبقى الدخل الحقيقى ثابتا.
- ارتفاع الدخل النقدي بمعدل أكبر من معدل ارتفاع الأسعار ، هنا يزداد الدخل الحقيقى .

ويمكن تقسيم آثار التضخم حسب أصحاب الدخول كما يلي :

الأثر. على أصحاب الدخول الثابتة :  $\rightarrow$ وتشمل هذه الغئة الأفراد الذين يحصلون على الدخول من ملكية الأراضى والعقارات السكنية والفواند على السندات والمعاشات والإعانات الاجتماعية وغير ها ونظرا للثبات النسبي الذي تتمتع به هذه الدخول ، فإن ارتفاع الأسعار يؤدي إلى تناقص الدخل الحقيقي لهذه الفئة .

من التحسليل الاقتصـــــــادي الكلـــي <sub>.</sub>

ب- الأثر على أصحاب المرتبات :

وتشمل هذه الفنة موظفي المؤسسات والهينات المختلفة التي نتمتع دخولهم بدرجة مرونة اكبر بالمقارنة مع الفئة الأولي بحيث يؤدي ارتفاع الأسعار إلى تناقص دخولهم الحقيقية ولكن عادة ما تحدث زيادات في المرتبات قد تؤدي إلىي تخفيف ذلك وتتميز الأجور بقابلية أكبر للتغير بنفس اتجاه تغير الأسعار فارتفاع الأسعار المستمر يصاحبه عادة ارتفاع في الدخول النقدية لهذه الفنات ، ويتوقف هذا على عوامل كثيرة ، قد يكون من بينها قوة الاتحادات العمالية في التأثير على الحكومة .

والملاحظ في الدول الرأسمالية الصناعية أن الأجور لا ترتفع بنفس السرعة التي ترتفع بها الأسعار ، حيث قد تنقضي فترة من الزمن ، بالإضافة إلى ذلك فإن معدل ارتفاع الأجور النقدية عادة يكون أقل من معدل `رتفاع الأسعار

> الأثر على أصحاب المشروعات ورجال الأعمال :  $-7$

يختلف الوضع نماما بالنسبة لمهذه الفنة،لأن أصحاب المشروعات ورجال الأعمال غالبا ما يحققون زيادات كبيرة في دخولهم الحقيقية خلال فترة التضخم ، لأن هذه الفئة من أصحاب الدخول المتغيرة تتزايد دخولهم عادة بمعدل يفوق معدل الارتفاع في الأسعار ،فارتفاع الأسعار يؤدي إلى زيادة الإير ادات النقدية الإجمالية .

و هكذا فإن التضخم يتسبب في إعادة توزيع الدخل الحقيقي نظراً لاختلاف معدلات الزيادة في الدخول النقدية للفئات المختلفة داخل المجتمع ، فبعض الْفِنات تزداد دخولهم على حساب فئات أخرى ، وبالتالي فإن هذه الظاهرة تتضمن الكثير من الحرمان والمعاناة لفنة كبيرة متمثلة في الموظفين والمتقاعدين وغيرهم من ذوي الدخول الثابتة الذين يمثلون السواد الأعظم من المجتمع ، بحيث تتخلف دخولهم النقدية عن اللحاق بتصاعد الأسعار على حين يستفيد أصبحاب الدخول المتغير ة .

٢ ـ أثر التضخم على العملة الوطنية :

يترتب على التضخم إضعاف ثقة الأفراد في العملة الوطنية ، وإضعاف الحافز على الادخار ، حيث تبدأ النقود في فقدان وظيفتها كمستودع للقيمة إذ تتجه قيمتها إلى الندهور المستمر ، وهنا بزيد التفضيل السلعي للأفراد على التفضيل النقدي ، فيزيد  $\bigcirc$   $\qquad$   $\qquad$ 

ميلهم إلى الإنفاق على الاستهلاك الحاضر ، وينخفض ميلهم للادخار وما يتبقى لديهم من أرصدة نقدية يتم تحويلها إلى ذهب وعملات أجنبية قيمتها مستقرة ، وإلىي شراء سلع معمرة وعقارات .

٣- أش التضخم على الدانن والمدين :

إن التضخم لا يعني انخفاض القوة الشر ائية بقدر ما يعني تخفيض القدرة الشر انية لحائز ي النقود ، و هذا الانخفاض في القدر ات الاقتصادية للأفر اد يتحقق بصور ة متفاوتة.

والمقرضىون هم أول من يعانون من أثار التغير في قيمة النقود بالانخفاض فهم ملزمون باسترداد أموالهم المقترضة والتى تكون قوتها الشرائية اقل مقارنة بقيمتها قبل أن ترتفع الأسعار ، ومعنىي ذلك أنهم استردوا نقود قوتها الشرائية تشتري كمية معينة من السلع والخدمات اقل مما كانت تستطيع المحصول عليها عند منحهم القروض ، وبالعكس المقترضون( المدينين ) هم المستفيدون من انخفاض قيمة النقود لأنهم يسددون القرض بقيمته الاسمية والتي تقل عن قيمته الحقيقية وقت الاقتراض ، فهم حصلوا على أموال قيمتها الشرائية مرتفعة وسددوا أموالا قيمتها الشرائية اقل.

٤ ــ أثَّر التضخم على هيكل الإنتاج :

يؤدي التضخم إلى توجيه رووس الأموال إلى فروع الأنشطة الاقتصادية التي لا تفيد التنمية في مراحلها الأولى ، لأن الارتفاع في مستوىات الأسعار ، الأجور والأرباح في القطاعات الإنتاجية المخصصة للاستهلاك ، سوف يجذب إليها رووس الأموال على حساب الأنشطة الإنتاجية والاستثمارية ، والتبي هي أساسية لتحقيق النموالاقتصادي. ويمكن أن نتصور عندنذ ان الصناعات الأساسية والتقيلة سوف تتوقف عن النمواوتنكمش ، إذ أنها تتحمل عبء ارتفاع الأجور داخل القطاع لمواجهة ارتفاع النفقات المعيشية التي يعاني عمالها منها ، وفي الوقت نفسه فهي لا تجد رووس الأموال الكافية لتوسيع طاقتها الإنتاجية.

٥- أثَّل التضخم على ميزان المدفوعات :

يترتب على التضخم اختلال ( عجز ) ميزان المدفوعات ، وذلك لزيادة الطلب علمي الواردات وانخفاض الصبادرات , حيث ترتفع أسعار السلع الوطنية بالنسبة للسلع الأجنبية ، ويقل بذلك الميل الحدى للتصدير ٬ ويحدث العجز في ميزان المدفوعات مما يدفع الدولة للاقتر اص ورالدخول في أرمة الديون الخارجية .

@ التحســــليل الاقتصــــــــادي الكلـــي

٦-. اثر التضخم على أسعار الفائدة :

لنشجيع أصحاب المقرضون المتضررون من التضخم على تقديع أموالهم إلى المؤسسات المالية يتم إضافة ما يعرف بعلاوة التضخم على سعر الفائدة بهدف تعويض الخسارة ، ومن هنا يجب التمييز بين سعر الفائدة الأسمى وسعر الفائدة الحقيقي ، ويمكن أن يحسب سعر الفائدة الحقيقي حسب معادلة فيشر كما يلي :

 $R = I-f$ 

r : معدل الفائدة الحقيقي I : معدل الفائدة الكلي F : معدل التضخم

#### سياسات ووسائل مكافحة التضخم :

يكاد يكون هناك إجماع بين الاقتصاديين على خطورة التضخم كحالة مرضية في الاقتصـاد الوطنـي ، يجعل هدف القضـاء عليها أو علـى الأقل احتوانـها والـحد من تفاقمـها من أولى أهداف السياسات الاقتصادية . نظر ا للأضر ار الجسيمة التي يمكن أن يلحقها التضخم بالمجتمع من النواحي الاقتصادية ، الاجتماعية والسياسية ،وأهم السياسات المستخدمة في علاجه هي :

#### او لا : السياسات النقدية :

والسياسة النقدية المضادة للتضخم إنما تقوم على أساس تحقيق انكماش في الانتمان المصرفي ، بحيث يلعب البنك المركزي الدور الأساسي في تطبيقها بواسطة مجموعة من الأدوات تحدث أثر ها على حجم الأرصدة النقدية . وأهم هذه الأدوات ما يلي :

#### ١ ــ سعر إعادة الخصم ( أوسعر البنك ):

ويعرف سعر إعادة الخصم بأنه ذلك الثمن أوالمقابل الذي يتقاضاه البنك المركزي مقابل إعادة خصم الأوراق التجارية ، والأذون الحكومية للبنوك التجارية ، وتحويلها إلى نقود قانونية في الحال ، ويراعي البنك المركزي في تحديد هذا السعر أهداف السياسة النقدية المراد تحقيقها .

فقيام البنك المركزي برفع سعر إعادة الخصم سوف يترتب عليه قيام البنوك التجارية بدور ها برفع سعر الخصم الذي تتقاضاه من عملائها ( والعكس صحيح )، ومن هنا يمكن للبنك المركزي – عن طريق إتباعه لسياسة إعادة الخصم – التأثير في حجم النقود المتداولة وفي حجم الانتمان المصرفي الكلي وذلك عن طريق تأثيره في سعر الفائدة ( ومن ثم في نفقة الاقتراض ) وفي حجم الأرصدة النقدية لدى البنوك التجارية وذلك على النحوالتالي :-

- التَأْثِيرِ في سعرِ الفَّاندة : في الظروف التي يسود فيها حالَّة من التضخم  $\left| \frac{1}{2} \right|$ والتوسع الاقتصادي غير المرغوب فيه ، إذ أراد البنك المركزي اتباع سياسة نقدية انكماشية فإنه سوف يلجأ إلىي رفع سعر إعادة الخصم والذي يترتب عليه قيام البنوك التجارية برفع سعر الخصم الخاص بها ( أي سعر الفائدة الذي تقرض بها عملانها ) . فينكمش حجم القروض ويقل حجم النقود المتداولة على مستوى الاقتصاد الوطنبي ككل ، ويقل الطلب على السلع والخدمات حتى يتوازن مع المعروض منها ،وتقل بالتالي حدة الاتجاه التضخمي .
- ب- التأثير في حجم الأرصدة النقدية لدى البنوك التجارية : برفع سعر إعادة الخصم يترتب إحجام البنوك التجارية عن خصم ما لديها من أصول في شكل أوراق تجارية فتنقص السيولة اللازمة لهذه البنوك بغرض خلق الائتمان ويقل حجم الودائع وعرض النقود .

٢\_ عمليات السوق المفتوحة :

ونتمثل في دخول البنك المركزي السوق المالية بصفته بائعا أومشتريا لمبعض الأوراق المالية , و تحدث عمليات السو ق المفتوحة أثر ها على النقود الموجودة في التداول عن طريقتين :

التأثير في احتياطات البنوك التجارية : في أوقات التضخم حيث يهدف  $\Box$ البنك المركزي إلى تقليل عرض النقود ــ نجده يدخل سوق الأوراق المالية بانعا لبعض أوكل ما في حوزته من أوراق مالية حكومية ، فإذا ما باع تلك الأور اق إلى الأفر إد فسوف يحصل في هذه الحالة على أثمانها في صورة شيكات مسحوبة على حساباتهم لدى البنوك التجارية ، ويقوم البنك المركزي بخصم تلك الشيكات من الأرصدة الدائنة التي تحتفظ بها تلك البنوك لديه ، بما يعنيه ذلك من تخفيض لحجم احتياطاتها النقدية بما يعادل قيمة الأوراق المالية المباعة ، فتقل قدرتها على خلق الانتمان وينخفض عرض النقود بالتالي .

@ التحــــــــــابل الاقتصــــــــادي الكلـــي \_

ب- التأثير في أسعار الفائدة على السندات : إن دخول البنك المركزي بائعا للسندات الحكومية في سوق الأوراق المالية غالبا ما يصطحب بانخفاض في أسعار ها السوقية ، مما يعني ارتفاع أسعار الفائدة عليها ( نظراً لثبات ما تغله من إيراد ) بما يعنيه ذلك من زيادة تكلفة الحصول على أية قروض جديدة قد ير غب رجال الأعمال في الحصول عليها ، مما يحد من الائتمان .

٣- سياسة تغيير نسبة الاحتياطي القانوني .

تلتزم البنوك التجارية بالاحتفاظ ــ بصفة إجبارية ــ بنسبة معينة من إجمالي ودانعها في شكل رصيد سائل لدى البنك المركز ي ، يطلق عليها اسم ( نسبة الاحتياطي القانوني أوالإجباري ) ، ويترك للبنك المركزي حق تحديد هذه النسبة وفي حالات التضمخم يتم رفع نسبة الاحتياطي القانوني ، ويترتب على ذلك تقليل سيولة هذه البنوك عن طريق تجميد جرٍّ ء من احتياطاتها النقدية ، مما يترتب عليه التقليل من قدر تها على التوسع في عمليات الإقراض وخلق ودائع جديدة .

٤ ـ السياسات المباشرة للرفابة على الانتمان المصرفي :

وتتمثّل هذه الأدوات فيما يليي :

- أسلوب الإقناع الأدبي والمعنوي : ويرتكز على ما يتمتع به البنك المركزي  $\rightarrow$ من سلطان على البنوك التجارية ، يمكنه من إقناع تلك البنوك بإتباع سياسات تتفق مع ما يرمي إلى تحقيقه من أهداف ، ويتخذ هذا الأسلوب صورة ما يدليه البنك المركزي من تصر يحات وما يقوم بتوجيهه من نصائح واقتراحات ، ونداءات وتحذيرات إلى البنوك التجارية بالإضافة إلى ما يعقده من اجتماعات مع مدير ي المؤسسات المالية بغر ض تبادل الرأي في الشوون المتعلقة بالنقد والانتسان .
- سياسة التطمات والأوامر المباشرة الملزمة : حيث بترتب على تجاهل  $-5$ البنك التجاري للتعليمات وعدم التزامه بها تعرضيه لمعقوبات معينة ، لذلك تعتبر هذه السبياسة أكثر فاعليه وفي هذا الإطار يعطي القانون البنك المركزي الحق في إجبار البنوك والمؤسسات المالية على تحديد مقدار القروض أواستخدام جزء من احتياطاتها وأصولها في شراء السندات الحكومية أوإقراضها للمشاريع الاستثمارية الطويلة الأجل

تْانسا:السباسة المالبة :

ويقصد بالسياسة المالية سياسة الحكومة في تحديد المصادر المختلفة للإيرادات العامة للدولة وتحديد الأهمية النسبية لكل من هذه المصـادر ، هذا من جهة ، ومن جهة أخر ي تحديد الكيفية التي تستخدم بها هذه الإير ادات لتمويل الإنفاق الحكومي ( الإنفاق العام ) بحيث تحقق الأهداف الاقتصادية والاجتماعية للدولة .

وترتكز السياسة المالية في تحليلها للتضخم على فرضية أن ارتفاع الأسعار يرجع إلى زيادة الطلب الكلي على العرض الكلي ، وبالتالي فهي تعمل على تخفيض هذا الطلب وأهم أدوات أووسائل السياسة المالية هي :

ا۔ الضرائب :

الضريبة الأداة الأكثر فاعليه في ضبط حركات التضخم والانكماش ففي حالات التضخم يتم رفع معدلات الضريبة التصاعدية على الدخل ، وبالتالي تخفيض حجم الطلب الكلي مما يدفع بالأسعار نحوالانخفاض .

ب- الإنفاق العام :

ففي حالة التضخم يجب التقليل من الإنفاق الحكومي باستحداث فائض في الميزانية ، يتوقف على حجم الفجوة التضخمية المراد القضاء عليها ، أوبالتأثير على حجم الإنفاق الاستهلاكمي والاستثماري .

#### 

التضخم هوالارتفاع المستمر والمحسوس في المستوى العام للأسعار.

أسباب التضخم :

- زيادة الطلب الكلي.
- انخفاض العرض الكلي.
- ارتفاع التكاليف الإنتاجية.
	- استيراد التضخم.

يمكن تقسيم التضخم لعدة أنواع حسب:

- ١- تحكم الدولة في جهاز الأسعار( مكبوت ــ مفتوح ).
- ٢- مدى حدة الضغوط التضخمية( زاحف ــ جامح ــ ماشي ــ راكض ).
- ٣\_\_ طبيعة القطاعات الاقتصادية (تضخم في أسواق السلع تضخم في أسواق عوامل الإنتاج).
- ٤- الأسباب والظروف المساعدة (استثنائي طلب-تكاليف مستورد دوري)

هناك آثار اقتصادية واجتماعية للتضخم أهمها:

- الأثر على توزيع الدخل.
	- الأثر على العملة.
- الأثر على الدائن والمدين.
- الأثر على هيكل الإنتاج.
- · الأثر على ميزان المدفوعات<sub>.</sub>
	- الأثر على أسعار الفائدة.

أهم سياسات علاج التضخم:

- السياسات النقدية.
	- السياسات المالية.

التدريب الثالث عشر اجب عن الأسئلة التالية: ١. قارن بين التضخم المكبوت والتضخم المكشوف ؟ ٢\_ قارن بين التضخم الزاحف والتضخم الجامح ؟ ٣- وضح اثر التضخم على أصحاب الدخول الثابتة وأصحاب المشروعات؟ ٤- وضبح اثر التضخم على ميزان المدفوعات للدولة ؟ ٥\_ اشرح أثر السياسة النقدية على علاج التضخم ؟ ٦- متى تستخدم السياسة المالية الانكماشية وماهى دورها المتوقع على حالة التضخم ؟

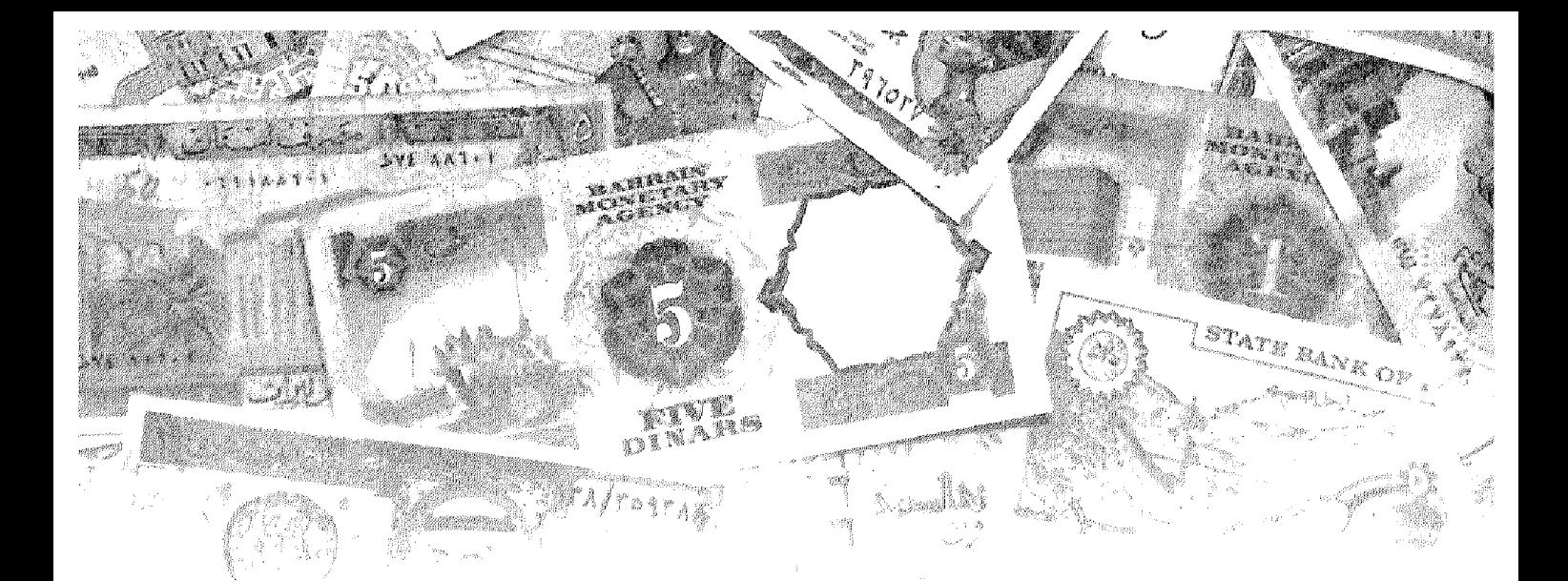

# 

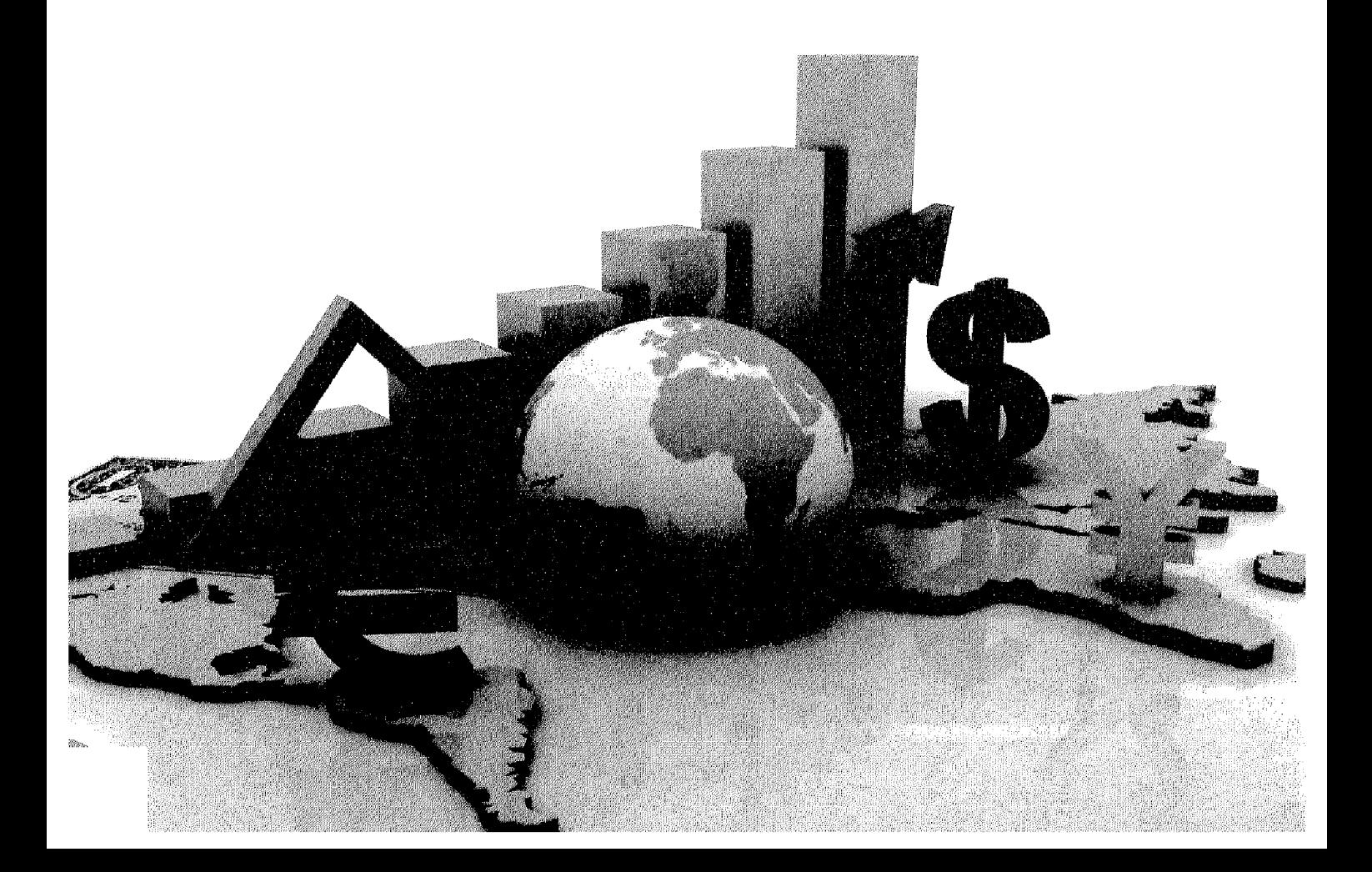

## أهداف الفصل الرابع عشر

يهدف هذا الفصل إلى حصول الدارسين على معلومات مبسطة عن :

- مفهوم البطالة .
- أنواع البطالة .
- العلاقة بين البطالة والتضخم .

البطـــــ

#### البطالة Unemployment

.<br>KEMBERAN MENYETARA MENYETARKAN KERELARAN DI MENYETARKAN DI SEMPARAN SERIKAN SERIKAN DI SERIKAN DI SERIKA DI SE

#### مقدمة .

يعتبر مفهوم البطالة من المفاهدم التي أخذت أهمية كبر ي في المجتمعات المعاصرة من حيث البحث والتحليل؛ لذا استحوذ موضوع البطالة بشكل رنيسي على عناية أصبحاب القر ار ات ، وكذلك على اهتمام الباحثين في المجالين الاجتماعي والاقتصادي، باعتباره موضوعاً يفرض نفسه بشكل دانم وملح على الساحة الدولية عموما والساحة العربية خصوصا, لذا لا تكاد تصدر دورية علمية متخصصة ذات علاقة بعلم الاقتصاد والاجتماع إلا وتتعرض لموضوع البطالة بالتحليل والنقاش.

وتمثل قضيبة البطالة في الوقت الراهن إحدى المشكلات الأساسية التي تواجه معظم دول العالم باختلاف مستوىات تقدمها وانظمتها الاقتصادية والاجتماعية والسياسية، ولعل أسوأ وأبرز سمات الأزمة الاقتصادية التي توجد في الدول العربية والنامية على حد سواء هي تفاقم مشكلة البطالة أي التزايد المستمر المطرد في عدد الأفراد القادرين على العمل والراغبين فيه والباحثين عنه دون أن يعثروا عليه.

#### تعريف البطالة وأنواعها:

تتمثل البطالة في وجود أشخاص قادرين على العمل وراغبين فيه بمستوى الأجر السائد وباحثين عنه ولا يجدون فرصة عمل خلال فترة زمنية معينة وتعد البطالة إحدى الظواهر الطبيعية المرتبطة بالاقتصاديات المختلفة . فيكاد لا يخلوأي اقتصاد منه ، حيث من الصبعب أن يصل الاقتصاد إلى حالة التوظف الكامل .

ويحسب معدل البطالة بالنسبة بين عدد العمال العاطلين إلى العدد الكلى للعمال المشار كين في قوة العمل خلال فترة زمنية معينة . أي أن :

وتشمل قوة العمل جميع الأفراد في سن العمل في الفترة من ١٥-٢٠ سنة بالإضافة إلى من هم دون سن العمل ويعملون ، ومن هم فوق سن العمل وماز الوا قادرين وراغبين في العمل ويمكن أن نحدد الحالات التي لا يمكن أن يعتبر فيها الأفراد عاطلين عن العمل فيما يلي:

العمال المحبطين وهم الذين في حالة بطالة فعليه ويرغبون في العمل، ولكنهم

لم يحصلوا عليه ويئسوا من كثرة ما بحثوا، لذا فقد تخلوا عن عملية البحث عن عملٍ ويكون عددهم كبيرا خاصة في فترات الكساد الدوري.

- الأفراد الذين يعملون مدة أقل من وقت العمل الكامل وهم يعملون بعض الوقت دون إرادتهم، في حين أنه بإمكانهم العمل كامل الوقت.
- المعمال الذين لمهم وظائف ولكنهم أثناء عملية إحصاء البطالة تغيبوا بصفة مؤقتة لسبب من الأسباب كالمرض وغير ها من الأسباب.
- العمال الذين يعملون أعمالا إضافية غير مستقرة ذات دخول منخفضة، وهم  $\bullet$ من يعملون لحساب أنفسهم.
	- الأطفال، المرضمي، العجزة، كبار السن والذين احيلوا إلىي التقاعد.
- الأشخاص القادرين على العمل ولا يعملون مثل الطلبة، والذين بصدد تنمية مهار اتهم.
- الأشخاص المالكين للثروة والعمال القادرين عن العمل ولكنهم لا يبحثون عنه.
- الأشخاص العاملين بأجور معينة وهم دانمي البحث عن أعمال أخرى أفضل.

و عليه بنبين أنه ليس كل من لا يعمل عاطلا، وفي ذات الوقت ليس كل من يبحث عن عمل يعد ضمن دائر ۃ الـعاطْلين.

وتعانى جميع دول المعالم المتقدم والنامي من ظاهرة البطالة ولكن بدرجات متفاوتة، وهناك عدة أشكال للبطالة وأهمها ما يلبي :

#### ا- البطالة المقنعة : Disguised Unemployment

تنتشر البطالة المقنعة في الدول النامية ، وذلك بسبب الزيادة السكانية السريعة، والانخفاض الكبير في التراكم الرأسمالي ووجود خلل في الجهاز الانتاجي ، وتنتشر تلك البطالة في القطاع الزراعي ، ويرجع ذلك إلى عدم قدرة القطاع الصناعي الناشئ والصغير على استيعاب الزيادة الكبيرة في القوى العاملة ، بالإضافة إلى أن الفنون الإنتاجية المطبقة في القطاع الزراعي تسمح باستيعابهم ، وحيث إن كل زيادة جديدة في القوى العاملة تتجه إلى القطاع الزراعي ، وعند مستوى معين تؤدي الزيادة الكبيرة في القوى العاملة في هذا القطاع إلى أن يصبح به قوى عاملة فانضبة تزيد عن الحاجة الفعلية للنشاط وهنا نطفوعلى السطح مشكلة القوى العاملة الفانضىة أوالبطالة المقنعة فالبطالة المقنعة معناها وجود عمالة زائدة عن حاجة النشاط الاقتصادي مما بؤدي

 $Y \wedge -$ 

إلى أن تصبح الإنتاجية الحدية للعمالة الزائدة مساوية للصفر حيث يبدوشكلياً فقط أن العمالة الفائضة تسأهم في الإنتاج ولكن الحقيقية أنها تؤدي إلى انخفاض الإنتاج نتيجة لانطباق قانون تناقض الغلة ، أي أن الإنتاجية الحدية لبعض العاملين في الدول النامية تكون سالبة مما يعني أن تخفيض عدد العاملين بهذه القطاعات يترتب عليه زيادة الناتج الكلى .

وتنتشر البطالة المقنعة ــ أيضـاً ـــ في القطاع الـحكومـي والقطاع المعام وقطاع الخدمات بسبب بعض العوامل الاجتماعية والسياسية . فكثيراً ما تلتزم بعض حكومات الدول النامية بتعيين خريجي المعاهد والجامعات والمسرحين من القوات المسلحة في المحكومة أوشركات القطاع العام ، في الوقت الذي تعلم فيه أن مؤ هلاتهم لا تتناسب مع متطلبات سوق العمل . كما تنتشر البطالة المقنعة في الدول النامية أيضاً في عديد من الخدمات والأعمال المتدنية في المدن ، ويتمثل ذلك في كثرة الباعة الجائلين وماسحي الأحذية وموزعي الجرائد وأوراق إلىانصبيب وغير ها . وتمثل البطالة المقنعة جانباً يعتد به من حجم البطالة في الدول النامية .

ونمثل البطالة المقنعة تبديداً لجزء مهم من القوة المعاملة ، حيث تستنزف هذه الطاقات في أعمال لا تفيد الاقتصاد و لا يترتب عليها إضافات مهمة إلى الناتج الوطني، ومن ثم ، تمثل البطالة المقنعة أخطر أنواع البطالة لأنه من الصعب حصر ها ، إذ أنه في ظلها يكون الأفراد ظاهرياً يعملون وإن كانوا لا يضيفون كثيراً إلى الإنتاج ، حيث إن الإنتاجية الحدية تكاد تكون صفراً .

ولحساب البطالة المقنعة يجب معرفة بعض المتغيرات كالتالي :

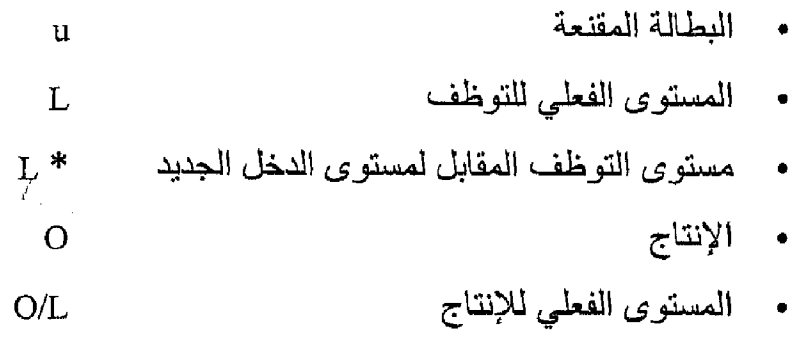

المستوى المرغوب للإنتاجية  $O/L$  \*

هي التحسليل الاقتصمسادي الكلسي

وتحسب البطالة المفتعة كالتالى :

$$
u = L - L^*
$$
  
or  

$$
u = \frac{O}{O/L} - \frac{O}{O/L^*}
$$

مثال : بفرض أن الإنتاج الـجاري لنشاط معين ما قيمته (٥) مليون ريال ، وأن الحمالة الموظفة مثلاً تقدر بعشرة ألاف عامل ، مستوى الإنتاجية حوإلى ٥٠٠ ريال، والممستوى المرغوب فيه هو ١٠٠٠ ريإل، احسب مقدار البطالة المقنعة ؟

$$
u = \frac{O}{O/L} - \frac{O}{O/L*}
$$
  

$$
u = \frac{5.000.000}{500} - \frac{5.000.000}{500}
$$
  

$$
u = 10.000 - 5.000 = 5000
$$

إذن حجم البطالة المقنعة =٠٠٠ - عامل، أي أن نسبة العمالة في حالة بطالة مقنعة =  $70.$ 

٢ ـ البطالة السافرة :

تعني وجود شخص يبحث عن فرصة عمل وير غب فيها وبالأجر الساند ولا يجد فرصة عمل ¸ وقد يطلق على هذا النوع من البطالة اسم البطالة المزمنة وينتثس بصفة مستمرة نتيجة لجمود الاستثمارات وعدم مرونة أوتنوع الطاقة الإنتاجية ، بالإضافة إلى انخفاض الطلب المحلي بسبب انخفاض الدخول وضيق السوق ٍ ومن هنا تكون فرص العمل غير كافية لاستيعاب فانض عرض العمل في كافة القطاعات في ظل زيادة عرض العمل مع استمرار التزايد السكانبي السريع .

ونتركز البطالة السافرة بشكل واضمح بين فنة الشباب وخاصة المتعلمين , ويرى بعض الاقتصاديين أن البطالة السافرة ما هي إلا بطالة هيكلية ، كانت نتيجة طبيعية للتغيرات الهيكلية التيي شهدها الاقتصاد مع الاتجاه للتصنيع وتزايد الأهمية النسببية للقطاع الصناعي في هيكل الإنتاج ، ثم مع تطور نمط التنمية وتغير نوعية السلع الصنتجة وقد صباحب هذه التغيرات استحداث مواصفات خاصبة ومهارات جديدة في العمل المطلوب لم تكن متاحة ، الأمر الذي تسبب في إيجاد بطالة هيكلية كانت تمتص تدريجياً مع اكتساب تلك المهار ات .

 $-717-$ 

ومعظم البلاد تعرف هذا النوع من البطالة طالما هناك تغيرات في هناكلها الاقتصـاديـة ، و هوأمر يفرضـه النقدم ، وإن كان ارتفاع مـعدل هذه البطـالـة يمثل مشكلـة تدعو للقلق إذ يعكس عدم قدرة عنصر العمل على التكيف مع متطلبات تلك التغيرات . ولا سبيل لمواجهة هذه البطالة إلا بإمداد الأيدي العاملة المتعطلة بما يؤهلها للعمل في فروع الإنتاج الجديدة والأنشطة المستحدثة .

#### ٣- البطالة الموسمية :

البطالة الموسمية فيمكن إرجاعها إلى طبيعة النشاط الاقتصادي الذي يتسم بالموسمية وتذبذب احتياجاته من العمالة من موسم إلى آخر ¸وتنتشر تلك البطالة في قطاعي السياحة والزراعة وعلى ذلك فإنه من المتوقع استمرار البطالة الموسمية ما دام الطلب على العمل يتسم بتقلبه من وقت إلى آخر ، ومادامت الطر في الإنتاجية المطبقة في تلك القطاعات تعتمد على كثافة عالية في عنصر العمل وإن كان من الممكن تخفيضها من خلال تشجيع بعض الأنشطة المرتبطة بتلك الأنشطة والتي تستطيع امتصاص فائض العمل في الموسم التي ينخفض فيه الطلب على العمالة.

ولاشك أن البطالة هي مظهر من مظاهر الاختلال في الاقتصاد وهي مؤشر لانخفاض قدرته على استيعاب عنصر العمل بما يعني أن الزيادة المحققة في الناتج والدخل لا تقابلها زيادة مماثلة في حجم العمل الموظف .

#### ٤ ـ البطالة الدورية :

و هذا الشكل من أشكال البطالة ينتشر في الدول الرأسمالية المنقدمة نتيجة للدور ات التجارية التي تتعرض لمها اقتصاديات تلك الدول وخاصة عندما تمر الدورة بفترات الركود والكساد ، وأن القضاء على البطالة الدورية في الدول النامية يتوقف على السياسات الاقتصادية التي تطبقها الدول الصناعية المتقدمة وقدرتها على القضاء على النقلبات الاقتصادية أو التخفيف من آثار ها .

#### 0\_ البطالة الفنية :

يظهر هذا النوع من البطالة فيي الدول النامية والدول المتقدمة ، وتظهر البطالة الفنية نتيجة للتقدم الفنيي الذي يترتب عليه إحلال الآلات والمعدات الإنتاجية الحديثة مكان الآلات القديمة مما يؤدي إلى الاستغناء عن نسبة من القوة العلملة لأن الآلات الحديثة تحتاج لعدد أقل من العمال ، والبطالة الفتية في الدول النامية تصبح أكثر حدة نتيجة لعدم قدرة العمالة القديمة على استيعاب أواستخدام الآلات الحديثة مما يؤدي إلى الاستغناء عنهم ويمكن القضاء على مشكلة البطالة الفنية من خلال تدريب العمال

وتأهلهم لاستيعاب الفنون الإنتاجية الحديثة .

٦ ـ البطالة الهيكلية:

تقتصـر علمي قطاع إنتاجي أوصناعي معين، و هي لا تمثل حالة عامة من البطالة في الاقتصـاد . وهذا النوع من البطالة يوجد في أجزاء واسعة ومتعددة في أقالم البلد الواحد وينشأ نتيجة للتحولات الاقتصادية التي تحدث من حين لآخر في هيكل الاقتصاد كاكتشاف موارد جديدة أووسائل إنتاج أكثر كفاءة، أوظهور سلع جديدة تحل محل السلع القديمة

وتعرف البطالة الهيكلية على أنها البطالة التي تنشأ بسبب الاختلاف والتباين القائم بين هيكل توزيع القوى العاملسة و هيكل الطلب عليها. وتحدث بسبب وقوع تغيرات في قوة العمل كدخول المراهقين والشباب إلى سوق العمل بأعداد كبير ة وقد عرفت البلدان الصناعية المتقدمة نوعا جديدا من البطالة الهيكلية بسبب النظام العالمي الجديبد والذي تسارعت وتيرته عبر نشاط الشركات المتعددة الجنسيات التي حولت صناعات كثيرة منها إلى الدول الناميـــة بسبب ارتفاع معدل الربح في هذه الأخير ة .

٧ ـ البطالة الاحتكاكية:

هي التي تحدث بسبب الانتقال المستمر للعاملين بين المناطق او المهن المختلفة الناتجة عن تغير ات في الاقتصاد الوطني ، و هي تحدث نتيجة لنقص المعلومات الكاملة لكل الباحثين عن فرص العمل وأصحاب الأعمال، كما تكون بحسب الوقت الذي يقضيــه الباحثــون عن الـعمل وقد تنشأ عندما ينتقل عامل من منطقة أوإقليم جغرافـي إلى منطقة أخرى أو إقليم جغر افي آخر ، أو عندما تقرر ربة البيت مثلا الخروج إلى سوق العمل بعد أن تجاوزت مرحلة تربية أطفالها ورعايتهم.

وتفسر هذه البطالة استمرار بعض العمال في التعطل على الرغم من توفر فرص عمل تناسبهم ويمكن أن نحدد الأسباب التي تؤدي إلى ظهور ٍ هذا النوع من البطالة فيما يلي :

- الافتقار إلى المهارة والخبرة اللازمة لتأدية العمل المتاح .
- صعوبة التكيف الوظيفي الناشئ عن تقسيم العمل والتخصص الدقيق
- التغير المستمر في بيئة الأعمال والمهن المختلفة، الأمر الذي يتطلب اكتساب مهارات متنوعة ومتجددة باستمر ار

تحليل العلاقة بين التضخم والبطالة :

من أهم النتائج التي تمخضت عن التحليل الكينزي هوالتركيز على التحليل الاقتصـادي والسياسات الاقتصـادية الكلية ، ونظراً إلى أن قيام النظرية العامة لكينز قد انطلقت من حالة الكساد والبطالة الحادة لفترة (١٩٢٩ ــ ١٩٣٣ أزمة الكساد العالمي الكبير ) ، فإن معظم الدر اسات الاقتصادية في فترة ما قبل السبعينات من القرن الماضمي ركزت علمي قضية البطالة والتشغيل.

ومن هنا ظهر ما يسمى بمنحنى فيلبس Phillips الذي ساعد على ترسيخ الإيمان بصبحة الأطروحات الكينزية وفعإلىتها في مواجهة التضخم والبطالة خلال فترة ما بعد الحرب العالمية وما قبل صدمة البترول الأولي ١٩٧٤ م . ومنه كان البحث دائما عن سياسة الاقتصـادية التي تحقق التوليفة المثلي بين معدل البطالة المقبول ومعدل التضـخم المعتدل .

#### منحني فليبس :

يتناول منحنى فيلبس اثر التغيرات في الدورة الاقتصادية وما يتبعه من تقلبات في مستوى الإنتاج الحقيقي ومستوى التوظف ـ وقد كانت تعتبر فكرة المفاضلة بين التضخم والبطالة المكون الأساسي للمعتقدات النقدية عند المفكرين الكلاسيك أمثال David Hume، لكن أول من تطرق لهذه العلاقة بشكل واضمح كان المفكر النيوكلاسيكي Irving Fisher سنة ١٩٢٦ ولم يظهر هذا التحليل ويعتمد عليه إلا بعد محاولة الاقتصادي الأسترإلى A.W.Phillips حيث قام بتوفيق إحصاني لبيانات سنوية على المعدلات المئوية لتغير الأجور النقدية (W) ، ومعدل البطالة (U) بانجلترا خلال الفترة (١٨٦١-١٩٥٧ ) ، ثم نشر هذه الدراسة الميدانية .

وبناءا على هذه البيانات لاحظ فليبس أن هناك علاقة إحصائية عكسية لفتر ة طويلة ما بين تضخم الأجور ومعدل البطالة شكل رقم (١٤-١)

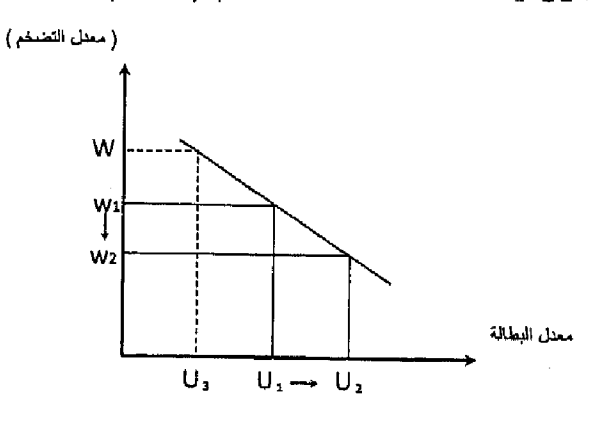

#### $\uparrow$   $\uparrow$   $\circ$   $-$

واستخلص فليبس من دراسته هذه أن معدل التغير في معدل التضخم يرتبط عكسيا، بشكل غير خطي مع النسبة المنوية لمعدل البطالة ومع انتشار ظاهرة الكساد التضخمي، أي تعايش البطالة مع التضخم في وقت واحد تعرض هذا التحليل إلى الانتقاد

تذكير أن

#### تعريف البطالة:

تتمثل البطالة في وجود أشخاص قادرين على العمل وراغبين فيه بمستوى الأجر الساند وباحثين عنه ولا يجدون فرصة عمل خلال فترة زمنية معينة.

أنواع البطالة:

- البطالة المقنعة.
- البطالة السافرة
- البطالة الموسمية.
- المبطالة الدورية.
	- البطالة الفنية.
- البطالة الهيكلية
- البطالة الاحتكاكية .

تظهر العلاقة بين البطالة والتضخم من خلال منحنى فيليبس.

#### التدريب الرابع عشر

#### اجب عن الأسنلة التالية:

- عرف البطالة وكيف يحسب معدلها؟ .  $-1$
- ٢ قارن بين البطالة المقنعة والبطالة الموسمية موضحا أسباب كل منها؟.

 $\label{eq:2.1} \frac{1}{\sqrt{2}}\int_{\mathbb{R}^3} \frac{1}{\sqrt{2}}\left(\frac{1}{\sqrt{2}}\right)^2\frac{1}{\sqrt{2}}\left(\frac{1}{\sqrt{2}}\right)^2\frac{1}{\sqrt{2}}\left(\frac{1}{\sqrt{2}}\right)^2.$ 

- ٣- اشرح مع الرسم العلاقة بين البطالة والتضخم؟ .
- حلل من وجهة نظرك اسباب البطالة في مجتمعك ، مع وضع نصور  $-2$ اقتصادي للوسائل والسياسات المقترحة للحد من تلك المشكلة.

 $\label{eq:1.1} \mathbf{G}^{(1)} = \mathbf{G}^{(1)} \mathbf{G}^{(1)} + \mathbf{G}^{(2)} \mathbf{G}^{(1)} + \mathbf{G}^{(2)} \mathbf{G}^{(2)}$ 

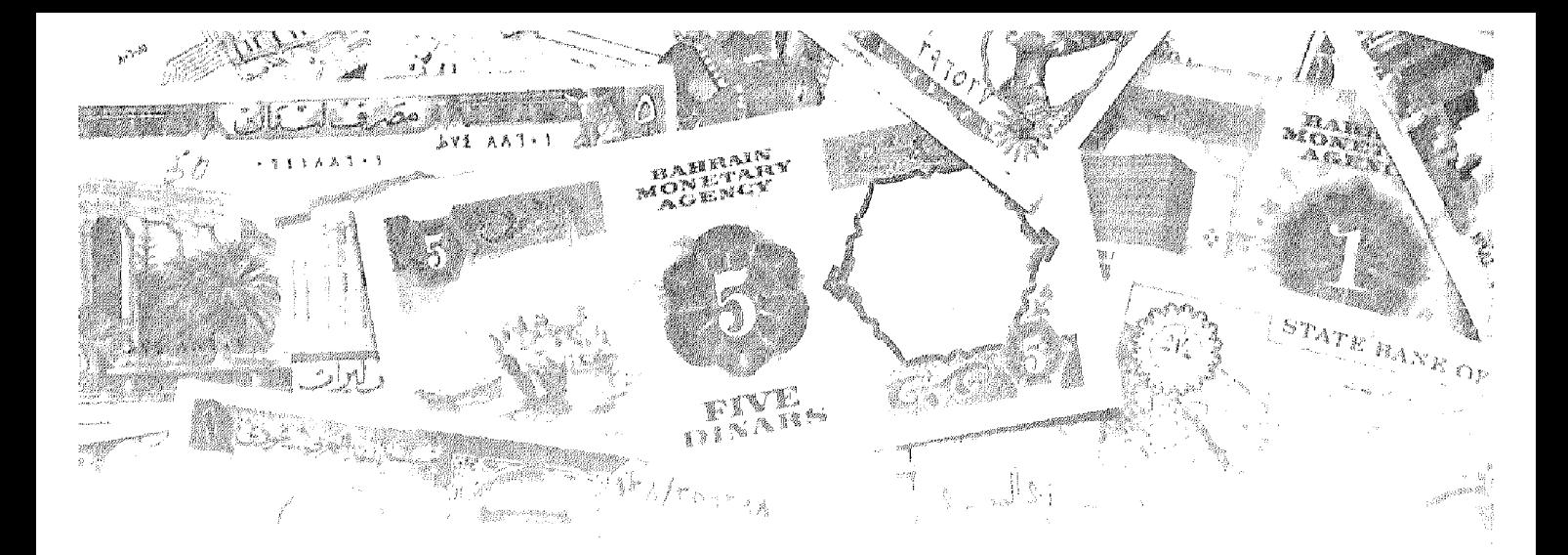

# الفصـــل الخامس عشر الدورات الاقتصــــادية

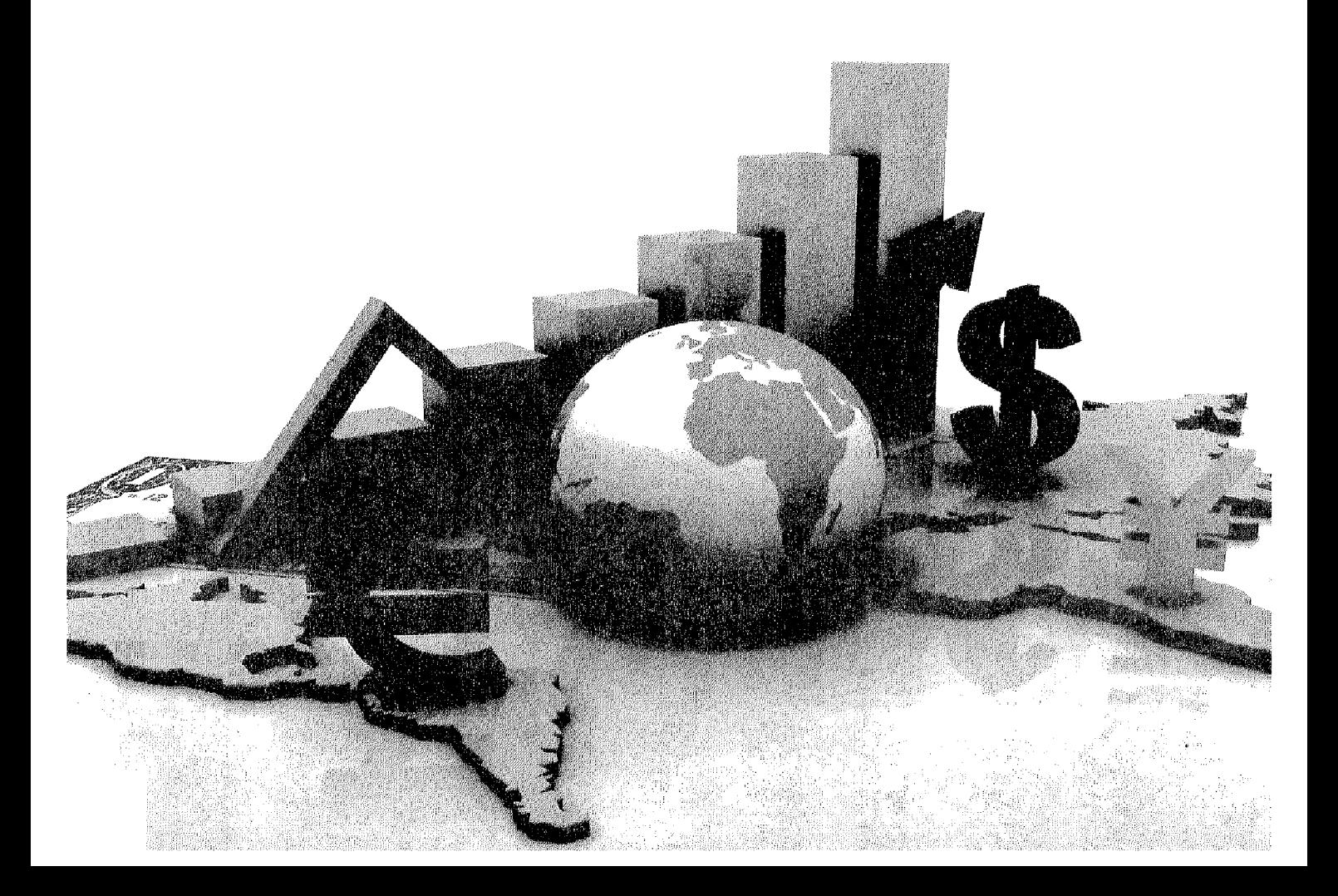

### أهداف الفصل الخاوس عشـر

يهدف هذا الفصل إلى حصول الدارسين على معلومات مبسطة عن :

- تزويد الدارس بمعلومات عن طبيعة ومفهوم الدورات الاقتصادية .  $\bullet$ 
	- التأكد من إدراك الدارس لمراحل الدورات الاقتصادية .  $\bullet$ 
		- توضيح أهم النظريات المفسرة للدورات الاقتصادية .
		- التعرض لأساليب التغلب على الدورات الاقتصادية.
الدورات الاقتصادية

مقدمةء

يتعرض النشاط الاقتصادي إلى تغيرات مستمرة، تتمثل في مراحل من الازدهار والانكماش تسمى الدورات (التقلبات) الاقتصادية. وهي ظاهرة ملازمة للنشاط الاقتصادي الحر ، الذي يتصف بتعدد الأطراف المتخذة للقرار ات الاقتصادية،وبانحسار دور الدولة في النواحي الاقتصادية، وبالتالي صعوبة السيطرة على التقلبات الاقتصادية الكلية. تلك المتغير ات التي تكون عرضة للتقلب نتيجة عوامل كثيرة من بينها صدمات العرض أوالطلب وتعتبر سيادة حالة الانكماش في مستوى النشاط الاقتصادي بمثابة التعر ض لاز مة اقتصادية.

وقد بدا الاقتصاد العالمي يتعرض لازمات اقتصادية مصدرها تبنى نظام السوق الحر ، بعد أن كان مصدر الأزمات مقتصر على الظواهر الطبيعية والحروب والنواحي الاجتماعية. وتلاحقت الأزمات الاقتصادية في عصر الرأسمالية وكان أخرها الأزمة التي بدأت عام ٢٠٠٧ في الولايات المتحدة الأمريكية، وأخذت آثار ها تنتشر عالميا في الوقت الراهن.

وتعد الدورات الاقتصادية إحدى أهم التقلبات التي تخضع لمها الاقتصادات التي تتبع نظام السوق الحر على المستوىين المحلي والدولي ، إلى جانب تقلبات تحدث ضمن السنة Within – Year ، والتقلبات السنوية Year to Year ، والنقلبات بعيدة المدى Long Run ، وتعد من المشكلات الرئيسة التي تواجه اقتصاديات السوق منذ بداية الثورة الصناعية وحتى وقتنا الحاضر ، وتحدث هذه التقلبات عادة في مستوى الإنتاج، والتشغيل ، والمستوى العام للأسعار ، وتتفاوت هذه التقلبات في حدتها بين الخفيفة ، والعنيفة وهي تقلبات متكررة وتراكمية في اتجاهاتها التصاعدية والمهابطة تؤثر على مؤشرات الاقتصاد الكلي ومتغيراته مثل الناتج المحلي الإجمالي ، والإنفاق الاستثماري والتشغيل والأسعار ، و هي تختلف من حيث شدة تأثير ها وفترات استمر ار ها وانعكاساتها المكانية والقطاعية والمؤسسية

فقبل الكساد العالمي الكبير في الثلاثينيات من القرن الماضي فان أي انخفاض في النشاط الاقتصادي كان يدعى كسادا (Depression) ، ومصطلح الركود (Recession) تطور في هذه الفترة لتمييز أزمة الثلاثينيات عن الانخفاضات الأقل حدة التي حدثت في عام ١٩١٠ وعام ١٩١٣ ، وهذا قاد إلى تعريف بسيط للكساد على أنه ركود يحدث لفترة أطول ولديه معدل هبوط أكبر في النشاط الاقتصادي.

أولا: مفهوم الدورات الاقتصادية:

تعريف الدورة الاقتصادية:

يشار إلىي التقلبات الاقتصادية التي يتعرض لمها الاقتصاد الحر وما يصاحبها من تغيرات في مستوبات الدخل والتوظف والأسعار إلى مايسمي بالدورات الاقتصادية. وقد أشار فريدريك أنجلز في تعريفه للدورة الاقتصادية إلى الاتجاه الذي يحكم تطور الاقتصاد الرأسمالي ، وهي المسيرة التي تقود ذلك الاقتصاد، من أزمة إلى أزمة. وأوضيح أن الجمود قد يخيم على الاقتصاد لسنين طويلة. فتتعطل القوى المنتجة، وتُبَدَّد كميات كبيرة من المنتجات بسبب الكساد وانخفاض الأسعار وعدم القدرة على تصىريف فائض الإنتاج. ثم تنشط حركة الإنتاج وتبادل السلع شيئاً فشيناً، وتتسارع تدريجياً حتى تصل إلى درجة من الانتعاش والجموح، ثم تتحول إلى قفزات تشمل الصناعة، والتجارة، والانتمان وعمليات المضاربة، وتبدأ بعدها بالتباطؤ والانخفاض إلى مستويات غير متوقعة. والدورة في الاقتصاد الرأسمالي هي مرحلة من الزمن تبدأ مع بداية أزمة وتنتهي مع بداية أزمة اخرى، مروراً باربع مراحل أساسية هي:

أزمة فانتعاش وتوسع فركود وانكماش تعقبه أزمة أخرى وهكذا نتوإلى المحركة الدورية لترسم طريق تطور النظام الرأسمالي

ومن هنا يمكن تعريف الدورة الاقتصادية على أنـها: «تقلبات منتظمة بصـورة دورية في مستوى النشاط الاقتصادي». فيما عرفها أخرون بأنها « تقلبات مستمرة في النشاط الاقتصادي الكلبي» مثل مستوبات الإنتاج والعمالة.

وقد فسر الاقتصادي الكبير جون ماينارد كينز التقلبات في الدورات الاقتصادية على (أن هناك قوى ندفع مستوى التشغيل والإنتاج في اتجاه الصعود مثلا ، إلى أن تفقد قوتها تدريجيا وفي نقطة معينة تحل محلها قوى أخرى تعمل في الاتجاه المعاكس وهوالاتجاه الهابطوهذه أيضا تفقد قوتها تدريجيا لتأتي قوى أخرى تدفع مستوى التشغيل والإنتاج القومي في الاتجاه الصباعد ، و هكذا ، وان لهذه التقلبات درجة من الانتظام من حيث الزمن واستمر ارية الحركات التصاعدية والتنازلية وان التحول من الاتجاه الهابط إلى الاتجاه الصباعد كثيرا ما يكون بشكل مفاجئ ، وان هذه التقلبات تغطي حوإلى أربع سنوات ونصف وليست من وحي الصدفة ولكن نتيجة لقوى معروفة).

ومن هنا فان أهم مايميز الدورات الاقتصادية هوتعاقب الاتجاهات الهابطة للاتجاهات الصباعدة وبالعكس، ومع اختلاف كل اتجاه من حيث المعدل والتأثير ، يمكن التمييز بين حالتين رنيسيتين للاتجاهات المهابطة ، وهما حالة الركود (Recession)، وحالة الكساد ( Depression) ، تمتد الحالة الأولى عادة لستة أشهر أوأكثر أوأقل بقليل،

بينما قد تستمر الحالة الثانية لمعدة سنوات ، وتشمل تحولات أشد وأبلغ أثرًا من حالة الركود ، حيث يحدث انخفاض حاد في مشتريات المستهلكين ويتراكم المخزون لدي قطاع الأعمال من السلع المعمرة ويهبط الناتج الحقيقي ونتدهور الأرباح وننخفض الكفاءة الحدية لرأس الممال وينخفض الطلب على العمل وتسود حالة من البطالة. وللتمييز بين الكساد والركود علىنا النظر إلى التغيرات في الناتج المحلي الإجمالي الحقيقي (Real GDP ) فالكساد يتحقق في أي اقتصـاد يـحدث بـه هبوط وتراجـع بـحيث إن الناتج المحلي الإجمالي الحقيقي ينخفض بأكثر من ١٠٪ ، والركود هوأي انخفاض في النشاط الاقتصادي يكون أقل حدة من ذلك.

ويشير الواقع إلى انه توجد عدة أنواع من الدورات الاقتصادية، إلا أن أهمها على الإطلاق هي الدورات الرئيسية التي يستغرق حدوثها في المتوسط فترة تتراوح من ثمانية إلى عشر سنوات. ويرتبط حدوث تلك الدورات بالنظام الاقتصادي الحر الذي يتجسد في النظام الرأسمالي، وهذا مايفسر اهتمام الاقتصـاديين بموضـوع الدورات الاقتصادية

ثانيا: مراحل الدورة الاقتصادية:

يوجد اتفاق بين الاقتصاديين على أن لكل دورة أربع مراحل ،مع وجود اختلاف في مسمياتها ، حيث تعقيب فترة الكساد مرحلة صـعود أومرحلة انتعاش يليها فترة ر واج اقتصـادي ، يعقبها مرحلة تراجع في النشاط الاقتصـادي أي انكماش ويمكن النظر إلىي الدورة الاقتصادية على أنها مكونة من مرحلة صعود أوتوسع وأخرى انكماشرة اوتنازلية ، وتعتبر مرحلتي القمة والقاع هي نقاط التحول من مرحلة إلى أخري وسوف نتعرض للمراحل الأربعة للدورة الاقتصادية كما يظهر من الشكل رقم (١٥-١) فيما يلى:

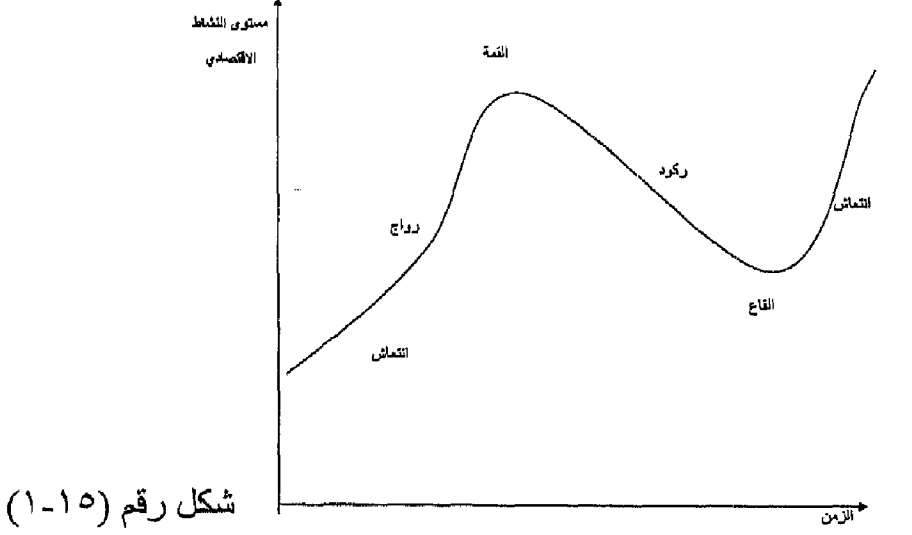

# 1- مرحلة الانتعاش Recovery :

وقد سماها البعض التوسع أوالاستعادة Expansion or Recovery حيث تبدأ تلك المرحلة من نقطة منهى الكساد (اوقاع الكساد) وفيها توجد عناصر إنتاج عاطلة أوغير مستغلة، ويتزايد المعروض والمتاح من العمالة ورأس المال والمعدات الإنتاجية والمعواد الخام ويتزايد المخزون وبعض مرور فترة زمنية ، يأخذ المخزون المتراكم في التناقص، ويكون ذلك بمثابة الحافز لدي المنظمين لزيادة الإنتاج ، ومما يعزز هذا الاتجاه احتمال حدوث زيادة في الطلب على مختلف السلع والخدمات ويترتب على زيادة الإنتاج توسع المنظمون في استغلال الأموال العاطلة ، بل والتوسع في الاقتراض، ومع التوسع في الإنتاج بزداد دخول العمال وبالتالي بزداد الإنفاق على مختلف السلع والخدمات مما يؤدي لحدوث توسع في الطلب ، ويزداد الطلب في مختلف القطاعات الاقتصادية ، ومن هنا يزداد الانتعاش ببطء ثم مايلبث أن يزداد وبشكل ملموس مدفوع بقوي الطلب.

ومع زيادة الطلب على مختلف السلع والخدمات يحدث ارتفاع في الأسعار ، وتزداد أرباح رجال الأعمال مما يؤدي إلى التوسع في الاستثمار ويزداد تبعا لذلك الطلب على عناصـر الإنتاج، الأمر الذي يسأهم في زيادة نفقات الإنتاج ويؤدي في النهاية إلى ارتفاع في الأسعار

#### ٢ ـ مرحلة الرواج Boom :

ويطلق عليها القمة Peak "ويحدث الانتقال من مرحلة الانتعاش إلى مرحلة الرواج بشكل تدريجي ، وتبدأ في بعض الصناعات أوالأنشطة ثم تنتقل إلى بقية أوجه النشاط الاقتصادي في الدولة.

ففي نهاية فترة الانتعاش الاقتصادي تؤدي الزيادة المضطردة في الطلب على عناصـر الإنتاج إلى حدوث ارتفاع في نفقات الإنتاج ، ومع اقتراب المجتمع من حالة التوظف الكامل يصبح عرض عناصر الإنتاج اقل مرونة ، مما يعني زيادة حدة المنافسة بين القطاعات والأنشطة الاقتصادية على تلك العناصر ، وان حصول البعض على مايكفيه من عناصر الإنتاج لايكون إلا على حساب باقي الأنشطة والقطاعات الاقتصـادية. وفي الـعادة لايقابل الزيادة في كمية النقود زيادة مماثلة في المـعروض من السلع والخدمات مما يعنى حدوث ارتفاع في المستوى العام للأسعار، يغذيها كذلك زيادة نفقات الإنتاج الناتجة من زيادة الطلب على العمالة ورأس المال .

وفي نهاية تلك المرحلة يجد جموع المستهلكون أن دخولهم النقدية لاترتفع بنفس نسبة ارتفاع الأسعار مما يشير إلى انخفاض في الدخول الحقيقية ، فيحدث انخفاض في معدلات الإنفاق الاستهلاكي ، وتنتشر حالة من القلق لدي رجال الأعمال ، وتشير الظروف الاقتصادية إلى أن هناك بوادر للانكماش قد بدأت في الظهور

## ٣\_ مرحلة الأزمة Crisis وأطلق عليها مرحلة الركود Recession:

مع وصنول الرواج إلى قمته وارتفاع أسعار السلع والخدمات بمعدل اكبر نسبيا من الزيادة الحادثة في الدخول، وإحجام الأفراد عن الشراء اوعلى الأقل الحد من الاستهلاك تبدأ بوادر الأزمة في الظهور ، من خلال تراكم السلع الاستهلاكية لدي تجار التجزئة، ويزداد المخزون لديهم مما يدفعهم إلى خفض الكميات المشتراه من تجار الجملة والمنتجين أضف إلى ذلك تراجع الكميات المطلوبة من السلع المعمرة والسلع الكمالية مما يعني تزايد المعروض بمعدلات تتجاوز الطلب عليها. وتواجه المشروعات الاستثمارية ظروفا شديدة الصمعوبة ، فتلك المشروعات التي أنشئت ففي نهاية مرحلة الرواج والنتي كانت قد عقدت الكثير من القروض مع البنوك وتوسعت في استثماراتها لن تنجح في تحقيق معدلات الربحية المطلوبة، نتيجة لانخفاض الطلب وزيادة المخزون السلعي، فتتناقص معدلات الأرباح ويزداد الأمر صعوبة مع إحجام البنوك على عقد قروض جديدة أوحتى مد أجال السداد للقروض التي تم عقدها في السابق، نظرا لتوقع البنوك فشل تلك المشروعات في عملية السداد.

وفي الواقع فان حدوث الأزمة أوالانكماش قد يكون تدريجيا أوعنيفا ، حيث تتفاوت درجة الحدة تبعا لمرحلة الرواج السابقة وفي نهاية تلك المرحلة يحدث هبوط في الأسعار ، وينتشر الذعر التجاري ،وتسعى البنوك إلى استر داد قروضها من العملاء، ونرتفع أسعار الفائدة ،وينخفض حجم الإنتاج والدخل ،وتتزايد البطالة ،كما بتزايد المخزون السلعي ويكون المجتمع قد اتجه تدريجيا نحوالكساد.

## £ ـ مرحلة الكساد Depression :

وقد أطلق عليها مصطلح القاع Trough و هي الجزء الأسفل من النشاط الاقتصادي الذ*ي* يصبح سيئاً بدرجة كافية.

فمع انخفاض الإنفاق وحدوث زيادة في حجم المخزون ، وانخفاض المستوى العام للأسعار تسود حالة من التشاوم بين رجال الأعمال،فيتجهوا إلى خفض معدلات الإنتاجية ويحاولوا التخلص من المخزون السلعي المتراكم لديهم من خلال المبالغة في خفض أسعار السلع، فتزداد معدلات الخسائر بسبب التنافس على خفض السعر ،وتنتشر حالات الإفلاس وتأخذ معدلات البطالة في الارتفاع إلى معدلات غير مسبوقة.

وبالرغم من قيام البنوك بخفض أسعار الفائدة لتشجيع المستثمرين على الاستثمار ،

إلا أن سيادة حالة التشاؤ م بين ر جال الأعمال يجعلهم يحجمو ا عن الاقتر اص من البنوك، ولذلك تزداد احتياطيات البنوك غير الموظفة، وتقل معدلات أرباحها ونتعرض الكثير من البنوك إلى الخسارة، وقد تصل الأمور إلى إفلاس بعضها.

وفي نهاية مرحلة الكساد وعندما يصل مستوى النشاط الاقتصادي إلى القاع، يبدأ المخزون في الانخفاض، ونتيجة الانخفاض الشديد في مستوبات الأسعار، يبدأ المستهلكين في زيادة الإنفاق ،وتعمل تلك الزيادة على تناقص المخزون السلعي بشدة مما يشجع رجال الأعمال على زيادة الإنتاج والتوسع في مشروعاتهم. وتبعا لذلك تزداد معدلات التوظف ونقل معدلات البطالة ونزيد الدخول ومن يزداد الإنفاق مرة أخري مما يجعل الاقتصاد يتجه نحو الانتعاش مرة أخرى.

آلية الانتقال من مرحلة إلى أخرى من مراحل الدورة:

ترتبط كل مرحلة من مراحل الدورة الاقتصادية ارتباطاً قوياً بالمراحل الأخرى، ويعدُّ الانتقال من الأزمة والركود إلى الانتعاش فالنهوض حركة صـاعدة ترتبط بتغير هيكل الإنتاج الاقتصادي لمواجهة الأزمة من جهة، وبردود الفعل التي تبديها القوى الاقتصادية المختلفة من جهة ثانية. ففي مرحلتي الأزمة والركود تنخفض أسعار السلع فيزداد الطلب عليها، وينخفض الإنتاج فيقل العرض ويتكيف مع حجم الطلب، وهكذا يتم امتصـاص فائض السلع في السوق، ومن جهة ثانية، تنخفض أسعار عناصـر الإنتاج رأس المال وأجور العمل فيزداد الحافز عند الرأسماليين لزيادة الاستثمارات. فيتجه التطور نحوالأعلى، ويزداد الطلب على السلع وتميل الأسعار نحوالارتفاع، فيزداد العائد وتنخفض أسعار عوامل الإنتاج، مما يؤدي إلى انخفاض التكاليف، ويميل الرأسماليون إلىي زيادة نشاطهم فيتبدل اتجاه الحركة الهابط نحوالصعود ويبدأ التحول من الأزمة والركود إلى الانتعاش والنهوض.

أما الانتقال من الانتعاش و النهو ض إلى الأز مة و الركود فيتم باتجاه معاكس تماماً. ففي مرحلة النهوض الاقتصادي يزداد الإنتاج، ويفيض عن حاجة السوق فيصبح العرض أكبر من الطلب، وعندما يبلغ الفارق بينهما حداً معيناً تتجه الأسعار نحوالانخفاض، فيقل عائد المشروعات، في حين يزداد الطلب على عوامل الإنتاج فترتفع أسعار ها في السوق، ويؤدي ذلك إلى ارتفاع التكاليف وتدني الطلب الفعال مما يقود إلى كساد السلع ويندفع أصبحاب رأس المال إلى تقليص إنتاجهم من جديد فيدخل الاقتصاد الوطني في مرحلة جديدة من الركود والأزمة. وهكذا تتناوب مراحل الدورات الاقتصادية. وتختلف مدة كل مرحلة من المراحل تبعاً لاختلاف شروطها من دولة لاخري أومن وقت إلى آخر . ولكن هناك سمة عامة ملازمة لتطور الدورة هي أن مرحلة الأزمة والركود أطول

من مرحلة الانتعاش والنهوض عادة من المؤكد أن جذور الدورات الاقتصادية تعود إما إلى عناصـر خـارج النظـام الاقتصـادي Exogenous Factor أوإلـي إلىـات داخل النظـام الاقتصادي Internal Mechanisms، ففيما يتعلق بالعناصر الخارجية هناك الحروب والاضطرابات والكوارث التي تنعكس سلبا علىي أسعار البترول والذهب والموارد الإنتاجية، كما تؤثر على موجات الهجرة عبر الحدود وكذلك المدخلات الجديدة للموارد والابتكارات في الإنتاج، فمثلا التضخم الركودي في السبعينيات كان سببه الصدمة البترولية، وان رخاء التسعينيات كان سببه نطور قطاع تكنولوجيا المعلومات.

وبالنسبة للأليات داخل النظام الاقتصادي فإنها تعتمد على دورات متولدة ضمن النظام والتبي تقوم على مدى فاعليه المضاعف والمعجل ، حيث إن تحقيق نموسريع للإنفاق الإجمالي ومن ثم الطلب الإجمالي يدفع الناتج الحقيقي إلى الارتفاع مما يحفز الاستثمار الصبافي الذي يؤدي بدوره الى نموأعلى للناتج الحقيقي وتستمر العملية حتى يتم استيعاب كامل الطاقة الإنتاجية الرأسمالية والقوى العاملة العاطلة، بعدها يأخذ النموالاقتصادي بالانخفاض مما يخفض الإنفاق الاستثماري ويتراكم المخزون مما يدفع الاقتصاد لحالة الركود فيهبط الناتج الحقيقي وينخفض المستوى العام للأسعار.

وبصورة عامة تعد الدورات الاقتصادية سمة مميزة لاقتصاديات البلدان المتقدمة وفي مختلف مراجل تطور ها ، وقد از دادت هذه الدورات تأثير ا منذ بداية نشوء الأسواق المالية في القرن السابع عشر حيث في الأعوام( ١٦٣٤-١٦٣٧) ظهرت أولى التقلبات الاقتصـادية في الأسواق الـهولندية حيث كان الاقتصـاد الـهولندي من أكثر الاقتصـاديات الأوربية تقدما وذلك بسبب اشتداد المضاربة على الأصول الخاضعة للتبادل، وبعد عام ١٧٦٠ تعر ض الاقتصاد البريطاني لازمات متعددة.

وتعد الأزمة العالمية الكبرى في الثلاثينيات من القرن الماضي من أصعب وأطول التقلبات الاقتصـادية الدورية في تاريخ الاقتصـاد العالمي، إذ بـعد ست سنوات من ارتفاع أسعار الأسهم بشكل عام وتضماعف مؤشر (داوجونز) خلال الفترة ( ١٩٢٠-١٩٢٦) ، وتزايد معدلات نموالاقتصاديات المتقدمة وتعاظم الأرباح المتراكمة للشركات الكبرى، ظهر أول هبوط في أسعار الأدوات المالية في الدوم الخامس من أيلول (سبتمبر) من عام ١٩٢٩ ، ورغم بعض التعويضات للخسائر التي تحملتها الأسواق إلا أن بوادر الانهيار الكبير ظهرت فيما بعد وزادت حدة الركود مع انخفاض الطلب الإجمالي وهبوط المستوى العام للأسعار ، حتى نهاية النصف الأول من الثلاثينيات فمثلا حتى العام ١٩٣٢ خسر مؤشر ( داوجونز) حوإلى ٩٠٪ من قيمته وانخفضت أسعار الأسهم بحوإلى ٩٩٪.

.<br><mark>هي</mark> التحـــــليل الاقتصـــــــادي الكلـــي

ثالثا: خصائص الدورة الاقتصادية:

در اسة الدور ات الاقتصـاديـة كشفت حقيقتين هامتين لتلك الدور ات همـا:

- ١ أنها ذات طبيعة دورية : حيث وجد أن الدورات الاقتصادية تحدث بشكل دوري وبفترات منتظمة ، وان كانت الفترة الواحدة غير دقيقة الا أن درجة الانتظام كافية لتوضيح دورية الدورات التجارية ، وهناك توافق في الرأي على أن تلك الدورات تأخذ فترة تمتد من سبع الى عشر سنوات لتكمل دور تنها.
- أ**نـها ذات طبيعة عامـة وشـاملـة:** ان عالم الأعمال هووحدة اقتصـاديـة واحدة  $-1$ مثل الكائن الحي ، ومهاجمة جزء من جسد هذا العالم سيوجه ضربة إلى بقية الأجزاء ، فإذا واجهت منشأة إخفاقا أوركودا فان ذلك معناه أن المنشآت التي تتعامل مع هذه المنشأة لا يمكن أن تبقى غير متأثرة، وبالتالي ستؤثر هذه المنشأت بدورها على المنشأت الأخرى التبي تتعامل معها تجاريا، وهكذا فان الكساد سيمر من صناعة المي أخرى وسيأتي الوقت الذي تعاني فيه كل الصناعات وكل المناطق والمنشأت في البلد من طوفان الكساد، ولن ينجومن ذلك إلا القليل من المنشات، ثم يمتد الأثر من دولة إلى أخرى من خلال الروابط المالية والنجارية وخاصة بعد سيادة حالة الانفتاح التجاري شريطة ان تبدأ الأزمة في دولة لها تأثير على الاقتصاد العالمي كالولايات المتحدة الأمر بكبة

## رابعا: نظريات الدورة الاقتصادية:

زادت أهمية الدراسات المتعلقة بموضوع الدورات الاقتصادية وخاصىة في المجتمعات الر أسمالية التي يسود فيها الاقتصاد الحر ، حيث ينحر ف النشاط الاقتصادي عن مساره الطبيعي، وزادت أهمية هذا الموضوع عندما لاحظ العلماء ان ذلك يحدث بصورة منتظمة. وقد أكد العلماء على ضرورة التصدي لتلك الظاهرة لان هذه التقلبات غير الطبيعية تحدث أضرارا بالنشاط الاقتصادي ، فالرواج غير الطبيعي يسبب أضرار ا وكذلك الكساد، حيث يستدعي الأمر تطبيق سياسات للتحكم وكبت الرواج والانتعاش غير العادي ، وتستدعي حالة الكساد سياسات لتدعيم الطلب الكلي في المجتمع لدفع النشاط للخروج من الأزمة . ولقد كانت هناك اجتهادات كثيرة من قبل العلماء لمحاولة تفسير تلك الأزمات الدورية. ١ ـ النظرية التقليدية والدورات الاقتصادية:

على الرغم من إدراك مفكري المدرسة الكلاسيكية أمثال آدم سميث وديفيد ريكاردوللتقلبات والأزمات الاقتصادية، فأنهم لم يضعوا نظرية محددة للدورات الاقتصادية ، فقد نظر علماء الاقتصاد التقليديون إلى تلك التقلبات على انه حالة موقتة، وبالنالي لم تكن الدورة الاقتصادية محور اهتمامهم ، وبالتالي لم يحاولوا كشف تناقضات الاقتصاد الرأسمالي العميقة وفهمها والتي تظهر في أوضح صور ها بالأزمات الاقتصادية الدورية العامة

ومع ذلك فقد أشار علماء المدرسة الكلاسيكية إلى أن تلك التقلبات الاقتصادية في مستوى الدخل والأسعار والعمالة نرجع إلىي عوامل خارجية، وأكدوا علىي أن هذا الخروج عن الوضع التوازني الطبيعي هوأمرا طارنا ، وان النظام الاقتصادي به من القوى مايضمن تصحيح هذه الانحر افات الطارنة والعودة إلى وضع التوازن.

فقد أكد ر يكار دو أن الإنتاج الر أسمالي يتمتع بمقدر ة على التوسع لا حد لها، مادامت زيادة الإنتاج تؤدي إلىأ إلى زيادة الاستهلاك، ولهذا فلا مكان لفائض الإنتاج العام. وبناء على هذه النظرية لا يمكن حدوث غير توقف مؤقت اوجزئي في تصريف بعض السلع ناشئ عن عدم تناسق جزئي في توزيع العمل بين فروع الإنتاج، وإن القضاء على عدم التناسق هذا حتمي بفعل ميكانيكية المزاحمة. ولكن سيسموندي الذي جاء بعد ريكار دوتوصل إلى كشف بعض التناقضات التي تعترض الاقتصاد الرأسمالي، وإن لم يتمكن من تقويم طبيعتها تقويماً دقيقاً.

#### ٢\_ نظرية المناخ Climatic Theory:

يقال بأن هناك دورات في المناخ ، حيث يحث في بعض لبعض السنوات دورة ايجابية تعقبها دور ة سلبية ، التغير ات في المناخ تودي الى تغير ات في الإنتاج الزراعي، ولهذا تكون هناك سنوات وفيرة المحاصيل تتبعها سنوات فقيرة المحاصيل، وتنتج دورة الإنتاج الزراعي دورة في النشاط الصناعي، حيث بالنسبة للصناعة فإنها تتأثر كثيرا بحالة الإنتاج الزراعي. وفي نظريات المناخ هناك ما يعرف بنظرية جيفونز للبقع الشمسية (Jevon s sunspot Theory) حيث وفقا لمجيفونز فان البقع تظهر على وجه الشمس في فترات منتظمة، وتلك البقع تؤثر على انبعاث الحرارة من الشمس، وبالتالي تؤثِّر على شروط درجة هطول الأمطار الأمطار تؤثِّر على الزراعة والتي بدورها تؤثر على الصناعة والتجارة.

٣- نظرية سيسموندو :

وضبع سيسموندي نظرية حول الأزمات الاقتصادية أضبحت فيما بعد أساساً قامت عليه مجموعة من النظريات الأخرى. فهويُرجع الأزمة إلى الاستهلاك الضعيف، أوإلى عدم إشباعه. وقد استند سيسموندي إلى بعض أفكار آدم سميث الأساسية، واستنتج، أن على الإنتاج أن يتوافق مع الاستهلاك، وأن الإنتاج يتحدد بالدخل. ورأي أن الأزمة نتيجة لاختلال هذا التناسب، أي نتيجة للإفراط في الإنتاج الذي يسبق الاستهلاك. وأن أساس الأزمة يكمن خارج الإنتاج، وخاصة عندما يحدث التناقض بين الإنتاج والاستهلاك. وأوضح سيسموندي أن الإنتاج يتحدد بالدخل، وأنه هوالمهدف الوحيد لتراكم الإنتاج، لذلك يجب على الإنتاج أن يلائم الاستهلاك. وأكد أن تطور الرأسمالية يؤدي إلىي إفلاس المغنتج الصغير، وإلىي تفاقم أوضاع العمال الملجورين، وقد أكد أيضاً أن توسع الإنتاج، يصطدم بحدود لا يستطيع التغلب عليها، لأن تضاؤل استهلاك الأفراد، سيقلل من إمكان تصـريف الإنتاج ويقلل من إمكان تحقيق أربـاح لأصـحاب رأس المـال. وقد حاولت هذه النظرية فيما يبدوان تعطي نفسيراً ظاهرياً صحيحاً للأزمة، ولكنها لم تبحث في أسباب تدني الأجور اوفي أسباب سوء توزيع الدخل الذي يقود إلى نقص الاستهلاك والذي يؤدي بدوره إلى حدوث الأزمة.

### ٤ - النظرية الماركسية:

يفسر ماركس الأزمات الاقتصادية بالتناقضات الرئيسة في الاقتصاد الر أسمالي التي تتسبب في حدوث الأز مات الدورية العامة. وأكدت هذه النظرية أن السبب الرئيسي في حدوث الأزمة وجود تناقض في الإنتاج الرأسمالي، أي التناقض بين الطابع الاجتماعي للإنتاج والملكية الرأسمالية لوسائل الإنتاج ولم تنف النظرية الماركسية وجود تناقض بين الإنتاج والاستهلاك في الاقتصاد الرأسمالي، بل حاولت أن تضم هذا التناقض في موقعه المناسب في تفسير الأزمة الدورية، وترى النظرية الماركسية أن تحليل التناقضات العميقة الملازمة لجوهر أسلوب الإنتاج الر أسمالي.

#### 0 ـ النظرية الكينزية:

أشار كَيْنِزْ في نظريتِه الْعَامَة (للتوظف والنقود وسعر الفائدة ) ، وخلافًا للنظرية الكلاسيكية بان العرض لايخلق الطب المساوي له عند كل مستوى من مستويات التوظف وأكد كينز ان الطلب الكلي قد يتساوي مع العرض الكلي عند مستوى توظف يختلف عن مستوى التوظف الكامل . ومع رفض كينز لقانون ساي يكون قد اقر بإمكانية حدوث أزمات إفراط في الإنتاج ، يضاف إلى ذلك عدم كفاية الطلب الفعال لتحقيق التوظف الكامل، وهذا مايشير إلى حدوث الأزمات الاقتصادية.

ويري كينز أن الدورة الاقتصادية عبارة عن قوي تدفع بالحياة الاقتصادية في اتجاه معين وأنها تكتسب فعالية حتي مرحلة معينة، ثم تأخذ في النفاذ شيئا فشيئا وتترك مكانـها لقوي معارضـة تدفع بالحياة الاقتصـادية في الاتجاه المضـاد. ومن هنا فان كينز يري أن الدورة الاقتصادية بها نوع من التتابع لمراحل الرواج والكساد ، وان المراحل التي تمر بها نوع من التتابع والانتظام ويربط كينز بين الدورة الاقتصادية ومستوى التوظف ، ويشير كينز إلىي انه إذا كانت التغيرات لتي تحدث في الطلب الفعال لها صفة الدورية فان التغيرات التي تحدث كذلك في مستوى التوظف ستكون هي الاخرى دورية، ومن هنا فان الدورات الاقتصادية لدى كينز تفسر من خلال التغيرات الدورية في الطلب الفعال.

ويرعي كينز أن الطلب الفعال يعتمد على ثلاث متغيرات هي ( الميل للاستهلاك-الكفاية الحدية لرأس المال –سعر الفائدة) ، وقد ركز كينز في تفسير ه للدور ات الاقتصـادية على الكفاية الحدية لرأس المال ونظر لسعر الفائدة والميل للاستهلاك على أنهم عوامل مساعدة. فسعر الفائدة إذا كان يتغير فله حدود في هذا التغير ، و هوقابل للسيطر ة من قبل البنك المركز ي كما أن تأثير ه على قرارات الاستثمار محدود. أضف إلى ذلك أن الميل للاستهلاك يتحدد بعوامل شخصية واجتماعية لاتتغير إلا ببطء وفي الأجل الطويل. ومن هنا فان التأثير الأكبر لحدوث الدورة الاقتصادية يعتمد على الكفاية الحدية لرأس المال، حيث تتغير تغير ات دورية ، فترتفع في فترة ،وتضىعف في فترة أخرى وتؤدي إلى حدوث تغيرات في الدخل ومستوى التوظف.

ففي فترات الرواج:تبدأ هذه الفترة بزيادة في معدلات الاستثمار وذلك بسبب ظهور اختراعات جديدة أووجود حالة من النفاؤل لدي رجال الأعمال ، أوبسبب زيادة مستويات الأسعار وما يتبعه من احتمال تحقق معدلات ربحية اعلى. تؤدي تلك الأسباب إلى التوسع في الاستثمار ، ومن المعروف وتبعا لنظرية كينز إن الزيادة الأولية في الاستثمار يتبعها زيادة مضباعفة في الدخل القومي بفعل اثر المضباعف وهذه الزيادة في الدخل وما تؤدي إليه من زيادة في التوظف لايمكن أن تستمر إلا من خلال قيام البنوك بالتوسع في خلق الانتمان المصر في .

ويري كينز انه أثناء قترة الرواج تظهر بعض العوامل التي تضع حدا لهذا التوسع، فمن المعروف أن الميل للاستهلاك يتناقص مع زيادة الدخل ، في حين يتزايد الادخار وخاصة لدى الطبقات الغنية التي تحقق مكاسبا من زيادة الأرباح. ويؤدي تناقص الميل للاستهلاك إلى توقع رجال الأعمال بانخفاض الإرباح في المستقبل وبالتاي انخفاض الكفاية الحدية لرأس المال، مما يؤدي لانخفاض مستوى الاستثمار وتلوح بوادر الكساد.

ه التحسليل الاقتصـــــــادي الكلـــي <sub>.</sub>

وفحي فُترة الكساد: ومع انخفاض معدلات الاستثمار ، ومن خلال اثر المضاعف الذي يعمل في الاتجاه العكسي ، حيث إنخفاض معدل الاستثمار يؤدي إلى حدوث انخفاض مضاعف في الدخل والتوظف ومن المعوامل التي تؤدي إلى زيادة حدة الكساد ميل الأفر اد إلى زيادة التفضيل النقدي، و مايستتبعه من انخفاض في الإنفاق الوطني،وبالتالي انخفاض الطلب الفعال ومن هنا يتوقع رجال الأعمال سيادة حالة من الكساد في النشاط الاقتصادي وننتشر حالة من التشاوم لديهم ، فتهبط الكفاية الحدية لرأس المال ، وتزداد حدة الكساد مع تراكم المخزون.

ومن هنا يعتقد كينز أن قوى السوق تميل الى تغذية نفسها ذاتيا مما يدفع الاقتصاد القومي إلى التقلب بين الكساد والرواج التضخمي، اذ يعتقد أن اقتصـاد السوق هومتقلب بطبيعته ، فالمضناعف يقوي التغيرات الصغيرة في الطلب الكلي لتؤدي إلى تغيرات واسعة في الدخل ويشتد عدم الاستقرار الناتج عن عمل المضاعف من خلال عمل المعجل، حيث يودي خفض (أو زيادة) الإنفاق الاستهلاكي إلى تقلبات كبيرة في الإنفاق الاستثماري وفقا لمبدأ المعجل.

والاستثمار الخاص هوالمحرك الرئيسي في نظرية كينز عن الدورة الاقتصادية، فالتوسع الاقتصادي يزيد بسرعة ليتحول إلى رخاء، لأن الاستثمار يستجيب وينموبسرعة داعما القطاعات الأخرى للاقتصاد الوطني (مبدأ المضاعف)، وينتهي الانكماش الاقتصادي بحدوث الكساد، لأن انخفاضا صغيرا نسبيا في معدل الاستهلاك يؤدي إلى خفض معدل الاستثمار الجديد (أثر المعجل). وتفترض هذه النظرية أن الاستثمار حساس لدرجة تجعله يستجيب لكل تغير في القطاعات الاقتصادية الأخرى، ومن ثم فهويعد القوة المحركة للدورات الاقتصادية. ويجب أن نأخذ بنظر الاعتبار أن المخزون (الذي هوجزء من الاستثمار) يتقلب خلال الدورة الاقتصادية، ذلك أنه خلال الاتجاه التصاعدي للدورة يميل المخزون إلى الانخفاض مادام المنتجون غير قادرين على تلبية الزيادة في الطلب، والعكس صحيح في حالة الاتجاه النزولي للدورة حيث يرتفع المخزون بشكل كبير بسبب الانخفاض الكبير غير المتوقع في الطلب الكلي. ويفسر كينز الأزمات الاقتصادية بعدم كفاية الطلب، ويؤكد أن سبب الأزمة يكمن في القوانين النفسية التبي لا تتبدل ومنها «قانون ميل الناس إلى التوفير». وهكذا بربط كينز السبب الرئيس للأزمة بخصائص طبيعة الإنسان التي لا تتبدل وفوضى الروح الإنسانية، بدلاً من ربطها بخصائص الاقتصاد الرأسمالي .

ويمكن لنا أن نلخص الدورة الاقتصادية لدي كينز من خلال التغيرات في الكفاية الحدية لرأس الممال وعلاقتها بسعر الفائدة:فعند زيادة الكفاية الحدية لرأس الممال مع انخفاض سعر الفائدة يدفع ذلك رجال الأعمال إلى التوسع في الاستثمار ، وبالتالي حدوث زيادة في الطلب الفعال وينتقل النظام الاقتصادي إلىي مرحلة الرواج ويحدث العكس فعند انخفاض الكفاية الحدية لرأس المال مع زيادة سعر الفائدة يدفع ذلك رجال الأعمال إلى إحداث انكماش في الاستثمار ، وبالتالي حدوث انخفاض في الطلب الفعال وينتقل النظام الاقتصادي إلى مرحلة الكساد.

وأخيرا يوضح كينز أن مجموع استهلاك المجتمع يتأخر دانمأ عن نمومجموع الدخل الحقيقي، ننتيجة خصـائص الأفراد النفسية، ويطالب الدولة بالتدخل لحل قضية استخدام أكبر عدد ممكن من إلىد العاملة. وهويعتقد أن معالجة الأزمات الاقتصادية لا يتم إلا بتدخل الدولة في الحياة الاقتصادية تدخلاً فعالاً، عن طريق تنظيم مقدار الاستهلاك العام والتوظف، باستخدام عدد من الأدوات من بينها السياسة المالية الإنفاق الحكومي والضرائب وغير ذلك من الأدوات.

٦.. النظرية الحديثة):التفاعل بين المضاعف والمعجل) :

إن نقطة الضعف الرئيسية في التحليل الكينزي للدورات الاقتصادية كانت في أهماله لتأثير المعجل، حيث إن المضباعف لوحده لا يستطيع تفسير التقلبات الاقتصبادية، ان التفاعل ما بين المضاعف والمعجل هوالذي يزيد التقلبات الدورية في النشاط الاقتصـادي حيث إن الارتفاع التلقائي في مستوى الاستثمار الثابت يزيد الدخل بقدر معين، والارتفاع في الدخل الكلي يحدث ارتفاعا آخر في الاستثمار من خلال تأثير المعجل، و عندما يحدث ذلك فان سلسلة من المسببات ستر تبط بحلقة مستمر ة، فالاستثمار يؤثر على الدخل من خلال المضاعف، والدخل يؤثر على الاستثمار من خلال المعجل. ٧- النظرية النقدية:

حاولت العديد من النماذج تفسير التقلبات في مستوى النشاط الاقتصادي من خلال التغيرات في المتغيرات النقدية والتي ينتقل الأثر منه إلى مستوى النشاط الاقتصادي من خلال قناة الإنفاق الاستثمار ي.

واحد هذه النماذج الاقتصادية قدمها العالم الاقتصادي Hayek الذي أوضىح أن زيادة الانتمان المتاح الراجع إلى زيادة العرض النقدي يؤدي إلى انحراف معدل الفائدة السوقي عن معدله الطبيعي وينتج عن ذلك زيادة الاقتراض وتخصيص موارد أكثر للإنفاق الاستثماري على السلع الإنتاجية والمعمرة مما يؤدي إلى زيادة مستوى النشاط الاقتصـادي, إلا أن التقيد بالاحتياطي القانوني المحدد من قبل البنك المركزي سوف يحد من الانتمان المتاح ومن ثم يرتفع معدل الفائدة مما يؤدي إلى حدوث اثر عكسى على الإنفاق الاستثماري وعلمي مستوى النشاط الاقتصادي

كما قدم كل من (Friedman & Schwartz) أشهر النماذج التي ربطت بين العوامل النقدية ومستوى النشاط الاقتصادي ، والتي بنيت أعمالها على أفكار النظرية الكمية للنقود. تلك النظرية التي وضحت كيفية انتقال اثر المتغير ات النقدية إلى الناتج في الأجل القصير وقد أوضحت الدراسة التي قدمت بالتطبيق على اقتصاد الولايات المتحدة خلال الفترة من١٩٦٠\_إلى ١٩٧٠ ان المعروض التقدي اتجه للانخفاض خلال فترة الكساد. وتأكد وجود علاقة موجبة بين التغير في المعروض النقدي ومستوى النشاط الاقتصىاد*ى.* 

وقد أوضـح الاقتصـادي (Lucas) فـي نموذجه القائم علـى التوقعات المرشيدة أن زيادة المعروض النقدي يقود إلى زيادة مستوى النشاط الاقتصادي غير انه علق هذا الأثر على كون السياسة النقدية التوسعة تكون غير متوقعة.

تر ي النظرية النقدية أن الدورات الاقتصادية تعود إلى حدوث تغيرات في كمية النقود المتاحة في المجتمع، والتي تتوقف بدور ها على حجم الانتمان المتاح من البنوك. حيث تر ي النظرية النقدية أن خفض حجم الائتمان المتاح أكثر من اللازم أثناء فترات الكساد( بدافع السيولة )يؤدي إلى زيادة حدته ويجعل من الصعوبة بمكان الانتقال إلى مرحلة الانتعاش، وان التوسع المبالغ فيه في حجم الانتمان أثناء فترات الرواج( بدافع الربحية) يؤدي إلى حدوث الأزمات. ومن هنا يري مؤيدوهذه النظرية ان السياسة النقدية هي المسئولة عن الدور ات الاقتصـادية وذلك كما يلي:

في حالة الرواج:تحاول البنوك وبحثا عن معدلات ربحية اعلى الاستفادة من الأوضاع الاقتصادية وخاصة أنها تستطيع أن تخلق كمية من الائتمان بأضعاف الودائع المتناحة لديها، فتقوم بتسهل عمليات الإقراض للأفراد والمشروعات، فيتوسع رجال الأعمال فيه تمويل مشروعاتهم والتي قد تكون غير مدروسة بشكل جبد، أولاتناسب احتياجات السوق مما قد يؤدي إلى اثر سلبية على مجمل النشاط الاقتصادي.

وفي مرحلة الكساد (وبحثًا عن السيولة والأمان) تقوالبنوك بتقييد الانتمان، حيث تشكك البنوك في قدرة المشروعات على خدمة وسداد القروض، فترفع من أسعار الفائدة، وتبتعد عن دعم المشروعات المتعثرة مما يعجل بإفلاسها .

ومن هنا فان البنوك والجهاز المصرفي يكون له دور كبير في دفع النشاط الاقتصادي نحوالانتعاش والرواج غير العادي ، وكذلك بدفع النشاط نحوالكساد، ففي الوقت الذي كان عليها ان ترشد الائتمان وتحد منه تغلب هدف الربحية على توجهاتها وتوسعت في عمليات الإقراض وسهلت شروطه، وفي الوقت الذي كان يجب عليها أن تقف بجانب المشروعات التي تواجه ظروفا غير عادية ، تغلب عليها هدف السيولة والأمان وحدت من عمليات الإقراض وعجلت بإفلاس الكثير من المشروعات وأدت إلى تفاقم حدة الكساد.

٨- مكونات الناتج( الطلب الكلى) والدورات الاقتصادية:

قدم عدا من الاقتصاديين نماذج توضىح أسباب الدورات الاقتصادية ، وعلاقتها بمكونات الناتج ففيما يتعلق بالإنفاق الاستهلاكي فقد أوضحت نماذج قصور الاستهلاك Under Consumption ان تباطؤ الإنفاق الاستهلاكي يؤدي إلى انخفاض الناتج المحلي الإجمالي وسيادة حالة من الكساد. وقد أرجعت هذه النماذج قصور الاستهلاك إلى عدة عوامل منها عدم العدالة في توزيع الدخل، وتوجيه اغلب الدخول إلى الفئات مرتفعة الميل الحدى للادخار ،بالإضافة إلى تباطؤ نموالأجور .وفي هذه الحالة لن يكون الإنفاق الاستهلاكي كافيا لاستيعاب الإنتاج مما ينعكس سلبا على مستوى النشاط الاقتصادي. وعليه يتضح أن كلا من الإنفاق الاستهلاكي ومستوى النشاط الاقتصادي يتحركان في نفس الاتجاه، وان التغير في مستوى الإنفاق الاستهلاكي يؤدي إلى تغير في مستوى النشاط الاقتصادي

وفيما يتعلق بالإنفاق الاستثماري فقد أوضيحت نماذج الإفراط في الاستثمار -Over Investment وجود علاقة موجبة بين فترات الرواج وفترات الإفراط في الاستثمار. وتبرير ذلك ، أن الإنفاق الاستثماري خاصة على السلع الراسمالية يدفع الاقتصاد ككل إلى مرحلة التوسع والرواج. ويستمر الوضع إلى أن ببدأ المعاند على الاستثمار في الانخفاض نتيجة لزيادة الاستثمارات عن حاجة الاقتصاد وينعكس ذلك على كل من الأرباح وفرص العمل والأجور بالانخفاض وبالتالي على مستوى النشاط الاقتصادي.

وعلى الجانب الآخر ربط الاقتصادي (Schumpeter) بين الإنفاق الاستثماري للمنظمين على الابتكار ات الحديثة والتقلبات الاقتصادية الدورية فالقيام بإنفاق استثماري من اجل تطبيق ابتكار حديث يؤدي إلى توليد أر باحا مما يدفع الكثير لإنتاج نفس المنتج، ومن ثم زيادة الإنتاج ومستوى النشاط الاقتصادي. ويستمر الوضيع إلى أن تنخفض اسعار المنتج الجديد نتيجة زيادة الإنتاج وهذا الوضع اسماه (Schumpeter Autodefelation). وينعكس ذلك سلبا على كل من ارباح المنتجين ، والإنفاق الاستثماري، ومستوى النشاط الاقتصادي

وبالنسبة للإنفاق الحكومي فهواحد أدوات السياسة الاقتصادية التي يمكن لاعتماد عليها في تحفيز النشاط الاقتصادي. فزيادة الإنفاق الحكومي تؤدي إلى زيادة عرض العمل بسبب اثر الإنفاق السلبي على ثروة الأفراد. وزيادة عرض العمل سوف ينعكس على انخفاض الأجور النقدية وبالتالي زيادة التشغيل وزيادة مستوى النشاط الاقتصادي.

هي التحسليل الاقتصسادي الكلسي

ذلك المستوى الذي يزيد بشكل مضاعف وفقا لقيمة مضاعف السياسة المالية.

أما فيما يخص صافى الصادرات فيمثل الفرق بين الصادرات والواردات أما الواردات فهي احد بنود التسرب من تيار الدخل المحلي. لذلك فان زيادة الواردات تؤدي لانخفاض الناتج المحلي الإجمالي وعلى الرغم من الأثر السلبي للواردات على الناتج ، إلا أن المواردات هي احد المصادر الأساسية للسلع الوسيطة والاستثمارية اللازمة للإنتاج لذلك يجب استغلالها بشكل كفء وبالنسبة للصادرات فهي احد بنود الإنفاق الكلي من خارج الدولة، و هي تتحدد وفقا لمستوى الدخل العالمي. فارتفاع الدخل العالمي يعكس حالة رواج اقتصادي سوف ينعكس ابجابيا على صادرات الدولة وبالتالي على ناتجها. وفيما يتعلق بالعلاقة بين صافي الصادرات والناتج المحلي الإجمالي، فقد أوضحت نماذج الدورات ان صافي الصادرات تتحرك في عكس اتجاه مستوى النشاط الاقتصاد*ى*.

٩\_ عوامل الإنتاج والدورات الاقتصادية :

من العوامل التي حظيت باهتمام عند دراسة خصائص الدورات والتقلبات الاقتصادية كان مدخل العمل فتغير الناتج المحلي الإجمالي، والذي يعكس تغير مستوى النشاط الاقتصادي ، يرتبط بتغير مستوى التشغيل والإنتاجية غير أن مستوى التشغيل الذي يتحدد وفقا لجانب العرض وجانب الطلب على العمل. يتوقف بدوره على الأجر المحقيقي لعنصىر العمل وعلى ذلك ، فان دراسة عنصر العمل وعلاقته بالدورات الاقتصادية يتطلب دراسة كل من مستوى التشغيل والإنتاجية ومستوى الأجر الحقيقي.

فبالنسبة للأجر الحقيقي ومستوى التشغيل ، فقد أوضحت النماذج الاقتصادية وجود علاقة موجبة بينهما وبين مستوى النشاط الاقتصادي فارتفاع الأجور يؤدي إلى إحلال العمل محل وقت المفراغ وبالتالي يزيد مستوى التشغيل والناتج وفيما له علاقة بالإنتاجية فقد أوضحت نماذج الدورات أن صدمة الإنتاجية الموجبة التي تحدث في فترة الرواج تؤدي إلى ارتفاع إنتاجية العمل مما ينعكس على مستوى النشاط الاقتصادي. أما في فترات الركود ، حيث ينتج صدمات سالبة في الإنتاجية تنعكس سلبا على مستوى النشاط الاقتصبادى.

. ١ ـ التكنولوجيا والدورات الاقتصادية:

تتأثَّل الدورات الاقتصادية بالتطور التكنولوجي بل وتعتبر احد دوافعها الرئيسية،فالتغير في الإنتاجية الحادثة نتيجة الابتكارات التكنولوجية سيؤثر على الطلب على الاستثمار والقوى العاملة،ة كما يؤدي إلى ظهور الدورات الاقتصادية. ففي أثناء

 $YY$   $\wedge$   $-$ 

فترة الركود ينخفض الطلب على الاستثمار والقوة العاملة. ومع انخفاض الطلب على الاستثمار ينخفض معدل ( سعر ) الفائدة الحقيقي ، وهذا الانخفاض في سعر الفائدة يجعل رجال الأعمال يقوموا بإحلال رأس المال في شكل ألات ومعدات محل العمالة بسبب انخفاض سعر أوتكلفة رأس المال، وبالتالي ينخفض معدل العمالة وينتقل منحني العرض الكلي إلى جهة اليسار كما في الشكل التالي،وفي الوقت نفسه ينتقل منحني الطلب الكلي إلى اليسار بسبب نقص كل من الاستثمار والناتج المحلي ومستوى الأسعار ، كما يبين شكل رقم (١٥-٢):

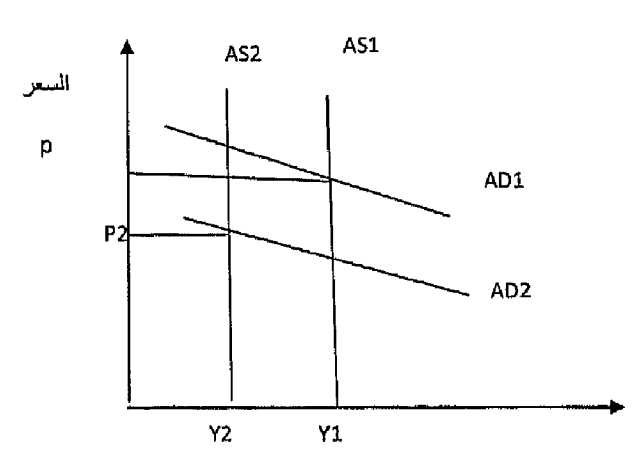

شكل رقم (١٥-٢)

حيث إنخفض الطلب الكلي من (AD1) إلى جهة اليسار إلى (AD2) وكذلك تحرك العرض الكلي إلى جهة اليسار من (AS1) إلى (AS2) مما أدي إلى انخفاض الناتج المحلي الإجمالي من (Y1) إلى ( Y2) وكذلك انخفاض الأسعار من (P1) إلى (P2).

وفي عام ٢٠٠٤ تم منح جائزة نوبل في الاقتصاد لكل من(ادوارد بريسكوت) و(فين كيدلاند) وذلك لوضعهما نموذج يوضح الدورات الاقتصادية الفعلية ويرجع نموذج الدورة الاقتصادية إلىي التغيرات التي تحدث بسبب التطور التكنولوجي(كما أشار لذلك شومبيتر من قبل) أو غيره من صدمات جانب العرض(Supply Shocks) مثل الارتفاع المفاجئ وغير المتوقع في أسعار البترول وقد اكتشفا أن التقدم التكنولوجي قد يكون مسئولا عن تفسير حوالي ٧٠٪ من التقلبات التي حدثت في الدورات الاقتصادية الأمريكية عقب الحرب العالمية الثانية، حيث يؤدي الجمود في الابتكارات التكنولوجية إلى حدوث انكماش اقتصادي، بينما الطفرات التكنولوجية تؤدي إلى حدوث توسع اقتصادي كبير .

#### خامسا: معالجة الدورات الاقتصادية:

يركز الاقتصاديون على مجموعتين رئيسيتين من الاستر اتيجيات لمواجهة الدورات الاقتصادية وتعزيز الاستقرار الاقتصادى هما:

١. الاستر اتيجية النشطة:

ونقوم علىي إحداث تحولات جوهرية في السياسات النقدية والمالية، ففي فترات الركود يوجه البنك المركزي أدواته التقليدية (السوق المفتوحة، وسعر الخصم والاحتياطي القانوني) لزيادة عرض النقود وفي نفس الوقت، تقوم السلطات المالية بزيادة الإنفاق المكومي من جانب وتخفيض الضرائب من جانب آخر، والعكس في فترات الرخاء التضخمي، وتنسق هذه السياسات مع أدوات الاستقرار التلقائية والمتى بموجبها تتغير مستوبات الانفاق المكومي ومعدلات الضرائب بهدف استقرار الطلب الإجمالي قريبا من مستوى الناتج عند التشغيل الكامل.

#### ٢. الإستراتيجية غير النشطة:

تقر هذه الإستراتيجية ان إلىة التحديل الذاتي من خلال أدوات الاستقرار التلقائية للاقتصاد ستكون كفيلة بتجنب التقلبات الدورية وتعمل على تعديل الاتجاهات الانكماشية و التضخمية.

#### صعوبات مواجهة التقلبات الدورية:

قد يكون من الصـعوبة مواجـهة التقلبات الدورية ، أوحتى التقليل من آثـار ها السلبية علـي المتغيرات الاقتصادية الكلية، وتتمثل أهم الصعوبات فيما يلي:

- أهمال بعض المتغيرات الأساسية المسئولة عن الأزمات الدورية ، بالإضافة  $\sim$   $\sim$   $\lambda$ إلى حالة عدم التأكد التي تحيط بالكثير من التقلبات الدورية الأمر الذي يجعل من الصعوبة وضع التقديرات الدقيقة لمقدار التغير في الإنفاق الحكومي والضرائب وأدوات السياسة النقدية للخروج من تلك التقلبات.
- ٢- وجود مايسمي بفترات التأخير الزمني Time Lag بين اتخاذ القرارات الاقتصادية بإجراء بعض التغيرات في أدوات السياسة المالية ( الإنفاق الحكومي و/أوالضر ائب) وأدوات السياسة النقدية المؤثر ة على سعر الفائدة وحجم ونوعية وحجم الائتمان، وبين ظهور الآثار المحتملة لتلك السياسات. وخلال نلك الفترات قد تحدث تغيرات في الظروف الاقتصادية الداخلية والخارجية قد تجعل تلك السياسات غير فعالة، أضف إلى ذلك عدم التو افق بين السياسة المالية والنقدية

تعريف الدورة الاقتصادية: يشار إلى التقلبات الاقتصادية التي يتعرض لمها الاقتصاد الحر وما يصـاحبها من تغيرات في مستوبات الدخل والتوظف والأسعار إلى مايسمي بالدورات الاقتصادية.

مراحل الدورات الاقتصادية:

- 1- مرحلة الانتعاش Recovery
	- ٢- مرحلة الرواج Boom
	- ٣- مرحلة الأزمة Crisis
- ٤- مرحلة الكساد Depression

#### خصائص الدورة الاقتصادية:

- ١- أنها ذات طبيعة دورية
- ٢- أنها ذات طبيعة عامة وشامل

نظريات الدورة الاقتصادية: من أهم تلك النظريات (النظرية التقليدية ، نظرية المناخ ، نظرية سيسموندي ، النظرية الماركسية، النظرية الكينزية ،النظرية الحديثة ، النظرية النقدية ،مكونات الناتج ،عوامل الإنتاج ، والتكنولوجيا ).

معالجة الدورات الاقتصادية:

- ١\_ الاستر اتبجية النشطة
- ٢- الإستراتيجية غير النشطة

# التدريب الخامس عشر

# أولاً : أجب عن الأسئلة التالية :

- ١\_\_ وضح بالرسم البياني مراحل الدورة الاقتصادية؟ . ٢- ماهي أهم خصائص الدورة الاقتصادية؟ .
- ٣- هل تعتقد ان النظرية الكلاسيكية قد تعرضت لفكرة الدورات الاقتصادية على الرغم من ايمانهم بقانون ساي؟
- اختار ثلاثة نظريات حاولت تفسير الدورات الاقتصادية وقارن ببنها ،  $-2$ موضحا أهم مايميز كل نظرية؟